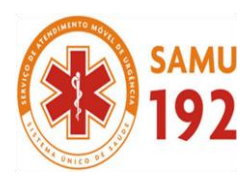

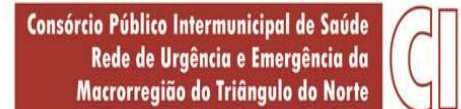

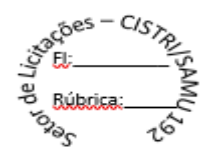

## **EDITAL**

# **AVISO DE LICITAÇÃO PROCESSO Nº 043/2018 PREGÃO PRESENCIAL Nº 014/2018**

## **OBJETO**:

**Contratação de empresa especializada para a implantação (conversão ou migração) e locação de softwares, ou seja, instalação e cessão de licenciamento de uso de sistema informatizado integrado necessários para composição das atividades do CISTRI - Consórcio Público Intermunicipal de Saúde da Rede de Urgência e Emergência da Macrorregião do Triângulo do Norte.**

## **CREDENCIAMENTO:**

DATA: 28/12/2018

HORÁRIO: das 12:30 (doze horas e trinta minutos) até as 12:59 (doze horas e cinquenta e nove minutos). LOCAL: Sala de Reuniões do CISTRI

## **PRAZO PARA ENTREGA DOS ENVELOPES DE DOCUMENTAÇÕES E PROPOSTAS:**

DATA: até o dia 28/12/2018 HORÁRIO: até as 13:00 (treze horas). LOCAL: Unidade do CISTRI TRIÂNGULO DO NORTE / Sala de Reuniões do CISTRI

## **ABERTURA DOS ENVELOPES:**

DATA: 28/12/2018 HORÁRIO: 13:01 (treze horas e um minuto). LOCAL: Sala de Reuniões

## **CONSULTAS AO EDITAL E DIVULGAÇÃO DE INFORMAÇÕES:**

Na internet, no sit[e www.cistri.saude.mg.gov.br.](http://www.cistri.saude.mg.gov.br/) Telefone (34) 2589-1710 ou na Unidade do CISTRI TRIÂNGULO DO NORTE.

## **ESCLARECIMENTOS:**

e-mail: [cistri.udi@saude.mg.gov.br](mailto:cistri.udi@saude.mg.gov.br) 

## **ENDEREÇO DO DEPARTAMENTO DE LICITAÇÕES:**

Av. dos Eucaliptos, nº 800, Jardim Patrícia, 1º andar, CEP: 38.414-123, Uberlândia-MG

**NOTA:** Para todas as referências de tempo será observado o horário de Brasília (DF)

Página **1** de **114**

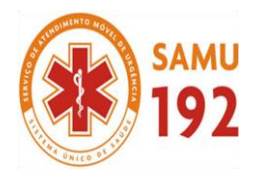

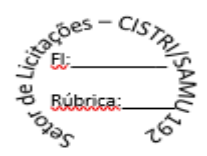

## **PREÂMBULO**

O **CONSÓRCIO PÚBLICO INTERMUNICIPAL DE SAÚDE DA REDE DE URGÊNCIA E EMERGÊNCIA DA MACRORREGIÃO DO TRIÂNGULO NORTE - CISTRI**, com endereço à Av. dos Eucaliptos, nº 800 – Jardim Patrícia | CEP: 38414-123, Uberlândia - MG, inscrito no CNPJ sob o 19.455.924/0001-00, isento de inscrição estadual, torna público, para conhecimento dos interessados, que fará realizar licitação, **PROCESSO N.º 043/2018**, sob a modalidade de **PREGÃO PRESENCIAL N.º 014/2018**, do tipo **MENOR PREÇO**, ou seja, MENOR PREÇO GLOBAL regido pela Lei Federal n. º 10.520, de 17 de Julho de 2002, Lei Federal 8.666, de 21 de junho de 1993, Resolução do Consórcio 04 de 01/08/2014 e alterações posteriores, e demais condições fixadas neste edital.

## **I OBJETO**

- **1.1.** A presente licitação tem por objeto **contratação de empresa especializada para a implantação (conversão ou migração) e locação de softwares, ou seja, instalação e cessão de licenciamento de uso de sistema informatizado integrado necessários para composição das atividades do CISTRI- Consórcio Público Intermunicipal de Saúde da Rede de Urgência e Emergência da Macrorregião do Triângulo do Norte,** conforme especificações constantes no Anexo I.
	- 1.1.1. Compõem o presente edital:

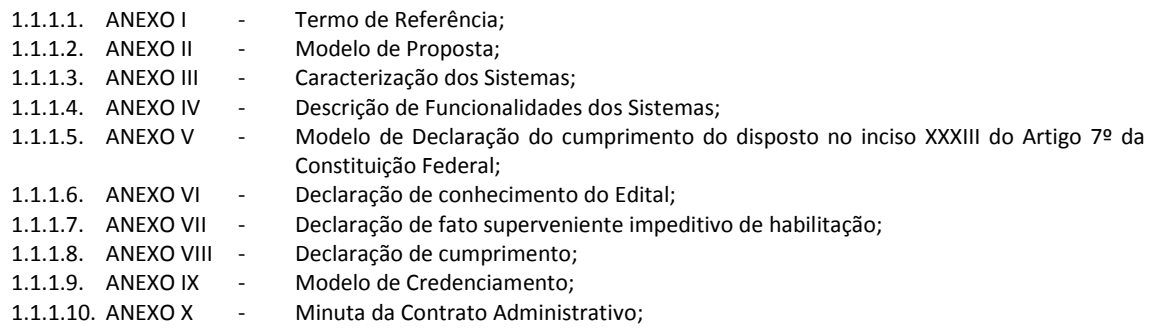

## **II CONSULTA E ESCLARECIMENTO**

- 2.1 O Edital de Pregão Presencial e seus anexos poderão ser adquiridos pelos interessados através de download no site do CISTRI, ou solicitação via e-mail ou pessoalmente na sala de atendimento do CISTRI.
- 2.2 Os pedidos de esclarecimentos sobre o edital poderão ser encaminhados para o e-mail: [cistri.udi@saude.mg.gov.br](mailto:cistri.udi@saude.mg.gov.br) e via telefone (34) 2589-1710, até 02 (dois) dias úteis antes da data marcada para o recebimento das propostas.
- 2.3 As respostas do Pregoeiro às solicitações de esclarecimento serão encaminhadas por e-mail, ou disponibilizadas no site [www.cistri.saude.mg.gov.br,](http://www.montealegre.mg.gov.br/) ficando acessíveis a todos os interessados.
- 2.4 A reunião que porventura extrapolar o horário de funcionamento do CISTRI (17:00 horas) será suspensa e terá sua continuidade marcada para as 09:00 horas do dia útil subsequente.
- 2.5 Serão disponibilizados no site www.cistri.saude.mg.gov.br todos os avisos, comunicados e esclarecimentos pertinentes ao edital assim como no Diário Oficial dos Municípios Mineiros da Associação Mineira de Municípios – AMM [\(www.diariomunicipal.com.br\)](http://www.diariomunicipal.com.br/), e no Diário Oficial do Estado de Minas Gerais.

## **III CONDIÇÕES E RESTRIÇÕES DE PARTICIPAÇÃO**

- 3.1. Das Condições
	- 3.1.1. Poderão participar desta licitação pessoas jurídicas do ramo pertinente ao objeto licitado, que apresentarem os documentos exigidos no Capítulo VI – Documentos de Habilitação.

CISTRI – Consórcio Público Intermunicipal de Saúde da Rede de Urgência e Emergência da Macrorregião do Triângulo do Norte Av. dos Eucaliptos, nº 800 – Jardim Patrícia | CEP: 38414-123, Uberlândia - MG

Página **2** de **114**

**PARÁGRAFO ÚNICO –** Ocorrendo decretação de feriado ou qualquer fato superveniente que impeça a realização do certame na data aprazada, todas as datas constantes deste instrumento convocatório serão transferidas, automaticamente, para o primeiro dia útil de expediente da CONSÓRCIO PÚBLICO INTERMUNICIPAL DE SAÚDE DA REDE DE URGÊNCIA E EMERGÊNCIA DA MACRORREGIÃO DO TRIÂNGULO NORTE - CISTRI.

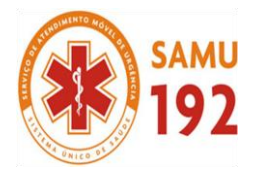

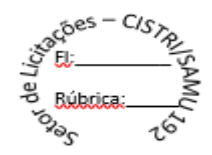

### 3.2. Das Restrições

- 3.2.1. Não poderá participar empresa declarada inidônea para licitar ou contratar com quaisquer órgãos do CISTRI, de acordo com o previsto no art. 87, inciso IV da Lei Federal n.º 8.666/93 e que não tenha a sua idoneidade restabelecida.
- 3.2.2. Quaisquer interessados que se enquadrem nas vedações previstas no artigo 9º da Lei nº 8.666/93.
- 3.2.3. Que não esteja suspensa de licitar ou contratar com CISTRI, enquanto perdurar a suspensão.
- 3.2.4. Empresas que estejam sob falência, em recuperação judicial ou extrajudicial, concurso de credores, concordata ou insolvência, em processo de dissolução ou liquidação;
- 3.2.5. É vedado a qualquer pessoa, física ou jurídica, representar mais de um licitante na presente licitação.
- 3.2.6. Empresa composta de deputados, senadores e vereadores que sejam proprietários, controladores ou diretores, conforme art. 54, inciso II, "a", c/c art. 29, inciso IX, ambos da Constituição Federal de 1988.
- 3.2.7. Aquelas cujos sócios ou responsáveis técnicos sejam agentes públicos do CISTRI.
- 3.3 A observância das vedações do item anterior é de inteira responsabilidade da licitante que, pelo descumprimento, sujeitase às penalidades cabíveis.

## **IV APRESENTAÇÃO DA DOCUMENTAÇÃO DE HABILITAÇÃO E PROPOSTA**

- 4.1. As documentações de habilitação e proposta deverão ser protocolizadas em envelopes distintos, colados e indevassáveis no CISTRI até a data e horário previstos neste edital.
- 4.2. O CISTRI Triângulo do Norte não se responsabilizará por envelopes endereçados via postal ou por outra forma, entregues em local diverso, por isso, não cheguem na data e horário previstos neste edital.
- **4.3. Os documentos exigidos, quando não contiverem o prazo de validade expressamente determinado, não poderão ter suas datas de expedição anteriores a mais de 60 (sessenta) dias.**
- 4.4. Os documentos de habilitação poderão ser apresentados em original, por qualquer processo de cópia, perfeitamente legíveis, autenticada em cartório ou pelo CISTRI.
- 4.5. A autenticação de documentos pelo CISTRI será realizada apenas nos dias anteriores ao certame, no horário das 13:00 as 17:00 horas e durante o período de Credenciamento.
- 4.6. O CISTRI não autenticará documentos no ato da licitação.
- 4.7. Os envelopes deverão conter em sua parte externa as seguintes informações:

#### **ENVELOPE 01 – PROPOSTA**

**CISTRI Triângulo do Norte Ao Pregoeiro e Equipe de Apoio Referente: PREGÃO PRESENCIAL 014/2018 Proposta da Empresa: (nome da empresa) Data e horário da entrega dos envelopes: 28/12/2018 às 13:00 horas** 

Página **3** de **114**

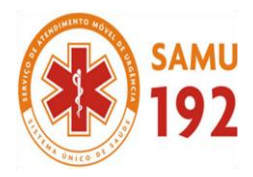

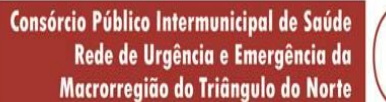

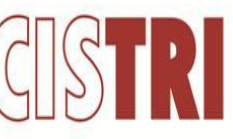

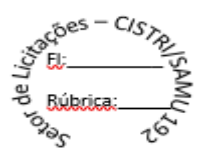

**ENVELOPE 02 – DOCUMENTOS DE HABILITAÇÃO**

**CISTRI Triângulo do Norte Ao Pregoeiro e Equipe de Apoio Referente: PREGÃO PRESENCIAL 014/2018 Proposta da Empresa: (nome da empresa) Data e horário da entrega dos envelopes: 28/12/2018 às 13:00 horas**

4.8. A reunião que porventura extrapolar o horário de funcionamento do CISTRI (17:00 horas) será suspensa e terá sua continuidade marcada para as 09:00 horas do dia útil subsequente.

## **V PROCEDIMENTOS DA SESSÃO DE ABERTURA**

- 5.1. No dia, hora e local designados neste Edital, os interessados ou seus representantes legais deverão apresentar o credenciamento (modelo no anexo IV) junto ao Pregoeiro e Equipe de Apoio, acompanhado da cópia autenticada do Estatuto ou Contrato Social atualizado ou Registro Comercial, no caso de empresa individual, acompanhado de documento de identidade.
- 5.2. As empresas licitantes poderão ser representadas na sessão por seu sócio, proprietário ou dirigente, desde que apresente o original ou **cópia autenticada do Estatuto ou Contrato Social atualizado ou Registro Comercial**, no caso de empresa individual, acompanhado de documento de identidade.
	- 5.2.1. Caso seja apresentado um dos documentos listados no item 5.2 no ato do Credenciamento, a licitante estará **dispensada** de apresentá-lo novamente junto aos documentos da Habilitação previstos nos itens 7.1.1 a 7.1.3, de forma que a documentação apresentada deverá atender criteriosamente os requisitos exigidos neste edital.
- 5.3. A representação também poderá ser feita por **procuração válida** ou que tenha sua data de expedição anterior a no máximo 01 (um) ano, contado da data de abertura das propostas, juntamente com cópia autenticada do Estatuto ou Contrato Social atualizado ou Registro Comercial, no caso de empresa individual, acompanhado de documento de identidade.
- 5.4. O credenciado poderá representar apenas uma empresa licitante.
- 5.5. **Declaração de que a empresa cumpre plenamente os requisitos de habilitação**, (art. 4º, inciso VII, Lei 10.520/02).
- 5.6. O licitante que cumprir os requisitos legais para qualificação como Microempresa (ME) ou Empresa de Pequeno Porte (EPP), nos termos do art. 3º da Lei Complementar nº 123/2006, deverá comprovar sua condição de ME ou EPP por meio da apresentação da Declaração de Enquadramento, nos termos do Anexo VI deste Edital, que deverá ser entregue junto ao credenciamento.
	- 5.6.1. A mera declaração como ME ou EPP ou a efetiva utilização dos benefícios concedidos pela Lei Complementar nº 123/2006 por licitante que não se enquadra na definição legal reservada a essas categorias configura fraude ao certame, sujeitando a mesma à aplicação de penalidade de impedimento de licitar e contratar com a Administração Pública pelo prazo de até 5 (cinco) anos, sem prejuízo das multas previstas neste Edital e das demais cominações legais.
	- 5.6.2. O CISTRI, caso necessário, poderá adotar procedimentos complementares, mediante diligência, tais como solicitação de demonstrativos contábeis e/ou outros documentos que julgue necessários, a fim de ratificar o atendimento, pelas licitantes, às exigências da Lei Complementar nº 123/2006.

## **VI PROPOSTA**

- 6.1. O envelope 01 Proposta, indevassável, fechado ou lacrado, rubricado no local e seu fechamento, deverá conter a proposta propriamente dita, de forma clara e detalhada, isenta de emendas ou rasuras, devendo constar na mesma:
	- 6.1.1. Indicação da empresa, endereço completo e CNPJ respectivamente;
	- 6.1.2. Telefone e e-mail;
	- 6.1.3. Número do Pregão;

CISTRI – Consórcio Público Intermunicipal de Saúde da Rede de Urgência e Emergência da Macrorregião do Triângulo do Norte Av. dos Eucaliptos, nº 800 – Jardim Patrícia | CEP: 38414-123, Uberlândia - MG E-mail[: cistri.udi@saude.mg.gov.br](mailto:cistri.udi@saude.mg.gov.br) - Site[: www.cistri.saude.mg.gov.br](http://www.cistri.saude.mg.gov.br/) - Telefone (34)2589-1710 - CNPJ: 19.455.924/0001-00

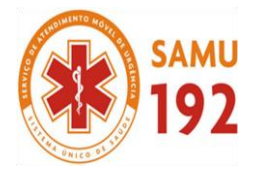

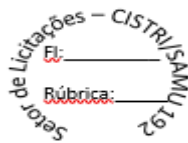

- 6.1.1. Planilha Orçamentária resumida, constando o preço unitário e global de cada item;
- 6.1.2. Planilha Orçamentária detalhada contendo toda descrição de funcionalidade dos serviços constando o preço unitário e global.
- 6.1.3. Dados para crédito em conta corrente, conforme especificado abaixo:

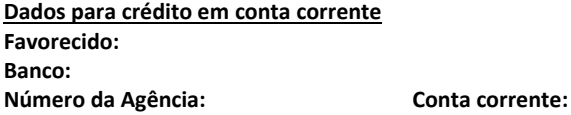

- 6.2. Validade da cotação é 60 (sessenta) dias, a contar do dia previsto para recebimento dos envelopes "PROPOSTA";
- 6.3. Ao seu final, a assinatura do representante legal e o nome de forma legível de quem a assinou.
- 6.4. Serão desclassificadas as propostas que:
	- 6.4.1. Não atenderem às exigências deste Edital e Anexos ou da legislação aplicável;
	- 6.4.2. Omissas ou vagas, bem como apresentarem irregularidades ou defeitos capazes de dificultar o julgamento da proposta;
- 6.5. É facultado ao Pregoeiro e Equipe de Apoio realizar diligências para sanar falhas formais da proposta a exemplo: erros numéricos, erros de cálculos, divergências entre preços unitários, subtotais, etc.

### **VII DOCUMENTOS DE HABILITAÇÃO**

- 7.1. Os licitantes deverão apresentar os documentos abaixo relacionados:
	- Habilitação Jurídica
	- 7.1.1. Ato constitutivo, estatuto ou **contrato social acompanhado de todas as alterações ou a última alteração** de sociedades comerciais, e, no caso de sociedades por ações, acompanhado de documentos de eleição de seus administradores. Se Estatuto apresentar inscrição do ato constitutivo, no caso de sociedades civis, acompanhada de prova da Diretoria em exercício. Conter registro comercial, arquivado na Junta Comercial respectiva, no caso de empresa individual;
	- 7.1.2. Declaração do cumprimento do disposto no inciso XXXIII do Art. 7º da Constituição Federal, conforme modelo no anexo III do presente Edital.
	- 7.1.3. Declaração de conhecimento do edital conforme modelo no anexo II do presente Edital.
	- 7.1.4. Declaração de fato superveniente impeditivo de habilitação, conforme modelo no anexo III do presente Edital.
		- Regularidade Fiscal e Trabalhista
	- 7.1.5. Prova de Inscrição no Cadastro Nacional de Pessoa Jurídica (**CNPJ**);
	- 7.1.6. Prova de regularidade para com a **Fazenda Municipal** do domicílio ou sede do licitante, ou outra equivalente na forma da lei;
	- 7.1.7. Prova de regularidade para com a **Fazenda Estadual** do domicílio ou sede do licitante, ou outra equivalente na forma da lei;
	- 7.1.8. Certidão Negativa de Débitos Relativos a Tributos Federais e Dívida Ativa da **União,** conjunta com Prova de regularidade relativa à Seguridade Social (**INSS**), conforme MF n.º 358, de 05/09/2014;

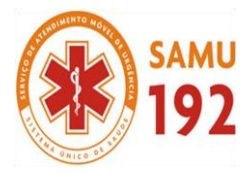

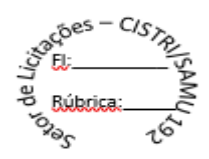

- 7.1.9. Prova de regularidade relativa ao Fundo de Garantia por Tempo de Serviço (**FGTS**), demonstrando situação regular no cumprimento dos encargos sociais instituídos por lei;
- 7.1.10. Prova de regularidade de inexistência de débitos inadimplidos perante a Justiça do Trabalho (**CNDT**).
	- Qualificação Econômico-Financeiro
- 7.1.11. Balanço patrimonial e demonstrações contábeis do último exercício social, já exigíveis e apresentados na forma da lei, que comprovem a boa situação financeira da empresa, vedada a sua substituição por balancetes ou balanços provisórios, podendo ser atualizados por índices oficiais quando encerrado há mais de 3 (três) meses da data de apresentação da proposta.
	- 7.1.11.1. As empresas constituídas no exercício em curso deverão apresentar cópia do balanço de abertura ou cópia do livro diário contendo o balanço de abertura, inclusive com os termos de abertura e encerramento;
	- 7.1.11.2. Caso o licitante seja cooperativa, tais documentos deverão ser acompanhados da última auditoria contábil-financeira, conforme dispõe o artigo 112 da Lei nº 5.764, de 1971, ou de uma declaração, sob as penas da lei, de que tal auditoria não foi exigida pelo órgão fiscalizador;
	- 7.1.11.3. A boa situação financeira do licitante será avaliada pelos Índice de Liquidez Geral (LG), Solvência Geral (SG) e Liquidez Corrente (LC), maiores que 1 (um), resultantes da aplicação das fórmulas abaixo, com os valores extraídos de seu balanço patrimonial:

**LG =** (Ativo Circulante + Realizável a Longo Prazo) / (Passivo Circulante + Passivo Não Circulante)

**SG =** Ativo Total / (Passivo Circulante + Passivo Não Circulante)

**LC =** Ativo Circulante / Passivo Circulante

- 7.1.12. Certidão negativa de falência ou recuperação judicial, ou liquidação judicial, ou de execução patrimonial, conforme o caso, expedida pelo distribuidor da **sede do licitante**, ou de seu domicílio, dentro do prazo de validade previsto na própria certidão, ou, na omissão desta, **com data de emissão não superior a 90 (noventa) dias do recebimento dos envelopes**.
	- Regularidade Técnica
- 7.1.13. 01 (um) atestado emitido por pessoa jurídica de direito público ou privado, para comprovação da capacidade técnica do licitante, no qual mencione contratação do ramo de atividade objeto do presente edital (**prestação de serviços de implantação (conversão ou migração) e locação de softwares, ou seja, instalação e cessão de licenciamento de uso de sistema informatizado integrado**), sem ressalvas desabonatórias.
- **7.1.14.** Capacitação técnico-profissional: comprovação do licitante de possuir em seu quadro permanente, na data prevista para entrega da proposta, profissional de nível superior na área de TECNOLOGIA **ou** outro devidamente reconhecido pela entidade competente.

## **VIII CLASSIFICAÇÃO / JULGAMENTO DAS PROPOSTAS E SESSÃO PÚBLICA DE LANCES**

- 8.1. No dia e horário estabelecidos no preâmbulo deste edital será iniciada a sessão pública do Pregão, com divulgação das propostas de preços recebidas e em perfeita consonância com as especificações e condições deste Edital.
- 8.2. Aberta a sessão, os interessados ou seus representantes legais apresentarão seu credenciamento e entregarão os envelopes contendo a indicação do objeto e do preço oferecidos, procedendo-se à sua imediata abertura e à verificação.
- 8.3. Erros de soma e/ou multiplicação ou falhas formais apuradas na Proposta Comercial poderão ser corrigidos.

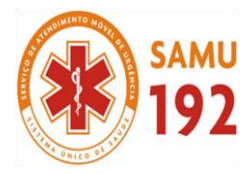

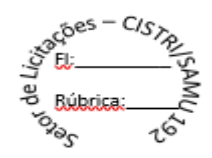

- 8.3.1. Serão corrigidos erros formais ou os valores conforme a divergência apurada, de forma a prevalecer, sempre, o valor total menor ou igual ao valor do lance ofertado na sessão do Pregão ou o valor negociado com o Pregoeiro, após diligência e anuência do licitante.
- 8.4. O Pregoeiro poderá, no julgamento das propostas, desconsiderar evidentes falhas formais sanáveis e que não afetem o seu conteúdo.
- 8.5. Deverão ser observados os preços de referência de cada item e total, constantes do Anexo I Termo de Referência, extraídos de pesquisa de preços de mercado, sendo que serão aceitos valores superiores ao estimado, na fase de proposta, porém o valor final (após etapa de lances ou negociação com pregoeiro) não poderá ultrapassar a média prevista pela Administração, que são tidos como preços máximos. Serão **desclassificadas** as Propostas que permanecerem com preços superiores ao estimado, conforme artigo 40, inciso X, da Lei 8666/93.
- 8.6. Será desclassificada a proposta cujo preço for declarado manifestamente inexequível, conforme dispõe o art. 48 da lei 8.666/93, assim considerado aquele que não venha a ter demonstrada sua viabilidade para a perfeita execução do contrato, com o cumprimento pela contratada de todas as obrigações legais.
- 8.7. Caso o pregoeiro entenda que o preço é inexequível, com base na realidade do mercado, deverá estabelecer o prazo 02 (dois) dias úteis para que o licitante demonstre a exequibilidade de seu preço.
	- 8.7.1. A empresa deverá apresentar para provar sua exequibilidade do preço ofertado, planilha de composição de custos, contendo de forma detalhada os valores dos tributos, valor das matérias primas ou produtos, e lucro almejado. Deverá apresentar ainda nota fiscal de compra das matérias primas ou produtos, na data próxima ao dia da abertura da licitação.
	- 8.7.2. Caso a empresa não consiga apresentar, ou apresente custos superiores ao valor proposto, sua proposta será desclassificada, e será classificado o segundo colocado.
- 8.8. Os licitantes cujas propostas estiverem em desacordo com este edital, serão comunicados da sua desclassificação, ficando desta forma impedidos de participar da sessão de lances.
- 8.9. O autor da proposta de menor preço global e aqueles que tenham apresentado propostas em valores sucessivos e superiores em até dez por cento, relativamente à de menor preço global, poderão fazer novos lances verbais e sucessivos, em valores distintos e decrescentes, quaisquer que sejam os preços oferecidos nas propostas escritas.
- 8.10. Não havendo pelos menos 03 (três) propostas escritas de preços nas condições definidas no inciso anterior, o pregoeiro classificará as melhores propostas subsequentes, até o máximo de três, a fim de que participem dos lances verbais e sucessivos, em valores distintos e decrescentes, quaisquer que sejam os preços oferecidos.

## 8.11. **NÃO PODERÁ HAVER DESISTÊNCIA DOS LANCES OFERTADOS, APÓS O MESMO SER REGISTRADO, SUJEITANDO-SE A LICITANTE DESISTENTE ÀS PENALIDADES PREVISTA EM LEI.**

- 8.12. Os licitantes poderão oferecer lances sucessivos, observando o horário fixado e as seguintes exigências:
	- 8.12.1. Somente serão aceitos lances com valores superiores a no mínimo 1,00% (um por cento) do último lance ofertado.
	- 8.12.2. Sendo, que poderá ser registrado o **último** lance da empresa participante mesmo que não seja inferior ao menor lance ofertado já ofertado, para fins de colocação final de sua proposta.
- 8.13. Durante o transcurso da sessão pública, os licitantes ficam informados sobre o valor do menor lance registrado.
- 8.14. **A desistência em apresentar lance verbal, quando convocado pelo Pregoeiro, implicará na exclusão do licitante da etapa de lances verbais e na manutenção do último preço apresentado pelo licitante, para efeito de ordenação das propostas.**
- 8.15. Após o encerramento da etapa de lances da sessão pública, o Pregoeiro divulgará o nome da licitante cujo lance proposto foi o menor.

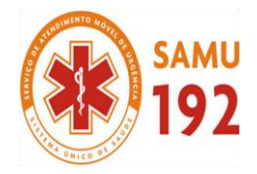

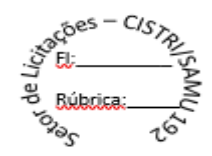

- 8.16. Encerrada a etapa competitiva, o Pregoeiro poderá negociar diretamente com a licitante detentora do lance de menor preço, no sentido de que seja obtido melhor preço.
- 8.17. Caso não se realizem lances ou se esgotarem os lances, será verificada a conformidade da proposta inicial de menor preço e o valor estimado para o Pregão, hipótese em que o Pregoeiro poderá negociar diretamente com o proponente para que seja obtido preço melhor, não necessariamente o pregoeiro deverá acatar a proposta do licitante melhor classificado, mesmo se o estimado do CISTRI estiver superior a proposta alcançada, pois e facultado ao pregoeiro direito de fracassar o respectivo item, justificando a existência de menor preço no mercado.
- 8.18. O julgamento das propostas será efetuado pelo Pregoeiro, observando o critério de "**MENOR PREÇO GLOBAL**".

### 8.19. **O preço ofertado deverá ser unitário, expresso em moeda corrente nacional, com apenas dois dígitos após a vírgula.**

8.19.1. Serão desconsiderados os valores a partir da terceira casa decimal.

- 8.20. O critério de julgamento será menor preço, desde que atenda às especificações e condições estabelecidas neste edital, especialmente no que se refere ao tratamento diferenciado a ser concedido às licitantes enquadradas como microempresa ou empresa de pequeno porte, nos termos do capítulo 10 deste instrumento convocatório.
- 8.21. Ao término da fase de lances ou de negociação direta, **persistindo o empate** mesmo após analisados os requisitos estampados na Lei Complementar nº 123/2006 e nas demais disposições deste Edital, o Pregoeiro deverá adotar, no que couber, os dispositivos constantes do art. 45 da Lei Federal nº 8.666/1993, sendo assegurada a preferência, sucessivamente, aos bens e serviços:

8.22.1. Produzidos no País;

- 8.22.2. Produzidos ou prestados por empresas brasileiras;
- 8.22.3. Produzidos ou prestados por empresas que invistam em pesquisa e no desenvolvimento de tecnologia no País;
- 8.22.4. Produzidos ou prestados por empresas que comprovem cumprimento de reserva de cargos prevista em lei para pessoa com deficiência ou para reabilitado da Previdência Social e que atendam às regras de acessibilidade previstas na legislação;
- 8.22.5. Ainda na persistência do empate se fará, obrigatoriamente, sorteio, em ato público, para o qual todos os licitantes serão convocados, vedado qualquer outro processo, em obediência ao § 2º do art.45 da Lei Federal nº 8.666/1993.

## **IX JULGAMENTO DA HABILITAÇÃO**

- 9.1. Encerrada a etapa de lances, o Pregoeiro verificará o atendimento das condições de habilitação da(s) licitante(s) vencedora(s).
- 9.2. Os documentos retirados dos envelopes para o julgamento da habilitação serão rubricados por todos os presentes, facultando-se aos interessados o exame dos mesmos.
- 9.3. Não será habilitada a empresa que:
	- 9.3.1. Deixar de apresentar a documentação solicitada, apresentá-la incompleta ou em desacordo com as disposições deste Edital;
	- 9.3.2. Verificada a documentação pertinente, se a licitante não atender às exigências habilitatórias, o Pregoeiro examinará a proposta ou lance subsequente, na ordem de classificação, verificando sua aceitabilidade e procedendo à sua habilitação e, assim sucessivamente até a apuração de uma proposta que atenda a todas as exigências, sendo o respectivo licitante declarado vencedor e a ele adjudicado o objeto da licitação definido neste Edital.
- 9.4. Do resultado do julgamento da habilitação caberá recurso na forma definida no presente Edital.
- 9.5. Durante os trabalhos, o Pregoeiro poderá solicitar quaisquer esclarecimentos complementares aos concorrentes.

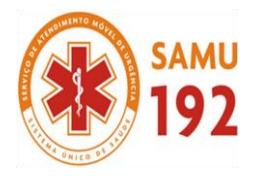

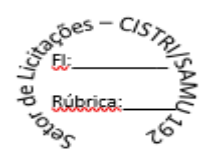

9.6. O Pregoeiro poderá, no julgamento da documentação, desconsiderar evidentes falhas formais sanáveis e que não afetem o seu conteúdo.

### **X TRATAMENTO DIFERENCIADO À ME E EPP**

- 10.1. A licitante comprovadamente enquadrada como microempresa (ME) ou empresa de pequeno porte (EPP) nos termos da Lei Complementar nº. 123/2006, Lei Complementar 147/2014 e suas alterações posteriores terão o tratamento diferenciado e favorecido previsto nos itens deste capítulo, no entanto para comprovar o enquadramento as licitantes terão que cumprir a exigência do item 5.5 do Edital no credenciamento deste Edital.
- 10.2. A licitante enquadrada como microempresa ou empresa de pequeno porte terá, nesta licitação, os seguintes tratamentos diferenciados e favorecidos:
	- 10.2.1. Preferência de ordem de classificação por critério de desempate diferenciado;
	- 10.2.2. Prazo diferenciado para apresentação dos documentos de **regularidade fiscal e trabalhista**;
- 10.3. No critério de desempate diferenciado, as licitantes enquadradas como microempresas ou empresas de pequeno porte que apresentarem propostas de preço iguais ou até 5% superiores à menor proposta apresentada por licitante não enquadrada como microempresa ou empresa de pequeno porte **TERÃO SUAS PROPOSTAS CONSIDERADAS EMPATADAS** com a referida melhor proposta.
- 10.4. Havendo o empate nos termos do item anterior será assegurada às microempresas ou empresas de pequeno porte, preferência na ordem de classificação nos seguintes termos:
	- 10.4.1. A licitante, dentre as microempresas ou empresas de pequeno porte empatadas na forma do item 10.4 deste capitulo, que apresentou a menor proposta **PODERÁ FORMULAR NOVA PROPOSTA EM VALOR INFERIOR À MELHOR PROPOSTA APRESENTADA** pela licitante não enquadrada como microempresa ou empresa de pequeno porte.
	- 10.4.2. Havendo empate em valores iguais entre as microempresas ou empresas de pequeno porte empatadas e que estejam na forma do item 10.4, será feito sorteio entre elas para escolher a que terá direito de apresentar nova proposta nos mesmos termos do item anterior.
- 10.5. Caso a licitante escolhida na forma do item 10.4.1 ou no item 10.4.2 e não formule nova proposta serão convocadas as licitantes microempresas ou empresas de pequeno porte empatadas na forma do item 10.4 remanescentes, na mesma ordem classificatória disposta neste item, para apresentarem nova proposta nos termos do item 10.5.
- 10.6. Caso nenhuma das licitantes referidas no item anterior formule nova proposta, o objeto será adjudicado à licitante não enquadrada como microempresa ou empresa de pequeno porte que formulou a melhor proposta.
- 10.7. No prazo diferenciado para apresentação dos documentos de regularidade fiscal exigidos no item 10.3.2, deste instrumento convocatório, a licitante enquadrada como microempresa ou empresa de pequeno porte que **apresentar esses documentos com algum tipo de restrição terá o prazo de 5 (cinco) dias úteis, prorrogáveis por igual período, contados da data de declaração do vencedor deste processo, para apresentá-los novamente já sem qualquer restrição**.
- 10.8. Durante o decurso dos prazos referidos no item 10.7 deste capítulo, a licitante enquadrada como microempresa ou empresa de pequeno porte que apresentar os documentos de regularidade fiscal será considerada HABILITADA e permanecerá no processo.
- 10.9. Findo os prazos referidos no item 10.8 deste capítulo, a licitante enquadrada como microempresa ou empresa de pequeno porte que **NÃO** apresentar os documentos de regularidade fiscal exigidos neste instrumento convocatório já sem qualquer restrição será considerada INABILITADA e perderá o direito de CONTRATAR com CISTRI.
- 10.10. Na ocorrência do disposto no item anterior o CISTRI poderá convocar as licitantes remanescentes na ordem de classificação e observando o disposto nos itens 10.4 e 10.5, e ainda revogar o presente processo licitatório.
- 10.11. **Não fará jus ao tratamento diferenciado e favorecido previsto neste Capítulo**, para nenhum efeito legal, a pessoa jurídica comprovadamente enquadrada com ME ou EPP que:
	- 10.11.1. De cujo capital participe outra pessoa jurídica;

CISTRI – Consórcio Público Intermunicipal de Saúde da Rede de Urgência e Emergência da Macrorregião do Triângulo do Norte Av. dos Eucaliptos, nº 800 – Jardim Patrícia | CEP: 38414-123, Uberlândia - MG E-mail[: cistri.udi@saude.mg.gov.br](mailto:cistri.udi@saude.mg.gov.br) - Site[: www.cistri.saude.mg.gov.br](http://www.cistri.saude.mg.gov.br/) - Telefone (34)2589-1710 - CNPJ: 19.455.924/0001-00

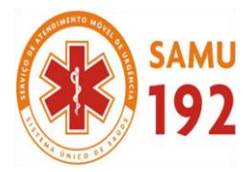

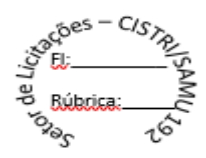

- 10.11.2. Que seja filial, sucursal, agência ou representação, no País, de pessoa jurídica com sede no exterior;
- 10.11.3. De cujo capital participe pessoa física que seja inscrita como empresário ou seja sócia de outra empresa que receba tratamento jurídico diferenciado nos termos da Lei Complementar nº 123/2006, desde que a receita bruta global ultrapasse o limite de que trata o inciso II do art. 3º do mesmo diploma legal citado;
- 10.11.4. Cujo titular ou sócio participe com mais de 10% (dez por cento) do capital de outra empresa não beneficiada pela Lei Complementar nº 123/2006, desde que a receita bruta global ultrapasse o limite de que trata o inciso II do art. 3º do mesmo diploma legal citado;
- 10.11.5. Cujo sócio ou titular seja, administrador ou equiparado de outra pessoa jurídica com fins lucrativos, desde que a receita bruta global ultrapasse o limite de que trata o inciso II do art. 3º da Lei Complementar nº 123/2006;
- 10.11.6. Constituída sob a forma de cooperativas, salvo as de consumo;
- 10.11.7. Que participe do capital de outra pessoa jurídica;
- 10.11.8. Que exerça atividade de banco comercial, de investimentos e de desenvolvimento, de caixa econômica, de sociedade de crédito, financiamento e investimento ou de crédito imobiliário, de corretora ou de distribuidora de títulos, valores mobiliários e câmbio, de empresa de arrendamento mercantil, de seguros privados e de capitalização ou de previdência complementar;
- 10.11.9. Resultante ou remanescente de cisão ou qualquer outra forma de desmembramento de pessoa jurídica que tenha ocorrido em um dos 5 (cinco) anos-calendário anteriores;
- 10.11.10. Constituída sob a forma de sociedade por ações;
- 10.11.11. Cujos titulares ou sócios guardem, cumulativamente, com o CISTRI, relação de pessoalidade, subordinação e habitualidade;

10.11.12.Que não cumpra outras determinações e/ou requisitos previstos na norma vigente que trata do tema.

#### **XI HOMOLOGAÇÃO E ADJUDICAÇÃO**

- 11.1. Inexistindo manifestação recursal, ou decididos os recursos porventura interpostos e constatada a regularidade dos atos procedimentais, o Pregoeiro irá adjudicar o objeto ao licitante classificado em primeiro lugar e encaminhará o processo para a autoridade competente homologar o procedimento licitatório.
- 11.2. A adjudicação do objeto da licitação será efetivada mediante ADJUDICAÇÃO, observando-se as condições estipuladas neste Edital.
- 11.3. Decorridos 60 (sessenta) dias da data da entrega das propostas, sem convocação para a contratação, ficam os licitantes liberados dos compromissos assumidos.
- 11.4. Homologada a licitação, o CISTRI convocará o adjudicatário para assinar a CONTRATO ADMINISTRATIVO em até cinco dias úteis, sujeitando-se este, em caso de recusa, ao disposto nos art. 64 e 81 da Lei n.º 8.666/93.
- **11.5. Para adjudicação do objeto à proponente vencedora ficará vinculada à demonstração e comprovação de que os aplicativos ofertados atendem plenamente as funcionalidades previstas no Edital.**

#### **XII PRAZOS E CONDIÇÕES PARA ASSINATURA DO CONTRATO ADMINISTRATIVO**

- 12.1. O prazo para assinatura do Contrato será de no máximo 5 (cinco) dias úteis após a homologação do resultado da Licitação, obedecendo os seguintes critérios:
	- 12.1.1. Quando convocado para assinar no Departamento de Licitações a empresa terá 05 (cinco) dias úteis para assinar o CONTRATO. Essa convocação será feita através de e-mail e confirmação via telefone a empresa.

Página **10** de **114**

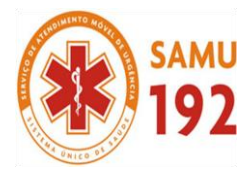

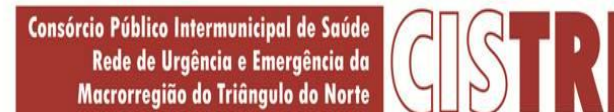

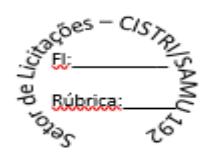

- 12.1.2. Quando for enviado via Correios, através de AR, será aguardado o prazo de 05 (cinco) dias úteis para devolução do mesmo, prazo este verificado nas postagens dos remetentes.
- 12.2. Fica designado como local para assinatura do CONTRATO a sede CISTRI Triângulo do Norte, no endereço mencionado no preâmbulo deste Edital.
- 12.3. O prazo concedido para assinatura do CONTRATO poderá ser prorrogado, por igual período, quando solicitado durante o seu transcurso, pela parte, e desde que ocorra motivo justificado e aceito pelo CISTRI.
- 12.4. Nos termos do § 2° do art. 64 da Lei Federal Nº. 8.666/93, poderá o CISTRI, quando o convocado não aceitar ou não assinar o CONTRATO, no prazo e condições estabelecidos, convocar os licitantes remanescentes, na ordem de classificação, para fazê-lo em igual prazo e nas mesmas condições da primeira classificada, inclusive quanto aos preços, ou revogar a licitação independentemente da cominação do art. 81 da Legislação citada.
- 12.5. O Contrato será de 48 (quarenta e oito) meses, conforme Art. 57, inc. IV da Lei 8.666/93.

### **XIII CONTRATO E DA EXECUÇÃO DOS SERVIÇOS**

- 13.1. O contrato será lavrado e assinado entre a(s) licitante(s) vencedora(s) e o CISTRI, nos moldes da minuta constante do Anexo X deste Edital e em observância aos quantitativos estabelecidos neste Edital.
- 13.2. Se a licitante vencedora não **assinar o contrato no prazo de 5 (cinco) dias úteis**, após regularmente convocada, ensejará a aplicação das sanções previstas neste Edital.
- 13.3. O contrato administrativo a ser firmado em decorrência desta licitação poderá ser rescindido a qualquer tempo, independente de notificações ou interpelações judiciais ou extrajudiciais, com base nos motivos previstos nos arts. 77 e 78, na forma do art. 79, ambos da Lei Federal n° 8.666/93.
- 13.4. A ORDEM DE SERVIÇO será emitida pelo CISTRI Triângulo do Norte e enviada via e-mail.
- 13.5. A prestação dos serviços constante no presente Pregão ocorrerá de acordo com a necessidade e conveniência do CISTRI.
- 13.6. A Empresa prestadora dos serviços deverá responsabilizar-se por todos os ônus relativos ao fornecimento dos bens, inclusive fretes e seguros desde a origem até sua entrega no local de destino.
- 13.7. A licitante vencedora do presente certame ficará obrigada a emitir **Nota Fiscal Eletrônica**, para pagamento do objeto desta licitação, de acordo com o disposto no Protocolo ICMS 42, de 03 de julho de 200B.
- 13.8. A execução do objeto deste Edital será orientada e fiscalizada pelo CISTRI devendo obedecer ao disposto neste Edital.
- 13.9. Havendo necessidade de correção por parte da empresa Fornecedora, os prazos e pagamento serão suspensos e será considerado a execução em atraso. Fica a empresa Fornecedora sujeita à aplicação de multa sobre o valor considerado em atraso e, conforme o caso, a outras sanções estabelecidas na Lei e neste instrumento.

## **XIV DA IMPLANTAÇÃO, SUPORTE E TREINAMENTO**

- 14.1. A implantação (conversão ou migração) dos softwares deverá ser executada no prazo de até **30 (trinta) dias**, após a solicitação do contratante, mediante pedido da ordem de entrega, expedida pelo CISTRI.
- 14.2. A quantidade de usuários é **ilimitada**, ficando a cargo do CISTRI a indicação e instalação dos usuários, sendo que haverá 01 (um) servidor geral.
- 14.3. O prazo para disponibilização dos sistemas poderá ser **prorrogado por até 20 (vinte) dias**, desde que solicitado pela contratada durante o seu transcurso, e desde que ocorra motivo justificado e aceito pelo CISTRI, sob pena de sofrer as penalidades impostas no instrumento convocatório e no contrato.
- 14.4. Ao final da implantação do sistema, deverá conter todos os dados existentes de posse do CISTRI, na data atual, com a finalidade de não prejudicar o andamento das atividades cotidianas do CISTRI.

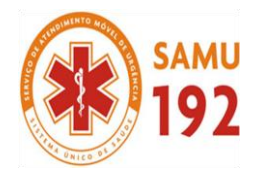

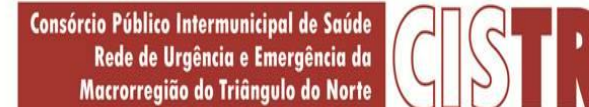

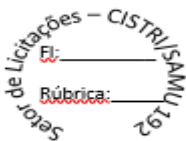

- 14.5. Caberá à licitante vencedora oferecer as soluções:
	- 14.5.1. Fornecimento de Banco de Dados SQL Server;
	- 14.5.2. Conversão dos dados existentes do Sistema de Contabilidade;
	- 14.5.3. Implantação dos Sistemas: Ouvidoria, Controle Interno, Transparência, Estoque, Frotas, Patrimônio, Compras e licitações, e-Social, Folha de Pagamento, Recursos Humanos, Contracheque On Line, Tesouraria e Contabilidade.
	- 14.5.4. Para os atendimentos complementares posteriores à implantação e treinamento, se necessário, in loco, o CISTRI pagará a TAXA 01 (composta de HORA TÉCNICA + DESLOCAMENTO + HOSPEDAGEM + REFEIÇÃO e demais despesas pertinentes ao desenvolvimento dos serviços).
- 14.6. O suporte técnico feito via telefone, via e-mail, acesso remoto, através de softwares gratuitos e/ou por visita in loco, ou seja, na unidade central de informática do CISTRI, sendo que este serviço deverá estar disponível durante os dias úteis das 08:00 às 17:00 horas, sem qualquer custo adicional.
- 14.7. Diagnosticar problemas técnicos dentro de no máximo 2 (dois) dias úteis, a partir da abertura do chamado; caso não envolva manutenção corretiva, solucionar o problema em até 24 (vinte e quatro) horas; caso exija manutenção corretiva, solucionar o problema em até 48 (quarenta e oito) horas.
- 14.8. Manutenção adaptativa dos sistemas, visando adequá-los a eventuais exigências de ordem legal.
- 14.9. Prover apoio técnico, quando necessário, sem ônus, no período de implantação de novas versões.
- 14.10. Fornecer suporte técnico através de funcionários especializados, com o objetivo de esclarecer as dúvidas que possam surgir durante a operação e utilização do Sistema.
- 14.11. A empresa contratada deverá oferecer treinamento para os servidores indicados pelo CISTRI, em **qualquer quantidade**, a ser realizado na Sede da Contratante, contados a partir da assinatura do Contrato e toda vez que se fizer necessário durante sua vigência em decorrência de mudanças e atualizações do sistema, e aos servidores com a função de multiplicadores, que auxiliarão os demais servidores nas atividades pertinentes.
- 14.12. Os treinamentos serão no máximo 30 (trinta) horas por mês, podendo haver ou não, conforme necessidade do CISTRI.
- 14.13. Estando o objeto licitado em desacordo com o estabelecido neste item, o mesmo será recusado, cabendo à Contratada substituí-lo, sem prejuízo das penalidades previstas no capítulo XX deste instrumento.
- 14.14. Após o encerramento da vigência da contratação, considerando as eventuais prorrogações, todos os dados e informações constantes do sistema de informática são de propriedade exclusiva do CISTRI, de forma que este poderá solicitar a disponibilização e liberação destes a qualquer tempo, para os fins que se fizerem necessários, mediante pedido prévio e formal, o qual deverá ser atendido no prazo máximo de 7 (sete) dias pela empresa vencedora da licitação.

## **XV CONDIÇÕES DE PAGAMENTO E DOTAÇÃO ORÇAMENTÁRIA**

- 15.1. O pagamento decorrente da concretização do objeto desta licitação será efetuado pela CISTRI Triângulo do Norte, com **RECURSOS PRÓPRIOS E/OU CONVÊNIOS**, após apresentação do(s) documento(s) fiscal(is) próprios, no prazo máximo de 30 (trinta) dias.
- 15.2. Em caso de irregularidade na emissão dos documentos fiscais, o prazo de pagamento será contado a partir de sua reapresentação, desde que devidamente regularizados.
- 15.3. Os pagamentos serão efetuados por meio de crédito em contracorrente previamente indicada pela EMPRESA CONTRTATADA.
- 15.4. As dotações orçamentárias específicas para acobertar a despesa deste Pregão são as de nº:

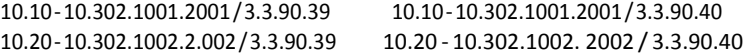

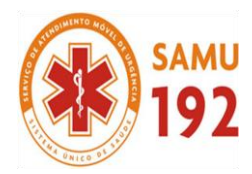

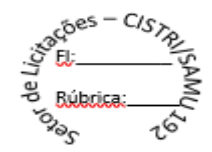

## **XVI RECURSOS E CONTRARRAZÕES**

- 16.1. Declarado o vencedor, fracassado ou deserto o presente Pregão, qualquer licitante poderá manifestar imediata e motivadamente a intenção de recorrer, cuja síntese será lavrada em ata.
	- 16.1.1. O Pregoeiro negará admissibilidade ao recurso quando interposto sem motivação ou fora do prazo estabelecido.
	- 16.1.2. A falta de manifestação imediata e motivada da intenção de recorrer dos licitantes importará na decadência do direito de recurso.
	- 16.1.3. Admitido o recurso será concedido o prazo de 3 (três) dias para apresentação de suas razões.
	- 16.1.4. Os demais licitantes ficarão automaticamente intimados a apresentar contrarrazões no prazo de 3 (três) dias, contados do término do prazo do recorrente, sendo-lhes assegurada vista dos autos.
- 16.2. O recurso e respectivas contrarrazões deverão obedecer aos seguintes requisitos, **sob pena de não serem conhecidos.**
	- 16.2.1. Ser dirigido ao Pregoeiro nos prazos estabelecidos nos itens anteriores.
	- 16.2.2. Ser protocolizado na sala do Departamento de Licitações em uma via original, contendo razão social, CNPJ, endereço da empresa, rubricado em todas as folhas e assinado pelo representante legal ou credenciado do licitante, acompanhado de cópia do documento de identificação do signatário e comprovante do poder de representação legal.
	- 16.2.3. O Pregoeiro e a Equipe de Apoio não se responsabilizarão por memoriais de recursos e contrarrazões endereçados por outras formas, e que, por isso, sejam intempestivos ou não sejam recebidos.
- 16.3. O(s) recurso(s) será(ão) apreciado(s) pelo Pregoeiro que poderá reconsiderar sua decisão no prazo de 5 (cinco) dias úteis, ou, nesse mesmo prazo, fazê-lo subir devidamente informado à autoridade superior que decidirá no prazo de 5 (cinco) dias úteis, contados do recebimento do recurso.
- 16.4. Qualquer recurso contra a decisão do pregoeiro não terá efeito suspensivo.
- 16.5. O acolhimento do recurso importará na invalidação apenas dos atos insuscetíveis de aproveitamento.
- 16.6. Decidido(s) o(s) recurso(s) e, constatada a regularidade dos atos procedimentais, o Pregoeiro adjudicará o objeto ao licitante vencedor.
- 16.7. A decisão final acerca dos recursos interpostos será divulgada no site e encaminhada via correios aos interessados.

#### **XVII SANÇÕES ADMINISTRATIVAS**

17.1. A empresa contratada ficará sujeita, pela inexecução das condições estipuladas neste edital, às penalidades de advertência, multa, suspensão temporária do direito de licitar e contratar com o CISTRI Triângulo do Norte, e/ou declaração de inidoneidade para licitar e contratar com CISTRI, de acordo com os artigos 86 a 88 da Lei 8.666/93, sem prejuízo das responsabilidades civil e penal cabíveis, garantido o contraditório e a ampla defesa.

### **XVIII DA DOTAÇÃO ORÇAMENTÁRIA**

18.1. Nenhum contrato ou empenho será celebrado sem a efetiva disponibilidade de recursos orçamentários para pagamento dos encargos dele decorrentes no exercício financeiro em curso.

## **XIX OMISSÕES**

19.1. Os casos omissos serão resolvidos pelo Pregoeiro, que decidirá com base na legislação em vigor.

CISTRI – Consórcio Público Intermunicipal de Saúde da Rede de Urgência e Emergência da Macrorregião do Triângulo do Norte Av. dos Eucaliptos, nº 800 – Jardim Patrícia | CEP: 38414-123, Uberlândia - MG E-mail[: cistri.udi@saude.mg.gov.br](mailto:cistri.udi@saude.mg.gov.br) - Site[: www.cistri.saude.mg.gov.br](http://www.cistri.saude.mg.gov.br/) - Telefone (34)2589-1710 - CNPJ: 19.455.924/0001-00

Página **13** de **114**

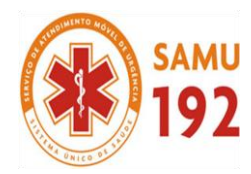

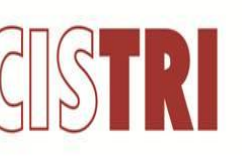

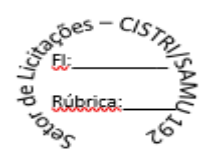

## **XX PENALIDADES**

- 20.1. A recusa injustificada do adjudicatário em receber a SOLICITAÇÃO DE ENTREGA ou documento equivalente dentro do prazo caracteriza o descumprimento total das obrigações assumidas, sujeitando-se à multa de 5% (cinco por cento) sobre o valor da proposta.
- 20.2. Sem prejuízo das sanções administrativas previstas na Seção II do Capítulo IV da Lei 8.666, de 21.06.93, serão aplicadas ao licitante vencedor, multas pecuniárias nos percentuais e casos abaixo:
	- 20.2.1. 0,5% (zero vírgula cinco por cento) sobre o valor contratado, por dia de atraso na execução e/ou se deixar de cumprir qualquer uma das cláusulas deste instrumento convocatório, até o 10º (décimo) dia;
	- 20.2.2. 15% (quinze por cento) sobre o valor global contratado, na hipótese da licitante contratada, injustificadamente, desistir da contratação ou der causa ao seu não cumprimento na integralidade, bem como nos demais casos de
	- 20.2.3. inexecução do objeto, quando o CISTRI, em face da menor gravidade do fato e mediante motivação da autoridade superior, poderá reduzir o percentual da multa a ser aplicada;
- 20.3. A penalidade de advertência será aplicada pelo CISTRI à licitante vencedora, de ofício ou mediante proposta do responsável pelo acompanhamento da execução do objeto licitado.
- 20.4. A aplicação das sanções previstas neste edital não exclui a possibilidade da aplicação de outras, previstas na Lei Federal n° 10.520/2002 e na Lei Federal nº 8.666/1993, inclusive a responsabilização da licitante vencedora por eventuais perdas e danos causados ao CISTRI.
- 20.5. As multas previstas são independentes entre si, podendo ser aplicadas isoladas ou cumulativamente.

### **XXI DISPOSIÇÕES GERAIS**

- 21.1. O CISTRI reserva-se o direito de anular ou revogar a presente licitação nos casos previstos em Lei, por razões de interesse público decorrente de fato superveniente devidamente comprovado, sem que isso caiba aos licitantes o direito à indenização ou reclamação de qualquer natureza.
- 21.2. Qualquer cidadão é parte legítima para impugnar edital de licitação por irregularidade na aplicação desta Lei, devendo protocolar o pedido até 2 (dois) dias úteis antes da data fixada para a entrega dos envelopes, devendo o CISTRI julgar e responder à impugnação em até 24 (vinte e quatro) horas, sem prejuízo da faculdade prevista no § 1º do art. 113, da Lei 8.666/93.
	- 21.2.1. O pedido de impugnação deverá obedecer aos seguintes requisitos, **sob pena de não ser conhecido:**
		- a) Ser dirigido ao Pregoeiro no prazo estabelecido no item 21.2.
		- b) Ser protocolizado na sede do CISTRI Triângulo do Norte em uma via original, e quando for de empresa deverá conter razão social, CNPJ, endereço da empresa, ser rubricado em todas as folhas e assinado pelo representante legal ou procurador do licitante, acompanhado de cópia do documento de identificação do signatário, procuração emitida a menos de 01 (um) ano e comprovante do poder de representação legal. No caso de pedidos protocolizados por pessoa física, deverá conter o nome do impugnante, CPF, endereço, ser rubricado em todas as folhas e assinado e acompanhado de cópia do documento de identificação.
		- c) O Pregoeiro e a Equipe de Apoio não se responsabilizarão por impugnações endereçadas por outras formas, e que, por isso, sejam intempestivos ou não sejam recebidos.
- 21.3. O licitante é responsável pela fidelidade e legitimidade das informações prestadas e dos documentos apresentados em qualquer fase desta licitação. A falsidade de qualquer documento apresentado ou a inverdade das informações nele contidas implicará na imediata desclassificação ou inabilitação do licitante, ou revisão contratual, sem prejuízo das sanções administrativas, civis e penais cabíveis.
- 21.4. Para atender aos seus interesses, o CISTRI Triângulo do Norte reserva-se o direito de alterar quantitativos, sem que isto implique alteração dos preços unitários ofertados, obedecidos os limites estabelecidos no art. 65 da Lei Federal N**<sup>o</sup>** 8.666/93.

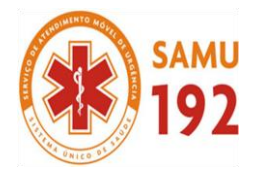

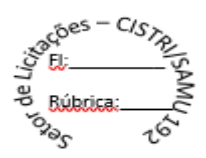

- 21.5. Na hipótese de todos os licitantes candidatos a determinado item/lote serem inabilitados ou terem suas propostas desclassificadas, o Pregoeiro ou Equipe de Apoios poderá fixar aos licitantes participantes o prazo mínio de 08 (oito) dias úteis para apresentação de nova documentação ou de outras propostas escoimadas das causas que tenham determinado, respectivamente, a inabilitação ou a desclassificação.
- 21.6. A participação do licitante nesta licitação implica no conhecimento integral dos termos e condições inseridos neste edital, bem como das demais normas legais que disciplinam a matéria.
- 21.7. É facultado ao Pregoeiro, em qualquer fase da licitação, promover diligência destinada a esclarecer ou complementar a instrução do processo licitatório.
- 21.8. Fica eleito o foro da Comarca de Uberlândia, Estado de Minas Gerais, para solucionar quaisquer questões oriundas desta licitação.

Uberlândia-MG, 11 de dezembro de 2018.

**Cristiani Borges de Oliveira** Pregoeira do CISTRI

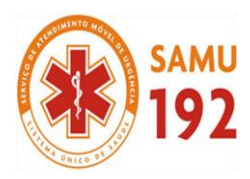

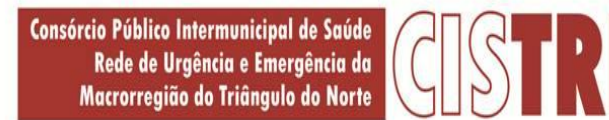

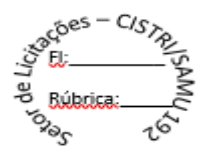

## **MINUTA - ANEXO I – TERMO DE REFERÊNCIA**

## **PARTE INTEGRANTE DO EDITAL**

## **PROCESSO LICITATÓRIO Nº 019/2018**

## **PREGÃO PRESENCIAL Nº 009/2018**

## **1.0 OBJETO:**

1.1 **Contratação de empresa especializada para a implantação (conversão ou migração) e locação de softwares, ou seja, instalação e cessão de licenciamento de uso de sistema informatizado integrado necessários para composição das atividades do CISTRI- Consórcio Público Intermunicipal de Saúde da Rede de Urgência e Emergência da Macrorregião do Triângulo do Norte**.

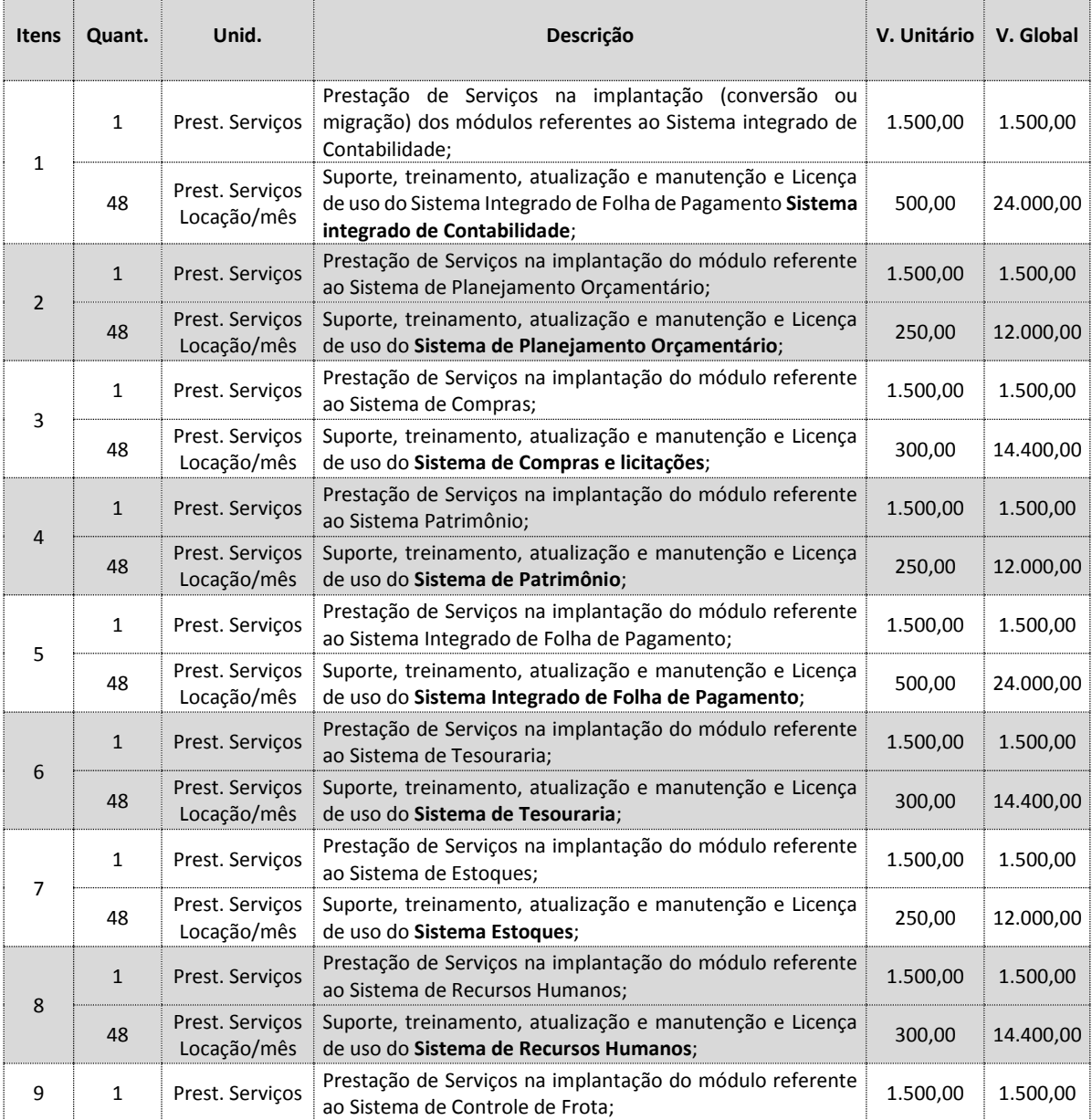

CISTRI – Consórcio Público Intermunicipal de Saúde da Rede de Urgência e Emergência da Macrorregião do Triângulo do Norte Av. dos Eucaliptos, nº 800 – Jardim Patrícia | CEP: 38414-123, Uberlândia - MG

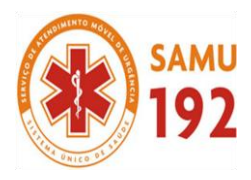

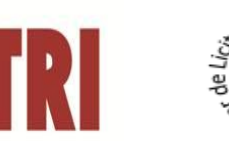

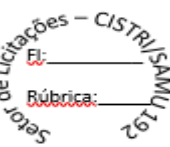

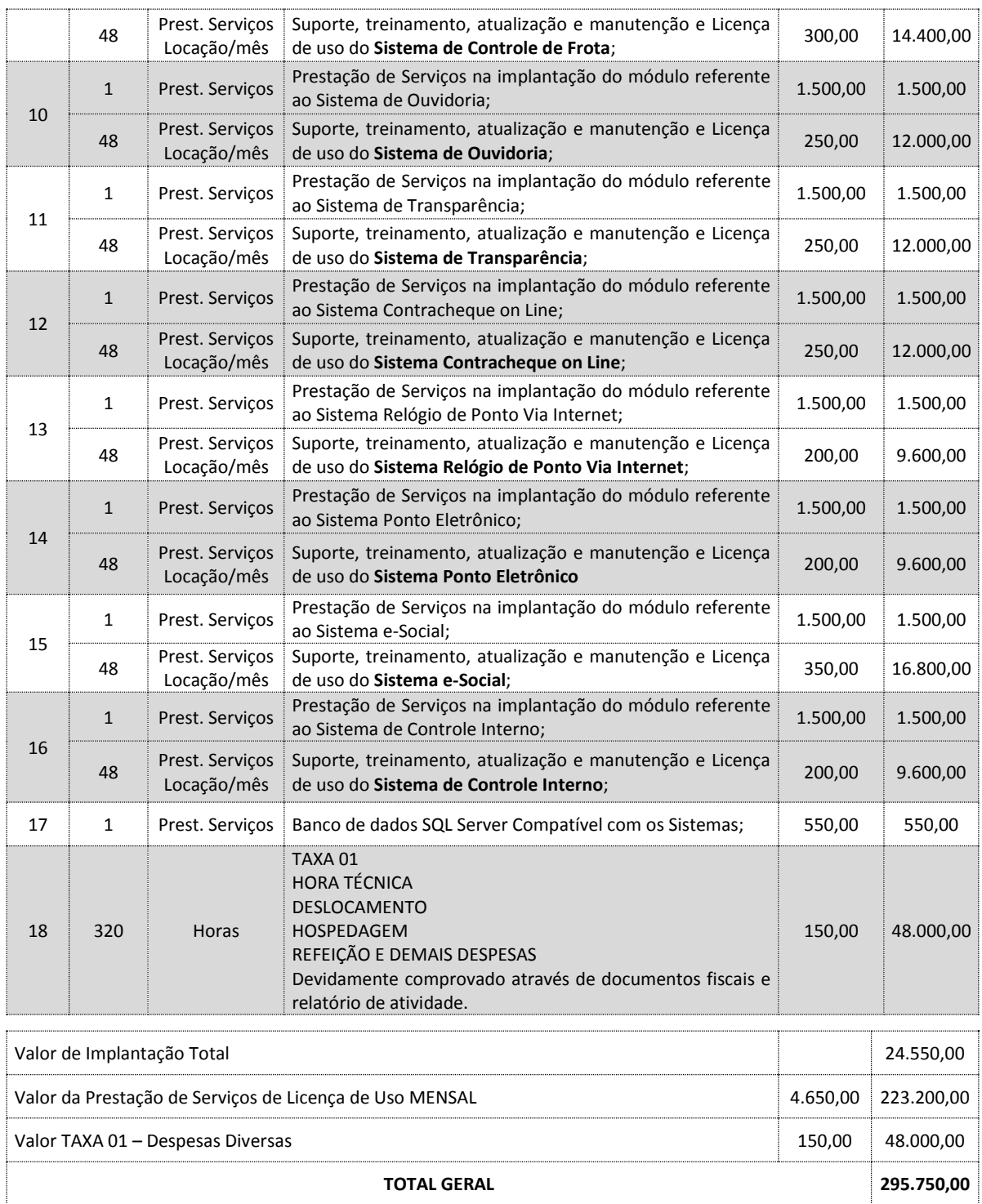

**\****Observação: O contrato tem previsão de duração 48 (quarenta e oito) meses. Sendo que os serviços de implantação dos módulos serão efetuados apenas uma única vez, e a taxa quando for solicitado pelo Contratante e devidamente comprovado sua despesa através de documentos fiscais ou relatório de atividade.*

## **2.0 JUSTIFICATIVA, FINALIDADE E VIABILIDADE**

2.1 O Consórcio Público Intermunicipal de Saúde da Rede de Urgência e Emergência da Macrorregião do Triângulo Norte - CISTRI, com finalidade de garantir a perfeita execução das atividades desenvolvidas pelas Unidades de

CISTRI – Consórcio Público Intermunicipal de Saúde da Rede de Urgência e Emergência da Macrorregião do Triângulo do Norte Av. dos Eucaliptos, nº 800 – Jardim Patrícia | CEP: 38414-123, Uberlândia - MG E-mail[: cistri.udi@saude.mg.gov.br](mailto:cistri.udi@saude.mg.gov.br) - Site[: www.cistri.saude.mg.gov.br](http://www.cistri.saude.mg.gov.br/) - Telefone (34)2589-1710 - CNPJ: 19.455.924/0001-00

Página **17** de **114**

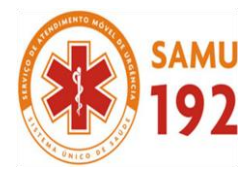

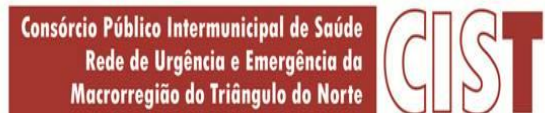

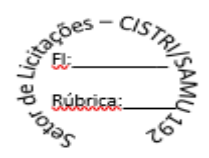

Base do SAMU192- Triângulo do Norte, adota as soluções com base na tecnologia, a qual permite o aperfeiçoamento e o gerenciamento dos serviços, com controle de qualidade, uma vez que, atualmente o desempenho das atividades do mesmo é gerado por sistemas integrados, e que o próprio CISTRI não possui corpo técnico para elaboração do software próprio.

- 2.2 E ainda, a consolidação de todas as informações em um único relatório, na forma exigida pela legislação, obriga a administração a consolidar as informações em uma única base de dados, de linguagem uniforme, com características de segurança e de alto desempenho em padrões condizentes com o exigido pela legislação federal.
- 2.3 Em face das determinações legais, em especial a Lei 4.320 de 17 de março de 1964 e seus adendos, compete à Administração Pública o controle efetivo das atividades desenvolvidas, com a expedição de relatórios mensais e anuais, exigidos por lei.
- 2.4 Em face dessas necessidades, a implantação de software unificado, que seja disposto em rede e de que dele tenham acesso as unidades do CONSÓRCIO, impondo-se como medida correta e adequada.

## **3.0 FUNDAMENTAÇÃO LEGAL**

3.1 O procedimento licitatório para o objeto ora solicitado será fundamentado, integralmente, na Lei Federal nº 10.520/2002, Lei Federal nº 8.666/93 e suas alterações, e Lei Complementar nº 123/2006, ficando pactuado ainda que nos casos omissos porventura existentes, serão solucionados segundo os princípios jurídicos aplicáveis.

## **4.0 DILIGÊNCIAS DOS SOFTWARES**

4.1 É facultada à Comissão ou autoridade superior, em qualquer fase da licitação, a promoção de diligência destinada a esclarecer ou a complementar a instrução do processo, vedada a inclusão posterior de documento ou informação que deveria constar originariamente da proposta.

## **5.0 PRAZO DE IMPLANTAÇÃO E CONVERSÃO**

5.1 O prazo para implantação (instalação e migração) e disponibilização de todos os sistemas será de 30 (trinta) dias, contado a partir da solicitação do CISTRI. O prazo para disponibilização dos sistemas poderá ser prorrogado por até 20 (vinte) dias, desde que solicitado pela contratada durante o seu transcurso, e desde que ocorra motivo justificado e aceito pelo CISTRI, sob pena de sofrer as penalidades impostas no instrumento convocatório e no contrato.

## **6.0 DO SUPORTE, ATUALIZAÇÃO DE VERSÕES E GARANTIAS**

- 6.1 A atualização e suporte ao software deverão ser efetuados por pessoal capacitado pela empresa.
- 6.2 Caberá à licitante vencedora oferecer suporte técnico para solução de problemas relacionados à instalação, configuração, compatibilidade de arquivos e uso do aplicativo, garantindo o perfeito funcionamento do sistema implantado, durante o período de vigência do contrato, em dias úteis, durante o expediente do CISTRI.
- 6.3 Diagnosticar problemas técnicos dentro de no máximo 2 (dois) dias úteis, a partir da abertura do chamado; caso não envolva manutenção corretiva, solucionar o problema em até 72 (setenta e duas) horas úteis.
- 6.4 O suporte contemplará da seguinte forma: via telefone; via e-mail; acesso remoto; através de softwares gratuitos e/ou por vista em loco, ou seja, na unidade central de informática do CISTRI.
- 6.5 Oferecer manutenção corretiva do software licenciado durante o período de vigência do contrato, nos seguintes casos:
	- 6.5.1 Manutenção adaptativa dos sistemas, visando adequá-los a eventuais exigências de ordem legal;
	- 6.5.2 Correção ou substituição das cópias das versões fornecidas, se estas apresentarem defeito;
	- 6.5.3 Substituição das cópias no caso de upgrades dos softwares.

CISTRI – Consórcio Público Intermunicipal de Saúde da Rede de Urgência e Emergência da Macrorregião do Triângulo do Norte Av. dos Eucaliptos, nº 800 – Jardim Patrícia | CEP: 38414-123, Uberlândia - MG

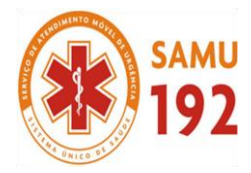

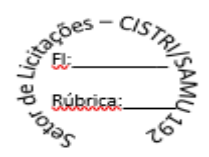

- 6.5.4 Informar tempestivamente a o CISTRI sobre atualizações de versões e atualizar a versão em produção, sem ônus, durante o período de vigência do contrato.
- 6.5.5 Prover apoio técnico, quando necessário, sem ônus, no período de implantação de novas versões;
- 6.5.6 Fornecer suporte técnico através de funcionários especializados, com o objetivo de esclarecer as dúvidas que possam surgir durante a operação e utilização do Sistema.
- 6.5.7 Garantir que o programa atenda às especificações técnicas do ANEXO I deste Termo de Referência;
- 6.6 Os softwares deverão estar de acordo com exigência do Plano de Contas Aplicado ao Setor Público PCASP e de acordo com as exigências do Sistema Informatizado de Contas dos Municípios SICOM, ambos devidamente atualizados.
- 6.7 Após o encerramento da vigência da contratação, considerando as eventuais prorrogações, todos os dados e informações constantes do sistema de informática são de propriedade exclusiva do CISTRI, de forma que este poderá solicitar a disponibilização e liberação destes a qualquer tempo, para os fins que se fizerem necessários, mediante pedido prévio e formal, o qual deverá ser atendido no prazo máximo de 7 (sete) dias pela empresa vencedora da licitação.

## **7.0 FISCALIZAÇÃO E GERENCIAMENTO DA CONTRATAÇÃO**

- 7.1 O gerenciamento e a fiscalização da contratação decorrente do edital caberão ao responsável pelo representante da contratante, que determinará o que for necessário para regularização de falhas ou defeitos, nos termos do art. 67 da Lei Federal nº 8.666/93 e, na sua falta ou impedimento, ao seu substituto.
- 7.2 Ficam reservados à fiscalização do contrato o direito e a autoridade para resolver todo e qualquer caso singular, omisso ou duvidoso não previsto no processo administrativo e tudo o mais que se relacione com o objeto licitado, desde que não acarrete ônus para o CISTRI ou modificação da contratação.
- 7.3 As decisões que ultrapassarem a competência do Gestor do Contrato deverão ser solicitadas formalmente pela contratada à autoridade administrativa imediatamente superior ao Gestor, através dele, em tempo hábil para a adoção de medidas convenientes.
- 7.4 A contratada deverá aceitar, antecipadamente, todos os métodos de inspeção, verificação e controle a serem adotados pela gestão e fiscalização, obrigando-se a fornecer todos os dados, elementos, explicações, esclarecimentos, soluções e comunicações necessárias ao desenvolvimento de suas atividades.
- 7.5 A existência e a atuação da gestão e da fiscalização em nada restringem a responsabilidade única, integral e exclusiva da contratada, no que concerne ao objeto da contratação, às implicações próximas e remotas perante o CISTRI ou perante terceiros, do mesmo modo que a ocorrência de irregularidades decorrentes da execução contratual não implicará corresponsabilidade do CISTRI ou de seus prepostos, devendo, ainda, a **CONTRATADA**, sem prejuízo das penalidades previstas, proceder ao ressarcimento imediato ao CISDESTE dos prejuízos apurados e imputados a falhas em suas atividades.

### **8.0 TREINAMENTO**

8.1 A empresa contratada deverá oferecer treinamento para os funcionários do CISTRI, a ser realizado na Sede da Contratante, contados a partir da assinatura do Contrato, quando solicitado pelo CISTRI e toda vez que se fizer necessário durante sua vigência em decorrência de mudanças e atualizações do sistema, e aos servidores com a função de multiplicadores, que auxiliarão os demais servidores nas atividades pertinentes.

## **9.0 DAS CONDIÇÕES DE PAGAMENTO**

- 9.1 A licitante contratada, deverá apresentar a documentação para a cobrança respectiva ao CISTRI, até o 5º (quinto) dia útil posterior à data final do período de adimplemento da obrigação.
- 9.2 Os documentos fiscais deverão ser emitidos contra o CISTRI. O pagamento será efetuado pelo CISTRI, até o 30º (trigésimo) dia corrido, a contar da data final do período de adimplemento da obrigação, cumpridas as formalidades legais e contratuais previstas.

CISTRI – Consórcio Público Intermunicipal de Saúde da Rede de Urgência e Emergência da Macrorregião do Triângulo do Norte Av. dos Eucaliptos, nº 800 – Jardim Patrícia | CEP: 38414-123, Uberlândia - MG

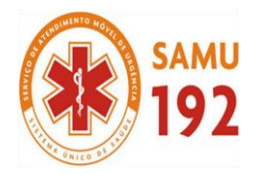

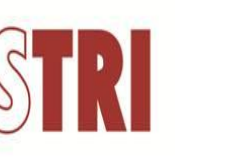

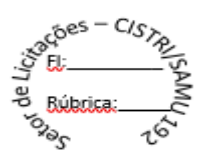

## **10.0 SANÇÕES E PENALIDADES**

- 10.1 A contratada ficará sujeita, pela inexecução das condições estipuladas neste edital, às penalidades de advertência, multa, suspensão temporária do direito de licitar e contratar com CISTRI, e/ou declaração de inidoneidade para licitar e contratar com CISTRI, de acordo com os artigos 86 a 88 da Lei 8.666/93, sem prejuízo das responsabilidades civil e penal cabíveis, garantido o contraditório e a ampla defesa.
- 10.2 A recusa injustificada do adjudicatário em receber a SOLICITAÇÃO DE ENTREGA ou documento equivalente dentro do prazo caracteriza o descumprimento total das obrigações assumidas, sujeitando-se à multa de 5% (cinco por cento) sobre o valor da proposta.
- 10.3 Sem prejuízo das sanções administrativas previstas na Seção II do Capítulo IV da Lei 8.666, de 21.06.93, serão aplicadas ao licitante vencedor, multas pecuniárias nos percentuais e casos abaixo:
	- 10.3.1 0,5% (zero vírgula cinco por cento) sobre o valor contratado, por dia de atraso na execução e/ou se deixar de cumprir qualquer uma das cláusulas deste instrumento convocatório, até o 10º (décimo) dia.
	- 10.3.2 15% (quinze por cento) sobre o valor global contratado, na hipótese da licitante contratada, injustificadamente, desistir da contratação ou der causa ao seu não cumprimento na integralidade, bem como nos demais casos de inexecução do objeto, quando o CISTRI, em face da menor gravidade do fato e mediante motivação da autoridade superior, poderá reduzir o percentual da multa a ser aplicada.
- 10.4 A penalidade de advertência será aplicada pelo CISTRI à licitante vencedora, de ofício ou mediante proposta do responsável pelo acompanhamento da execução do objeto licitado.
- 10.5 A aplicação das sanções previstas neste edital não exclui a possibilidade da aplicação de outras, previstas na Lei Federal n° 10.520/2002 e na Lei Federal nº 8.666/1993, inclusive a responsabilização da licitante vencedora por eventuais perdas e danos causados ao CISTRI.
- 10.6 As multas previstas são independentes entre si, podendo ser aplicadas isoladas ou cumulativamente.

**Cristiani Borges de Oliveira** Pregoeira do CISTRI

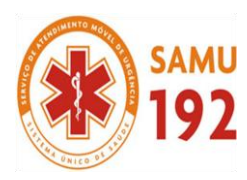

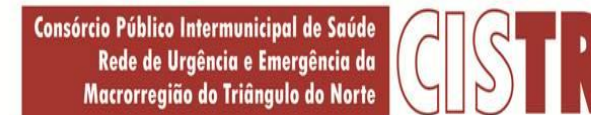

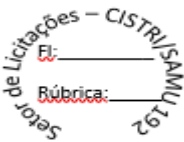

## **ANEXO II – MODELO DE PROPOSTA**

## **PARTE INTEGRANTE DO EDITAL**

## **PROCESSO LICITATÓRIO Nº 043/2018**

## **PREGÃO PRESENCIAL Nº 014/2018**

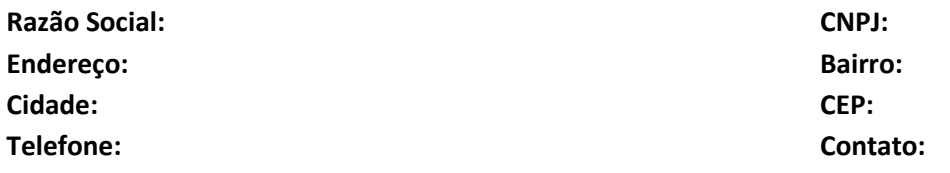

**OBJETO : Contratação de empresa especializada para a implantação (conversão ou migração) e locação de softwares, ou seja, instalação e cessão de licenciamento de uso de sistema informatizado integrado necessários para composição das atividades do CISTRI - Consórcio Público Intermunicipal de Saúde da Rede de Urgência e Emergência da Macrorregião do Triângulo do Norte**, conforme quantidades e especificações contidas abaixo:

# **PLANILHA ORÇAMENTÁRIA**

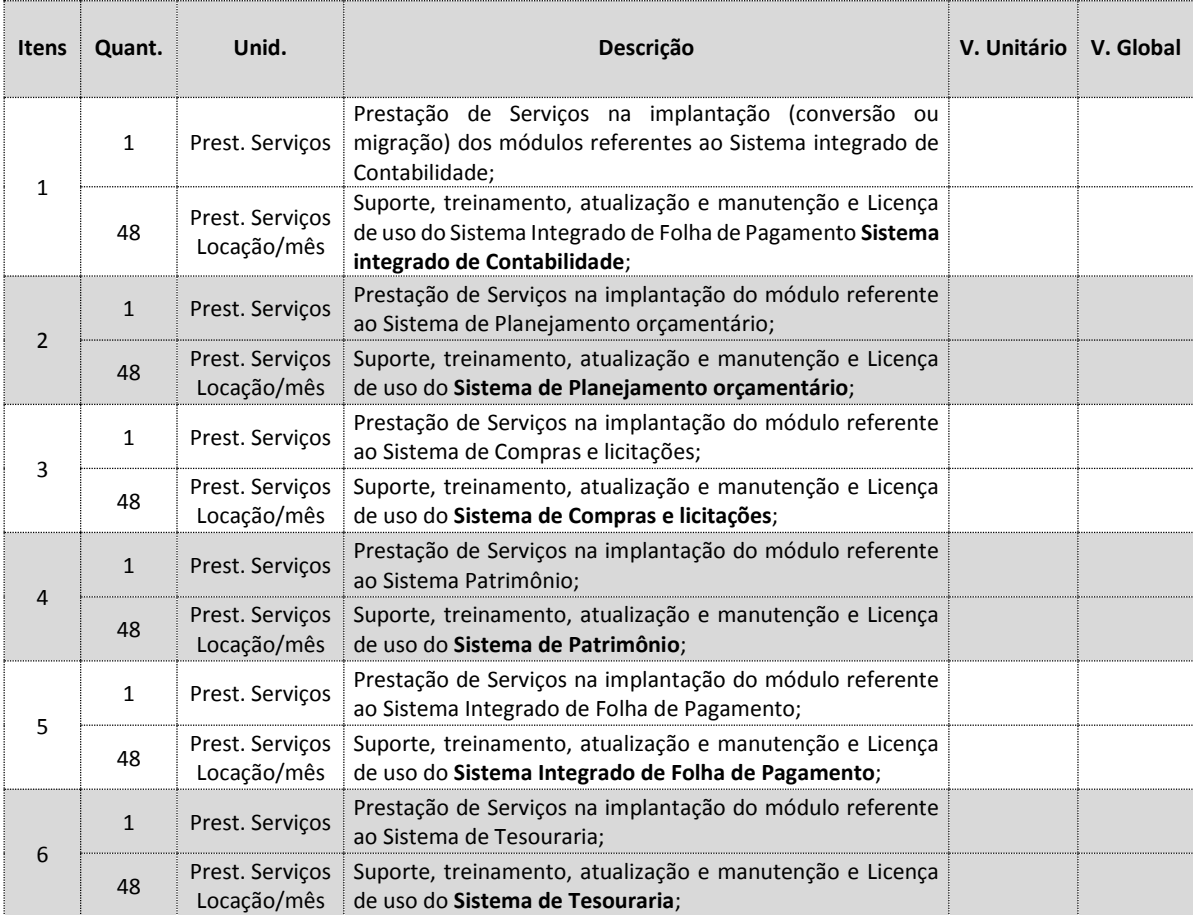

CISTRI – Consórcio Público Intermunicipal de Saúde da Rede de Urgência e Emergência da Macrorregião do Triângulo do Norte Av. dos Eucaliptos, nº 800 – Jardim Patrícia | CEP: 38414-123, Uberlândia - MG

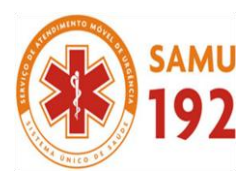

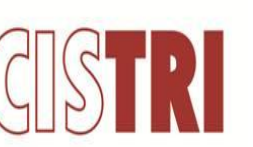

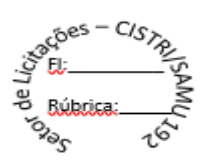

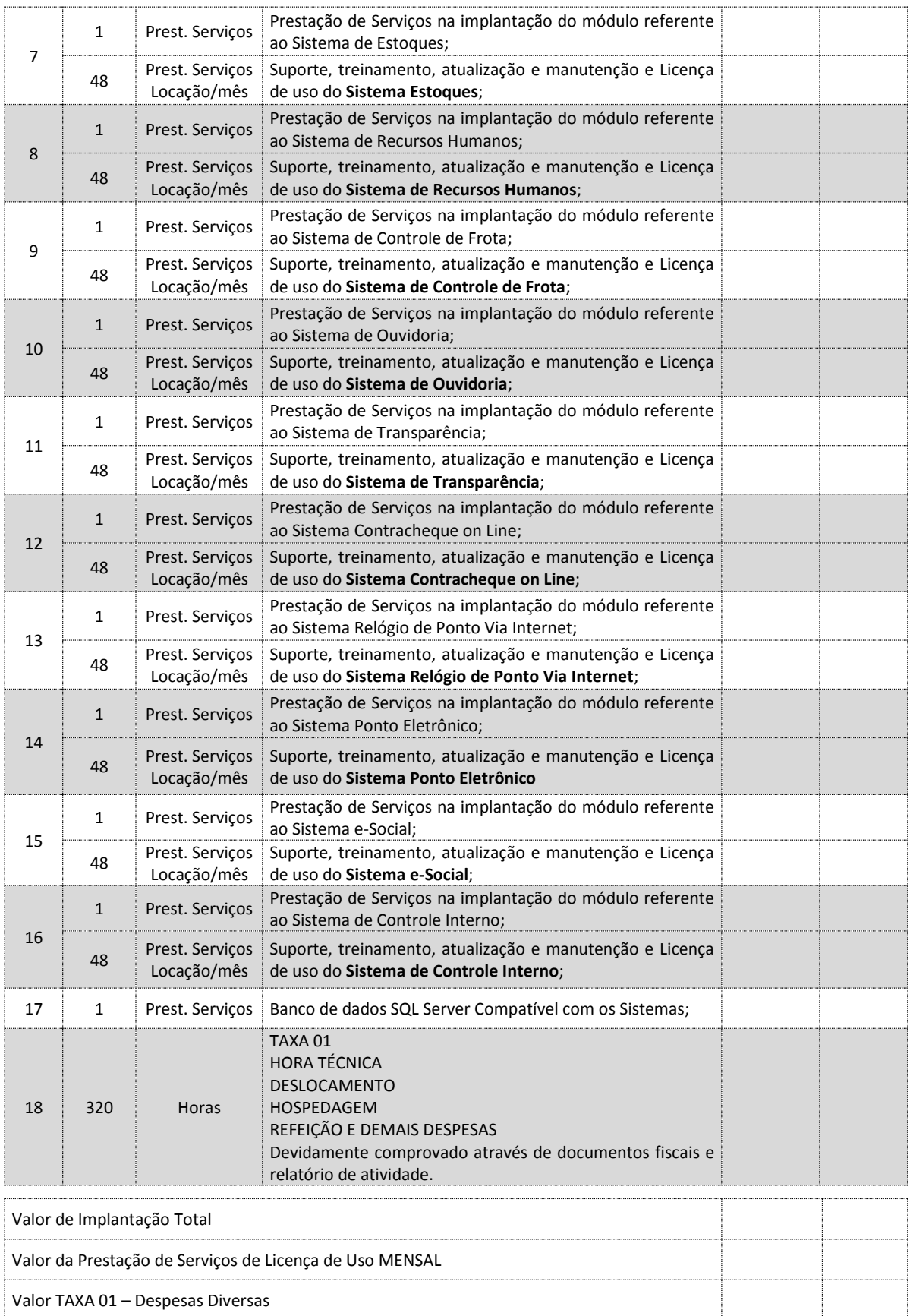

CISTRI – Consórcio Público Intermunicipal de Saúde da Rede de Urgência e Emergência da Macrorregião do Triângulo do Norte Av. dos Eucaliptos, nº 800 – Jardim Patrícia | CEP: 38414-123, Uberlândia - MG

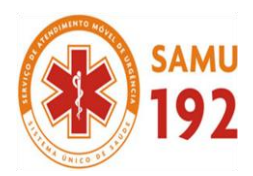

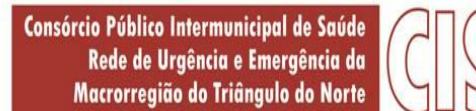

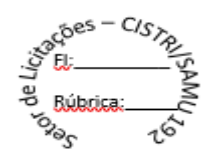

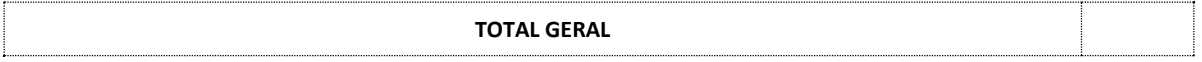

1.1 O Prazo para implantação, adequação e disponibilização dos sistemas é de \_\_\_\_ (\_\_\_\_\_\_\_\_\_\_\_\_\_\_) dias**.** 

## **2.0 DO PRAZO DE VALIDADE DA PROPOSTA:**

2.1 O prazo de validade desta proposta comercial é de 60 (sessenta) dias, contados da data de sua entrega ao pregoeiro, observado o disposto no caput e parágrafo único do art. 110 da Lei Federal n° 8.666/93.

## **3.0 DA COMPATIBILIDADE DA PESQUISA COM O PRATICADO NO MERCADO**

- 3.1 Declaro para os devidos fins de Direito que os valores apresentados são de fato aqueles praticados no mercado, tendo pleno conhecimento de que na hipótese de referido orçamento causar danos à administração pública, essa empresa poderá ser responsabilizada.
- *Obs.: A empresa ...................................................................................... DECLARA expressamente que no preço ofertado para julgamento estão incluídas todas as despesas, frete, tributos e demais encargos de qualquer natureza, incidentes sobre o objeto deste Pregão (discriminado na Cláusula Primeira do Edital e detalhado no Termo de Referência do Anexo I), nada mais sendo lícito pleitear a esse título.*

## 4.0 SE VENCEDORA DA LICITAÇÃO, ASSINARÁ O CONTRATO, NA QUALIDADE DE REPRESENTANTE LEGAL:

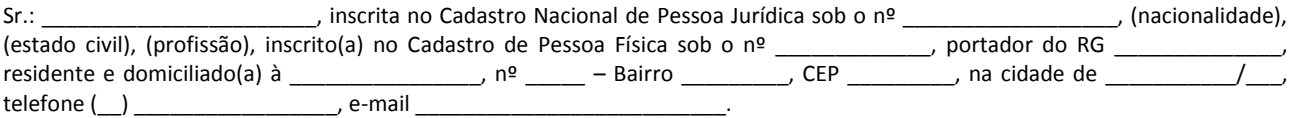

**Dados para crédito em conta corrente:** Favorecido: Banco: Número da Agência: Conta corrente:

......................................./........., ......... de .................. de 2018.

**<< Nome da Empresa >>** Nome do Sócio Gerente

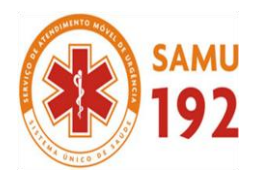

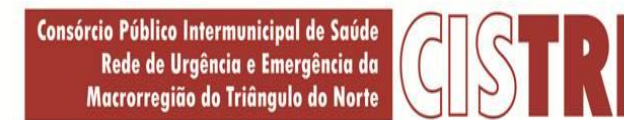

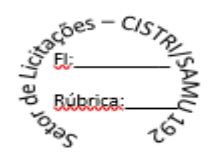

## **PLANILHA ORÇAMENTÁRIA DETALHADA**

Apresentamos nossa proposta para fornecimento dos Itens abaixo discriminados, que integra o instrumento convocatório da licitação em epígrafe.

## **IDENTIFICAÇÃO DO CONCORRENTE:**

RAZÃO SOCIAL: CNPJ e INSCRIÇÃO ESTADUAL: REPRESENTANTE E CARGO: CARTEIRA DE IDENTIDADE E CPF: ENDEREÇO e TELEFONE: AGÊNCIA e Nº DA CONTA BANCÁRIA

## **2. CONDIÇÕES GERAIS**

A proponente declara conhecer os termos do instrumento convocatório que rege a presente licitação.

- 1. SISTEMA DE TRANSPARENCIA
	- 1.1. Tipo dos serviços
	- 1.2. <<Descrição de funcionalidade do sistema na integra>>

## 2. SISTEMA DE FOLHA DE PAGAMENTO

- 2.1. Tipo dos serviços
- 2.2. <<Descrição de funcionalidade do sistema na integra>>
- 3. SISTEMA DE CONTABILIDADE
	- 3.1. Tipo dos serviços
	- 3.2. <<Descrição de funcionalidade do sistema na integra>>
- 4. SISTEMA DE RECURSOS HUMANOS
	- 4.1. Tipo dos serviços
	- 4.2. <<Descrição de funcionalidade do sistema na integra>>
- 5. SISTEMA DE ESTOQUE
	- 5.1. Tipo dos serviços
	- 5.2. <<Descrição de funcionalidade do sistema na integra>>
- 6. CONTROLE DE FROTA
	- 6.1. Tipo dos serviços
	- 6.2. <<Descrição de funcionalidade do sistema na integra>>
- 7. SISTEMA DE OUVIDORIA
	- 12.1. Tipo dos serviços
	- 12.2. <<Descrição de funcionalidade do sistema na integra>>
- 8. SISTEMA DE CONTROLE INTERNO
	- 18.1. Tipo dos serviços<br>18.2. << Descrição de fu
		- 18.2. <<Descrição de funcionalidade do sistema na integra>>
- 9. SISTEMA DE PATRIMÔNIO
	- 24.1. Tipo dos serviços
	- 24.2. <<Descrição de funcionalidade do sistema na integra>>
- 10. SISTEMA DE COMPRAS E LICITAÇÕES
	- 30.1. Tipo dos serviços
	- 30.2. <<Descrição de funcionalidade do sistema na integra>>

CISTRI – Consórcio Público Intermunicipal de Saúde da Rede de Urgência e Emergência da Macrorregião do Triângulo do Norte Av. dos Eucaliptos, nº 800 – Jardim Patrícia | CEP: 38414-123, Uberlândia - MG

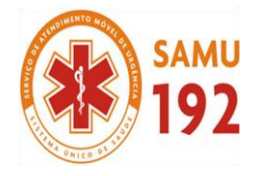

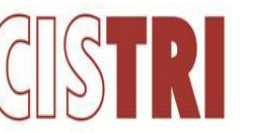

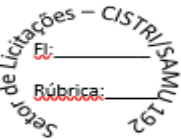

- 11. SISTEMA DE TESOURARIA<br>36.1. Tipo dos se
	- 36.1. Tipo dos serviços<br>36.2. << Descrição de fu
		- 36.2. <<Descrição de funcionalidade do sistema na integra>>
- 12. SISTEMA DE e-SOCIAL<br>42.1. Tipo do
	- Tipo dos serviços
	- 42.2. <<Descrição de funcionalidade do sistema na integra>>
- 13. SISTEMA Contracheque on Line
	- 48.1. Tipo dos serviços<br>48.2. << Descrição de fu
		- 48.2. <<Descrição de funcionalidade do sistema na integra>>
- 14. SISTEMA Relógio de Ponto Via Internet<br>54.1. Tipo dos serviços
	- 54.1. Tipo dos serviços<br>54.2. <<Descrição de fu
		- 54.2. <<Descrição de funcionalidade do sistema na integra>>
- 15. SISTEMA Contracheque Ponto Eletrônico
	- 60.1. Tipo dos serviços
	- 60.2. <<Descrição de funcionalidade do sistema na integra>>
- 16. SISTEMA de Planejamento orçamentário
	- 66.1. Tipo dos serviços
		- 66.2. <<Descrição de funcionalidade do sistema na integra>>
- 17. Banco de Dados<br>72.1. Ve
	- Versão
- 18. Taxa n.º 01
	- 78.1. Tipo dos serviços
	- 78.2. <<Descrição dos serviços>>

### *VALOR GLOBAL: ......................(...............)*

A proposta terá validade de 60 (sessenta) dias, a partir da data de abertura do Pregão.

**O Prazo de Implantação será de \_\_\_\_\_\_\_\_\_\_\_\_\_\_\_\_\_.**

LOCAL E DATA ASSINATURA E CARIMBO DA PROPONENTE *(OBS.: REPRESENTANTE LEGAL DA EMPRESA)*

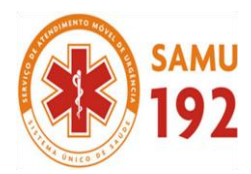

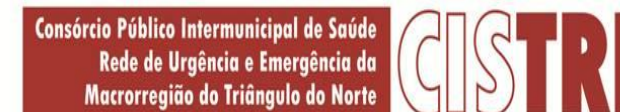

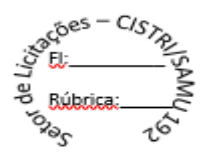

# **ANEXO III – CARACTERIZAÇÃO GERAL DOS SISTEMAS**

### **2. Caracterização Geral do Sistema**

Os sistemas a serem fornecidos podem ser compostos por módulos desde que atenda aos requisitos de funcionalidades, que estejam no mesmo ambiente tecnológico conforme descrito neste anexo e que sejam fornecidos por um único proponente. Em qualquer dos casos os módulos devem ser integrados entre si e trocarem informações conforme solicitado neste instrumento.

Os sistemas ofertados deverão constituir uma **solução integrada**.

Não serão aceitas propostas alternativas.

Os sistemas deverão cumprir todas as exigências do SICOM, ou seja, obedecer aos leiautes do SICOM de do TCE/MG.

A quantidade de usuários é ILIMITADO.

### **1.1. Ambiente Tecnológico**

Deverão ser executados no ambiente tecnológico da informação usado, e planejado, pelo CISTRI, conforme aqui descrito, ao qual estarão perfeitamente compatibilizados, ainda que condicionados à instalação, pelo adjudicatário, de software básico complementar:

- 1.1.1. O sistema operacional será o *Microsoft Windows Server 2012 –* como SERVIDOR de Banco de dados e nas ESTAÇÕES clientes *Microsoft Windows 7 Ultimate* padrão tecnológico adotado pela CISTRI;
- 1.1.2. O Sistema Gerenciador de Banco de Dados será fornecido pela empresa vencedora, sendo que, a licença de uso será de inteira responsabilidade da contratada, ficando para o departamento de informática a guarda da senha para administração do banco;
- 1.1.3. A comunicação entre os servidores e estações utilizará o protocolo TCP/IP;
- 1.1.4. Caso os softwares atuais necessitem de um software básico complementar para sua perfeita execução, será de inteira responsabilidade da contrata que deverá também especificar o número de licenças necessárias à sua completa operação.
- 1.1.5. O processo de Instalação dos Módulos do Sistema deverá ser efetuado de forma padronizada e parametrizada, preferencialmente, através de aplicações, evitando que os usuários tenham que efetuar procedimentos manuais para instalação dos mesmos e configuração de ambiente. Todo o processo de criação e configuração dos parâmetros de acesso ao banco de dados deverá estar embutido nas aplicações.
- 1.1.6. Todos os softwares componentes devem permitir, sem comprometer a integridade do Sistema proposto, a sua adaptação às necessidades da contratante, por meio de parametrizações e/ou customizações.
- 1.1.7. Hardware SERVIDOR = Processador Intel Xeon E52620 v3; memória de 2GB; HD de 80GB.
- 1.1.8. Hardware CLIENTE = Intel Core i3 3.60GHz; memória de 4,00 GB; HD 80GB; Obs.: Devido à variedade de configurações de máquinas, o sistema será apropriado para o equipamento mais antigo conforme descrito, as demais configurações são superiores.
- 1.1.9. Para os módulos WEB, o servidor de aplicação será o Apache Tomcat, versão 6.0 ou superior, podendo o sistema operacional ser MS Windows Server ou Linux.
- 1.1.10. Os navegadores (browsers) compatíveis com as aplicações WEB deverão ser o MS Internet Explorer, Mozilla Firefox, Google Chrome.

## **1.2. Recuperação de Falhas e Segurança de Dados**

CISTRI – Consórcio Público Intermunicipal de Saúde da Rede de Urgência e Emergência da Macrorregião do Triângulo do Norte Av. dos Eucaliptos, nº 800 – Jardim Patrícia | CEP: 38414-123, Uberlândia - MG E-mail[: cistri.udi@saude.mg.gov.br](mailto:cistri.udi@saude.mg.gov.br) - Site[: www.cistri.saude.mg.gov.br](http://www.cistri.saude.mg.gov.br/) - Telefone (34)2589-1710 - CNPJ: 19.455.924/0001-00

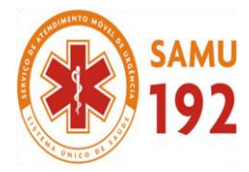

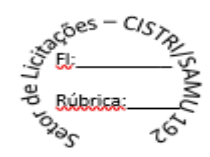

- 1.2.1. A recuperação de falhas deverá ser automática, ocorrendo de forma transparente ao usuário. O sistema deverá conter mecanismos de proteção que impeçam a perda de transações já efetivadas pelo usuário.
- 1.2.2. O sistema deverá permitir a realização de *backups* dos dados de forma *on-line* (com o banco de dados em utilização).
- 1.2.3. As transações no sistema, preferencialmente, devem ficar registradas permanentemente com a indicação do usuário, data, hora exata, hostname e endereço IP, informação da situação antes e depois, para eventuais necessidades de auditoria posterior.
- 1.2.4. As regras de Integridade dos Dados devem estar alojadas no Servidor de Banco de Dados e não nas aplicações – Front-End, de tal forma que um usuário que acesse o Banco de Dados por outras vias não o torne inconsistente.
- 1.2.5. Em caso de falha operacional ou lógica, o sistema deverá recuperar-se automaticamente, sem intervenção de operador, de modo a resguardar a última transação executada com êxito, mantendo a integridade interna da base de dados correspondente ao último evento completado antes da falha.

### **1.3. Caracterização Operacional**

- 1.3.1. Transaccional;
- 1.3.2. Deverá operar por transações (ou formulários 'on-line') que, especializadamente, executam ou registram as atividades administrativas básicas. Os dados recolhidos em uma transação deverão ficar imediatamente disponíveis em toda a rede, em um servidor central. Isto significa que cada dado deverá ser recolhido uma única vez, diretamente no órgão onde é gerado. As tarefas deverão ser compostas por telas gráficas específicas. Os dados transcritos pelos usuários deverão ser imediatamente validados e o efeito da transação deverá ser imediato.
- 1.3.3. O sistema deverá permitir a sua total operabilidade com ou sem uso do mouse. (habilitação das teclas "enter", "tab" e "hot-keys")
- 1.3.4. Deverá ser um sistema multiusuário, com controle de execução de atividades básicas, integrado, 'on-line'. Deverá participar diretamente da execução destas atividades, através de estações cliente e impressoras remotas, instaladas diretamente nos locais onde estas atividades se processam. Deverá recolher automaticamente os dados relativos a cada uma das operações realizadas e produzir localmente toda a documentação necessária.
- 1.3.5. O sistema deverá ter o recurso, através de parametrização das opções CRUD, de não permitir que seja eliminada nenhuma transação já concretizada. Caso seja necessária uma retificação de qualquer informação, preferencialmente, esta deverá ser estornada para que fique registrada permanentemente.
- 1.3.6. Segurança de Acesso e Rastreabilidade;
- 1.3.7. As tarefas deverão ser acessíveis somente a usuários autorizados especificamente a cada uma delas. O sistema deve contar com um catálogo de perfis de usuários que definam padrões de acesso específicos por grupos de usuários. Para cada tarefa autorizada, o administrador de segurança deverá poder especificar o nível do acesso (somente consulta ou também atualização dos dados).
- 1.3.8. As autorizações ou desautorizações, por usuário, grupo ou tarefa, deverão ser dinâmicas e ter efeito imediato.
- 1.3.9. O acesso aos dados deve poder também ser limitado para um determinado setor do organograma, de forma que usuários de setores que descentralizam o controle de recursos não visualizem ou possam alterar dados de outros setores.
- 1.3.10. As principais operações efetuadas nos dados deverão ser logadas (deve-se registrar histórico), de forma a possibilitar auditorias futuras.
- 1.3.11. Quanto ao acesso aos dados, o gerenciador deverá oferecer mecanismos de segurança que impeçam usuários não autorizados de efetuar consultas ou alterações em alguns dados de forma seletiva.

CISTRI – Consórcio Público Intermunicipal de Saúde da Rede de Urgência e Emergência da Macrorregião do Triângulo do Norte Av. dos Eucaliptos, nº 800 – Jardim Patrícia | CEP: 38414-123, Uberlândia - MG

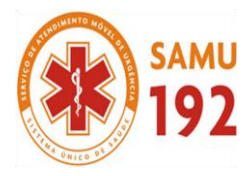

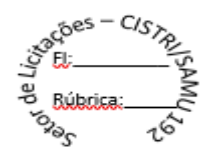

- 1.3.12. Documentação 'On-line'
- 1.3.13. Deverá incorporar documentação 'on-line' sobre o modo de operação de cada uma das tarefas. Esta documentação deverá conter tópicos remissivos para detalhamento de um determinado assunto. A consulta deverá ser feita por capítulos ou por palavras chaves que remetem a um determinado trecho da documentação.
- 1.3.14. Além disto, deverá ser possível navegar para a documentação diretamente da aplicação final segundo o tópico que possuir o foco (do mouse ou cursor). Esta documentação, sensível a contexto, deverá permitir uma fácil consulta a partir dos formulários e tarefas do sistema.
- 1.3.15. Interface Gráfica;
- 1.3.16. Para melhorar a assimilação inicial de usuários novatos, as telas das tarefas deverão fornecer ajuda automática ao usuário na medida em que ele navega pelos campos do formulário, sem necessidade de se recorrer ao 'Help on-line'.
- 1.3.17. A aparência das telas deverá seguir o padrão do ambiente gráfico Windows (Microsoft).
- 1.3.18. O Sistema deverá permitir a customização dos Menus de Acesso às funcionalidades, podendo atribuí-los a usuários específicos ou a agrupamentos de direitos.
- 1.3.19. Processo de Atualização
- 1.3.20. O processo de atualização do Sistema deverá ocorrer normalmente, sem interromper a execução das funcionalidades dos aplicativos no ambiente de produção, permitindo que todos os usuários continuem operando o Sistema durante a atualização.
- 1.3.21. A atualização deverá ter efeito imediato na funcionalidade, sem a necessidade de reinício do Sistema.

#### **1.4. Documentação**

- 1.4.1. Permitir documentar as alterações ou parametrizações realizadas no Sistema Proposto de forma homogênea e coerente com a documentação original dos sistemas.
- 1.4.2. Implementar controles de alterações e de versões dos objetos do Sistema Proposto.
- 1.4.3. Permitir completo reaproveitamento das parametrizações efetuadas na implantação de novas versões dos softwares.
- 1.4.4. Manual do usuário, que permita uma utilização adequada dos softwares licitados, por técnicos e usuários da CONTRATANTE (a ser entregues na assinatura do contrato);
- 1.4.5. Modelo de dados (Modelo Entidade Relacionamento), a ser entregues na assinatura do contrato;
- 1.4.6. Dicionário de Dados, com as definições sobre Entidades, Atributos, Relacionamentos e Domínios, (a ser entregues na assinatura do contrato);

#### **1.5. Requisitos Gerais exigidos para o Sistema Aplicativo**

- 1.5.1. Todo o processo de levantamento de requisitos e análise, durante o processo de customização, deverá ser feito em conjunto com os funcionários do CISTRI, incluindo os técnicos do setor de Informática, para todos os itens a serem adaptados pelo licitante.
- 1.5.2. Providenciar a conversão dos dados existentes para os formatos exigidos pelos sistemas licitados. Isto requer o efetivo envolvimento do licitante para adaptação do formato dos dados a serem convertidos e seus relacionamentos.

CISTRI – Consórcio Público Intermunicipal de Saúde da Rede de Urgência e Emergência da Macrorregião do Triângulo do Norte Av. dos Eucaliptos, nº 800 – Jardim Patrícia | CEP: 38414-123, Uberlândia - MG E-mail[: cistri.udi@saude.mg.gov.br](mailto:cistri.udi@saude.mg.gov.br) - Site[: www.cistri.saude.mg.gov.br](http://www.cistri.saude.mg.gov.br/) - Telefone (34)2589-1710 - CNPJ: 19.455.924/0001-00

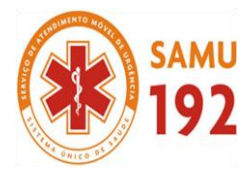

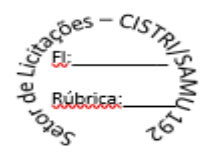

- 1.5.3. Executar os serviços de migração dos dados existentes nos atuais cadastros e tabelas dos sistemas licitados, utilizando os meios disponíveis no CISTRI. O CISTRI fornecerá os arquivos dos dados em formato ".txt" para migração, com os respectivos *lay-outs*.
- 1.5.4. A contratada deverá disponibilizar o suporte na sede do CISTRI:

1.5.4.1.Durante todo o processo de levantamento para customização e na implantação;

- 1.5.4.2.Durante a implantação no tocante ao ambiente operacional de produção;
- 1.5.4.3.Na primeira execução de rotinas de cada sistema durante o período de vigência do contrato.
- 1.5.5. Deverá acompanhar os módulos dos sistemas, objeto deste contrato, uma ferramenta para elaboração de relatórios a ser disponibilizada aos usuários, para confecção rápida de relatórios personalizados.
- 1.5.6. Permitir a visualização dos relatórios em tela, bem como possibilitar que sejam gravados em disco, em formatos como HTML, PDF, DOC, XLS, TXT**,** PDF ou outros, que permitam serem visualizados posteriormente ou impressos, além de permitir a seleção e configuração da impressora local ou de rede disponível.
- 1.5.7. Os relatórios deverão permitir a inclusão do brasão do CISTRI.

### **3. Treinamento**

- 2.1. A contratada deverá apresentar o Plano de Treinamento para a Equipe de Implantação, abrangendo os níveis técnicos e funcionais.
- 2.2. Deverá apresentar o Plano de Treinamento para os Usuários Finais, abrangendo os níveis funcionais e gerenciais.
- 2.3. Os Planos de Treinamento devem conter os seguintes requisitos mínimos:
	- 2.3.1. Nome e objetivo de cada módulo de treinamento;
	- 2.3.2. Público alvo;
	- 2.3.3. Conteúdo programático;
	- 2.3.4. Conjunto de material a ser distribuído em cada treinamento, incluindo apostilas, documentação técnica, etc.;
	- 2.3.5. Carga horária de cada módulo do treinamento;
	- 2.3.6. Processo de avaliação de aprendizado;
- 2.4. Recursos utilizados no processo de treinamento (equipamentos, softwares, filmes, slides, livros, fotos, etc.)
- 2.5. O treinamento para o nível técnico deve abranger os seguintes módulos:
- 2.6. Suporte aos Sistemas ofertados, nos aspectos relacionados ao gerador de relatórios e linguagem em que estes foram desenvolvidos, permitindo que a equipe técnica do CISTRI possa efetuar *checklist* de problemas ocorridos antes da abertura de chamado para suporte do proponente;
- 2.7. As turmas devem ser dimensionadas por módulo, sendo que cada turma não poderá ter mais de 10 (dez) participantes e no mínimo 2 (dois) participantes;
- 2.8. Apresentar proposta para a realização dos treinamentos, considerando que:
	- 2.8.1. Caberá a CONTRATANTE o fornecimento de mobiliário e equipamentos de informática, assim como locais adequados, necessários à realização dos treinamentos;
	- 2.8.2. As despesas relativas à participação dos instrutores e de pessoal próprio, tais como: hospedagem, alimentação, transporte, diárias, etc. serão de responsabilidade da CONTRATADA;

CISTRI – Consórcio Público Intermunicipal de Saúde da Rede de Urgência e Emergência da Macrorregião do Triângulo do Norte Av. dos Eucaliptos, nº 800 – Jardim Patrícia | CEP: 38414-123, Uberlândia - MG

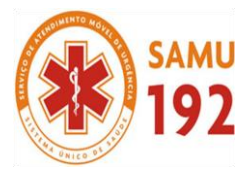

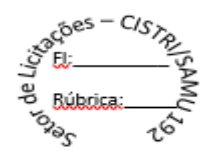

- 2.9. Os equipamentos disponíveis serão no mínimo de um microcomputador para cada dois participantes, fornecidos pela CONTRATANTE;
- 2.10. Deverá haver disponibilidade de uma impressora, na sala de treinamento, para testes de relatórios;
- 2.11. Será fornecido Certificado de Participação aos participantes que tiverem comparecido a mais de 70% das atividades de cada curso;
- 2.12. A realização do treinamento deverá obedecer às seguintes condições:
- 2.13. As datas para início de cada módulo deverão obedecer ao estipulado no Cronograma de Implantação;
- 2.14. O treinamento e o respectivo material didático deverão ser em idioma português, sendo o material impresso, um por participante;
- 2.15. Todo material necessário à realização e ao acompanhamento do curso, a saber: bloco de papel, caneta, material didático, entre outros, deverá ser fornecido pela CONTRATADA na época do treinamento;
- 2.16. O curso de utilização e operação dos softwares licitados será:
	- 2.16.1. Mínimo de 4 (quatro) horas por turma e no máximo 12 (doze) horas;
	- 2.16.2. Mínimo de 10 (dez) participantes (turmas de, no máximo, 02 participantes);
- 2.17. O curso de administração e suporte das aplicações dos Sistemas será:
	- 2.17.1. Mínimo de 20 horas por turma e máximo de 30 horas por turma;
	- 2.17.2. Mínimo de 10 (dez) participantes por turma e no máximo 20 (vinte) participantes;
	- 2.17.3. Para capacitação do perfeito conhecimento da aplicação, principalmente na sua parametrização e nos recursos oferecidos por funções.
- 2.18. Garantir (por meio de Termo de Compromisso) que apresentará, à época do treinamento, o currículo de cada instrutor, para análise e aprovação prévia da CONTRATANTE.
- 2.19. A CONTRATANTE resguardar-se-á o direito de acompanhar, adequar e avaliar o treinamento contratado com instrumentos próprios, sendo que, se o treinamento for julgado insuficiente, caberá à CONTRATADA, sem ônus para a CONTRATANTE, ministrar o devido reforço.
- 2.20. Quando solicitado pela CONTRATANTE, a CONTRATADA deverá providenciar alterações no programa de treinamento, incluindo recursos, instrutores, conteúdo, etc.

## **4. Suporte**

- 3.1. As solicitações de atendimento por parte do cliente deverão ser protocoladas junto ao fornecedor contendo a data e hora da solicitação, a descrição do problema, o nível de prioridade para o atendimento desta solicitação e uma numeração de controle. Para cada problema uma única solicitação deverá ser protocolada, com possibilidade de utilização de formulários via *browser* na internet.
- 3.2. Deverá ser garantido o atendimento, em português, para pedidos de suporte no horário das 08:00 h às 18:00 h, de segundas às sextas feiras.
- 3.3. No caso de parada de sistema produtivo o atendimento de suporte deverá estar garantido nas 24 horas do dia.
- 3.4. O atendimento a solicitação do suporte deverá ser realizado por um atendente apto a prover o devido suporte ao sistema, com relação ao problema relatado, ou redirecionar o atendimento a quem o faça.
- 3.5. A CONTRATADA deverá estar apta a acessar remotamente o sistema do cliente de forma a poder verificar condições de erros que não possam ser reproduzidas em ambientes internos da empresa fornecedora do sistema.

CISTRI – Consórcio Público Intermunicipal de Saúde da Rede de Urgência e Emergência da Macrorregião do Triângulo do Norte Av. dos Eucaliptos, nº 800 – Jardim Patrícia | CEP: 38414-123, Uberlândia - MG

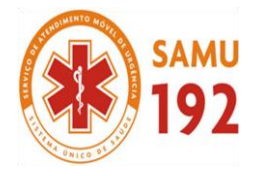

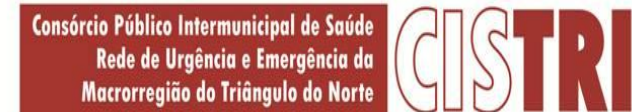

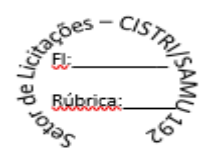

3.6. Ferramentas que possibilitem a monitoração, e correção se necessário, do desempenho, em termos de utilização e tempos de resposta para os usuários, do sistema deverão fazer parte do contrato de manutenção e suporte.

## **5. Manutenção**

4.1. O contrato de manutenção deverá prever as condições para a atualização de versões dos softwares licitados, assim como a correção, eletrônica e/ou manual, de erros/falhas de programação das versões em uso para garantir a operacionalidade dos mesmos nas funcionalidades descritas anteriormente, mantendo as parametrizações e customizações já efetuadas.

.

**Cristiani Borges de Oliveira** *Wilson Assunção Júnior*

**Pregoeira Tecnólogo**

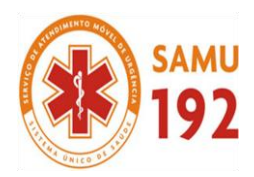

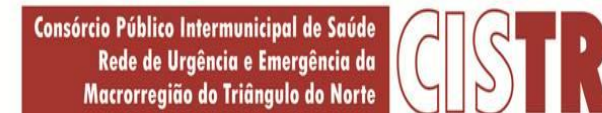

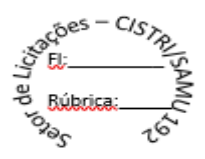

# **ANEXO IV – DESCRIÇÃO DE FUNCIONALIDADE DOS SISTEMAS**

## **1. APLICATIVO DE CONTABILIDADE PÚBLICA.**

- 1.1. O aplicativo de Contabilidade Pública deverá permitir a integração de dados de forma automática ou ainda através de arquivos de intercâmbio de informações com os aplicativos de **Sistema de Planejamento orçamentário, Tesouraria, Compras e Licitações, Folha de Pagamento, Patrimônio e Portal da Transparência.**
- 1.2. Permitir **integração de dados com aplicativo de Patrimônio.** Por meio desta integração deve permitir efetuar lançamentos contábeis de, pelo menos: Ajuste ao valor justo, Depreciação, Amortização, Exaustão, Aumento por Reavaliação e Redução ao Valor Recuperável.
- 1.3. Possuir rotina de **integração com o aplicativo de Folha de Pagamento** para gerar os empenhos, liquidações, ordens de pagamento e despesas extra orçamentárias de retenções;
- 1.4. Deve gerar os eventos contábeis nos cadastros inseridos ao efetuar a **integração com o aplicativo de Folha de Pagamento.**
- 1.5. Possuir funcionalidade que permita a visualização dos cadastros a serem efetuados através de **integração com o aplicativo da Folha de Pagamento**, além de permitir ajustar as inconsistências, inserir e excluir cadastros e informações a serem geradas;
- 1.6. Permitir a emissão de relatório de **integração com o aplicativo de Folha de Pagamento**, sendo possível filtrar as informações por período ou integração;
- 1.7. Permitir efetuar provisionamento de férias, 13º Salário, adiantamento, e baixa de provisão via **integração com o aplicativo de Folha de Pagamento**.
- 1.8. Permitir **integração** de dados de pagamentos (empenhos) e recebimentos (arrecadações) **com o aplicativo de Tesouraria**, gerando automaticamente lançamentos contábeis ao receber os dados.
- 1.9. Possuir **integração automatizada com sistema de Transparência**, de acordo com a Lei 131/09.
- 1.10. Permitir que seja efetuada a escrituração contábil nos sistemas Financeiro, Patrimonial e de Compensação em Partidas Dobradas e no sistema Orçamentário em Partidas Simples, em conformidade com os arts. 83 a 106 da Lei 4.320/64, inclusive com registro em Livro Diário e de acordo com o IPC 10 da STN.
- 1.11. Permitir a contabilização por rateio dos recursos provenientes da contribuição de rateio de cada município consorciado.
- 1.12. Permitir o cadastro de mais de uma entidade na mesma base de dados, com contabilização distinta e que possibilite a emissão de relatórios diários, mensais, anuais e LRF, por ente, ou de forma consolidada.
- 1.13. Possuir banco de dados multi-exercício e multi-entidades (não necessitando integração via exportação/importação de arquivos).
- 1.14. Possibilitar configurar permissões de acesso, às entidades, por usuário.
- 1.15. Possibilitar configurar permissões de acesso, às funcionalidades, por usuário.
- 1.16. Possibilitar configurar permissões de consulta, inclusão, alteração e exclusão por usuário e cadastros.
- 1.17. Possibilitar a configuração de permissões para que os empenhos possam ser registrados por usuários que estiverem vinculados a determinados órgãos do orçamento da despesa.
- 1.18. Permitir criar grupos de usuários, sendo possível definir permissões de consulta, inclusão, alteração, exclusão e registro de empenhos por organograma ao grupo, e aplicá-lo aos usuários vinculados ao mesmo.
- 1.19. Checagem por parâmetros, que possibilita ou não determinadas informações nos cadastros e outras configurações no sistema.
- 1.20. Permitir selecionar mês contábil, não sendo possível inserir informações de meses posteriores, somente do mês selecionado e anteriores.
- 1.21. Permitir importar o plano de contas PCASP modelo da STN (União) ou detalhado pelo Tribunal de Contas.
- 1.22. Permitir cadastro e configuração de classificação institucional, órgãos e unidades orçamentárias, que possa ser integrado com outros sistemas.
- 1.23. Permitir controle de número e páginas do Livro Diário, sendo possível informar a partir de qual página e número de livro o mesmo deve ser impresso.
- 1.24. Com o objetivo de atender a determinação da LC 131, o sistema deve possuir mecanismo de inalterabilidade de dados do empenho.
- 1.25. Possibilitar imprimir relatórios, tais como nota de empenho, liquidação, pagamento, diretamente para a impressora ao cadastrar documento.
- 1.26. Possibilitar geração de empenhos e liquidação de empenhos automaticamente via integração com sistema de compras, contratos e licitações.

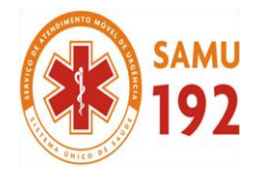

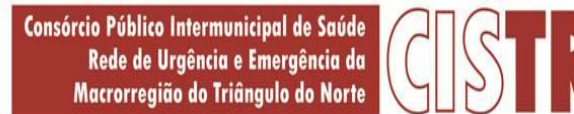

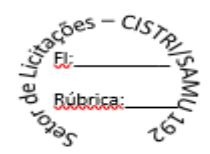

- 1.27. Deve permitir que os lançamentos gerados pela integração sejam estornados. Este estorno irá excluir os lançamentos contábeis gerados pela integração.
- 1.28. Permitir emissão de uma relação com detalhes sobre as integrações realizadas.
- 1.29. Permitir a importação dos movimentos dos fundos municipais, fundações ou autarquias, que estejam em ambiente externo e não ligadas em rede.
- 1.30. Permitir cadastrar e controlar as dotações constantes no orçamento e das decorrentes de créditos adicionais, especiais e extraordinários.
- 1.31. Permitir cadastrar e controlar as receitas previstas no orçamento e demais receitas arrecadadas no decorrer no exercício.
- 1.32. Permitir cadastrar alterações orçamentárias dos tipos suplementar, especial e extraordinária que permita vínculo com lei/decreto autorizativo.
- 1.33. Permitir que alterações orçamentárias possuam adição de diversas dotações e subtração do saldo de diversas fontes para um mesmo Decreto/Lei.
- 1.34. Permitir controlar saldo de suplementações por fonte de recursos.
- 1.35. Permitir que sejam cadastradas alterações de previsão da Receita Orçamentária.
- 1.36. Permitir bloqueio e desbloqueio de valores nas dotações orçamentárias. Possuir configuração para definir que os bloqueios e desbloqueios sejam controlados por licitação.
- 1.37. Permitir configurar o sistema para que os empenhos sejam cadastrados a partir dos dados de desbloqueios de despesa. Permitir também obrigar a informar um desbloqueio no cadastro do empenho, ou seja, inserir empenhos apenas a partir de despesas desbloqueadas.
- 1.38. Permitir o cadastramento de fonte de recurso com identificador de uso, grupo, especificação e detalhamento, conforme Portaria da STN ou Tribunal de Contas do Estado.
- 1.39. Possuir configuração para que seja necessário informar o detalhamento da fonte de recursos somente nos cadastros da execução orçamentária.
- 1.40. Permitir importação de recursos, conforme Portaria da STN ou Tribunal de Contas do Estado.
- 1.41. Importar classificação funcional conforme Portaria nº 42/1999 do MOG.
- 1.42. Possuir cadastro de rubricas e elementos, permitindo importação das naturezas de receita e naturezas de despesa, conforme Portarias STN, nº 180, de 21/05/01 e nº 448 de 13/09/02, ou conforme determinações do TCE.
- 1.43. Possuir cadastro de obras e possibilitar que no empenho da despesa seja vinculada a obra correspondente.
- 1.44. Possibilitar o cadastramento de textos padrões de empenhos.
- 1.45. Possuir rotina de emissão de cheques para pagamento das despesas, com a possibilidade de efetuar a baixa no momento do pagamento ao fornecedor.
- 1.46. Permitir importar, editar e cadastrar contas do plano de contas, conforme o grau permitido pelo TCE.
- 1.47. Permitir definir contas do ativo circulante como bancárias da entidade (corrente, poupança, aplicação ou vinculada), informando banco, agência e número da conta bancária. Permitir, também, vincular recursos quando a conta for bancária.
- 1.48. Efetuar o controle automático dos saldos das contas, apontando eventuais estouros de saldos ou lançamentos indevidos. 1.49. Permitir que seja efetuada a escrituração contábil nas naturezas de informação patrimonial, orçamentária e controle em
- conformidade com o Manual de Contabilidade Aplicada ao Setor Público (MCASP).
- 1.50. Possuir o cadastro de eventos contábeis onde, este possa ser relacionado aos cadastros do sistema, gerando os lançamentos contábeis conforme as configurações pré-definidas.
- 1.51. Permitir importar os eventos necessários para escrituração contábil do ente, conforme eventos STN e/ou Tribunal de Contas.
- 1.52. Permitir criar eventos para lançamentos contábeis inseridos manualmente pelo usuário.
- 1.53. Possibilitar cadastrar históricos de eventos contábeis para fazer vínculo com eventos cadastrados pelo usuário. Esse histórico deve possuir variáveis ('?', por exemplo, que identifica o número do respectivo lançamento contábil).
- 1.54. Permitir o cadastro de agências bancárias de todos os bancos FEBRABAN.
- 1.55. Permitir o cadastro de credores, pessoa física e jurídica, podendo informar as contas bancárias destes.
- 1.56. Ao cadastrar um credor o sistema deve criar e vincular as contas contábeis de classificação patrimonial para o mesmo.
- 1.57. Permitir importar e /ou atualizar os dados dos credores pessoa jurídica do site da Receita Federal do Brasil.
- 1.58. Permitir o cadastramento e controle de contratos de compras e serviços e seus aditivos, devendo ser criadas e vinculadas, automaticamente, as contas contábeis necessárias para o registro de sua execução.
- 1.59. Possuir configuração para inserção automática dos movimentos de controles nos contratos de compras e serviços, efetuando os lançamentos contábeis no compensado a cada movimentação dos mesmos.
- 1.60. Permitir o cadastramento e controle de contratos de dívidas, devendo ser criadas e vinculadas, automaticamente, as contas contábeis necessárias para o registro de sua execução.
- 1.61. Possuir configuração para inserção automática dos movimentos de controles nos contratos de dívida, efetuando os lançamentos contábeis no compensado a cada movimentação dos mesmos.

CISTRI – Consórcio Público Intermunicipal de Saúde da Rede de Urgência e Emergência da Macrorregião do Triângulo do Norte Av. dos Eucaliptos, nº 800 – Jardim Patrícia | CEP: 38414-123, Uberlândia - MG

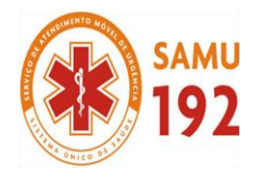

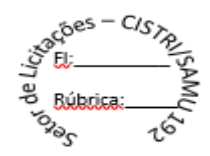

- 1.62. Permitir o cadastro e controle das cauções recebidas pelo ente.
- 1.63. Permitir cadastrar e controlar convênios. Ao inserir um convênio devem ser criadas e vinculadas as contas contábeis para registro de sua execução.
- 1.64. Permitir, também, cadastrar a prestação de contas dos convênios.
- 1.65. Possuir configuração para inserção automática dos movimentos de controles nos convênios, efetuando os lançamentos contábeis no compensado a cada movimentação dos mesmos.
- 1.66. Permitir o cadastro e controle dos precatórios do ente.
- 1.67. Possibilitar que os precatórios sejam relacionados a despesa destinada ao seu pagamento.
- 1.68. Possuir controle de despesas por tipo, permitindo relacionar os tipos cadastrados aos códigos de elemento de despesa.
- 1.69. Permitir que seja efetuado o registro de empenhos por estimativa, globais e ordinários.
- 1.70. Possuir controle cronológico de cadastros da execução da despesa.
- 1.71. Possuir controle de data nos empenhos vinculados a contratos, não permitindo cadastrar empenhos em data que o contrato esteja vencido.
- 1.72. Possibilitar que ao cadastrar um empenho possa gerar a liquidação automaticamente.
- 1.73. Permitir que no cadastro de empenho sejam informados os produtos e serviços correspondente aos itens adquiridos.
- 1.74. Possibilitar fazer cópia de um empenho, trazendo para o novo empenho dados exatamente iguais ao empenho selecionado, exceto: data de liquidação, itens e valor, bloqueando a cópia caso a despesa do referido empenho não possua mais saldo.
- 1.75. Possibilitar cadastrar empenhos complementares para empenhos do tipo estimativo ou global.
- 1.76. Permitir que seja efetuado o registro de subempenho sobre o empenho estimativo e global.
- 1.77. Permitir o controle de saldo de empenho a liquidar por parcelas.
- 1.78. Permitir o cadastro da fase de em liquidação de empenhos, com geração automática dos lançamentos contábeis.
- 1.79. Deve ser possível cadastrar em liquidações para valores totais ou parciais de empenhos e subempenhos.
- 1.80. Possibilitar o registro de lançamentos contábeis referentes a etapa intermediária entre o empenho e a liquidação conforme MCASP da STN que cita que "Quando o fato gerador do passivo exigível ocorrer antes do empenho, ou entre o empenho e a liquidação, é necessário o registro de uma etapa intermediária entre o empenho e a liquidação, chamada "empenho em liquidação". Essa etapa é necessária para que não haja duplicidade no passivo financeiro utilizado para fins de cálculo do superávit financeiro."
- 1.81. Permitir o cadastro da fase de liquidação de empenhos, com geração automática dos lançamentos contábeis.
- 1.82. Deve ser possível liquidar valores totais ou parciais de empenhos e empenhos em liquidação. Deve permitir, também, liquidar subempenhos.
- 1.83. Efetuar automaticamente as incorporações nas contas de patrimônio quando efetuada a liquidação de empenhos de aquisição de bem patrimonial.
- 1.84. Permitir o cadastro da fase de pagamento do empenho.
- 1.85. Deve ser possível pagar valores totais ou parciais de empenhos liquidados.
- 1.86. Permitir controlar as datas de vencimento dos pagamentos de empenhos, visando o controle dos pagamentos em ordem cronológica.
- 1.87. Permitir registrar as etapas de em liquidação e liquidação, parcial ou total, para os restos a pagar não processados.
- 1.88. Permitir ao usuário inserir as contas de variações patrimoniais diminutivas, ou as contas do ativo permanente, para que sejam utilizadas nos eventos contábeis dos cadastros de em liquidação de empenhos anteriores, liquidação de empenhos anteriores e cancelamento de restos a pagar.
- 1.89. Permitir registrar os pagamentos totais ou parciais das despesas de restos a pagar.
- 1.90. Permitir controlar a inscrição e baixa dos restos a pagar processados em contas do passivo financeiro.
- 1.91. Permitir o cancelamento parcial/total de restos a pagar não processados e processados, inscritos no exercício atual, ou exercícios anteriores. Permitir, também, o cancelamento de restos a pagar não processados liquidados no exercício.
- 1.92. Permitir pagamento de empenho, restos a pagar e despesas extras, sendo que a cada nota de pagamento deve permitir informar mais de uma conta pagadora, inclusive de bancos diferentes.
- 1.93. Possuir rotinas com opção de selecionar um ou mais documentos, para gerar automaticamente:
- 1.94. Liquidação de empenhos;
- 1.95. Ordens de Pagamento
- 1.96. Restos à Pagar
- 1.97. Permitir descontos extraorçamentários e orçamentários no pagamento, restos à pagar e despesas extraorçamentárias, efetuando automaticamente os lançamentos nas contas de naturezas de informação patrimonial, orçamentária e de controle.
- 1.98. Permitir descontos extras e orçamentários na liquidação de empenho e liquidação de restos à pagar não processados, efetuando automaticamente os lançamentos nas contas de naturezas de informação patrimonial, orçamentária e controle.

CISTRI – Consórcio Público Intermunicipal de Saúde da Rede de Urgência e Emergência da Macrorregião do Triângulo do Norte Av. dos Eucaliptos, nº 800 – Jardim Patrícia | CEP: 38414-123, Uberlândia - MG E-mail[: cistri.udi@saude.mg.gov.br](mailto:cistri.udi@saude.mg.gov.br) - Site[: www.cistri.saude.mg.gov.br](http://www.cistri.saude.mg.gov.br/) - Telefone (34)2589-1710 - CNPJ: 19.455.924/0001-00

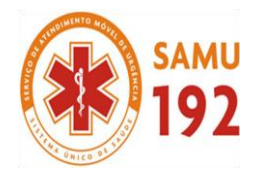

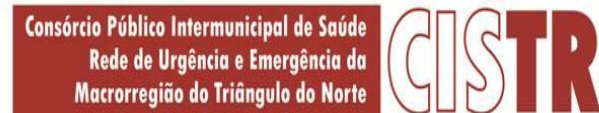

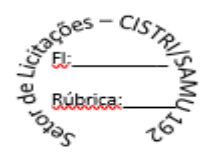

- 1.99. Quando inseridos descontos extras e orçamentários na liquidação ou pagamento de empenhos ou restos a pagar, efetuar automaticamente lançamentos contábeis, conforme regras no MCASP (Portaria STN Nº 840, de 21/12/2016).
- 1.100. Permitir gerar cadastro para pagamento de despesas extraorçamentárias, automaticamente, quando forem inseridos descontos extraorçamentários na liquidação ou pagamento do empenho.
- 1.101. Permitir a anulação, total e parcial, do empenho e subempenho, em liquidação, liquidação (também liquidação e em liquidação com desconto), ordens de pagamento, em liquidação de empenhos anteriores (restos), liquidação de empenhos anteriores (restos), restos à pagar e nota de despesa extraorçamentária, possibilitando auditoria destas operações.
- 1.102. Permitir efetuar descontos e baixas nas anulações de despesas extraorçamentárias, anulações de ordens de pagamento e anulações de restos a pagar.
- 1.103. Permitir efetuar descontos nas anulações de liquidações de empenhos e liquidações de empenhos anteriores (restos).
- 1.104. Possibilitar a prestação de contas de empenhos, ou ordens de pagamento, de documentos pagos no exercício ou que passaram para o exercício seguinte.
- 1.105. Efetuar automaticamente lançamentos de incorporação e desincorporação patrimonial, quando respectivamente da liquidação e prestação de contas do empenho de adiantamentos concedidos.
- 1.106. Possibilitar informar Documento Fiscal na liquidação, ordem de pagamento, resto a pagar, despesas extras, prestação de contas, cancelamento de restos, anulação de despesas extras e liquidação de empenho anterior.
- 1.107. Possuir cadastro para registros das arrecadações do ente, permitindo informar arrecadações de inúmeras rubricas em uma mesma conta bancária/caixa.
- 1.108. Possibilitar o cadastramento de receitas lançadas.
- 1.109. Ao cadastrar receitas lançadas, permitir efetuar, automaticamente, a contabilização conforme MCASP (Portaria STN Nº 840, de 21/12/2016).
- 1.110. Permitir informar na arrecadação uma mesma receita, tanto como lançada quanto normal.
- 1.111. Permitir efetuar automaticamente os lançamentos de baixa na conta patrimonial quando efetuado o registro de receita de dívida ativa e de alienação de bens.
- 1.112. Permitir o cadastramento de devolução de receita utilizando rubricas redutoras conforme MCASP (Portaria STN Nº 840, de 21/12/2016).
- 1.113. Possibilitar efetuar arrecadação orçamentária desdobrando automaticamente o valor total arrecadado em valores de acordo com percentuais previamente configurados para as receitas.
- 1.114. Possibilitar bloquear o cadastro de arrecadações ao tentar inserir uma conta com recurso diferente da receita.
- 1.115. Possibilitar bloquear os cadastros de pagamentos ao tentar inserir uma conta com recurso diferente da despesa.
- 1.116. Possuir cadastro para registrar as conciliações das contas bancárias do ente.
- 1.117. Possuir rotina que permita ao usuário do sistema efetuar lançamentos contábeis livres.
- 1.118. Possuir processo de encerramento mensal que verifique eventuais divergências de saldos e que, após o encerramento, não possibilite alterações em lançamentos contábeis já efetuados.
- 1.119. Executar o encerramento do exercício com todos os lançamentos automáticos e com a apuração do resultado.
- 1.120. Possuir funcionalidade de pré-validações de encerramento de exercício que apresenta lista das inconsistências, tendo a possibilidade de gravar arquivo PDF.
- 1.121. Permitir a inscrição automática dos empenhos não pagos em restos a pagar. Permitir, também, a anulação automática dos empenhos por estimativa no final do exercício, evitando a inscrição em restos a pagar.
- 1.122. Possibilitar iniciar os movimentos contábeis no novo exercício mesmo que o anterior ainda não esteja encerrado, possibilitando a atualização automática dos saldos contábeis no exercício já iniciado.
- 1.123. Possuir rotina que permita o relacionamento de contas encerradas em um exercício com contas criadas para o novo exercício realizando as respectivas transferências de saldos entre estas.
- 1.124. Possuir rotina que permita o relacionamento do plano de contas do exercício atual com o plano de contas do novo exercício, caso haja alteração legal deste.
- 1.125. Permitir que durante os processos automatizados de início e encerramento do exercício seja realizada a contabilização automática, conforme procedimentos do IPC 03 da STN ou conforme especificado pelo TCE.
- 1.126. Possuir tecla de função (atalho) que retorna consulta da situação (valores relacionados): do empenho; do subempenho; da despesa; do empenho anterior; da ordem anterior; do credor e/ou do contrato.
- 1.127. Possuir tecla de função (atalho) que retorna consulta de lançamentos contábeis dos cadastros.
- 1.128. Permitir que sejam emitidas notas de:
- a) empenho;
- b) sub-empenhos;
- c) liquidação;
- d) ordem de pagamento;
- e) restos a pagar;

CISTRI – Consórcio Público Intermunicipal de Saúde da Rede de Urgência e Emergência da Macrorregião do Triângulo do Norte Av. dos Eucaliptos, nº 800 – Jardim Patrícia | CEP: 38414-123, Uberlândia - MG

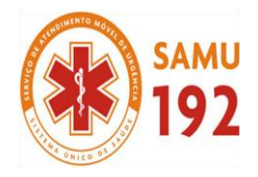

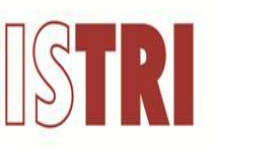

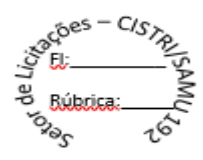

- f) despesas extra;
- g) e suas respectivas anulações.
- 1.129. Permitir que as notas possam ser emitidas por intervalo e/ou aleatoriamente.
- 1.130. Permitir desconsiderar receitas e despesas intra-orçamentárias em relatórios consolidados.
- 1.131. Permitir configurar assinaturas para os relatórios, sendo possível inserir, ao menos, oito assinantes com seus respectivos cargos, e vinculando as assinaturas desejadas em cada relatório.
- 1.132. Permitir a geração de relatórios gerenciais de:
- a) Receita;
- b) Despesa;
- c) Restos a Pagar;
- d) Receitas e Despesas Extraorçamentárias (Depósitos de Diversas Origens);
- e) Boletins Diários da Tesouraria.
- 1.133. Permitir que seja efetuada a geração dos 'razões analíticos' de todas as contas integrantes no plano de contas utilizado. Permitir também demonstrar nos razões gerados, contas correntes para as contas contábeis no modelo.
- 1.134. Permitir a emissão de demonstrativo do excesso de arrecadação.
- 1.135. Permitir gerar planilha para formar quadro de detalhamento da despesa.
- 1.136. Permitir efetuar o acompanhamento do cronograma de desembolso das despesas para limitação de empenho, conforme o artigo 9º da Lei 101/00 – LRF, de 4 de maio de 2000, quando necessário.
- 1.137. Permitir gerar relatórios gerenciais de execução da despesa, por credores, por classificação e por período.
- 1.138. Permitir gerar relatórios com saldos disponíveis nas dotações, relação de empenhos globais e outros de interesse do Município.
- 1.139. Gerar relatório para conferência de inconsistências a serem corrigidas no sistema antes de gerar os arquivos para os Tribunais de Contas.
- 1.140. Emitir relatórios, tais como:
- a) Pagamentos Efetuados;
- b) Razão da Receita;
- c) Pagamentos em Ordem Cronológica;
- d) Livro Diário;
- e) Extrato do Credor;
- f) Demonstrativo Mensal dos Restos à Pagar;
- g) Relação de Restos à Pagar;
- h) Relação de Cheques Compensados e Não Compensados.
- 1.141. Emitir relatórios de demonstrativo dos gastos com Educação, Saúde e Pessoal, com base nas configurações efetuadas nas despesas e nos empenhos.
- 1.142. Possibilitar a emissão de gráficos comparativos entre a receita prevista e arrecadada e a despesa fixada e realizada.
- 1.143. Possibilitar a emissão de relatórios demonstrativos de fonte de recurso.
- 1.144. Possibilidade de geração dos relatórios do sistema em diversas extensões (ex.: PDF, XLS).
- 1.145. Possuir rotina para geração de relatórios em lote.
- 1.146. Emitir relatório cadastral de lançamentos contábeis, com diversos filtros, inclusive por eventos.
- 1.147. Possuir relatório balancete de verificação possibilitando a visualização dos saldos contábeis. Permitir também demonstrar os conta correntes para as contas.
- 1.148. Possuir área de notificações que permita interação com o usuário, indicando mensagens lidas e não lidas, possuindo direcionamento para links externos, como help da ferramenta e novidades de versão, e possuindo direcionamento para funcionalidades do sistema, como importação arquivos.
- 1.149. Permitir que o usuário crie e inclua campos nos cadastros de pessoas, fontes de recursos, empenhos, despesas, receitas, liquidação de empenhos, ordem de pagamento e obras.
- 1.150. Os campos criados pelo usuário devem permitir receber, no mínimo, dados dos tipos:
- a) Caractere;
- b) Número;
- c) Valor;
- d) Data;
- e) Hora;
- f) Lista;
- g) Texto (mais de 100 caracteres);
- h) Arquivo.
- 1.151. Possuir demonstrativos do balancete mensal da Resolução do Tribunal de Contas do Estado.
	- CISTRI Consórcio Público Intermunicipal de Saúde da Rede de Urgência e Emergência da Macrorregião do Triângulo do Norte Av. dos Eucaliptos, nº 800 – Jardim Patrícia | CEP: 38414-123, Uberlândia - MG
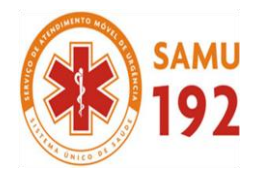

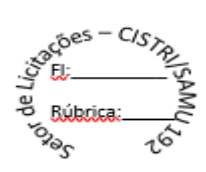

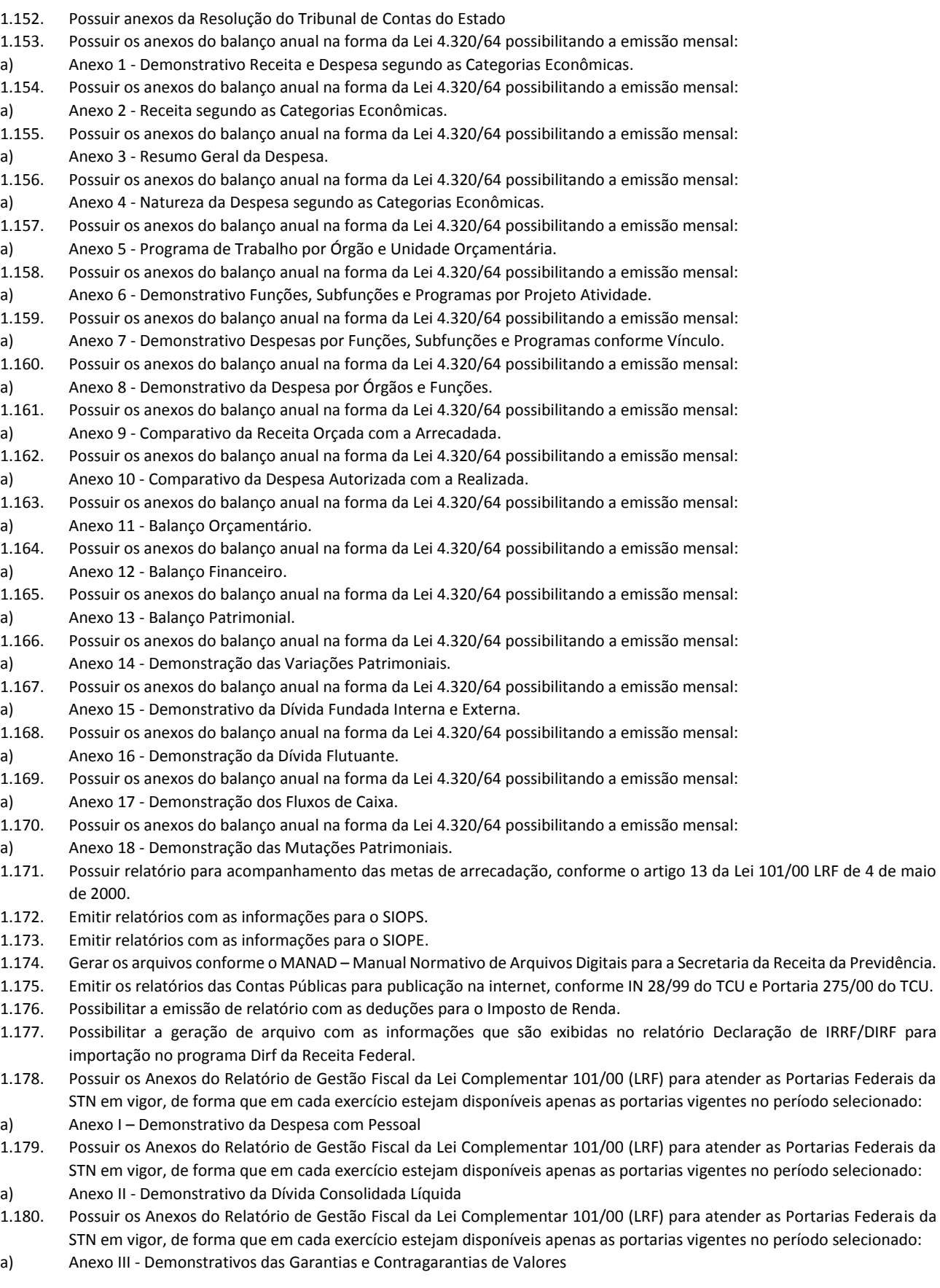

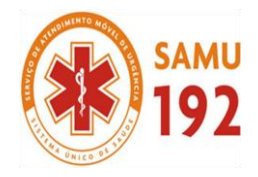

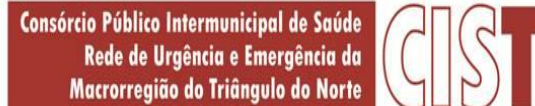

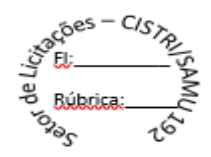

- 1.181. Possuir os Anexos do Relatório de Gestão Fiscal da Lei Complementar 101/00 (LRF) para atender as Portarias Federais da STN em vigor, de forma que em cada exercício estejam disponíveis apenas as portarias vigentes no período selecionado: a) Anexo IV - Demonstrativo das Operações de Crédito
- 1.182. Possuir os Anexos do Relatório de Gestão Fiscal da Lei Complementar 101/00 (LRF) para atender as Portarias Federais da STN em vigor, de forma que em cada exercício estejam disponíveis apenas as portarias vigentes no período selecionado:
- a) Anexo V Demonstrativo da Disponibilidade de Caixa e dos Restos a Pagar
- 1.183. Possuir os Anexos do Relatório de Gestão Fiscal da Lei Complementar 101/00 (LRF) para atender as Portarias Federais da STN em vigor, de forma que em cada exercício estejam disponíveis apenas as portarias vigentes no período selecionado:
- a) Anexo VI Demonstrativo Simplificado do Relatório de Gestão Fiscal
- 1.184. Possuir os Anexos do Relatório Resumido da Execução Orçamentárias da Lei Complementar 101/00 (LRF) para atender as Portarias Federais da STN em vigor, de forma que em cada exercício estejam disponíveis apenas as portarias vigentes no período selecionado:
- a) Anexo I Balanço Orçamentário
- 1.185. Possuir os Anexos do Relatório Resumido da Execução Orçamentárias da Lei Complementar 101/00 (LRF) para atender as Portarias Federais da STN em vigor, de forma que em cada exercício estejam disponíveis apenas as portarias vigentes no período selecionado:
- a) Anexo II Demonstrativo da Execução das Despesas por Função/Subfunção
- 1.186. Possuir os Anexos do Relatório Resumido da Execução Orçamentárias da Lei Complementar 101/00 (LRF) para atender as Portarias Federais da STN em vigor, de forma que em cada exercício estejam disponíveis apenas as portarias vigentes no período selecionado:
- a) Anexo III Demonstrativo da Receita Corrente Líquida
- 1.187. Possuir os Anexos do Relatório Resumido da Execução Orçamentárias da Lei Complementar 101/00 (LRF) para atender as Portarias Federais da STN em vigor, de forma que em cada exercício estejam disponíveis apenas as portarias vigentes no período selecionado:
- a) Anexo IV Demonstrativo das Receitas e Despesas Previdenciárias do Regime Próprio dos Servidores Públicos
- 1.188. Possuir os Anexos do Relatório Resumido da Execução Orçamentárias da Lei Complementar 101/00 (LRF) para atender as Portarias Federais da STN em vigor, de forma que em cada exercício estejam disponíveis apenas as portarias vigentes no período selecionado:
- a) Anexo V Demonstrativo do Resultado Nominal
- 1.189. Possuir os Anexos do Relatório Resumido da Execução Orçamentárias da Lei Complementar 101/00 (LRF) para atender as Portarias Federais da STN em vigor, de forma que em cada exercício estejam disponíveis apenas as portarias vigentes no período selecionado:
- a) Anexo VI Demonstrativo do Resultado Primário
- 1.190. Possuir os Anexos do Relatório Resumido da Execução Orçamentárias da Lei Complementar 101/00 (LRF) para atender as Portarias Federais da STN em vigor, de forma que em cada exercício estejam disponíveis apenas as portarias vigentes no período selecionado:
- a) Anexo VII Demonstrativo dos Restos a Pagar por Poder e Órgão
- 1.191. Possuir os Anexos do Relatório Resumido da Execução Orçamentárias da Lei Complementar 101/00 (LRF) para atender as Portarias Federais da STN em vigor, de forma que em cada exercício estejam disponíveis apenas as portarias vigentes no período selecionado:
- a) Anexo VIII Demonstrativo das Receitas e Despesas com Manutenção e Desenvolvimento do Ensino MDE
- 1.192. Possuir os Anexos do Relatório Resumido da Execução Orçamentárias da Lei Complementar 101/00 (LRF) para atender as Portarias Federais da STN em vigor, de forma que em cada exercício estejam disponíveis apenas as portarias vigentes no período selecionado:
- a) Anexo IX Demonstrativo das Receitas de Operações de Crédito e Despesas de Capital
- 1.193. Possuir os Anexos do Relatório Resumido da Execução Orçamentárias da Lei Complementar 101/00 (LRF) para atender as Portarias Federais da STN em vigor, de forma que em cada exercício estejam disponíveis apenas as portarias vigentes no período selecionado:
- a) Anexo X- Demonstrativo da Projeção Atuarial do Regime Próprio de Previdência
- 1.194. Possuir os Anexos do Relatório Resumido da Execução Orçamentárias da Lei Complementar 101/00 (LRF) para atender as Portarias Federais da STN em vigor, de forma que em cada exercício estejam disponíveis apenas as portarias vigentes no período selecionado:
- a) Anexo XI Demonstrativo da Receita de Alienação de Ativos e Aplicação de Recursos
- 1.195. Possuir os Anexos do Relatório Resumido da Execução Orçamentárias da Lei Complementar 101/00 (LRF) para atender as Portarias Federais da STN em vigor, de forma que em cada exercício estejam disponíveis apenas as portarias vigentes no período selecionado:

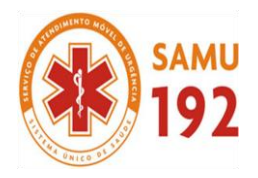

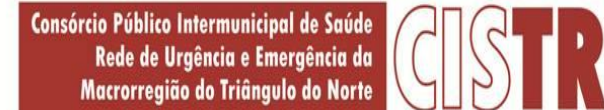

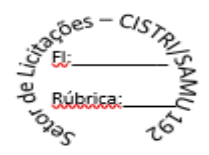

a) Anexo XII - Demonstrativo das Receitas de Impostos e das Despesas Próprias com Saúde

1.196. Possuir os Anexos do Relatório Resumido da Execução Orçamentárias da Lei Complementar 101/00 (LRF) para atender as Portarias Federais da STN em vigor, de forma que em cada exercício estejam disponíveis apenas as portarias vigentes no período selecionado:

- a) Anexo XIII Demonstrativo das Parcerias Público-Privadas
- 1.197. Possuir os Anexos do Relatório Resumido da Execução Orçamentárias da Lei Complementar 101/00 (LRF) para atender as Portarias Federais da STN em vigor, de forma que em cada exercício estejam disponíveis apenas as portarias vigentes no período selecionado:
- a) Anexo XIV Demonstrativo Simplificado do Relatório Resumido da Execução Orçamentária

Possuir os Anexos na forma da Portaria da STN 109/2002 e suas atualizações para preenchimento do sistema SISTN da CEF: a) Anexo III - Despesa Total Pessoal

- 1.199. Adequação dos relatórios anexos mensais e anuais para que estejam de acordo com o MCASP.
- 1.200. Possuir relatórios, exatamente no mesmo modelo aos solicitados pelo SICONFI, a fim de facilitar o preenchimento e prestação de contas anuais.
- 1.201. Permitir que seja feita a contabilização do regime próprio de previdência em conformidade com a Portaria 916 do ministério de previdência, com emissão dos respectivos demonstrativos.
- 1.202. Possuir relatórios da Instrução Normativa 08/03 para as entidades do estado de MG:
- a) Anexo IV Convênios e Instrumentos Congêneres
- 1.203. Possuir relatórios da Instrução Normativa 08/03 para as entidades do estado de MG:
- a) Anexo V Termos Aditivos e Convênios e Instrumentos Congêneres
- 1.204. Possuir relatórios da Instrução Normativa 08/03 para as entidades do estado de MG:
- a) Anexo VI Prestações de Contas de Convênios e Instrumentos Congêneres<br>1.205. Possuir relatórios da Instrução Normativa 08/03 para as entidades do estado
- Possuir relatórios da Instrução Normativa 08/03 para as entidades do estado de MG:
- a) Anexo VII Prestações de Contas de Adiantamentos 1.206. Possuir relatórios da Instrução Normativa 08/03 para as entidades do estado de MG:
- a) Anexo VIII Aplicações Financeiras
- 1.207. Possuir relatórios da Instrução Normativa 08/03 para as entidades do estado de MG:
- a) Anexo IX Despesas com Publicidade e Divulgação"
- 1.208. Possuir os relatórios conforme determinação do TCE/MG:
- a) Balancete da Receita
- 1.209. Possuir os relatórios conforme determinação do TCE/MG:
- a) Balancete da Despesa
- 1.210. Possuir relatórios da Instrução Normativa 13/08 para as entidades do estado de MG: a) - Demais Despesas - 40%
- 1.211. Possuir relatórios da Instrução Normativa 13/08 para as entidades do estado de MG:
- a) Manutenção e desenvolvimento do ensino 25%
- 1.212. Possuir relatórios da Instrução Normativa 13/08 para as entidades do estado de MG:

a) - Remuneração dos profissionais do magistério da educação básica - 60%"

- 1.213. Possuir relatórios da Instrução Normativa 13/08 para as entidades do estado de MG: a) - Demais despesas com educação
- 1.214. Possuir relatórios da Instrução Normativa 13/08 para as entidades do estado de MG: a) - Transferência para Conta da Educação

- a) Transferência para Conta da Saúde
- 1.216. Possuir relatório da CF/88 para o estado de MG a partir de 2011:
- a) Demonstrativo para apurar a base de cálculo de repasses à Câmara
- 1.217. Possuir relatório da CF/88 para o estado de MG a partir de 2011:
- a) Limite da folha de pagamento do Poder Legislativo"
- 1.218. Possuir Relatório Exame Aritmético.
- 1.219. Possuir os Anexos do Relatório Resumido da Execução Orçamentárias da Lei Complementar 101/00 (LRF) que atende as Portarias Federais da STN e TCE MG (SIACE-LRF), específicos para estado de Minas Gerais:
- a) Anexo V Receita corrente líquida consolidada por categoria econômica

1.220. Possuir os Anexos do Relatório Resumido da Execução Orçamentárias da Lei Complementar 101/00 (LRF) que atende as

Portarias Federais da STN e TCE MG (SIACE-LRF), específicos para estado de Minas Gerais:

a) - Anexo VI - Relatório resumido da execução orçamentária

1.221. Possuir os Anexos do Relatório Resumido da Execução Orçamentárias da Lei Complementar 101/00 (LRF) que atende as Portarias Federais da STN e TCE MG (SIACE-LRF), específicos para estado de Minas Gerais:

a) - Anexo VII - Demonstrativo da execução das despesas por função e subfunção

CISTRI – Consórcio Público Intermunicipal de Saúde da Rede de Urgência e Emergência da Macrorregião do Triângulo do Norte Av. dos Eucaliptos, nº 800 – Jardim Patrícia | CEP: 38414-123, Uberlândia - MG

<sup>1.215.</sup> Possuir relatórios da Instrução Normativa 13/08 para as entidades do estado de MG:

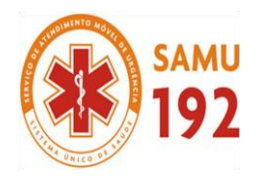

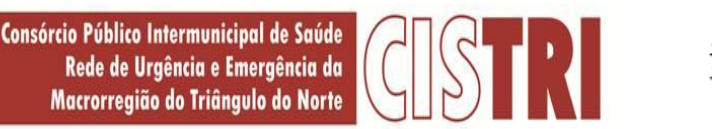

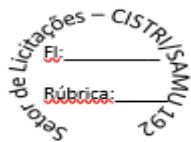

1.222. Possuir os Anexos do Relatório Resumido da Execução Orçamentárias da Lei Complementar 101/00 (LRF) que atende as Portarias Federais da STN e TCE MG (SIACE-LRF), específicos para estado de Minas Gerais: a) - Anexo VIII - Demonstrativo das receitas e despesas do regime próprio de previdência social 1.223. Possuir os Anexos do Relatório Resumido da Execução Orçamentárias da Lei Complementar 101/00 (LRF) que atende as Portarias Federais da STN e TCE MG (SIACE-LRF), específicos para estado de Minas Gerais: a) - Anexo IX - Demonstrativo dos resultados primário e nominal 1.224. Possuir os Anexos do Relatório Resumido da Execução Orçamentárias da Lei Complementar 101/00 (LRF) que atende as Portarias Federais da STN e TCE MG (SIACE-LRF), específicos para estado de Minas Gerais: a) - Anexo X - Demonstrativo dos restos a pagar 1.225. Possuir os Anexos do Relatório Resumido da Execução Orçamentárias da Lei Complementar 101/00 (LRF) que atende as Portarias Federais da STN e TCE MG (SIACE-LRF), específicos para estado de Minas Gerais: a) - Anexo XI - Demonstrativo da receita de operações de créditos e despesas de capital 1.226. Possuir os Anexos do Relatório Resumido da Execução Orçamentárias da Lei Complementar 101/00 (LRF) que atende as Portarias Federais da STN e TCE MG (SIACE-LRF), específicos para estado de Minas Gerais: a) - Anexo XVII - Demonstrativo da projeção atuarial das receitas e despesas do regime próprio de previdência social 1.227. Possuir os Anexos do Relatório Resumido da Execução Orçamentárias da Lei Complementar 101/00 (LRF) que atende as Portarias Federais da STN e TCE MG (SIACE-LRF), específicos para estado de Minas Gerais: a) - Anexo XVIII - Demonstrativo da variação patrimonial e aplicações de recursos decorrentes da alienação de ativos 1.228. Possuir os Anexos do Relatório Resumido da Execução Orçamentárias da Lei Complementar 101/00 (LRF) que atende as Portarias Federais da STN e TCE MG (SIACE-LRF), específicos para estado de Minas Gerais: a) - Anexo XIV – Comparativo das Metas Bimestrais de Arrecadação" 1.229. "Possuir os Anexos do Relatório de Gestão Fiscal da Lei Complementar 101/00 (LRF) que atende as Portarias Federais da STN e TCE MG (SIACE-LRF), específicos para estado de Minas Gerais: a) - Anexo I - Relatório de Gestão Fiscal 1.230. Possuir os Anexos do Relatório de Gestão Fiscal da Lei Complementar 101/00 (LRF) que atende as Portarias Federais da STN e TCE MG (SIACE-LRF), específicos para estado de Minas Gerais: a) - Anexo III - Despesa Total Pessoal" 1.231. Possuir Relatórios da Instrução Normativa nº 02/2015 do TCE-MG: a) Anexo II; 1.232. Possuir Relatórios da Instrução Normativa nº 02/2015 do TCE-MG: a) Anexo III - Demonstrativo da Aplicação na Manutenção e Desenvolvimento do Ensino 1.233. Possuir Relatórios da Instrução Normativa nº 02/2015 do TCE-MG: a) Anexo IV - Demonstrativo da Aplicação nas Ações e Serviços Públicos de Saúde; 1.234. Possuir Relatórios da Instrução Normativa nº 02/2015 do TCE-MG: a) Anexo V - Demonstrativo dos Gastos nas Ações e Serviços Públicos de Saúde; 1.235. Possuir Relatórios da Instrução Normativa nº 02/2015 do TCE-MG: a) Anexo VI - Demonstrativo da Aplicação do Resíduo; 1.236. Possuir Relatórios da Instrução Normativa nº 02/2015 do TCE-MG: a) Anexo VII - Demonstrativo da Despesa com Pessoal por Poder 1.237. Possuir Relatórios da Instrução Normativa nº 02/2015 do TCE-MG: a) Anexo VIII - Fundo de Manutenção e Desenvolvimento da Educação Básica e de Valorização dos Profissionais 1.238. Possuir Relatórios da Instrução Normativa nº 02/2015 do TCE-MG: a) da Educação - FUNDEB 1.239. Permitir informar os responsáveis com seus dados pessoais vinculados às entidades. 1.240. Permitir informar a publicidade dos relatórios de Gestão Fiscal e Resumido da Execução Orçamentária. 1.241. Permitir informar os valores dos componentes fiscais em cada período fiscal. 1.242. Permitir registrar a quantidade de postos de trabalho terceirizados via contratos de terceirização de serviços com 1.243. disponibilização de mão de obra. 1.244. Permitir registrar os valores arrecadados decorrentes de venda de bens públicos. Informação referente aos três últimos exercícios conforma artigo 4º, parágrafo 2º alínea III da LRF.

1.245. Permitir registrar a destinação das receitas decorrentes da alienação de bens. Informação referente aos três últimos exercícios conforma artigo 4º, parágrafo 2º alínea III LRF.

## **2. APLICATIVO DE PLANEJAMENTO ORÇAMENTÁRIO**

2.1. O aplicativo de Planejamento Orçamentário deverá permitir a integração de dados de forma automática ou ainda através de arquivos de intercâmbio de informações com o sistema de Contabilidade Pública.

CISTRI – Consórcio Público Intermunicipal de Saúde da Rede de Urgência e Emergência da Macrorregião do Triângulo do Norte Av. dos Eucaliptos, nº 800 – Jardim Patrícia | CEP: 38414-123, Uberlândia - MG E-mail[: cistri.udi@saude.mg.gov.br](mailto:cistri.udi@saude.mg.gov.br) - Site[: www.cistri.saude.mg.gov.br](http://www.cistri.saude.mg.gov.br/) - Telefone (34)2589-1710 - CNPJ: 19.455.924/0001-00

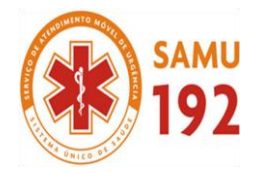

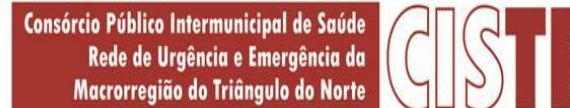

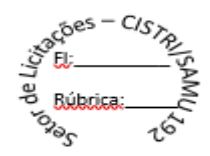

- 2.2. O aplicativo de Planejamento Orçamentário deverá permitir a elaboração da proposta para o Plano Plurianual, para a Lei de Diretrizes Orçamentárias e para a Lei Orçamentária Anual, possibilitando a consolidação dos dados dos órgãos da Administração Direta e Indireta, devendo:
- a) Permitir cadastro das orientações do governo para elaboração do plano plurianual
- b) Permitir configuração da máscara das fontes de recursos, grupo e especificação.
- c) Permitir configuração das assinaturas nos relatórios.
- d) Permitir cadastro e configuração das informações adicionais para atender necessidade específica em alguns cadastros.
- e) Permitir geração de arquivos para prestação de contas para o Tribunal de Contas do estado.
- f) Possibilitar configuração de seleção para emissão dos relatórios.
- 2.3. Permitir o acesso de um módulo a outro sem a necessidade de sair do sistema.
- 2.4. Permitir o acesso a outras entidades sem a necessidade de sair do sistema.
- 2.5. Permitir inserir uma nova entidade, assim como editar ou excluir uma já existente.
- 2.6. Permitir ao abrir um cadastro e ser teclado o botão de consulta rápida <F2> serem exibidas as informações cadastradas daquele banco.
- 2.7. Permitir autodimensionar a janela de consulta rápida <F2> eliminando assim a necessidade de usar a barra de rolagem horizontal para visualizar os dados exibidos nas tabelas.
- 2.8. Permitir após selecionar um código da janela de consulta rápida <F2> que a mesma seja fechada automaticamente.
- 2.9. Exibir uma mensagem informando ao usuário que outro está utilizando os mesmos dados daquela tabela e que por isso não poderá acessá-los até que seu acesso esteja liberado.
- 2.10. Permitir exibir no papel de parede do sistema seu logotipo onde também são disponibilizadas notícias, links para atualizações do sistema e informações das redes sociais.
- 2.11. Permitir imprimir relatórios diretamente sem a prévia visualização na tela, com envio imediato a impressora.
- 2.12. Emitir relatórios com uma imagem inserida (formato BMP, GIF e JPG) desejada pelo usuário como o brasão do Município por exemplo.
- 2.13. Permitir personalizar a barra de ferramentas quanto a sua posição, visualização ou não no sistema entre outras opções.
- Permitir que na emissão de relatórios contendo dados de despesas realizadas, a fase de sua realização poderá ser selecionada pelo próprio usuário (empenho, liquidação, pagamento).
- 2.15. Permitir exibir nos relatórios o nível da classe para as máscaras de despesa.
- 2.16. Permitir exibir nos relatórios o nível da classe para as máscaras de receita.
- 2.17. Permitir o bloqueio de cadastro de detalhamento das fontes de recursos, podendo ser inserido somente na execução.
- 2.18. Permitir sincronizar recursos cadastrados com o sistema da contabilidade.
- 2.19. Permitir alterar a quantidade de dígitos da máscara das fontes de recursos.
- 2.20. Permitir controlar automaticamente sequencial do cadastro de pessoas.
- 2.21. Permitir períodos coincidentes no cadastro de responsáveis.
- 2.22. Permitir demonstrar o grupo das contas redutoras separadas das receitas nos relatórios.
- 2.23. Permitir efetuar movimentações em fonte de recursos não listadas pelo TCE.
- 2.24. Permitir emitir relatórios consolidados desconsiderando receitas e despesas intra-orçamentárias.
- 2.25. Permitir emitir relatórios considerando receitas e despesas não aprovadas na LOA.
- 2.26. Configurar os organogramas quanto ao nível da máscara do órgão e unidade.
- 2.27. Configurar cronogramas de desembolso.
- 2.28. Cadastrar tipos de administração.
- 2.29. Permitir ao usuário criar novas características aos cadastros personalizando-os conforme sua necessidade.
- 2.30. Cadastrar planos de contas conforme o tipo desejado a ser utilizado.
- 2.31. Cadastrar grupos de contas personalizando-os.
- 2.32. Permitir personalizar os cadastros de contas incluindo novas características.
- 2.33. Permitir efetuar classificações das contas.
- 2.34. Permitir vincular as contas de acordo com suas máscaras à classificação desejada.
- 2.35. Permitir criar diversas opções de filtros para uso futuro nas telas de emissão de relatórios e processos.
- 2.36. Permitir cadastrar os cargos dos assinantes de relatórios.
- 2.37. Permitir identificar os feriados no período selecionado através de um calendário virtual.
- 2.38. Permitir cadastrar organogramas.
- 2.39. Permitir cadastrar contas.
- 2.40. Permitir cadastrar bancos.
- 2.41. Permitir cadastrar agências bancárias.
- 2.42. Permitir consultar o saldo final de um determinado mês.
- 2.43. Permitir consultar o saldo final de um determinado dia.
- 2.44. Permitir cadastrar manualmente saldos de execução de despesas.
- 2.45. Permitir cadastrar manualmente saldos de execução de receitas.
- 2.46. **Permitir atualizar saldos de receitas, despesas e/ou contas com informações extraídas do sistema Contabilidade**.
- 2.47. Permitir atualizar os saldos de despesas do PPA e da LDO com créditos adicionais.

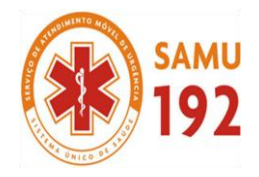

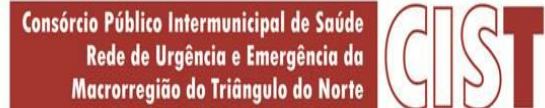

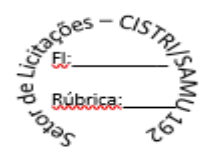

- 2.48. Permitir alterar as contas analíticas utilizados de um plano de contas anterior para o atual.<br>2.49. Permitir importar dados iniciais de arquivos informando o diretório específico.
- 2.49. Permitir importar dados iniciais de arquivos informando o diretório específico.<br>2.50. Emitir relatórios com listas dos bancos.
- 2.50. Emitir relatórios com listas dos bancos.
- 2.51. Emitir relatórios com listas das agências bancárias.
- 2.52. Emitir relatórios com os dados de despesas suplementadas.
- 2.53. Emitir relatórios com uma lista dos planos de contas.
- 2.54. Emitir relatórios com uma lista dos grupos de contas.
- 2.55. Emitir relatórios com uma lista das propriedades adicionais das contas cadastradas.
- 2.56. Emitir relatórios com uma lista das configurações dos organogramas.
- 2.57. Emitir relatórios com uma lista dos tipos de administração.
- 2.58. Emitir relatórios com uma lista das classificações das contas e suas respectivas máscaras.
- Emitir relatórios com uma lista dos feriados.
- 2.60. Emitir simultaneamente diversos relatórios configurados como favoritos.<br>2.61. Permitir criar, editar e executar lotes de impressão.
- 2.61. Permitir criar, editar e executar lotes de impressão.
- 2.62. Emitir relatórios com as execuções das impressões em lotes.
- 2.63. Permitir adicionar relatórios aos lotes de impressão.
- 2.64. Permitir alterar o período de vigência das contas.
- 2.65. Permitir copiar dados (parâmetros, fontes de recurso, tipos de deduções de receitas, desdobramento das rubricas e dos elementos) do exercício anterior para o atual.
- 2.66. Permitir copiar a configuração de um organograma para outro.
- 2.67. Permitir ao usuário personalizar seu menu, barra de ferramentas e teclas de atalho.
- 2.68. Resetar o menu ao padrão do sistema.
- 2.69. Realizar consultas as tabelas do sistema.
- 2.70. Permitir adicionar cadastros aos sistemas sem a necessidade de acessar seu caminho específico.
- 2.71. Permitir importar críticas de usuário.<br>2.72. Permitir exportar críticas de usuário.
- Permitir exportar críticas de usuário.
- 2.73. Permitir ajustar os valores das despesas da LDO/PPA conforme os valores das despesas da LOA.
- 2.74. Permitir efetuar o desdobramento das receitas da LOA com mais de uma fonte de recurso.
- 2.75. Permitir visualizar através de um relatório todas as operações realizadas no sistema em um determinado período.
- 2.76. Permitir visualizar através de um relatório todos os relatórios emitidos pelo sistema em um determinado período.
- 2.77. Permitir assinar digitalmente documentos em formato PDF.
- 2.78. Utilizar uma calculadora virtual.
- 2.79. Ajustar as telas do sistema na posição vertical.
- 2.80. Ajustar as telas do sistema na posição horizontal.
- 2.81. Ajustar as telas do sistema em cascata.
- 2.82. Ajustar os ícones automaticamente.

#### **PLANO PLURIANUAL (PPA)**

- 2.83. Permitir o acesso de um módulo a outro sem a necessidade de sair do sistema.<br>2.84. Permitir o acesso a outras entidades sem a necessidade de sair do sistema.
- Permitir o acesso a outras entidades sem a necessidade de sair do sistema.
- 2.85. Permitir cadastrar uma nova entidade, assim como editar ou excluir uma já existente.
- 2.86. Permitir ao abrir um cadastro e ser teclado o botão de consulta rápida <F2> serem exibidas as informações cadastradas daquele banco.
- 2.87. Permitir autodimensionar a janela de consulta rápida <F2> eliminando assim a necessidade de usar a barra de rolagem horizontal para visualizar os dados exibidos nas tabelas.
- 2.88. Permitir após selecionar um código da janela de consulta rápida <F2> que a mesma seja fechada automaticamente.
- 2.89. Exibir uma mensagem informando ao usuário que outro está utilizando os mesmos dados daquela tabela e que por isso não poderá acessá-los até que seu acesso esteja liberado.
- 2.90. Permitir exibir no papel de parede do sistema seu logotipo onde também são disponibilizadas notícias, links para atualizações do sistema e informações das redes sociais.
- 2.91. Permitir imprimir relatórios diretamente sem a prévia visualização na tela, com envio imediato a impressora.
- 2.92. Emitir relatórios com uma imagem inserida (Formato BMP, GIF e JPG) desejada pelo usuário como o brasão do Município por exemplo.
- 2.93. Permitir personalizar a barra de ferramentas quanto a sua posição, visualização ou não no sistema entre outras opções.
- 2.94. Cadastrar Planos Plurianuais.
- 2.95. Permitir cadastrar o PPA apenas para usá-lo como referência na utilização do módulo LOA (utilizado para entidades que façam apenas a LOA como câmara de vereadores por exemplo).
- 2.96. Cadastrar fontes de divulgação.

CISTRI – Consórcio Público Intermunicipal de Saúde da Rede de Urgência e Emergência da Macrorregião do Triângulo do Norte Av. dos Eucaliptos, nº 800 – Jardim Patrícia | CEP: 38414-123, Uberlândia - MG

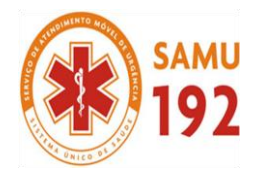

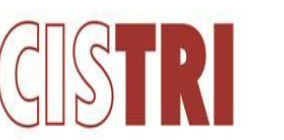

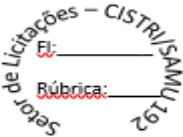

- 2.97. Cadastrar tipos de atos.<br>2.98. Cadastrar naturezas dos
- 2.98. Cadastrar naturezas dos textos jurídicos.
- 2.99. Cadastrar atos.<br>2.100. Cadastrar orgal
- Cadastrar organogramas.
- 2.101. Cadastrar contas.
- 2.102. Cadastrar elementos de despesas.
- 2.103. Cadastrar rubricas de receitas.
- 2.104. Cadastrar funções.
- 2.105. Cadastrar subfunções.
- 2.106. Cadastrar recursos.
- 2.107. Cadastrar recursos do TCE.
- 2.108. Cadastrar Id de uso das fontes de recursos.
- 2.109. Cadastrar grupo das fontes de recursos.<br>2.110. Cadastrar especificações das fontes de r
- 2.110. Cadastrar especificações das fontes de recursos.
- 2.111. Cadastrar desdobramento das fontes de recursos.
- 2.112. Cadastrar detalhamentos das fontes de recursos.
- 2.113. Cadastrar fontes de recursos.
- 2.114. Cadastrar variáveis econômicas que possam vir a afetar o resultado do orçamento como índices que medem a inflação (IPCA, IGP-M) e etc.
- 2.115. Cadastrar cenários macroeconômicos durante os exercícios de vigência do PPA utilizando as variáveis macroeconômicas previamente cadastradas.
- 2.116. Cadastrar pessoas.
- 2.117. Cadastrar responsáveis.<br>2.118. Cadastrar estados.
- 2.118. Cadastrar estados.<br>2.119. Cadastrar cidades.
- 2.119. Cadastrar cidades.<br>2.120. Cadastrar distritos.
- Cadastrar distritos.
- 2.121. Cadastrar bairros.
- 2.122. Cadastrar logradouros.
- 2.123. Cadastrar condomínios.
- 2.124. Cadastrar loteamentos.
- 2.125. Cadastrar países.
- 2.126. Cadastrar produtos.
- 2.127. Cadastrar unidades de medida.
- 2.128. Cadastrar público-alvo.
- 2.129. Cadastrar localizadores.
- 2.130. Cadastrar funções exercidas.
- 2.131. Permitir ao usuário criar novas características aos cadastros personalizando-os conforme sua necessidade.
- 2.132. Permitir personalizar os cadastros de atos incluindo novas características.
- 2.133. Permitir personalizar os cadastros de ações incluindo novas características.
- 2.134. Permitir personalizar os cadastros de indicadores incluindo novas características.
- 2.135. Permitir personalizar os cadastros de organogramas incluindo novas características.
- 2.136. Permitir personalizar os cadastros de programas incluindo novas características.
- 2.137. Permitir cadastrar as equipes e seus respectivos membros responsáveis pelo planejamento e gestão.
- 2.138. Permitir cadastrar os tipos de audiências públicas a serem realizadas para a elaboração dos orçamentos.
- 2.139. Permitir cadastrar as audiências públicas a serem realizadas para a elaboração dos orçamentos.
- 2.140. Permitir cadastrar as orientações estratégicas que serão utilizadas pelas equipes de planejamento e gestão para a elaboração dos instrumentos orçamentários.
- 2.141. Permitir ao usuário cadastrar diferentes categorias de sugestões priorizadas de formas diferentes no âmbito da administração pública, como sugestões para infraestrutura, propostas para áreas sociais, educação, saúde, povos indígenas, meio ambiente, ciência, tecnologia e esporte.
- 2.142. Permitir ao usuário cadastrar as sugestões colhidas durante a elaboração das audiências públicas e que possam vir a serem utilizadas na elaboração dos instrumentos orçamentários.
- 2.143. Permitir o cadastro dos macro-objetivos que serão utilizados como os pilares para a formulação dos programas contidos no PPA.
- 2.144. Permitir cadastrar a programação das receitas previstas nos anos de vigência do PPA.
- 2.145. Permitir cadastrar metodologias de cálculo a serem aplicadas nas receitas previstas na vigência do PPA.
- 2.146. Permitir cadastrar os programas constantes do Plano Plurianual.
- 2.147. Permitir cadastrar os indicadores que serão utilizados para mensuração e avaliação dos programas contidos no Plano Plurianual.
- 2.148. Permitir cadastrar as ações que serão utilizados para a consecução dos objetivos do planejamento orçamentário.

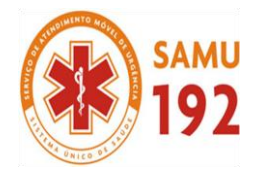

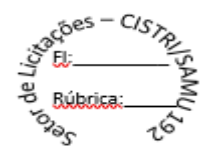

- 2.149. Permitir cadastrar o planejamento das despesas previstas nos anos de vigência do PPA.
- 2.150. Permitir cadastrar metodologias de cálculo a serem aplicadas no planejamento das despesas previstas na vigência do PPA. 2.151. Permitir cadastrar restrições que retardem a execução do planejamento, assim como as providências a serem tomadas para sua resolução.
- 2.152. Permitir registrar a execução das metas físicas previstas no planejamento da despesa, fazendo um comparativo entre a meta informada no cadastro da despesa e o realizado.
- 2.153. Permitir cadastrar avaliações periódicas dos programas, comparando os indicadores e ações previstos com o efetivamente realizado em um determinado período.
- 2.154. Permitir cadastrar avaliações finais dos resultados obtidos com os programas.
- 2.155. Permitir avaliar, quando um programa está em execução, se ele deve continuar ou não, com base nos resultados obtidos até o momento e, se a resposta for positiva, se deve manter a formulação original ou sofrer modificações, são voltadas para a análise e produção de informação sobre as etapas de implementação. E caso, esta avaliação seja registrada no sistema quando o programa já foi concluído, julga-se a pertinência do uso futuro da experiência, ou seja, se o mesmo tipo de programa deve ser implementado novamente ou não.
- 2.156. Permitir que, quando for feita a revisão do PPA, o usuário informe possíveis desvios observados durante o processo de implementação ou execução do programa em relação aos objetivos, denominação, justificativa, bem como incluir sugestões quanto aos indicadores, órgão responsável pelo programa e suficiência de metas físicas e financeiras das ações.
- 2.157. Permitir realizar uma análise na gestão do plano, apresentando análise qualitativa dos resultados alcançados a partir do macro-objetivos e respectivos programas que compõem a estrutura do PPA.
- 2.158. Emitir relatórios com lista dos PPA`s cadastrados com dados da vigência e datas de envio aprovação e retorno.
- 2.159. Emitir relatórios com listas das fontes de divulgação.
- 2.160. Emitir relatórios com listas dos tipos de atos.
- 2.161. Emitir relatórios com listas das naturezas de textos jurídicos.
- 2.162. Emitir relatórios com listas dos atos cadastrados.
- 2.163. Emitir relatório dos organogramas cadastrados.
- Emitir relatório das contas cadastradas.
- 2.165. Emitir relatório das funções cadastradas.
- 2.166. Emitir relatórios com lista das subfunções cadastradas.
- 2.167. Emitir relatórios com lista dos recursos.
- 2.168. Emitir relatórios com lista dos recursos do TCE.
- 2.169. Emitir relatórios com lista do Id de uso das fontes de recursos.
- 2.170. Emitir relatórios com lista dos grupos das fontes de recursos.
- 2.171. Emitir relatórios com lista das especificações das fontes de recursos.
- 2.172. Emitir relatórios com lista dos desdobramentos das fontes de recursos.
- 2.173. Emitir relatórios com lista do detalhamento das fontes de recursos.
- 
- 2.174. Emitir relatórios com lista das fontes de recursos. 2.175. Emitir relatório com lista das pessoas cadastradas.
- 2.176. Emitir relatórios com lista dos responsáveis cadastrados.
- 2.177. Emitir relatórios com lista dos estados cadastrados.
- 2.178. Emitir relatórios com lista das cidades cadastradas.
- 2.179. Emitir relatórios com lista dos distritos cadastrados.
- 2.180. Emitir relatórios com lista dos bairros cadastrados.
- 2.181. Emitir relatórios com lista dos logradouros cadastrados.
- 2.182. Emitir relatórios com lista dos condomínios cadastrados.
- 2.183. Emitir relatórios com lista dos loteamentos cadastrados.
- 2.184. Emitir relatórios com lista dos países cadastrados.
- 2.185. Emitir relatórios com lista dos produtos cadastrados.
- 2.186. Emitir relatórios com lista das unidades de medida cadastradas.
- 2.187. Emitir relatórios com lista dos público-alvo cadastrados.
- 2.188. Emitir relatórios com lista dos localizadores cadastrados.
- 2.189. Emitir relatórios com lista dos programas cadastrados.
- 2.190. Emitir relatórios com lista das ações cadastrados.
- 2.191. Emitir relatórios com lista dos programas e ações cadastrados.
- 2.192. Emitir relatórios com lista das funções exercidas.
- 2.193. Emitir relatórios com lista das equipes de planejamento e gestão.
- 2.194. Emitir relatórios com lista dos tipos de audiência.
- 2.195. Emitir relatórios com lista das audiências cadastradas.
- 2.196. Emitir relatórios com lista das orientações estratégicas do governo.
- 2.197. Emitir relatórios com lista das categorias das sugestões.
- 2.198. Emitir relatórios com lista das sugestões cadastradas.

CISTRI – Consórcio Público Intermunicipal de Saúde da Rede de Urgência e Emergência da Macrorregião do Triângulo do Norte Av. dos Eucaliptos, nº 800 – Jardim Patrícia | CEP: 38414-123, Uberlândia - MG

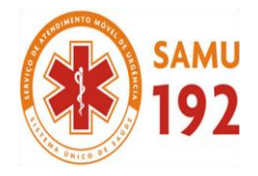

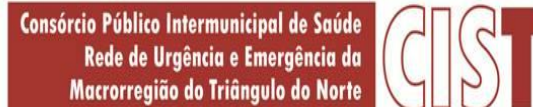

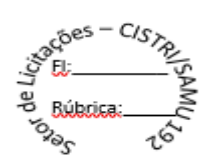

- 2.199. Emitir relatórios com lista dos macroobjetivos cadastrados.
- 2.200. Emitir relatórios com lista das programações das receitas cadastradas.<br>2.201. Emitir relatórios com lista dos formulários cadastrados.
- 2.201. Emitir relatórios com lista dos formulários cadastrados.
- Emitir relatórios com lista dos programas de governo cadastrados.
- 2.203. Emitir relatórios com lista do planejamento das despesas cadastradas.
- 2.204. Emitir relatório com lista das consistências do planejamento das receitas entre os três instrumentos orçamentários (PPA, LDO e LOA)
- 2.205. Emitir relatórios com lista do resumo das receitas.
- 2.206. Emitir relatórios com lista do resumo das despesas.
- 2.207. Emitir relatórios com lista do resumo das receitas e despesas.
- 2.208. Emitir relatórios com lista do resumo da compatibilização dos programas com as fontes de recurso.
- 2.209. Emitir relatórios com lista do resumo dos programas relacionados por macroobjetivos.
- 2.210. Emitir relatórios com lista das ações por órgão e ano.
- 2.211. Emitir relatórios com resumo dos programas e ações por função e subfunção.
- Emitir modelos de relatórios com o projeto de lei do Plano Plurianual.
- 2.213. Emitir relatórios com um comparativo das receitas programadas no PPA com a LDO.
- 2.214. Emitir relatórios com um comparativo das despesas planejadas no PPA com a LDO.
- 2.215. Emitir relatórios com um comparativo das receitas programadas e as despesas planejadas no PPA com a LDO.
- 2.216. Emitir relatórios com um comparativo das receitas programadas no PPA com a LOA.
- 2.217. Emitir relatórios com um comparativo das despesas planejadas no PPA com a LOA.
- 2.218. Emitir relatórios com um comparativo das receitas programadas e as despesas planejadas no PPA com a LOA.
- 2.219. Emitir relatórios com um comparativo das receitas programadas no PPA com as efetivamente arrecadadas com informações do sistema Contabilidade.
- 2.220. Emitir relatórios com um comparativo das despesas planejadas no PPA com as efetivamente arrecadadas com informações do sistema Contabilidade.
- 2.221. Emitir relatórios com um comparativo das despesas planejadas e receitas programadas no PPA com sua efetiva execução com informações do sistema Contabilidade.
- 2.222. Emitir relatórios com as restrições que possam estar prejudicando o andamento dos programas assim como as providências tomadas para solucioná-los.
- 2.223. Emitir relatórios com avaliações do Plano Plurianual.
- 2.224. Emitir relatórios com a realização física e financeira dos programas.
- 2.225. Emitir relatórios com uma lista da apuração dos indicadores.
- 2.226. Emitir relatórios com uma lista da avaliação dos custos.
- 2.227. Emitir relatórios com uma avaliação periódica dos programas.
- 2.228. Emitir relatórios com uma avaliação anual do Plano.
- 2.229. Emitir relatórios com uma lista das alterações da denominação e objetivo dos programas.
- 2.230. Emitir relatórios com uma lista dos programas desativados.
- 2.231. Emitir relatórios com uma lista da revisão dos programas.
- 2.232. Emitir relatórios com uma lista das ações desativadas.
- 2.233. Emitir simultaneamente diversos relatórios configurados como favoritos.
- 2.234. Permitir criar, editar e executar lotes de impressão.
- 2.235. Emitir relatórios com as execuções das impressões em lotes.
- 2.236. Permitir adicionar relatórios aos lotes de impressão.
- 2.237. Permitir copiar dados de um PPA anterior para o atual.
- 2.238. Permitir inserir o histórico de alteração automático das alterações do PPA nos dados de ações indicadores dos programas receitas e despesas.
- 2.239. Efetuar o relacionamento das rubricas e das especificações das fontes de recurso do TCE jurisdicionado.
- 2.240. Permitir ao usuário personalizar seu menu, barra de ferramentas e teclas de atalho.
- 2.241. Resetar o menu ao padrão do sistema.
- 2.242. Realizar consultas as tabelas do sistema.
- 2.243. Permitir adicionar cadastros aos sistemas sem a necessidade de acessar seu caminho específico.
- 2.244. Permitir importar críticas de usuário.
- 2.245. Permitir exportar críticas de usuário.
- 2.246. Permitir efetuar o ajuste das fontes de recursos entre o sistema contábil e o planejamento.
- 2.247. Permitir visualizar através de um relatório todas as operações realizadas no sistema em um determinado período.
- 2.248. Permitir visualizar através de um relatório todos os relatórios emitidos pelo sistema em um determinado período.
- 2.249. Permitir assinar digitalmente documentos em formato PDF.
- 2.250. Utilizar uma calculadora virtual.
- 2.251. Ajustar as telas do sistema na posição vertical.
- 2.252. Ajustar as telas do sistema na posição horizontal.

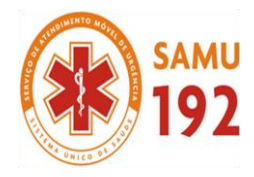

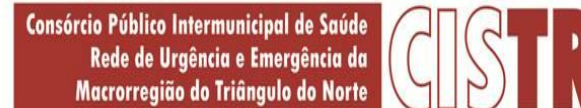

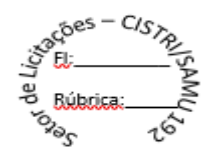

- 2.253. Ajustar as telas do sistema em cascata.
- Ajustar os ícones automaticamente.

### **LEI DE DIRETRIZES ORÇAMENTÁRIA (LDO)**

- 2.255. Permitir o acesso de um módulo a outro sem a necessidade de sair do sistema.<br>2.256. Permitir o acesso a outras entidades sem a necessidade de sair do sistema.
- 2.256. Permitir o acesso a outras entidades sem a necessidade de sair do sistema.
- 2.257. Permitir cadastrar uma nova entidade, assim como editar ou excluir uma já existente.
- 2.258. Permitir ao abrir um cadastro e ser teclado o botão de consulta rápida <F2> serem exibidas as informações cadastradas daquele banco.
- 2.259. Permitir autodimensionar a janela de consulta rápida <F2> eliminando assim a necessidade de usar a barra de rolagem horizontal para visualizar os dados exibidos nas tabelas.
- 2.260. Permitir após selecionar um código da janela de consulta rápida <F2> que a mesma seja fechada automaticamente.
- 2.261. Exibir uma mensagem informando ao usuário que outro está utilizando os mesmos dados daquela tabela e que por isso não poderá acessá-los até que seu acesso esteja liberado.
- 2.262. Permitir exibir no papel de parede do sistema seu logotipo onde também são disponibilizadas notícias, links para atualizações do sistema e informações das redes sociais.
- 2.263. Permitir imprimir relatórios diretamente sem a prévia visualização na tela, com envio imediato a impressora.
- 2.264. Emitir relatórios com uma imagem inserida (formato BMP, GIF e JPG) desejada pelo usuário como o brasão do Município por exemplo.
- 2.265. Permitir personalizar a barra de ferramentas quanto a sua posição, visualização ou não no sistema entre outras opções.
- 2.266. Cadastrar Lei de Diretrizes Orçamentárias.
- 2.267. Cadastrar fontes de divulgação.
- 2.268. Cadastrar tipos de atos.
- 2.269. Cadastrar naturezas dos textos jurídicos.
- 2.270. Cadastrar atos.
- 2.271. Cadastrar organogramas.
- 2.272. Cadastrar contas.
- 2.273. Cadastrar elementos de despesas.
- 2.274. Cadastrar rubricas de receitas.
- 2.275. Cadastrar funções.
- 2.276. Cadastrar subfunções.
- 2.277. Cadastrar recursos.
- 2.278. Cadastrar recursos do TCE.
- 2.279. Cadastrar Id de uso das fontes de recursos.
- 2.280. Cadastrar grupo das fontes de recursos.
- 2.281. Cadastrar especificações das fontes de recursos.
- 2.282. Cadastrar desdobramento das fontes de recursos.
- 2.283. Cadastrar detalhamentos das fontes de recursos.
- 2.284. Cadastrar fontes de recursos.
- 2.285. Permitir cadastrar os programas constantes nos instrumentos orçamentários.
- 2.286. Permitir cadastrar as ações que serão utilizados para a consecução dos objetivos do planejamento orçamentário.
- 2.287. Cadastrar variáveis econômicas que possam vir a afetar o resultado do orçamento como índices que medem a inflação.
- 2.288. Cadastrar cenários macroeconômicos durante os exercícios de vigência da LDO utilizando as variáveis macroeconômicas previamente cadastradas.
- 2.289. Cadastrar pessoas.
- 2.290. Cadastrar responsáveis.
- 2.291. Cadastrar estados.
- 2.292. Cadastrar cidades.
- 2.293. Cadastrar distritos.
- 2.294. Cadastrar bairros.
- 2.295. Cadastrar logradouros.
- 2.296. Cadastrar condomínios.
- 2.297. Cadastrar loteamentos.
- 2.298. Cadastrar países.
- 2.299. Cadastrar produtos.
- 2.300. Cadastrar unidades de medida.
- 2.301. Cadastrar público-alvo.
- 2.302. Cadastrar localizadores.
- 2.303. Cadastrar setores beneficiados.
- 2.304. Cadastrar funções exercidas.

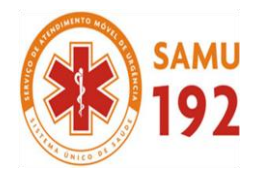

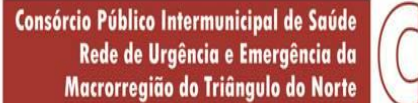

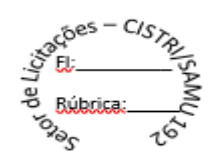

- 2.305. Cadastrar riscos fiscais.<br>2.306. Permitir ao usuário cria
- 2.306. Permitir ao usuário criar novas características aos cadastros personalizando-os conforme sua necessidade.<br>2.307. Permitir personalizar os cadastros de atos incluindo novas características.
- 2.307. Permitir personalizar os cadastros de atos incluindo novas características.
- 2.308. Permitir personalizar os cadastros de ações incluindo novas características.
- 2.309. Permitir personalizar os cadastros de organogramas incluindo novas características.
- 2.310. Permitir personalizar os cadastros de programas incluindo novas características.
- 2.311. Permitir cadastrar as receitas constantes na LDO.
- 2.312. Permitir cadastrar metodologias de cálculo a serem aplicadas nas receitas previstas na LDO.
- 2.313. Permitir cadastrar quais das despesas planejadas no PPA serão priorizadas na LDO.
- 2.314. Permitir cadastrar metodologias de cálculo a serem aplicadas nas despesas previstas na LDO.
- 2.315. Permitir cadastrar transferências financeiras identificando sua origem e destino.
- 2.316. Permitir cadastrar expansão das despesas (prioridades) identificadas na LDO.
- 2.317. Permitir cadastrar as medidas de compensação tomadas frente a expansão das Despesas.
- 2.318. Permitir cadastrar as renúncias de receitas para o exercício vigente da LDO.
- Permitir cadastrar as medidas de compensação tomadas frente a renúncia de receitas.
- 2.320. Permitir cadastrar os resultados nominais para os últimos quatro exercícios anteriores ao da LDO corrente, a projeção para o exercício atual e o projetado para os dois subsequentes.
- 2.321. Permitir cadastrar riscos fiscais no exercício corrente da LDO assim como a projeção para os dois subsequentes que possam afetar o orçamento detalhando no organograma o órgão/unidade que possa vir a ser afetado e as providências a serem tomadas.
- 2.322. Permitir cadastrar projeções atuariais a fim de dimensionar os compromissos futuros da entidade e quanto os participantes e patrocinadores devem contribuir para o plano de benefícios.
- 2.323. Emitir relatórios com listas das LDO´s criadas e alteradas dentro do PPA vigente.
- 2.324. Emitir relatórios com lista das fontes de divulgação.
- 2.325. Emitir relatórios com lista dos tipos de atos.
- Emitir relatórios com lista das naturezas de textos jurídicos.
- 2.327. Emitir relatórios com lista dos atos cadastrados.
- 2.328. Emitir relatórios dos organogramas cadastrados.
- 2.329. Emitir relatórios das contas cadastradas.
- 2.330. Emitir relatórios das funções cadastradas.
- 2.331. Emitir relatórios com lista das subfunções cadastradas.
- 2.332. Emitir relatórios com lista dos recursos.
- 2.333. Emitir relatórios com lista dos recursos do TCE.
- 2.334. Emitir relatórios com lista do Id de uso das fontes de recursos.
- 2.335. Emitir relatórios com lista dos grupos das fontes de recursos.
- 2.336. Emitir relatórios com lista das especificações das fontes de recursos.
- 2.337. Emitir relatórios com lista dos desdobramentos das fontes de recursos.
- 2.338. Emitir relatórios com lista do detalhamento das fontes de recursos.
- 2.339. Emitir relatórios com lista das fontes de recursos.
- 2.340. Emitir relatórios com lista das pessoas cadastradas.
- 2.341. Emitir relatórios com lista dos responsáveis cadastrados.
- 2.342. Emitir relatórios com lista dos estados cadastrados.
- 2.343. Emitir relatórios com lista das cidades cadastradas.
- 2.344. Emitir relatórios com lista dos distritos cadastrados.
- 2.345. Emitir relatórios com lista dos bairros cadastrados.
- 2.346. Emitir relatórios com lista dos logradouros cadastrados.
- 2.347. Emitir relatórios com lista dos condomínios cadastrados.
- 2.348. Emitir relatórios com lista dos loteamentos cadastrados.
- 2.349. Emitir relatórios com lista dos países cadastrados.
- 2.350. Emitir relatórios com lista dos produtos cadastrados.
- 2.351. Emitir relatórios com lista das unidades de medida cadastradas.
- 2.352. Emitir relatórios com lista dos público-alvo cadastrados.
- 2.353. Emitir relatórios com lista dos localizadores cadastrados.
- 2.354. Emitir relatórios com lista dos setores beneficiados cadastrados.
- 2.355. Emitir relatório com os cenários macroeconômico e suas variáveis econômicas nele incluídas nos 4 exercícios anteriores, no atual e nos dois subsequentes.
- 2.356. Emitir relatórios com lista das funções exercidas.
- 2.357. Emitir relatórios com lista dos tipos de riscos fiscais.
- 2.358. Emitir relatórios com modelos do projeto da Lei de Diretrizes Orçamentárias.
- 2.359. Emitir relatórios com uma lista das receitas e despesas por fontes de recursos.

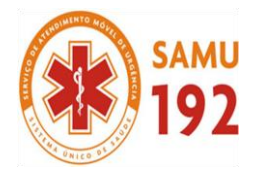

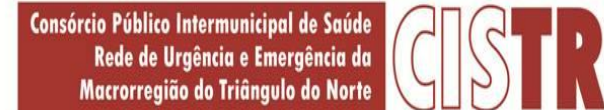

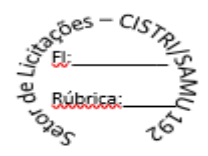

- 2.360. Emitir relatórios com as previsões de receitas e despesas mês a mês e o saldo da diferença entre elas.
- 2.361. Emitir relatórios com a discriminação das receitas contidas na LDO do exercício atual e da projeção para os dois subsequentes.
- 2.362. Emitir relatórios com a discriminação das despesas contidas na LDO do exercício atual e da projeção para os dois subsequentes.
- 2.363. Emitir relatórios com as receitas classificadas por órgão, unidade e categorias econômicas.
- 2.364. Emitir relatórios com as despesas classificadas por órgão, unidade e categorias econômicas.
- 2.365. Emitir relatórios com as despesas classificadas por órgão, conforme vínculo e recurso.
- 2.366. Emitir relatórios com uma lista das despesas por função, subfunção e programa conforme orçamento da ação.
- 2.367. Emitir relatórios com uma lista das receitas por entidade e sua participação percentual.
- 2.368. Emitir relatórios com uma lista das despesas por entidade e sua participação percentual.
- 2.369. Emitir relatórios com uma lista de todas as transferências financeiras demonstrando a entidade de origem e destino da verba.
- 2.370. Emitir relatórios com as metas e prioridades das despesas relacionadas por programas.<br>2.371. Emitir relatórios com uma lista das despesas planeiadas por órgão/unidade.
- 2.371. Emitir relatórios com uma lista das despesas planejadas por órgão/unidade.
- 2.372. Emitir simultaneamente diversos relatórios configurados como favoritos.
- 2.373. Permitir criar, editar e executar lotes de impressão.
- 2.374. Emitir relatório com as execuções das impressões em lotes.
- 2.375. Permitir incluir relatórios aos lotes de impressão.
- 2.376. Permitir efetuar cópias dos dados desejados de uma LDO anterior para a atual referentes a:
- a) Receitas;
- b) Renúncia de receitas;
- c) Compensação da renúncia das receitas;
- d) Prioridades;
- e) Expansão de despesas;
- f) Compensação de expansão das despesas;
- g) Metodologias de cálculo;
- h) Transferências financeiras;
- i) Resultado nominal;
- j) Riscos fiscais;
- k) Projeções atuariais.
- 2.377. Permitir copiar dados de receitas e despesas cadastrados na PPA para a LDO em exercício.
- 2.378. Permitir excluir os dados desejados da LDO em exercício.
- 2.379. Efetuar o relacionamento das rubricas e das especificações das fontes de recurso do TCE jurisdicionado.
- 2.380. Permitir ao usuário personalizar seu menu, barra de ferramentas e teclas de atalho.
- 2.381. Resetar o menu ao padrão do sistema.
- 2.382. Realizar consultas as tabelas do sistema.
- 2.383. Permitir adicionar cadastros aos sistemas sem a necessidade de acessar seu caminho específico.
- 2.384. Permitir importar críticas de usuário.
- 2.385. Permitir exportar críticas de usuário.
- 2.386. Permitir efetuar o ajuste das fontes de recursos entre o sistema contábil e o planejamento.
- 2.387. Permitir visualizar através de um relatório todas as operações realizadas no sistema em um determinado período.
- 2.388. Permitir visualizar através de um relatório todos os relatórios emitidos pelo sistema em um determinado período.
- 2.389. Permitir assinar digitalmente documentos em formato pdf.
- 2.390. Utilizar uma calculadora virtual.
- 2.391. Ajustar as telas do sistema na posição vertical.
- 2.392. Ajustar as telas do sistema na posição horizontal.
- 2.393. Ajustar as telas do sistema em cascata.
- 2.394. Ajustar os ícones automaticamente.
- 2.395. Emitir relatórios com anexos da Lei de Diretrizes Orçamentárias.
- 2.396. Emitir relatórios com os demonstrativos e anexos exigidos pela Lei nº 4.320/64.
- 2.397. Emitir relatórios com os demonstrativos e anexos exigidos pela Lei nº 101/00 (Lei de Responsabilidade Fiscal).
- 2.398. Emitir relatórios com os demonstrativos complementares.

#### **LEI ORÇAMENTÁRIA ANUAL (LOA):**

- 2.399. Permitir o acesso de um módulo a outro sem a necessidade de sair do sistema.
- 2.400. Permitir o acesso a outras entidades sem a necessidade de sair do sistema.

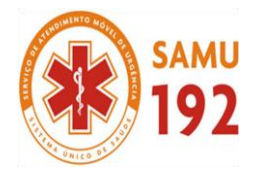

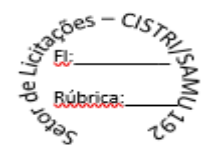

- 2.401. Permitir cadastrar uma nova entidade, assim como editar ou excluir uma já existente.<br>2.402. Permitir ao abrir um cadastro e ser teclado o botão de consulta rápida <F2> serem e
- 2.402. Permitir ao abrir um cadastro e ser teclado o botão de consulta rápida <F2> serem exibidas as informações cadastradas daquele banco.
- 2.403. Permitir autodimensionar a janela de consulta rápida <F2> eliminando assim a necessidade de usar a barra de rolagem horizontal para visualizar os dados exibidos nas tabelas.
- 2.404. Permitir após selecionar um código da janela de consulta rápida <F2> que a mesma seja fechada automaticamente.
- 2.405. Exibir uma mensagem informando ao usuário que outro está utilizando os mesmos dados daquela tabela e que por isso não poderá acessá-los até que seu acesso esteja liberado.
- 2.406. Permitir exibir no papel de parede do sistema seu logotipo onde também são disponibilizadas notícias, links para atualizações do sistema e informações das redes sociais.
- 2.407. Permitir imprimir relatórios diretamente sem a prévia visualização na tela, com envio imediato a impressora.
- 2.408. Emitir relatórios com uma imagem inserida (formato BMP, GIF e JPG) desejada pelo usuário como o brasão do Município por exemplo.
- 2.409. Permitir personalizar a barra de ferramentas quanto a sua posição, visualização ou não no sistema entre outras opções.<br>2.410. Cadastrar a Lei de Diretrizes Orcamentárias.
- Cadastrar a Lei de Diretrizes Orçamentárias.
- 2.411. Permitir replicar os dados de receitas e despesas do módulo LOA para os Módulos LDO e PPA sem a necessidade do usuário preencher estas informações novamente.
- 2.412. Cadastrar fontes de divulgação.
- 2.413. Cadastrar tipos de atos.
- 2.414. Cadastrar naturezas dos textos jurídicos.
- 2.415. Cadastrar atos.
- 2.416. Cadastrar organogramas.
- 2.417. Cadastrar contas.
- 2.418. Cadastrar elementos de despesas.<br>2.419. Cadastrar rubricas de receitas.
- 2.419. Cadastrar rubricas de receitas.<br>2.420. Cadastrar funcões.
- 2.420. Cadastrar funções.
- 2.421. Cadastrar subfunções.
- 2.422. Cadastrar recursos.
- 2.423. Cadastrar recursos do TCE.
- 2.424. Cadastrar Id de uso das fontes de recursos.
- 2.425. Cadastrar grupo das fontes de recursos.
- 2.426. Cadastrar especificações das fontes de recursos.
- 2.427. Cadastrar desdobramento das fontes de recursos.
- 2.428. Cadastrar detalhamentos das fontes de recursos.
- 2.429. Cadastrar fontes de recursos.
- 2.430. Permitir cadastrar os programas constantes nos instrumentos orçamentários.
- 2.431. Permitir cadastrar as ações que serão utilizados para a consecução dos objetivos do planejamento orçamentário.
- 2.432. Cadastrar pessoas.
- 2.433. Cadastrar responsáveis.
- 2.434. Cadastrar estados.
- 2.435. Cadastrar cidades.
- 2.436. Cadastrar distritos.
- 2.437. Cadastrar bairros.
- 2.438. Cadastrar logradouros.
- 2.439. Cadastrar condomínios.
- 2.440. Cadastrar loteamentos.
- 2.441. Cadastrar países.
- 2.442. Cadastrar produtos.
- 2.443. Cadastrar unidades de medida.
- 2.444. Cadastrar público-alvo.
- 2.445. Cadastrar localizadores.
- 2.446. Cadastrar funções exercidas.
- 2.447. Cadastrar tipos de deduções de receitas.
- 2.448. Permitir ao usuário criar novas características aos cadastros personalizando-os conforme sua necessidade.
- 2.449. Permitir personalizar os cadastros de atos incluindo novas características.
- 2.450. Permitir personalizar os cadastros de ações incluindo novas características.
- 2.451. Permitir personalizar os cadastros de organogramas incluindo novas características.
- 2.452. Permitir personalizar os cadastros de programas incluindo novas características.
- 2.453. Permitir cadastrar as previsões de receitas constantes da Lei Orçamentária Anual.
- 2.454. Permitir cadastrar projetos e atividades.

CISTRI – Consórcio Público Intermunicipal de Saúde da Rede de Urgência e Emergência da Macrorregião do Triângulo do Norte Av. dos Eucaliptos, nº 800 – Jardim Patrícia | CEP: 38414-123, Uberlândia - MG

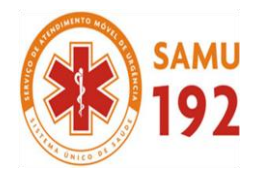

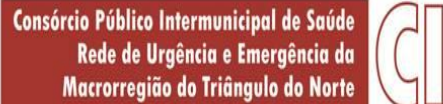

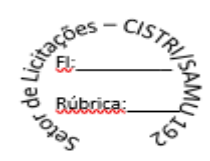

- 2.455. Permitir cadastrar a fixação das despesas constantes da Lei Orçamentária Anual.<br>2.456. Permitir cadastrar os cronogramas mensais de desembolso.
- 2.456. Permitir cadastrar os cronogramas mensais de desembolso.<br>2.457. Permitir cadastrar as origens e destinos das transferências f
- 2.457. Permitir cadastrar as origens e destinos das transferências financeiras.
- Emitir relatório com lista de LDO´s criadas e alteradas dentro do PPA vigente.
- 2.459. Emitir relatórios com lista das fontes de divulgação.
- 2.460. Emitir relatórios com lista dos tipos de atos.
- 2.461. Emitir relatórios com lista das naturezas de textos Jurídicos.
- 2.462. Emitir relatórios com lista dos atos cadastrados.
- 2.463. Emitir relatórios dos organogramas cadastrados.
- 2.464. Emitir relatórios das contas cadastradas.
- 2.465. Emitir relatórios das funções cadastradas.
- 2.466. Emitir relatórios com lista das subfunções cadastradas.
- 2.467. Emitir relatórios com lista dos recursos.
- 2.468. Emitir relatórios com lista dos recursos do TCE.
- 2.469. Emitir relatórios com lista do Id de uso das fontes de recursos.
- 2.470. Emitir relatórios com lista dos grupos das fontes de recursos.
- 2.471. Emitir relatórios com lista das especificações das fontes de recursos.
- 2.472. Emitir relatórios com lista dos desdobramentos das fontes de recursos.
- 2.473. Emitir relatórios com lista do detalhamento das fontes de recursos.
- 2.474. Emitir relatórios com lista das fontes de recursos.
- 2.475. Emitir relatórios com lista das pessoas cadastradas.
- 2.476. Emitir relatórios com lista dos responsáveis cadastrados.
- 2.477. Emitir relatórios com lista dos estados cadastrados.
- 2.478. Emitir relatórios com lista das cidades cadastradas.
- 2.479. Emitir relatórios com lista dos distritos cadastrados.
- 2.480. Emitir relatórios com lista dos bairros cadastrados.
- 2.481. Emitir relatórios com lista dos logradouros cadastrados.
- 2.482. Emitir relatórios com lista dos condomínios cadastrados.
- 2.483. Emitir relatórios com lista dos loteamentos cadastrados.
- 2.484. Emitir relatórios com lista dos países cadastrados.
- 2.485. Emitir relatórios com lista dos produtos cadastrados.
- 2.486. Emitir relatórios com lista das unidades de medida cadastradas.
- 2.487. Emitir relatórios com lista dos público-alvo cadastrados.
- 2.488. Emitir relatórios com lista dos localizadores cadastrados.
- 2.489. Emitir relatórios com lista dos programas cadastrados.
- 2.490. Emitir relatórios com lista das ações cadastradas.
- 2.491. Emitir relatório com lista das funções exercidas.
- 2.492. Emitir relatório listando os tipos de deduções de receitas por entidade.
- 2.493. Emitir relatório com lista dos projetos e atividades cadastrados, com a opção do usuário visualizar somente aqueles que foram efetivamente vinculados às receitas e/ou despesas.
- 2.494. Emitir relatório com as receitas propostas para a entidade selecionada.
- 2.495. Emitir relatório com as despesas propostas para a entidade selecionada.
- 2.496. Emitir relatório com uma lista das ações (projetos/atividades) não utilizados na LOA.
- 2.497. Emitir relatório listando todas as despesas utilizadas na LOA exibindo sua máscara, fonte de recurso e o projeto/atividade o qual faz parte.
- 2.498. Emitir o projeto da Lei Orçamentária Anual disponível em dois modelos com base nas informações cadastradas de receitas estimadas e da fixação das despesas previstas no orçamento.
- 2.499. Emitir relatório listando os cronogramas mensais de desembolso a serem realizados bimestralmente para as despesas fixadas no orçamento.
- 2.500. Emitir relatório listando as programações financeiras com os ingressos das receitas previstas bimestralmente no orçamento.
- 2.501. Emitir relatório agrupando as receitas e despesas com suas respectivas fontes de recursos.
- 2.502. Emitir relatório comparando a previsão das receitas e fixação das despesas e a diferença de seus saldos mensalmente.
- 2.503. Emitir relatório com todas as receitas discriminadas em seu nível analítico com os valores previstos no orçamento.
- 2.504. Emitir relatório com todas as despesas discriminadas em seu nível analítico com os valores fixados no orçamento.
- 2.505. Emitir relatório com as despesas classificadas por órgão, conforme vínculo e recurso.
- 2.506. Emitir relatório com as despesas classificadas segundo seu órgão, unidade e categoria econômica (despesas correntes e despesas de capital).
- 2.507. Emitir relatório com as receitas previstas e seu percentual de participação total na receita bruta prevista.
- 2.508. Emitir relatório com as despesas fixadas e seu percentual de participação total na previsão total de despesas.

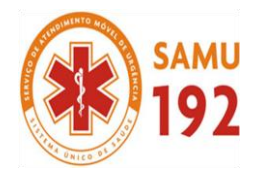

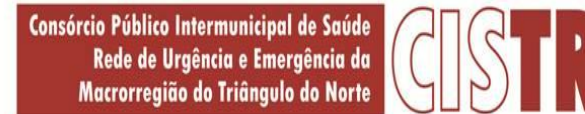

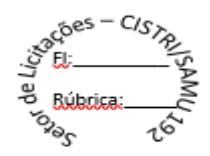

- 2.509. Emitir relatório com uma lista de todas as transferências financeiras demonstrando a entidade de origem e destino da verba.
- 2.510. Emitir relatório com todos os órgãos e unidades vinculadas ás entidades cadastradas no sistema.
- 2.511. Emitir relatório com dados das metas anuais.
- 2.512. Emitir simultaneamente diversos relatórios configurados como favoritos.
- 2.513. Permitir criar, editar e executar lotes de impressão.
- 2.514. Emitir relatório com as execuções das impressões em lotes.
- 2.515. Permitir adicionar relatórios aos lotes de impressão.
- 2.516. Permitir ao usuário copiar dados de uma LOA anterior para a atual (fontes de recurso, receitas, despesas, transferências e/ou cronograma de desembolso).
- 2.517. Permitir ao usuário copiar dados previamente cadastrados de receitas, despesas e transferências de uma LDO anterior.
- 2.518. Permitir a reordenação das receitas e despesas conforme a classificação e ordem desejada desde que a LOA não esteja encerrada.
- 2.519. Efetuar o relacionamento das rubricas e das especificações das fontes de recurso do TCE jurisdicionado.<br>2.520. Permitir a exclusão dos dados de receitas, despesas e transferências da LOA da entidade deseiada.
- Permitir a exclusão dos dados de receitas, despesas e transferências da LOA da entidade desejada.
- 2.521. Permitir exportar todas as informações cadastradas na LOA no caminho desejado pelo usuário em formato txt.
- 2.522. Permitir importar uma LOA e as informações nele cadastradas para o sistema.
- 2.523. Permitir ao usuário personalizar seu menu, barra de ferramentas e teclas de atalho.
- 2.524. Resetar o menu ao padrão do sistema.
- 2.525. Realizar consultas as tabelas do sistema.
- 2.526. Permitir adicionar cadastros aos sistemas sem a necessidade de acessar seu caminho específico.
- 2.527. Permitir importar críticas de usuário.
- 2.528. Permitir exportar críticas de usuário.
- 2.529. Permitir ajustar os valores das despesas da LDO/PPA conforme os valores das despesas da LOA.
- 2.530. Permitir efetuar o desdobramento das receitas da LOA com mais de uma fonte de recurso.
- 2.531. Permitir visualizar através de um relatório todas as operações realizadas no sistema em um determinado período.
- 2.532. Permitir visualizar através de um relatório todos os relatórios emitidos pelo sistema em um determinado período.
- 2.533. Permitir assinar digitalmente documentos em formato PDF.
- 2.534. Utilizar uma calculadora virtual.
- 2.535. Ajustar as telas do sistema na posição vertical.
- 2.536. Ajustar as telas do sistema na posição horizontal.
- 2.537. Ajustar as telas do sistema em cascata.
- 2.538. Ajustar os ícones automaticamente.
- 2.539. Emitir os demonstrativos e anexos exigidos pela lei nº 4.320/64.
- 2.540. Emitir demonstrativos complementares.

#### **3. APLICATIVO DE COMPRAS E LICITAÇÕES.**

- 3.1. O aplicativo de Compras e Licitações deverá permitir a integração de dados de forma automática ou ainda através de arquivos de intercâmbio de informações com os sistemas de Contabilidade Pública, Patrimônio, Almoxarifado, Gestão de Frotas e Portal da Transparência.
- 3.2. Deverá possibilitar acompanhamento dos processos licitatórios desde a preparação até seu julgamento, registrando as etapas de:
- a) Publicação do processo;
- b) Emissão do mapa comparativo de preços;
- c) Emissão das Atas referente Documentação e Julgamento das propostas;
- d) Interposição de recurso;
- e) Anulação e revogação;
- f) Impugnação; Parecer da comissão julgadora;
- g) Parecer jurídico;
- h) Homologação e adjudicação;
- i) Autorizações de fornecimento;
- j) Contratos e aditivos;
- k) Liquidação das autorizações de fornecimento;
- l) Gerar empenhos para a contabilidade e liquidação dos empenhos
- 3.3. Possibilitar integração com o sistema tributário para consultar os débitos e a situação cadastral quando informar o contribuinte no cadastro de participantes do processo licitatório ou no cadastro compra direta. 3.4. Permitir gerar bloqueios na Contabilidade à partir das solicitações de compra.
- CISTRI Consórcio Público Intermunicipal de Saúde da Rede de Urgência e Emergência da Macrorregião do Triângulo do Norte Av. dos Eucaliptos, nº 800 – Jardim Patrícia | CEP: 38414-123, Uberlândia - MG

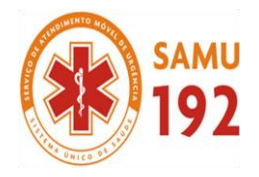

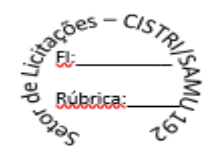

- 3.5. Permitir a integração com sistema de contabilidade, efetuando os seguintes processos:
- a) Bloqueio do valor da despesa previsto no processo licitatório, na compra direta ou termo aditivo;<br>b) Gerar empenhos e liquidações;
- b) Gerar empenhos e liquidações;
- c) Atualizar dados cadastrais de fornecedores, despesas e outros dados relacionados.
- 3.6. Permitir a geração de arquivo com os itens da coleta de preço para cotação pelos fornecedores, possibilitando a leitura dos preços cotados para preenchimento automático dos preços dos itens da coleta.
- 3.7. **Integrar materiais do sistema de Compras com materiais utilizados pelo sistema de Frotas** e quando integrado manter os mesmos materiais, fornecedores e centro de custos.
- 3.8. Permitir a integração com a receita federal para consulta de regularidade dos fornecedores.
- 3.9. Possibilitar **a integração com o sistema de gestão de frotas** e permitir atualizar as licitações e empenhos.
- 3.10. Possibilitar **a integração com o sistema da contabilidade** e permitir a atualização dos dados como despesas e unidades orçamentárias, optando ainda pela inclusão apenas de cadastros novos, ou de alteração dos cadastros existentes.
- 3.11. Possibilitar **a integração com o sistema da contabilidade** e permitir a atualização dos dados dos fornecedores e dos contratos, mantidos pelo sistema de gestão de compras.
- 3.12. Possibilitar **a integração com o sistema da contabilidade** permitindo gravar empenhos.
- 3.13. Possibilitar a atualização de dados através de arquivos TXT.
- 3.14. Possibilitar a geração de arquivos para WBC Public (Sistema competitivo eletrônico de apuração de preço), conforme layout disponibilizado.
- 3.15. Possibilitar a leitura de arquivos gerados pelo WBC Public (Sistema competitivo eletrônico de apuração de preços).
- 3.16. Possibilitar efetuar a sincronização dos fornecedores.
- 3.17. Possibilitar a manutenção dos bloqueios ocorridos com a integração entre sistemas.
- 3.18. Possibilitar a validação das integrações entre sistemas.
- 3.19. Possibilitar controlar as quantidades entregues parcialmente pelo fornecedor, possibilitando a emissão de relatório de forma resumida e detalhada, contendo as quantidades entregues, os valores e o saldo pendente.
- 3.20. Possibilitar gerar entrada do material no almoxarifado a partir da liquidação, permitindo a visualização da geração da movimentação no estoque (gerada ou não) na própria janela de liquidações.
- 3.21. Permitir gerar bens no sistema patrimonial a partir das liquidações de compra.
- 3.22. Possibilitar a configuração das assinaturas que serão exibidas nos relatórios.
- 3.23. Permitir o cadastramento de permissões dos usuários por Centro de Custo e filtrando por órgão e unidade orçamentária.
- 3.24. Permitir ao administrador cadastrar os dados das entidades como: CNPJ, endereço, tipo de administração, código para o TCE e permissão para usuários acessar a entidade.
- 3.25. Permitir ao administrador definir algumas configurações gerais do sistema por meio de parâmetros, como máscara para determinados códigos e definir algumas funcionalidades do sistema.
- 3.26. Permitir o controle dos dias em que ocorrerá as licitações.
- 3.27. Permitir ao Administrador configurar permissões por usuário de acesso à menus e rotinas.
- 3.28. Permitir configurar o sistema para que emita mensagem sobre os contratos vencidos, cancelados e a vencer, podendo ser somente de aviso ou impedindo a emissão de Autorizações de Fornecimento para contratos vencidos e cancelados.
- 3.29. Permitir parametrização para numerar a licitação de forma sequencial ou por modalidade, possibilitando alterar a numeração sugerida pelo sistema.
- 3.30. Permitir parametrizar o sistema para que quando iniciar, seja mostrado na tela inicial o acompanhamento da data de vencimento dos contratos e aditivos, selecionando a antecedência em dias que o contrato irá vencer. Podendo também imprimir a relação dos mesmos.
- 3.31. Permitir cadastro e emissão de ordem de compra de acordo com as adjudicações do processo. Essa ordem de compra deve permitir liquidação total ou parcial de acordo com as entregas do fornecedor.
- 3.32. Possibilitar cadastrar as informações de feriados nacionais, municipais ou outras datas em que não haverá expediente.
- 3.33. Possibilitar visualizar os dados sobre a última compra do material como data, quantidade, preço e fornecedor de forma rápida e em cadastros atrelados ao registro do mesmo.
- 3.34. Possibilitar a inserção de itens no cadastro das liquidações das autorizações de compra, bem como copiar os itens de uma outra liquidação.
- 3.35. Possibilitar efetuar o controle da quantidade entregue dos itens da liquidação, bem como copiar os itens de autorizações anteriores.
- 3.36. Possibilitar o cancelamento das autorizações de compra, permitindo a descrição completa do motivo da anulação.
- 3.37. Possibilitar a emissão da nota referente ao cancelamento das autorizações de compra.
- 3.38. Possibilitar emitir a relação de todas as autorizações e/ou liquidações.
- 3.39. Permitir realizar o acompanhamento do saldo dos itens da licitação, detalhando por processo e podendo optar por um determinado período.
- 3.40. Permitir emitir a relação de todas as notas fiscais liquidadas.
- 3.41. Possibilitar emitir a relação de todas os cancelamentos das autorizações de compra.
- 3.42. Possibilitar a emissão da nota referente a liquidação das autorizações de compra.

CISTRI – Consórcio Público Intermunicipal de Saúde da Rede de Urgência e Emergência da Macrorregião do Triângulo do Norte Av. dos Eucaliptos, nº 800 – Jardim Patrícia | CEP: 38414-123, Uberlândia - MG

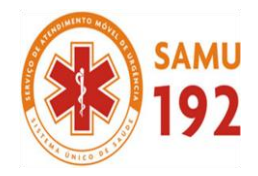

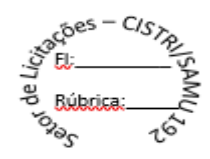

- 3.43. Possibilitar efetuar o cadastro dos materiais incluindo informações como material perecível, material estocável, material de consumo ou permanente, material combustível e o tipo do combustível, descrição sucinta e detalhada do material, grupo e classe do material.
- 3.44. Possibilitar fazer consulta no cadastro de materiais com as seleções por grupo e classe ou por palavra chave.
- 3.45. Permitir cadastrar fornecedores, emitindo Certificado de Registro Cadastral e controlando a sequência do certificado.
- 3.46. Possibilitar a consulta dos dados do fornecedor no banco de dados da Receita Federal, permitindo efetuar a inclusão ou atualização dos dados do fornecedor.
- 3.47. Possibilitar o cadastramento de avaliações sobre o desempenho dos fornecedores, avisando o usuário quando o mesmo estiver informando um fornecedor com situação "Ruim".
- 3.48. Permitir vincular ao fornecedor ramos de atividade, documentos e certidões negativas, materiais fornecidos, nome dos sócios.
- 3.49. Permitir a inabilitação de fornecedores por rescisão de contrato, controlando a data limite da situação de inabilitado.
- 3.50. Possibilitar a inserção das informações da data de validade das certidões negativas e outros documentos dos fornecedores.
- Permitir o cadastramento de comissões dos tipos permanente, especial, servidores, pregoeiros e leiloeiros. Informando as portarias ou decretos que as designaram, com suas respectivas datas de designação e expiração, permitindo informar também os seus membros e funções designadas.
- 3.52. Permitir a realização de licitações com julgamento pelo Maior Desconto sobre uma Tabela/Catálogo de Preço ou sobre os próprios Itens da licitação.
- 3.53. Permitir a realização de licitações com julgamento pelo Menor Adicional de Acréscimo sobre uma Tabela da Preço.
- 3.54. Permitir a utilização do Pregão para licitações em que o vencedor será aquele que apresentar o Maior Lance. Poderá ser utilizado para licitações de Concessão de espaço público ou para qualquer licitação que seja permitida a utilização do Pregão e não gere despesa e sim receita para o órgão público (Ex: Contratação de Banco para centralização do pagamento dos salários dos servidores).
- 3.55. Possibilitar o cadastramento de critérios de avaliação para julgamento pela Melhor Técnica e Preço.
- 3.56. Permitir realizar licitações por lotes com rateio automático do preço unitário, ou ficando a cargo do fornecedor vencedor a atribuição do preço unitário para cada item do lote.
- 3.57. Possibilitar o controle dos gastos por unidade orçamentária através de limites mensais preestabelecidos.
- 3.58. Permitir o cadastro dos objetos de Licitação com a possiblidade de acompanhar os valores para cada modalidade dentro de um mesmo objeto, podendo saber quando o limite for ultrapassado. Os objetivos poderão serem utilizados nos processos licitatórios.
- 3.59. Permitir cadastrar documentos e certidões para utilização nos processos licitatórios, podendo informar a quantidade de dias para a validade do documento, contando-se a partir da data de emissão do documento.
- 3.60. Possibilitar o cadastramento dos quesitos técnicos para julgamento pela Melhor Técnica e Preço.
- 3.61. Possibilitar o cadastramento das técnicas para julgamento pela Melhor Técnica e Preço.
- 3.62. Permitir cadastrar centros de custo conforme estrutura da entidade.
- 3.63. Permitir cadastrar as despesas orçamentárias conforme estrutura da entidade.
- 3.64. Permitir cadastrar as portarias de despesas no que se refere ao número que instituiu a codificação dos elementos que serão utilizados na classificação das despesas orçamentárias.
- 3.65. Permitir cadastrar e detalhar os elementos das despesas.
- 3.66. Possibilitar efetuar os cadastros das funções programáticas, a fim de definir o maior nível de agregação das despesas no orçamento da entidade.
- 3.67. Possibilitar cadastrar os recursos, onde representam as fontes financeiras, que deverão sustentar e assegurar o desenvolvimento do plano de ação e atingir o objetivo do governo.
- 3.68. Permitir copiar os dados das tabelas de órgãos, unidades, centro de custo e objeto para o início de um novo exercício.
- 3.69. Permitir o cadastro de divisões e subdivisões por grupos de materiais e serviços.
- 3.70. Permitir o cadastro de unidades de medida, permitindo a utilização de abreviaturas.
- 3.71. Permitir o cadastro dos possíveis tipo de fornecimento oferecido pelos fornecedores.
- 3.72. Permitir o cadastro dos tipos de serviço requisitados pelo órgão público e também os tipos de contratos firmados com as empresas prestadoras de serviço.
- 3.73. Possibilitar efetuar o cadastro das cidades que abrangem a competência da entidade.
- 3.74. Possibilitar efetuar o cadastro dos ramos de atividades dos fornecedores.
- 3.75. Possibilitar efetuar o cadastro dos bancos e as agências bancárias das quais a entidade é cliente.
- 3.76. Permitir efetuar o vínculo do fornecedor por ramo de atividade.
- 3.77. Permitir efetuar o vínculo das classes por ramo de atividade.
- 3.78. Permitir efetuar o vínculo dos fornecedores por cada material fornecido.
- 3.79. Permitir utilizar uma codificação para desmembrar um elemento de despesa, podendo ser aplicada na autorização de compra por departamento.
- 3.80. Permitir utilizar uma codificação para desmembrar um elemento de despesa nos materiais, podendo ser aplicada na autorização de compra por departamento.

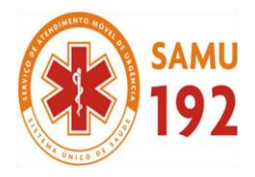

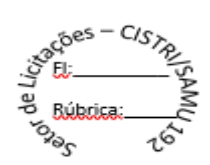

- 3.81. Permitir cadastrar as marcas conhecidas e/ou aceitáveis para possibilitar comparações com as oferecidas pelos fornecedores.
- 3.82. Permitir vincular as marcas conhecidas e/ou aceitáveis com os respectivos materiais.
- Permitir o cadastro dos limites legais estabelecidos para cada modalidade de licitação.
- 3.84. Permitir cadastrar a forma de julgamento das propostas dos licitantes que participam da licitação.
- 3.85. Permitir cadastrar os locais onde deverão ocorrer as entregas de materiais adquiridos e/ou serviços contratados pela entidade.
- 3.86. Possibilitar manter o registro de modelos de textos próprios, como solicitações e pareceres.
- 3.87. Possibilitar manter o cadastro do órgão oficial que serão realizadas as publicações dos processos.
- 3.88. Permitir o registro e manutenção dos atos legais firmados pela entidade.
- 3.89. Permitir o registro e manutenção dos tipos de movimentos firmados pela entidade.
- 3.90. Permitir o registro das pessoas que assumem alguma responsabilidade na entidade.
- 3.91. Possibilitar a criação de características para as funcionalidades do sistema, a fim de personalizar e criar cadastros extras para exigências legais e/ou melhor abrangências das informações.
- 3.92. Permitir o cadastramento e controle das solicitações de compra por centro de custo e dotação, não permitindo que usuários de outros centros de custo acessem ou cadastrem solicitações não pertencentes ao seu centro de custo e que a quantidade de cada item possa ser dividida por uma ou mais despesas.
- 3.93. Possibilitar o controle das solicitações de compra pendentes, liberadas e reprovadas.
- 3.94. Possibilitar o agrupamento de solicitações de compra cadastradas pelos Centros de Custos de uma ou mais Entidades, objetivando a consolidação dos itens para realização de Coleta de Preço, Abertura de Processo Licitatório ou Compra Direta.
- 3.95. Possibilitar o atendimento de solicitações de compra somente após liberação cadastrada no sistema.
- 3.96. Permitir que os centros de custos cadastrem Solicitações de Fornecimento de itens das licitações que já foram homologadas e adjudicadas, inclusive quando se tratar de Licitação com julgamento pelo Menor Preço sobre Tabela de Preço.
- 3.97. Possibilitar que nas Solicitações de Compra ou Fornecimento, o endereço do Local de Entrega possa ser consultado acessando o Mapa pelo Google Maps.
- 3.98. Permitir emitir relação das solicitações de compra em um determinado período.
- 3.99. Permitir a exclusão completa de todos os dados que foram digitados para determinada solicitação.
- 3.100. Permitir emitir a nota da solicitação, possibilitando a seleção de diferentes modelos.
- 3.101. Permitir emitir relação dos atendimentos das solicitações de compra em um determinado período, inclusive possibilitando selecionar diferentes formas de emissão como atendidas por processo de compra, por compra direta, por processo administrativo e por coleta de preço.
- 3.102. Permitir emitir relação de acompanhamento das solicitações de compra em um determinado período, inclusive possibilitando selecionar se a solicitação de trata de compra ou de fornecimento.
- 3.103. Permitir a emissão da relação das solicitações de compra atendidas, apresentando a situação de cada uma delas.
- 3.104. Possibilitar incluir itens das solicitações selecionadas, no processo de compra, ou compra direta. Esses dados devem ser agrupados com os itens que possuem o mesmo código de material.
- 3.105. Possibilitar efetuar a verificação da situação de todas as solicitações de compra que foram atendidas.
- 3.106. Permitir o cadastramento de coletas de preço, possibilitando gerar uma compra direta, processo administrativo ou de compra, tendo como base para o valor máximo do item o preço médio ou menor preço cotado para o item na coleta de preços.
- 3.107. Permitir cadastrar uma coleta de preços, informando os itens por fornecedor ou por lotes, ainda com a possibilidade de ler Solicitações.
- 3.108. Permitir cancelar uma coleta de preços, de forma total ou parcial.
- 3.109. Permitir excluir todo o processo de coleta de preços, desde que a coleta ainda esteja no estágio de obtenção dos preços. Para que a exclusão completa seja executada, a coleta não pode ter sofrido anulações - total ou parcial; ela também não pode ter gerado nenhuma compra direta, processo administrativo ou processo de compra.
- 3.110. Possibilitar realizar a pesquisa do menor preço por material, global ou por lote dos fornecedores, e marcar o vencedor de forma automática.
- 3.111. Possibilitar a emissão da nota de coleta de preço.
- 3.112. Possibilitar a emissão da relação dos preços registrados nas coletas de preços.
- 3.113. Possibilitar a emissão da relação das anulações das coletas de preços.
- 3.114. Possibilitar efetuar a consulta dos itens da coleta de preços relacionados por fornecedor.
- 3.115. Possibilitar efetuar a consulta e inserção dos itens da coleta de preços relacionados por lote.
- 3.116. Permitir o cadastro de compras diretas, informando dados como data da compra, fornecedor, centro de custo, objeto da compra, local de entrega e forma de pagamento.
- 3.117. Permitir cadastro dos itens da compra direta separando estes por centros de custo específicos, por despesas ou por centros de custo e despesas.
- 3.118. Permitir executar a rotina de anulação da compra direta.
- 3.119. Permitir emitir a nota de anulação das compras diretas.
- 3.120. Permitir executar a rotina de exclusão completa das compras diretas.

CISTRI – Consórcio Público Intermunicipal de Saúde da Rede de Urgência e Emergência da Macrorregião do Triângulo do Norte Av. dos Eucaliptos, nº 800 – Jardim Patrícia | CEP: 38414-123, Uberlândia - MG

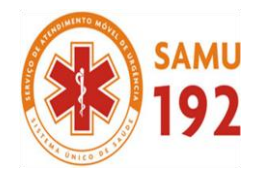

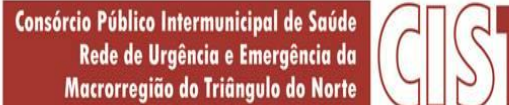

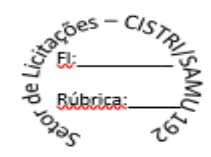

- 3.121. Possibilitar emitir a relação dos itens cadastrados na compra direta.
- 3.122. Possibilitar emitir o ofício de justificativa de dispensa de licitação.
- 3.123. Possibilitar a emissão do parecer do departamento contábil sobre determinada compra direta.
- Possibilitar emitir a relação de todas as compras diretas.
- 3.125. Possibilitar emitir a relação das dotações utilizadas nas compras diretas.
- 3.126. Possibilitar emitir a relação dos itens cadastrados na compra direta por centro de custo.
- 3.127. Possibilitar a emissão da autorização de fornecimento das compras diretas, permitindo vincular os dados dos empenhos.
- 3.128. Permitir emitir a autorização de fornecimento da compra direta por meio de formulário especial, possibilitando ainda emitir a autorização com o número de vias que desejar.
- 3.129. Possibilitar a informação das datas dos vencimentos dos bens adquiridos ou serviços contratados por compra direta para geração dos empenhos com suas respectivas parcelas.
- 3.130. Emitir a solicitação da abertura da licitação, com informações de data de abertura da licitação, horário da abertura, número da licitação, modalidade, membros da comissão responsável pela abertura e objeto a ser licitado.
- 3.131. Possibilitar cadastrar e acompanhar os processos licitatórios desde a preparação até seu julgamento.
- Possibilitar o cadastramento de licitações envolvendo a demanda de uma ou mais entidades, onde a entidade gestora da licitação poderá gerenciar as aquisições realizadas pelas entidades participantes.
- 3.133. Possibilitar acesso rápido, por meio de botões de atalho, aos principais cadastros, rotinas e relatórios correspondentes ao Processo de Licitação.
- 3.134. Permitir a contratação do segundo classificado quando o fornecedor vencedor deixar de fornecer o material ou de executar os serviços, mostrando na tela o próximo fornecedor classificado e opção para assumir ou não o mesmo preço unitário do ex-vencedor.
- 3.135. Registrar os processos licitatórios contendo todos os dados necessários para sua identificação, tais como número do processo, objeto da compra, modalidade de licitação e datas de abertura e recebimento dos envelopes.
- 3.136. Permitir que os itens do processo sejam separados por centro de custo com suas respectivas quantidades, possibilitando ainda a separação por despesa.
- 3.137. Permitir o controle das despesas realizadas de uma mesma natureza para que não ultrapasse os limites legais estabelecidos para cada modalidade de licitação. Poderá informar um único código de objeto para todos os itens da licitação ou informar objetos diferentes de acordo com o item a ser licitado.
- 3.138. Permitir inserir os itens do processo administrativo por lote.
- 3.139. Possuir rotina para apurar os vencedores da licitação, bem como desclassificar aqueles que não cumpriram algum item do edital ou cotaram preço acima do preço máximo estabelecido para um item, inclusive se for licitação por lotes.
- 3.140. Possuir rotina para classificação das propostas do pregão presencial conforme critérios de classificação determinados pela legislação (Lei 10.520/2002).
- 3.141. Permitir efetuar lances para a modalidade "pregão presencial", controlar a diferença mínima entre os lances com visualização do valor mínimo aceitável do próximo lance, bem como ter opção para declinar os participantes que desistem da competição.
- 3.142. Permitir o registro da inabilitação de um licitante logo após o encerramento de cada item/lote do Pregão Presencial ou somente após o encerramento de todos os itens/lotes. Ao registrar a inabilitação de um licitante o sistema mostra o próximo classificado e assim sucessivamente até encontrar um participante habilitado.
- 3.143. Controlar o tempo entre um lance e outro por meio de um cronômetro, possibilitando ao pregoeiro pausar ou disparar quando desejar.
- 3.144. Possibilitar a utilização de critérios de julgamento das propostas em relação a microempresa e empresa de pequeno porte, de acordo com lei complementar 123/2006.
- 3.145. Permitir visualizar a classificação das propostas dos participantes do pregão presencial ao abrir o item ou lote para lances.
- 3.146. Controlar o saldo quantitativo dos itens suprimidos do contrato.
- 3.147. Possibilitar o cadastramento de Chamada Pública para credenciamento de fornecedores interessados em atender o objeto do edital, permitindo que mais de um fornecedor atenda um mesmo item.
- 3.148. Possibilitar a informação das datas dos vencimentos dos bens adquiridos ou serviços contratados por processo de compra para geração dos empenhos com suas respectivas parcelas.
- 3.149. Permitir emitir relatórios com a relação dos processos administrativos, obtendo informações de status como aguardando autorização, autorizados ou cancelados.
- 3.150. Permitir transferir os dados do processo administrativo gerando automaticamente um processo de compras.
- 3.151. Permitir criar e editar modelos de editais a partir dos modelos existentes no sistema.
- 3.152. Permitir duplicar dados de um processo de compra já cadastrado para um novo processo de compra de forma automática.
- 3.153. Permitir cadastrar sanções administrativas aplicadas aos fornecedores que fornecem produtos ou serviços para a entidade.
- 3.154. Permitir cadastrar avisos de licitações para posterior publicação, mediante ao cadastro do processo de compra.
- 3.155. Possibilitar o registro das interposições de recursos nos processos de compra.
- 3.156. Possibilitar a anulação ou revogação dos processos de compra.
- 3.157. Possibilitar registrar as possíveis impugnações no processo de compra.
- 3.158. Possibilitar efetuar os registros dos pareceres das comissões de licitação.

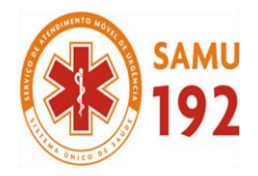

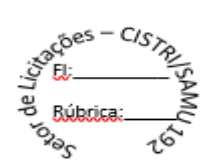

- 3.159. Possibilitar o registro das homologações e adjudicações nos processos de compra.
- 3.160. Possibilitar informar nos processos de compra as dotações orçamentárias da entidade gestora e das participantes para cada item.
- 3.161. Possibilitar gerar os bloqueios e empenhos para cada entidade contábil através do processo de compra.
- 3.162. Possibilitar inserir as informações pertinentes as publicações dos processos de compra.
- 3.163. Permitir cadastrar os itens do processo de compra por lote.
- 3.164. Permitir efetuar o registro de preço com base nas cotações dos participantes do processo de licitação.
- 3.165. Permitir efetuar o rateio dos valores dos lotes das licitações automaticamente.
- 3.166. Possibilitar efetuar o cálculo e a classificação final automática quando a forma de julgamento for técnica e preço.
- 3.167. Permitir emitir relatórios com a relação das dotações utilizadas nos processos administrativos, obtendo informações de valor previsto, unidade orçamentária e dados da despesa.
- 3.168. Possibilitar emitir a relação dos itens cadastrados no processo administrativo.
- 3.169. Possibilitar emitir a relação dos itens cadastrados no processo administrativo por centro de custo.
- 3.170. Permitir efetuar o registro que indica a fase inicial de um processo de compra em um órgão público.
- Permitir a emissão da autorização para registrar a abertura do processo administrativo.
- 3.172. Possibilitar a emissão do parecer do departamento contábil sobre o processo administrativo.
- 3.173. Permitir a exclusão completa de todos os dados que foram inseridos para o processo administrativo.
- 3.174. Permitir copiar automaticamente os itens vencedores do processo para o cadastro de adjudicação total ou parcial.
- 3.175. Possibilitar a pesquisa de itens que não tiveram um número mínimo de propostas selecionadas.
- 3.176. Permitir a exclusão completa de todos os dados que foram inseridos para os processos de compra.
- 3.177. Permitir a exclusão dos lances registrados nos processos de compra.
- 3.178. Possibilitar rotina que permita selecionar quais dotações de determinado processo de compra possam ser eliminadas das informações da despesa nova e elemento novo do ano seguinte.
- 3.179. Permitir criar e editar textos completos de editais e/ou contratos diretamente na função de edição de texto no sistema.
- 3.180. Permitir registrar e consultar o histórico do fornecedor por processo.
- Possuir banco de dados unificado, permitindo o cadastro de diferentes entidades, onde, os cadastros de materiais e credores poderão ser integrados entre as entidades. O sistema deve permitir cadastrar processos de compras individuais para cada entidade, desde as solicitações de compras, coletas de preços, processo de compra e contratos.
- 3.182. "Permitir o cadastro de um processo de compra para mais de uma entidade, permitindo reunir solicitações de compra de todas as entidades para formação de um único processo licitatório, dessa forma, os itens deverão ser separados em quantidades para cada entidade levando em consideração as respectivas dotações e centros de custos.
- 3.183. Para esses casos, o sistema deve possuir uma entidade gestora, responsável pelo processo de compra."
- 3.184. Permitir criar um registro de preço por meio do processo licitatório, possibilitando a realização periódica de pesquisa dos preços.
- 3.185. Permitir cadastrar processos licitatórios para registro de preços nas modalidades licitatórias previstas na legislação vigente, onde o cadastro do referido processo deve ser feito sem obrigar a inserção das respectivas dotações orçamentárias. Após realizado o processo, o sistema deve permitir a emissão de ata com o registro dos preços dos itens conforme classificação dos participantes do processo.
- 3.186. Permitir pesquisar e marcar o menor preço cotado para item da pesquisa de preço, de forma automática mediante a seleção de opção para classificação sendo Menor Preço por Item ou Menor Preço Global.
- 3.187. Permitir emitir a nota de registro de preço, obtendo informações para preenchimento de marca, preço unitário e preço total.
- 3.188. Permitir emitir o relatório com as informações de vencimento das pesquisas efetuadas para registro de preço, diferenciando as válidas das vencidas.
- 3.189. Permitir emitir a ata de registro de preços, havendo a possibilidade de optar por modelos diferentes e a seleção por fornecedor.
- 3.190. Possibilitar a emissão da relação dos preços registrados nos registros de preços.
- 3.191. Permitir emitir a relação das anulações dos registros de preços.
- 3.192. Permitir realizar as especificações dos fornecedores e seus itens que irão compor o registro de preços.
- 3.193. Possibilitar efetuar o registro e manutenção das pesquisas de preços.
- 3.194. Possibilitar executar a rotina de aumentar a quantidade dos itens dos processos para registro de preços automaticamente.
- 3.195. Permitir efetuar a anulação do registro de preços.
- 3.196. Permitir efetuar a exclusão completa do registro de preços.
- 3.197. Possibilitar transferir a situação de vencedor para outro fornecedor no registro de preço.
- 3.198. Possibilitar gravar os itens vencedores do registro de preços para dar início em uma nova compra direta.
- 3.199. Permitir registrar os apostilamentos nos contratos, possibilitando informar os itens e o novo preço unitário que sofreu alteração prevista no contrato e de acordo com o art. 65, §8º, da Lei 8.666/93.
- 3.200. Permitir a emissão da autorização de fornecimento e alterar os dados que irão compor o empenho.

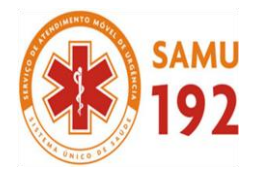

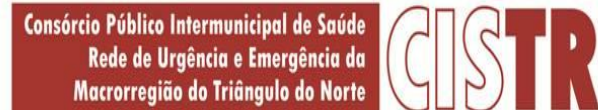

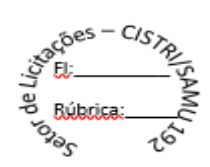

- 3.201. Permitir alterar a data de emissão das autorizações de fornecimento como também alterar outros dados informados inicialmente no processo, tais como: Local de Entrega, Prazo de Entrega, Forma de Pagamento e Observações. Todas as alterações devem ser possíveis antes da gerar as Autorizações de Fornecimento.
- 3.202. Permitir a geração de desbloqueio do saldo remanescente da despesa na geração do último empenho do processo.
- 3.203. Emitir relatórios para controle de vencimento dos contratos e termos aditivos de contratos.
- 3.204. Permitir manter histórico das alterações do contrato permitindo identificar se foi unilateral ou bilateral e o tipo de alteração contratual, tais como: acréscimo, diminuição, equilíbrio econômico financeiro, prorrogação, rescisão ou apostilamento.
- 3.205. Possuir cronograma de entregas e pagamentos dos contratos, possibilitando controlar a situação (pago, vencido ou à vencer).
- 3.206. Possuir cronograma de entrega dos itens dos contratos, controlando também a situação (entregue, vencido ou à vencer).

3.207. Possibilitar a rescisão do contrato ou aditivo, informando motivo da rescisão, data do termo, da rescisão e da publicação, valor da multa e indenização, fundamento Legal e imprensa oficial.

- 3.208. Possibilitar registrar o Apostilamento das Dotações do processo substituindo uma dotação por outra.
- 3.209. Permitir emitir uma relação dos itens aditados dos contratos.
- Permitir criar e editar modelos de contratos a partir dos modelos existentes no sistema.
- 3.211. Permitir emitir uma relação dos contratos rescindidos da entidade.
- 3.212. Permitir emitir uma relação dos aditivos de supressão vinculados aos contratos.
- 3.213. Permitir emitir uma relação com o acompanhamento da data de vencimento dos contratos e aditivos, podendo ser selecionada a antecedência em dias que o contrato irá vencer, possibilitando a impressão em forma de relatório.
- 3.214. Possibilitar registrar informações dos contratos firmados com fornecedores, referente a um processo de compra realizado.
- 3.215. Possibilitar a inserção de informações em formato de cronograma para controle dos contratos e aditivos.
- 3.216. Permitir registrar os aditamentos contratuais, possibilitando informar a natureza, o tipo e a vigência dos dados aditados.
- 3.217. Possibilitar a inserção de dados complementares no cadastro dos contratos e aditivos, registrando informações como regime de execução, previsões de subcontratação e unidade gestora.
- 3.218. Permitir efetuar os registros das responsabilidades administrativas nos contratos.
- 3.219. Permitir a emissão de relatórios com lista dos fornecedores pelo porte da empresa (ME, EPP, MEI, Outros).
- 3.220. Possibilitar a emissão da ata do pregão presencial e histórico dos lances.
- 3.221. Permitir identificar em quais processos licitatórios determinado fornecedor participou, visualizando sua situação em cada item do processo.
- 3.222. Permitir a consulta dos fornecedores de determinado material ou ramo de atividade.
- 3.223. Possibilitar a verificação do tempo de emissão dos relatórios.
- 3.224. Possibilitar a emissão de relatórios com as informações de avaliação dos fornecedores.
- 3.225. Possibilitar a emissão de relatório por fornecedor contendo a relação das certidões negativas vencidas/por vencer.
- 3.226. Possibilitar a emissão da ata de reunião da comissão de licitação.
- 3.227. Possibilitar a emissão do quadro comparativo de preços realizados nas coletas.
- 3.228. Possibilitar a emissão dos relatórios com as autorizações de fornecimentos dos processos de compra.
- 3.229. Possibilitar a emissão dos relatórios com as autorizações de fornecimentos com formulário especial.
- 3.230. Possibilitar emitir relatório com a relação das compras realizadas por porte da empresa fornecedora.
- 3.231. Possibilitar a geração de relatórios dos dados cadastrais alimentados ao sistema como grupos e classes, unidades de medida, tipos de serviços e contratos, tipos de fornecedores, materiais e serviços, ramos de atividade, bancos e agências, marcas aceitáveis, marcas aceitáveis por material, formas de julgamento, locais de entrega, tipos de documentos e certidões e objetos de licitação.
- 3.232. Possibilitar a geração de relatórios com as informações dos fornecedores cadastrados no sistema, podendo optar por tipo ou porte da empresa.
- 3.233. Possibilitar a emissão dos relatórios com a listagem dos materiais cadastrados nos sistemas, classificados por fornecedor.
- 3.234. Possibilitar a emissão dos relatórios com a listagem das padronizações especiais efetuadas no sistema.
- 3.235. Possibilitar a emissão dos relatórios com os resumos dos gastos da unidade.
- 3.236. Possibilitar a emissão da tabela de limites para licitação.
- 3.237. Possibilitar a emissão de planilhas para registro de preços.
- 3.238. Permitir a emissão de etiquetas dos fornecedores para identificação de envelopes nas documentações dos processos.
- 3.239. Permitir a emissão de mala direta para envio aos fornecedores.
- 3.240. Possibilitar a geração de relatórios dos dados dos orçamentos cadastrados no sistema como despesas, órgãos e unidades, centros de custo, elementos de despesa, funcional programática e fonte de recursos.
- 3.241. Possibilitar a emissão dos relatórios com os dados gerais das compras efetuadas pela entidade.
- 3.242. Possibilitar efetuar a consulta no sistema tributário para obter informações dos débitos correntes, dívida ativa, acordos e REFIS dos fornecedores.
- 3.243. Possibilitar efetuar a consulta no sistema tributário para obter informações dos débitos correntes, dívida ativa, acordos e REFIS dos fornecedores.
- 3.244. Permitir a emissão de relatório com a relação das dotações utilizadas nos processos.
- 3.245. Permitir a emissão de relatório com a relação dos itens utilizadas nos processos.

CISTRI – Consórcio Público Intermunicipal de Saúde da Rede de Urgência e Emergência da Macrorregião do Triângulo do Norte Av. dos Eucaliptos, nº 800 – Jardim Patrícia | CEP: 38414-123, Uberlândia - MG

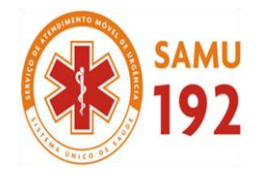

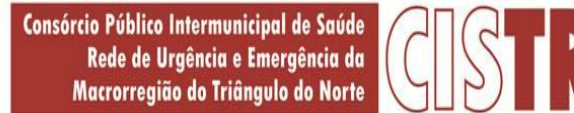

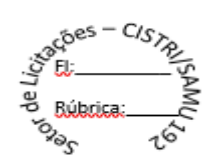

# 3.246. Permitir a emissão de relatório com a relação dos itens utilizadas nos processos, classificados por centro de custo.

- 3.247. Permitir a emissão de relatório com a relação das publicações dos processos.
- 3.248. Permitir a emissão de relatório com a relação dos convidados para licitação.
- 3.249. Permitir a emissão de relatório com os movimentos do processo.
- 3.250. Permitir a emissão de relatório com os lances do pregão.
- 3.251. Permitir a emissão de relatório com o histórico das anulações e revogações dos processos.
- 3.252. Permitir a emissão de relatório com o histórico dos fornecedores.
- 3.253. Permitir a emissão de relatório com o resumo das participações dos fornecedores nos processos.
- 3.254. Permitir a emissão de relatório com informações do empenho global, para processos que tenham sido adjudicados mais de uma vez.
- 3.255. Permitir a emissão de relatório com o histórico dos preços cotados.
- 3.256. Permitir a emissão de relatório com a listagem das adjudicações por "processo" ou "data da adjudicação".
- 3.257. Permitir a emissão de relatório com a listagem dos itens adjudicados e saldo por processo, e ainda os itens não adjudicados e saldo pendente por centro de custo.
- 3.258. Permitir a emissão de relatório com a listagem dos itens adjudicados e pendentes por processo, quando executado com mais de uma entidade, obtendo uma como gestora.
- 3.259. Permitir a emissão de relatório com o resumo dos itens adjudicados por fornecedor e contrato.
- 3.260. Permitir a emissão do parecer contábil.
- 3.261. Permitir a emissão do parecer jurídico.
- 3.262. Permitir a emissão dos avisos de licitação e da declaração de publicação dos processos.
- 3.263. Permitir a emissão dos convites e recibos da licitação.
- 3.264. Permitir a emissão da ata do julgamento pela melhor técnica e preço.
- Permitir a emissão de relatórios com as informações dos quesitos técnicos com ou sem a pontuação dos participantes.
- 3.266. Permitir a emissão do documento de interposição de recurso.
- 3.267. Permitir a emissão do ofício de justificativa de dispensa ou inexigibilidade.
- Permitir a emissão do pedido de estorno de bloqueio de dotação.
- 3.269. Permitir a emissão de relatórios com as impugnações dos processos.
- 3.270. Permitir a emissão da relação dos certificados dos registros cadastrais dos fornecedores.
- 3.271. Permitir a emissão do ofício de entrega de edital de licitação.
- 3.272. Permitir a emissão do protocolo de recebimento de proposta dos processos.
- 3.273. Permitir a emissão da nota de anulação e revogação de processo.
- 3.274. Permitir a emissão do ofício referente aos documentos exigidos dos participantes para licitação.
- 3.275. Permitir a emissão do ofício solicitando os documentos vencidos dos fornecedores.
- 3.276. Permitir a emissão de solicitação de documentos aos fornecedores, conforme modelo pré-estabelecido.
- 3.277. Permitir a emissão dos editais de licitação conforme modelo pré-estabelecido.
- 3.278. Permitir a emissão da relação dos itens da licitação listados nos anexos do edital.
- 3.279. Permitir a emissão do termo de homologação das licitações.
- 3.280. Permitir a emissão do termo de adjudicação das licitações.
- 3.281. Permitir a emissão do termo de adjudicação do pregão.
- 3.282. Permitir a emissão do termo de homologação e adjudicação das licitações em documento único.
- 3.283. Possibilitar a emissão de demonstrativo com a relação da economicidade do pregão (valor previsto x lance).
- 3.284. Permitir salvar os relatórios em formato PDF simples, possibilitando que sejam assinados digitalmente.
- 3.285. Permitir visualizar as operações realizadas pelo administrador do sistema.
- 3.286. Permitir visualizar as operações realizadas pelos usuários no sistema referente a emissão de relatórios, trazendo informações como filtros utilizados, tempo de geração do relatório, entre outros.
- 3.287. Possuir gerador de relatórios e de arquivos que permita aos usuários criar novos relatórios ou layouts de arquivos ou ainda alterar os relatórios e layouts já existentes.
- 3.288. Possibilitar realizar cálculos clicando nos botões da calculadora ou digitando os cálculos usando o teclado. Também tem a opção de escolher a opção de exibição de forma padrão ou cientifica.
- 3.289. Possibilitar a conversão de novos e existentes editais de licitação e contratos em formato PDF.
- 3.290. Possuir rotina para atualização do cadastro automático de objetos.
- 3.291. Permitir modificar e converter os códigos dos materiais.
- 3.292. Permitir modificar e converter os códigos dos contratos.
- 3.293. Permitir realizar a importação dos dados iniciais.
- 3.294. Permitir realizar a exportação dos dados iniciais.
- 3.295. Permitir a utilização de editores de texto para que se possa criar modelos específicos de documentos.
- 3.296. Permitir consultar as integrações cm outros sistemas que estão em execução.
- 3.297. Permitir criar relatórios específicos da entidade.
- 3.298. Possibilitar realizar a consulta de aditivo com contrato principal inválido.
- 3.299. Possibilitar a conversão de textos novos e já existentes do word para BrOffice/OpenOffice.

CISTRI – Consórcio Público Intermunicipal de Saúde da Rede de Urgência e Emergência da Macrorregião do Triângulo do Norte Av. dos Eucaliptos, nº 800 – Jardim Patrícia | CEP: 38414-123, Uberlândia - MG

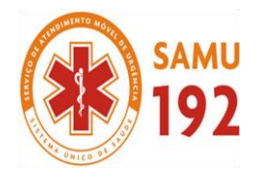

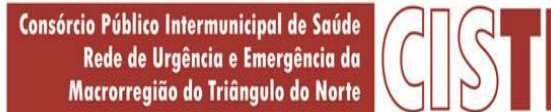

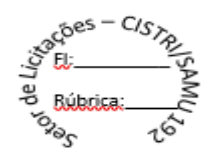

- 3.300. Possuir rotina para a substituição do código de material informando os códigos novos e antigos.
- 3.301. Possuir rotina para a substituição do código de material informando os grupos e classes.
- 3.302. Possibilitar a geração de gráficos com as informações dos gastos mensais da entidade.
- 3.303. Possibilitar a geração de gráficos com as informações dos gastos da entidade separados por centro de custo.
- 3.304. Possibilitar a geração de gráficos com as informações das quantidades dos materiais adquiridos.
- 3.305. Possibilitar personalizar a forma de visualização das telas entre cascata, vertical, horizontal ou cheia.
- 3.306. Dispor das Leis referente ao assunto licitações e suas modalidades em uma pasta na instalação do sistema para eventuais consultas.
- 3.307. Permitir o acesso ao sistema de forma ágil, executando todas as validações em segundo plano, otimizando a performance do sistema bem como sua utilização.
- 3.308. Permitir exportar e atualizar as informações para a base do sistema de acesso a informação na WEB onde irá apresentar as informações de licitações e contratos da entidade.
- 3.309. Permitir a publicação e vinculação automática em formato PDF de editais de licitação, contratos e aditivos para a base do sistema de acesso a informação na WEB.
- 3.310. Permitir gerar informações de dados cadastrados no sistema para atendimento das exigências legais do Tribunal de Contas do Estado. Além de permitir a criação de arquivos específicos conforme a necessidade da entidade.
- 3.311. Permitir a emissão da relação das compras efetuadas no mês.
- 3.312. Permitir a emissão de relatórios para divulgação na internet das informações das licitações.
- 3.313. Permitir a emissão de relatórios para publicação na imprensa das informações das licitações.

#### **4. APLICATIVO DE PATRIMÔNIO**

- 4.1. O aplicativo de Patrimônio deverá permitir o gerenciamento de bens patrimoniais e garantir seu controle efetivo, e agilidade nas operações do sistema e na obtenção das informações desejadas.
- 4.2. Possuir integração automatizada com sistema de Transparência, para envio dos bens ativos e baixados.
- 4.3. Possibilitar a indicação da configuração do organograma do município será válida para o exercício.
- 4.4. Possibilitar o registro de exercícios.
- 4.5. Possibilitar o controle dos bens por meio de registro de placas de forma manual ou automática, com letras ou números, permitindo a alteração quando necessário.
- 4.6. Possibilitar o registro da fórmula de cálculo para diferentes métodos de depreciação, exaustão e amortização, permitindo a classificação em linear, soma de dígitos ou unidades, podendo ativar ou desativar.
- 4.7. Permitir a autorização para que a entidade possa atualizar os dados cadastrais da entidade: horário de funcionamento, endereço, telefone, e-mail, site, e se a entidade possui regime próprio de previdência privada.
- 4.8. Permitir a configuração dos órgãos, unidades orçamentárias e centro de custo da entidade.
- 4.9. Permitir o registro de grupos de bens, definição do percentual de depreciação anual, valor residual do bem e vida útil do grupo de bens.
- 4.10. Possibilitar o cadastro de unidade de medida dos bens da entidade, permitindo informar a abreviatura.
- 4.11. Possibilitar o cadastro de dados correspondentes aos endereços, permitindo informar estados, municípios, logradouros, condomínios, loteamentos, bairros e distritos.
- 4.12. Permitir o cadastro dos atos administrativos da administração, possibilitando informar em se tratando de lei, decreto ou portaria, indicando número, natureza jurídica, ementa, data da criação, data da publicação, data a vigorar, data da revogação, e também os dados da publicação.
- 4.13. Possibilitar o cadastro de fontes de divulgação dos atos administrativos registrados, permitindo informar a descrição e o meio de comunicação correspondente.
- 4.14. Permitir o cadastro de tipos de atos administrativos, informando sua descrição e classificação, e também as naturezas jurídicas.
- 4.15. Permitir o cadastro de tipos de comprovantes de aquisição dos bens, informando descrição e classificação, nos casos de nota fiscal, sentença judicial, guia de recolhimento, recibo, fatura, bilhete de passagem, cupom fiscal ou conhecimento.
- 4.16. Permitir o cadastro dos tipos de transferências dos bens, informando descrição e classificação, e nos casos de transferência entre responsáveis, organogramas, grupos de bem ou localização física.
- 4.17. Possibilitar o armazenamento de documentos relacionados ao bem, ou a sua localização, através de arquivos em formato pdf, doc, docx, txt, html, xls, xlsx, jpg, png com tamanho máximo de 10MB.
- 4.18. Permitir o cadastro de localizações físicas sintéticas ou analíticas em até 5 níveis, podendo ser ativada ou desativada.
- 4.19. Permitir o registro de seguros de bens, com controle de seguradora, vigência, valor e apólice.
- 4.20. Possibilitar o envio, retorno e consulta de bens da manutenção, permitindo o registro da próxima revisão.
- 4.21. Possibilitar o envio, retorno e consulta de bens cedidos ou emprestados, com registro da data prevista para retorno.
- 4.22. Possibilitar visualizar e pesquisar os bens registrados, separados por situação.
- 4.23. Permitir o cadastro de tipos de aquisição de bens, possibilitando a classificação como compras, doação, produção própria, locação, permuta, comodato, desapropriação, usucapião, desmembramento, dação em pagamento.

CISTRI – Consórcio Público Intermunicipal de Saúde da Rede de Urgência e Emergência da Macrorregião do Triângulo do Norte Av. dos Eucaliptos, nº 800 – Jardim Patrícia | CEP: 38414-123, Uberlândia - MG

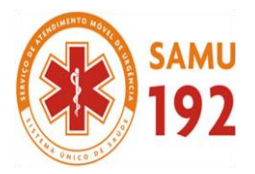

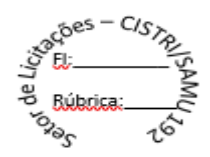

- 4.24. Possibilitar o registro da utilização do bem imóvel, classificando em dominicais, uso comum do povo, uso especial, em andamento.
- 4.25. Permitir o vínculo de um ou mais bens a outro bem, quando existir dependência em sua utilização.
- 4.26. Possibilitar a configuração da máscara de identificação dos bens, com quantidade de dígitos, e a indicação da geração do registro de forma automática.
- 4.27. Permitir tombar o bem, demostrando o organograma, placa e responsável.
- 4.28. Permitir informar o estado de conservação dos bens como péssimo, ruim, regular, bom, ótimo.
- 4.29. Possibilitar a identificação dos bens em: móveis, imóveis, intangíveis e recursos naturais.
- 4.30. Possibilitar informar e acompanhar os movimentos dos bens passíveis de depreciação, definindo data de início, valor depreciável, o saldo acumulado já depreciado e o que falta a depreciar.
- 4.31. Permitir o cadastro das informações do registro de imóveis.
- 4.32. Possibilitar a visualização em tempo real do valor atual do bem após sofrerem movimentações de depreciação e reavaliação.
- 4.33. Permitir copiar o registro dos bens e realizar novas configurações, independente a situação do bem.
- 4.34. Permitir identificar na listagem a situação que o bem se encontra, inclusive de estar ou não em uso.
- 4.35. Possibilitar a remoção do registro do bem até quando for colocado em uso.
- 4.36. Permitir o registro dos dados do processo administrativo que originou a compra do bem, incluindo empenho, garantia, documento fiscal e fornecedor.
- 4.37. Possibilitar a identificação de onde o bem está alocado, por meio dos registros do órgão, unidade orçamentária, centro de custo e localização física.
- 4.38. Permitir vincular responsáveis (pessoa física) por zelar pelos bens do patrimônio público que estão sob sua responsabilidade.
- 4.39. Permitir informar a moeda vigente na aquisição do bem e conversão dos valores para moeda vigente.
- 4.40. Possibilitar a reserva e retorno do bem em desuso.
- 4.41. Permitir o cadastro de comissões da entidade, que serão utilizadas na realização dos inventários e reavaliações, permitindo informar o ato que a nomeou, as datas de expiração e exoneração, finalidade e os membros que a compõem, indicando o responsável principal.
- 4.42. Possibilitar o cadastro de fornecedores, contendo o nome, o CPF ou CNPJ, telefone, e-mail, site e endereço.
- 4.43. Permitir a pesquisa na lista pelo nome do fornecedor, CNPJ ou CPF, exibindo os dados em caso de cadastro já existente.
- 4.44. Permitir desativar o registro do fornecedor, para que não seja mais listada para vínculo.
- 4.45. Permitir registrar os sócios da empresa fornecedora: nome, as datas de inclusão e desligamento e o percentual de participação na sociedade.
- 4.46. Permitir o cadastro de responsáveis pelos bens da entidade, informando nome, CPF, telefone, e-mail, se é funcionário do município, matrícula, cargo, natureza do cargo e o endereço.
- 4.47. Permitir o registro e processamento da depreciação, amortização e exaustão dos bens em uso, atualizando de forma automática os valores depreciados no bem.
- 4.48. Possibilitar o uso de formas de depreciações flexíveis, com base na necessidade.
- 4.49. Possibilitar a baixa de bens de forma individual ou em lote, atualizando automaticamente a situação do bem para baixado, bem como estornar a baixa após sua finalização, retornando o bem para a situação antes de ser baixado.
- 4.50. Permitir cancelar a baixa antes de sua finalização, não havendo necessidade de excluir o registro.
- 4.51. Permitir registrar bens que foram vendidos, informando valor da venda e o comprador.
- 4.52. Possibilitar excluir o último movimento de reavaliação, transferências e baixa, exceto a depreciação.
- 4.53. Permitir registrar reavaliação de bens individual ou por lote, atualizando automaticamente os novos valores reavaliados no bem.
- 4.54. Permitir reavaliar o novo valor do bem, novo valor residual, nova vida útil e percentual de depreciação anual.
- 4.55. Possibilitar transferências de bens entre organograma, responsáveis, grupos de bens, e localizações físicas.
- 4.56. Permitir transferências individual ou por lote, atualizando automaticamente os novos registros no bem.
- 4.57. Permitir o encerramento e estorno mensal de competência.
- 4.58. Permitir de forma automática a transferência dos bens para outro setor dos itens de organograma, responsável e localização física.
- 4.59. Possibilitar o registro da abertura, conferência dos bens localizados ou não, e encerramento do inventário.
- 4.60. Permitir manter o registro histórico de todas as movimentações dos bens patrimoniais, como aquisição, transferência, baixa, reavaliação e depreciação.
- 4.61. Permitir o cadastro de tipos de conferência de bens nos inventários, indicando se o bem foi localizado ou não.
- 4.62. Permitir o cadastro dos tipos de:
- 4.63. cobertura das apólices de seguros dos bens.
- 4.64. baixas dos bens, indicando se dação em pagamento, doação/cessão, perda, permuta, roubo/furto, sucata ou venda.
- 4.65. reavaliação dos bens, indicando casos de reavaliação, redução ao valor recuperável ou ajuste, bem como indicar se o tipo é uma valorização ou desvalorização do bem.
- 4.66. comissão e classificá-los como inventários e reavaliação.

CISTRI – Consórcio Público Intermunicipal de Saúde da Rede de Urgência e Emergência da Macrorregião do Triângulo do Norte Av. dos Eucaliptos, nº 800 – Jardim Patrícia | CEP: 38414-123, Uberlândia - MG

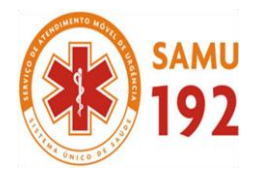

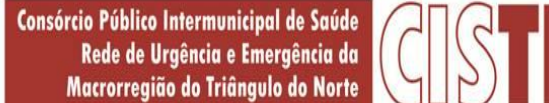

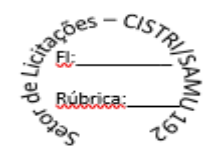

- 4.67. Permitir o cadastro de espécie de bens e vincular a um grupo correspondente.
- 4.68. Permitir o cadastro dos cargos dos responsáveis pelos bens da entidade.
- 4.69. Possibilitar inclusão de novos campos nos principais cadastros do sistema, podendo selecionar o tipo de dado, descrição e tamanho quando o tipo de dado exigir e ainda indicar se ele é de preenchimento obrigatório.
- 4.70. Possibilitar a geração de arquivos para órgãos ou sistemas externos
- 4.71. Permitir a criação e personalização de relatórios.

#### 5. **APLICATIVO DE FOLHA DE PAGAMENTO.**

- 5.1. Permitir **a integração** de dados de forma automática ou ainda através de arquivos de intercâmbio de informações **com os sistemas de Contabilidade Pública, Recursos Humanos e Portal da Transparência.**
- 5.2. Permitir ao administrador cadastrar os dados das entidades como: CNPJ, endereço, tipo de administração, código para o TCE, informações complementares, dados do fornecedor de software house e parâmetros da previdência, atendendo as exigências do eSocial.
- 5.3. Permitir configurar os parâmetros da Previdência Federal assim como códigos e os percentuais que são utilizados na geração de valores para a Previdência Federal.
- 5.4. Permitir ao administrador, realizar o gerenciamento dos usuários, grupos de usuários incluindo e excluído usuários e grupos de usuários, alterar suas senhas e definir permissões de acesso dos mesmos.
- 5.5. Permitir a inclusão de um usuário a um grupo. A existência de grupos visa gerar características de acesso comuns aos usuários pertencentes ao grupo, ou seja, todas as permissões definidas para um grupo são atribuídas aos usuários que compõem esse grupo.
- 5.6. Permitir o cadastro de usuários ou um grupo de usuários para os quais você posteriormente concederá permissões para acessar o sistema e desativar usuários.
- 5.7. Permitir ao Administrador configurar permissões de acesso à menus e permissões referente a Inserção, Alteração e Exclusão diferenciada para grupos de usuários ou usuário individual.
- 5.8. Permitir limitar o acesso de usuários às informações de funcionários de determinados grupos funcionais, organogramas e/ou vínculos empregatícios.
- 5.9. Permitir alterar a senha atual de usuário, para uma outra que mais lhe agradar ou para maior segurança.
- 5.10. Permitir alteração ou atualização dos dados cadastrais do usuário como: Nome, Cargo, Secretaria, Setor, Ramal, Matrícula, Telefone, Celular e E-mail.
- 5.11. Flexibilizar as configurações da folha de acordo com a necessidade e método utilizado pelo órgão público.
- 5.12. Possuir cadastro único com dados de pessoas com foto, integrado com os outros sistemas.
- 5.13. Permitir o cadastramento das contas bancárias da pessoa. No caso de pessoas físicas, essas contas poderão ser utilizadas para o depósito de salário dos funcionários.
- 5.14. Permitir consultar a situação cadastral no CPF da pessoa física no site da Receita Federal, por meio do cadastro de pessoas.
- 5.15. Possuir validação do dígito verificador de inscrições do PIS/PASEP e CPF no cadastro de pessoas.
- 5.16. Permitir cadastrar e vincular dependentes no cadastro de pessoas informando o tipo de dependência, data inicial e final.
- 5.17. Permitir a inserção de dados adicionais, possibilitando informar novos campos para a pessoa, conforme a sua necessidade.
- 5.18. Permitir anexar os documentos por pessoa. Desta forma, se a pessoa tiver mais de um contrato todos os documentos estarão já vinculados a esta.
- 5.19. Integrar os cadastros dos funcionários com outros sistemas.
- 5.20. Controlar os dependentes com as datas de vencimento do salário-família e dependente de Imposto de Renda
- 5.21. Permitir mais de um vínculo empregatício para a pessoa e configurar estes contratos possibilitando informar um vínculo principal com data de admissão anterior ou posterior ao vínculo secundário.
- 5.22. Controlar a lotação e localização física dos servidores.
- 5.23. Permite registrar automaticamente a movimentação de pessoal referente a admissão do funcionário, através da informação do ato.
- 5.24. Permitir indicar para cada funcionário substituto, quem este está substituindo.
- 5.25. Permitir cadastrar os documentos solicitados para admissão do funcionário.
- 5.26. Permitir cadastrar os tipos de documentos utilizados para a admissão do funcionário.
- 5.27. Permitir que o usuário controle até quatro tipos de previdência para um mesmo servidor automaticamente, sem a necessidade de manutenção todo mês.
- 5.28. Registrar automaticamente a movimentação de pessoal referente a prorrogação de contrato de servidores com contratos de prazo determinado, através da informação do ato.
- 5.29. Permitir a inserção de dados adicionais, possibilitando informar novos campos para o funcionário, conforme a sua necessidade.
- 5.30. Permitir o controle dos planos previdenciários ou assistenciais a que cada servidor esteve ou está vinculado, por período, podendo registrar o número da matrícula do servidor no plano.
- 5.31. Permitir registrar os vínculos previdenciários dos funcionários, planos, matrículas e período de permanência. Entende-se por vínculo previdenciário: o plano previdencial ou assistencial ao qual o funcionário está vinculado.

CISTRI – Consórcio Público Intermunicipal de Saúde da Rede de Urgência e Emergência da Macrorregião do Triângulo do Norte Av. dos Eucaliptos, nº 800 – Jardim Patrícia | CEP: 38414-123, Uberlândia - MG

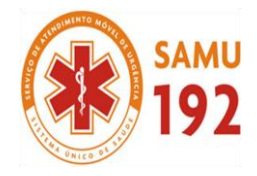

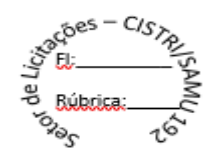

- 5.32. Controlar informações referentes aos estagiários vinculados com a entidade, bem como sua escolaridade e outros aspectos para acompanhamento do andamento do estágio.
- 5.33. Possuir cadastro de autônomos que prestam serviços à entidade, permitindo registrar a data e o valor de cada serviço prestado, permitindo informar seus dependentes para desconto no IRRF.
- 5.34. Permitir cadastrar os beneficiários do autônomo para deduzir os descontos de dependentes de IR sobre os pagamentos efetuados pelo serviço.
- 5.35. Efetuar a geração automática dos serviços de forma que, para cada mês compreendido entre as competências informadas, sejam geradas as informações especificadas.
- 5.36. Ter o controle dos períodos aquisitivos de férias, controle dos lançamentos, suspensões e cancelamentos por funcionário conforme configuração.
- 5.37. Permitir dar manutenção manual dos períodos aquisitivos de férias alterando a data inicial e final conforme configuração.
- 5.38. Controlar os períodos aquisitivos de férias em relação a quantidade de dias disponíveis para o gozo de férias e informar a data prevista para o início do gozo de férias.
- 5.39. Permitir visualizar as faltas e os descontos de faltas que o funcionário teve dentro do período aquisitivo de férias e possibilitar o lançamento destas faltas de forma manual ou automática conforme configuração de férias.
- 5.40. Permitir programar o gozo e pagamento das férias antecipadamente.
- 5.41. Permitir a criação de períodos aquisitivos configuráveis em relação ao período aquisitivo, período de gozo e cancelamentos, suspensões dos períodos ou manutenção manual dos períodos aquisitivos.
- 5.42. Permitir registrar ou dar manutenção nos vínculos previdenciários dos funcionários, planos, matrículas e período de permanência.
- 5.43. Permitir o cadastro de processos judiciais, processos de pensão alimentícia e reclamatórias trabalhistas dos funcionários, possibilitando informar as competências do processo.
- 5.44. Permitir cadastrar, consultar e alterar as emissões da certidão do funcionário efetuadas através de relatório de Salários de Contribuição, com a possibilidade de cadastro automaticamente através de parametrização.
- 5.45. Permitir armazenar as informações dos funcionários que são estagiários, bem como informações sobre a sua escolaridade para o acompanhamento do andamento do estágio.
- 5.46. Ter o cadastro de classificação institucional de órgão, unidade e centro de custos integrado com outros sistemas.
- 5.47. Permitir a inserção de dados adicionais, possibilitando informar novos campos para a classificação institucional, conforme a sua necessidade.
- 5.48. Permitir cadastrar grupos funcionais visando a flexibilização no controle de funcionários, já que dentro do organograma da entidade não se permitem controles adicionais por espécie de contratação ou características comuns de determinado grupo.
- 5.49. Registrar os dados dos locais de trabalho, onde efetivamente os funcionários desempenham suas atividades laborais.
- 5.50. Registrar os tipos de administração, armazenando histórico das alterações realizadas atendendo a exigência legal do eSocial. Entende-se por tipo de administração as várias formas de gerenciamento das entidades.
- 5.51. Permitir configurar de modo a cadastrar, consultar, alterar e excluir sindicatos que representam as diferentes classes de funcionários existentes na entidade.
- 5.52. Permitir registrar os possíveis tipos de cargos utilizados.
- 5.53. Permitir criar quadros de cargos conforme a legislação ou estatuto da entidade. Estes quadros possibilitam agrupar os cargos que pertencem ao mesmo quadro de cargos conforme configurado no cadastro de cargos.
- 5.54. Permitir a inserção de dados adicionais, possibilitando informar novos campos para o tipo de cargos, conforme a sua necessidade.
- 5.55. Ter o Cadastro de Cargos integrado com outros sistemas.
- 5.56. Permitir diferentes configurações de férias por cargo.
- 5.57. Permitir configurar se os funcionários alocados nos cargos terão direito a 13º salário.
- 5.58. Permitir informar o nível de escolaridade mínimo exigido para o cargo, informando ao usuário se for cadastrar algum servidor que não tenha o nível mínimo exigido.
- 5.59. Permitir a realização da manutenção das quantidades de vagas existentes para o cargo.
- 5.60. Permitir fazer a manutenção do plano salarial do cargo, realizando indicações de nível, classe e referência, que vão delimitar a remuneração mínima do cargo, suas progressões salariais e o teto salarial existente para o cargo.
- 5.61. Permitir informar os requisitos para a função que será desempenhada pelo funcionário e as atividades que serão realizadas.
- 5.62. Permitir controlar o número de vagas dos cargos pelos organogramas de nível 1, conforme necessidade da entidade.
- 5.63. Permitir definir a quais planos previdenciários o funcionário cadastrado no cargo poderá ser vinculado.
- 5.64. Permitir definir a quais vínculos empregatícios os funcionários cadastrados no cargo poderão ser vinculados.
- 5.65. Permitir o controle de níveis salariais do cargo, como as variações de classes e referências, formando um plano de carreira do servidor com a finalidade de nivelar os salários de certos grupos funcionais.
- 5.66. Permitir a geração de forma automática de várias classes e referências, conforme parâmetros informados no momento da geração.
- 5.67. Permitir a inserção de dados adicionais, possibilitando informar novos campos para os níveis salariais, conforme a sua necessidade.

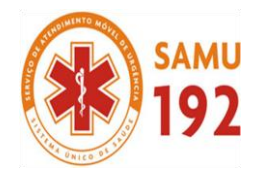

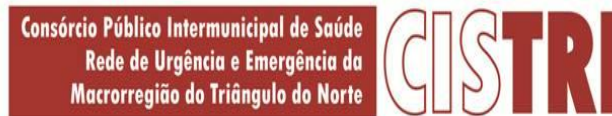

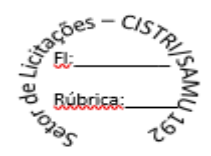

- 5.68. Permitir para os níveis salariais no campo "Máscara da Classe" e para o campo "Máscara referência" setar várias configurações de máscaras. "#A, ##A, #AA, A##, AA#, #A#, A#A e A#".
- 5.69. Permitir estipular regras que irão gerar atraso na concessão da progressão salarial do funcionário conforme as normas previstas em estatuto e/ou lei regulamentada.
- 5.70. Cadastrar níveis salariais, permitindo definir a ordem de progressão das classes e referências, informar uma classe ou referência com tamanho menor que a máscara definida no plano salarial.
- 5.71. Permitir "Controlar vagas do cargo por concurso" via parâmetro. Quando marcado, aceita que o sistema controle o número de vagas do cargo, no concurso pelo qual o funcionário foi nomeado. Quando desmarcado, o controle será feito exclusivamente pela quantidade de vagas do cargo.
- 5.72. Possuir processo de progressão salarial automatizado, alterando os níveis salariais e salários dos funcionários de forma automática.
- 5.73. Manter as respectivas informações de progressão salariais registradas no histórico salarial do servidor, com os atos publicados para cada servidor ao longo de sua carreira.
- 5.74. Permitir a inserção de dados adicionais, possibilitando informar novos campos para o cargo, conforme a sua necessidade.<br>5.75. Ter as informações da movimentação de pessoal do servidor integrado com outros sistemas.
- Ter as informações da movimentação de pessoal do servidor integrado com outros sistemas.
- 5.76. Permitir registrar todas as informações referentes aos atos legais associados às movimentações cadastrais do funcionário. Por meio desses dados são gerados os registros a serem enviados para o Tribunal de Contas do Estado. Os registros desse cadastro podem ser gerados automaticamente pelo sistema, caso seja informado o código do ato durante o cadastramento de uma movimentação (admissão, alteração de cargo, alteração salarial, demissão/exoneração, etc). Esse cadastro, também, pode ser feito manualmente, bastando para isso, cadastrar a movimentação de pessoal no próprio cadastro.
- 5.77. Permitir o cadastro dos tipos de movimentação de pessoal. Estas movimentações servem para alimentar o registro funcional, e também, para gerar informações necessárias ao Tribunal de Contas do Estado. A definição dos tipos de movimentação de pessoal, pode variar de acordo com cada Tribunal de Contas do Estado. De maneira geral, cada alteração cadastral - alterações salariais, de cargo, de lotação, admissão, exoneração ou demissão, aposentadoria, falecimento, transferências, etc - sofrida pelo funcionário, pode ser considerada um tipo de movimentação de pessoal.
- 5.78. Permitir cadastrar os tipos de atos utilizados pela entidade; partindo-se de uma lista predefinida pelo sistema, a qual indica se o ato é um decreto, um edital, uma deliberação etc. Desse modo, o usuário pode personalizar uma lista predefinida, criando um tipo de ato conforme a necessidade ou exigência legal.
- 5.79. Permitir cadastrar os meios de comunicação responsáveis pela divulgação dos documentos legais que tenham divulgação e exposição obrigatórias.
- 5.80. Permitir cadastrar os tipos de naturezas dos textos jurídicos, determinados pelo Tribunal de Contas do Estado.
- 5.81. Permitir o registro de todos os atos emitidos pela entidade que autorizam movimentação cadastral para os funcionários. Os atos podem ser dos mais variados tipos, como por exemplo: admissões, exonerações, alterações de cargo, etc. Eles são utilizados para alimentar a ficha cadastral do funcionário, criando o seu histórico funcional, e servindo, também, para geração das informações requeridas pelo Tribunal de Contas do Estado.
- 5.82. Permitir informar as fontes utilizadas para a divulgação do ato.
- 5.83. Permitir a inserção de dados adicionais, possibilitando informar novos campos para o ato, conforme a sua necessidade.
- 5.84. Permitir a configuração de vários tipos de horários: Fixo, Móvel e Livre. Bem como classificações: Normal, Compensado e Folga.
- 5.85. Permitir configurar horários de ponto com turno de 24 X 72 horas para alguns cargos com esta característica.
- 5.86. Permitir a configuração de feriados fixos, móveis e Pontos Facultativos.
- 5.87. Possuir as informações dos processos de aposentadorias e pensões e históricos de alterações de pensionistas, integrado com outros sistemas.
- 5.88. Registrar os históricos dos processos de requerimentos de aposentadorias e pensões.
- 5.89. Registrar automaticamente a movimentação de pessoal referente ao requerimento de aposentadorias e pensões, através da informação do ato.
- 5.90. Permitir o registro das fases processo de aposentadoria, sendo que um processo pode passar por vários trâmites diferentes e pode inclusive, passar várias vezes pelo mesmo trâmite em períodos diferentes.
- 5.91. Permitir registrar os vencimentos que o funcionário, no caso de aposentadoria, ou o beneficiário, no caso de pensão por morte tem direito. Os vencimentos são discriminados por evento e por competência, para que possam ser identificados nos casos de modificações dos valores.
- 5.92. Registrar automaticamente a movimentação de pessoal referente concessão de benefícios de pensão, através da informação do ato.
- 5.93. Ter controle de pensionistas permitindo indicar se a pensão é por morte ou judicial, e neste caso, possibilita o encerramento da pensão.
- 5.94. Permitir inserir um representante legal para cuidar dos assuntos sobre o benefício do beneficiário menor ou incapaz.
- 5.95. Calcular automaticamente os valores referentes as pensões, cancelando automaticamente este cálculo ao ser informada a data de encerramento da pensão.
- 5.96. Permitir a inserção de dados adicionais, possibilitando informar novos campos para o Pensionista conforme a sua necessidade.

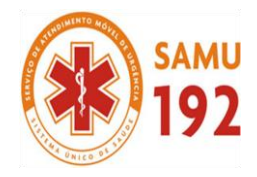

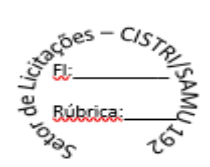

- 5.97. Calcular o reajuste de valores dos eventos de pensão e aposentadoria informados no sistema.
- 5.98. Permitir o controle da concessão e desconto de vales-transporte e mercado.
- 5.99. Permitir cadastrar o trajeto a ser percorrido ou pontos de destino das linhas de ônibus, utilizados para a concessão de valetransporte.
- 5.100. Permitir informar através de faixas as quantidades de vales-transporte por dia da semana que o funcionário terá direito.
- 5.101. Permitir configurar operadoras e planos de assistência médica que a entidade possui para planos coletivos empresariais, habilitando a configurar a abrangência, os valores de adesão, inserir as tabelas de subsídios cobertos pelos planos e a manutenção individual destes planos. A operadora e registro da ANS servem para a DIRF.
- 5.102. Controlar os planos e as despesas de mensalidades utilizados pelos funcionários e seus dependentes. Os eventos de desconto são informados automaticamente no cálculo de folha de pagamento, estes recursos também servem de base para a DIRF.
- 5.103. Permitir cadastrar procedimentos médicos, realizando um detalhamento sobre o tipo a vigência, o valor e o percentual de co-participação dos funcionários conforme os planos pré estabelecidos.
- 5.104. Permitir reajustar os percentuais sobre os valores dos planos de saúde e a nova vigência estabelecida. Desta forma, permite de forma coletiva, alterar os valores para todos os funcionários que utilizam os planos de saúde.
- 5.105. Permitir importar as despesas dos planos de saúde, através de arquivo disponibilizado pelas operadoras, onde os valores serão calculados automaticamente na folha de pagamento dos funcionários.
- 5.106. Permitir Gerar automaticamente as despesas de mensalidades dos planos de saúde, mediante seleção um ou vários funcionários.
- 5.107. Permitir integrar os valores de folha de pagamento com as contas, elementos, despesas e recursos do sistema da contabilidade, realizando a importação das configurações contábeis e/ou exportando as informações dos valores referentes as despesas provenientes dos gastos com Pessoal.
- 5.108. Permitir configurar os eventos do tipo provento ou desconto, que se originam da folha para que tenham estas ações pré definidas para a integração contábil informando se este é um pagamento antecipado, uma receita, previdência, DDO, baixa provisão sem reflexo no valor do empenho ou empenho bruto.
- 5.109. Permitir cadastrar os elementos de despesa e indicar os eventos que deverão compor o valor a ser empenhado nas despesas conforme a classificação de despesa pública definida pela lei 4.320/64.
- 5.110. Possibilitar copiar as contas contábeis de um exercício para o próximo exercício previsto, permitindo inserir novas e/ou alterar as contas já existentes.
- 5.111. Permitir cadastrar as despesas estimadas para elaboração e execução do orçamento de um exercício.
- 5.112. Permitir copiar despesas do ano do registro que estiver selecionado no Cadastro de despesas para o ano que você desejar para que seja exportado para o sistema contábil.
- 5.113. Permitir cadastrar as despesas estimadas para elaboração e execução do orçamento de um exercício, referente a cada organograma que deseja alterar, excluir ou consultar as informações.
- 5.114. Permitir copiar vínculos empregatícios do ano do registro que estiver selecionado no Cadastro de despesas para o ano que você desejar para que seja exportado para o sistema contábil.
- 5.115. Permitir consultar e cadastrar os complementos das despesas por organograma, despesa, vínculo, entidade na contabilidade ou credor informado. Pode ser demonstrado através de dois modelos normal ou com quebra.
- 5.116. Permitir copiar as configurações de um determinado exercício para o próximo exercício a ser informado.
- 5.117. Permitir fazer uma seleção dos funcionários que tiverem cálculo na competência para os quais deseja cadastrar a fonte de recurso e o código do detalhamento das fontes de recursos.
- 5.118. Permitir especificar as classificações da origem dos recursos financeiros, sendo que cada instituição terá que implementar seus programas de trabalhos.
- 5.119. Permitir cadastrar de forma manual os principais dados correspondentes à fonte de recursos.
- 5.120. Permitir parametrizar o início da vigência da integração contábil.
- 5.121. Permitir a configuração das tabelas de cálculo, podendo o usuário incluir novas tabelas, definir a quantidade de faixas e ainda nomear essas tabelas de acordo com sua necessidade (INSS, IRRF, salário família, piso salarial, entre outras).
- 5.122. Permitir copiar os dados de uma outra tabela para que sejam realizadas as devidas alterações, conforme legislação.
- 5.123. Permitir a configuração de quais proventos e descontos devem ser considerados como automáticos para cada tipo de cálculo (mensal, férias, complementar, etc.) e adicionar as restrições para o cálculo.
- 5.124. Permitir o cadastro e manutenção de eventos dos tipos: proventos, descontos e eventos informativos que servem somente para realizar o cálculo interno não havendo crédito ou débito do salário pago ao funcionário.
- 5.125. Permitir a configuração de todas as fórmulas de cálculo em conformidade com as legislações vigentes da entidade.
- 5.126. Permitir calcular os dias úteis e afastamentos dos funcionários com 30 dias.
- 5.127. Garantir que as alterações realizadas nos eventos irão acompanhar os cálculos de provisão.
- 5.128. Permitir selecionar quais eventos iram realizar a baixa de provisão.
- 5.129. Permitir a inserção de dados adicionais, possibilitando informar novos campos para o Evento conforme a sua necessidade.
- 5.130. Permitir agrupar mais de um evento em único evento a ser informado em sistema de acesso a informação na WEB. Estes Agrupadores de eventos são para informar as remunerações dos servidores em sistema de acesso a informação na WEB.
- 5.131. Permitir a configuração dos tipos de bases de cálculo utilizados.

CISTRI – Consórcio Público Intermunicipal de Saúde da Rede de Urgência e Emergência da Macrorregião do Triângulo do Norte Av. dos Eucaliptos, nº 800 – Jardim Patrícia | CEP: 38414-123, Uberlândia - MG

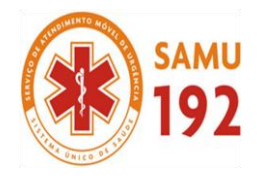

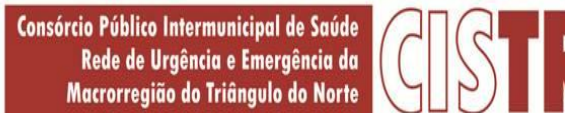

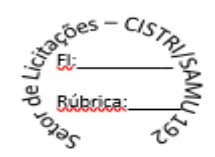

- 5.132. Possibilitar a configuração das formas de alteração salarial, que através de fórmulas, estipulam procedimentos de alteração de salário, sendo efetuada em conformidade com a legislação da entidade.
- 5.133. Permitir a inclusão e configuração de quais proventos e descontos devem ser considerados como automáticos para o cálculo de rescisão conforme cada tipo de motivo de rescisão.
- 5.134. Permitir a inclusão e configuração de motivos de rescisão e respectivas verbas rescisórias, assim como respectivos códigos a serem gerados para RAIS, CAGED, SEFIP e saque do FGTS.
- 5.135. Permitir configurar os eventos que serão provisionados para férias e 13º salário. O salário contratual é considerado de forma automática para provisão não sendo necessário informá-lo neste cadastro.
- 5.136. Permitir configurar o cálculo da provisão de férias e 13º salário, adicionando novos eventos que incidam no cálculo da entidade, ou alterar o processo de provisionamento para tratar os eventos principais como médias e/ou vantagens.
- 5.137. Permitir a configuração dos proventos para cálculos de férias, rescisão, 13º salário, abono pecuniário e aviso prévio referentes às médias e vantagens percebidas pelos servidores.
- 5.138. Permite copiar todos os eventos e suas configurações que foram configurados referentes às médias e vantagens percebidas pelos servidores.
- 5.139. Permitir estipular as regras para "cancelamento" dos períodos aquisitivos de férias conforme as normas previstas em estatuto e/ou lei regulamentada. Motivos que o funcionário perde o direito à férias.
- 5.140. Permitir estipular as regras para "suspensão" do período aquisitivo de férias conforme normas previstas em estatuto e/ou lei, para que o período de aquisição de funcionário seja postergado a data final.
- 5.141. Permitir realizar validações que não permitam inserir na mesma configuração de férias, dois tipos de suspensão de férias que utilizem o mesmo tipo de afastamento.
- 5.142. Permitir a configuração de Férias, informando para cada configuração quantidade de meses necessários para aquisição, quantidade de dias de direito a férias a cada vencimento de período aquisitivo, quantidade de dias que podem ser abonados, configuração de descontos de faltas, ou seja, informar para cada configuração de férias as faixas para descontos de faltas em relação aos dias de direito do período aquisitivo.
- 5.143. Permitir cadastrar campos que o administrador julgue necessários na guia dados adicionais dos cadastros de funcionários, cargos, organogramas, beneficiários, atos, eventos, tipos de cargos, pessoas, históricos de funcionários, níveis e históricos de níveis salariais.
- 5.144. Permitir cadastrar todos os dados de configuração (tipo, tamanho, obrigatoriedade) das características, para que sejam vinculadas a determinados cadastros.
- 5.145. Permitir cadastrar todos os itens que serão utilizados na lista de opções para as características tipo lista.
- 5.146. Permitir o cadastro e manutenção dos endereços das pessoas físicas e jurídicas, mantendo suas informações e provendo as mesmas onde forem necessárias nos demais cadastros e processos do sistema.
- 5.147. Permitir criar seleções diversas e mantê-las registradas para uso futuro para utilização em processos e relatórios rotineiros.
- 5.148. Permite cadastrar, alterar, excluir e consultar as informações gerais sobre o concurso público, programação de datas, justificativas e a forma como os resultados finais serão informados.
- 5.149. Permite cadastrar, alterar, excluir e consultar os vários editais que fazem parte de um concurso público ou processo seletivo. O edital, neste caso, deve ser cadastrado como um ato, no Cadastro de Atos, e será classificado de acordo com um campo do painel.
- 5.150. Permitir cadastrar, excluir, consultar e alterar formações. Entende-se formações como o conhecimento profissional das pessoas físicas. Por Exemplo Sociologia, Contabilidade, Direito.
- 5.151. Permitir que sejam inseridos os dados sobre as agências bancárias que são necessárias ao processamento da folha de pagamento.
- 5.152. Permitir configurar apenas a máscara para os números das contas associadas a cada banco e consultar listagem contendo todos os bancos reconhecidos pela FEBRABAN, não sendo permitido inserir novos bancos, ou excluir algum banco dessa listagem.
- 5.153. Configurar os vínculos empregatícios que representam a ligação dos funcionários com a entidade.
- 5.154. Permitir cadastrar os valores percentuais patronais de recolhimento referente aos valores para assistência e previdência municipal e estadual. E também informar percentuais para o índice de Aporte e percentual para Administrar o fundo de Previdência e Assistência.
- 5.155. Permitir cadastrar e configurar mais de uma previdência municipal, através do Fundo de Previdência e Fundo Financeiro aceitando escolher uma ou mais previdências para o funcionário.
- 5.156. Permitir configurar os tipos de situações de afastamento do funcionário para base de cálculo, processos do sistema (férias, licenças, adicionais, etc), tempo de serviço para aposentadoria.
- 5.157. Permitir a inserção de dados adicionais, possibilitando informar novos campos para os Tipos de Afastamentos conforme a sua necessidade.
- 5.158. Permitir configurar as idades de vencimentos de salário família, por tipo de concessão e por competência de pagamento.
- 5.159. Permitir que seja definida a máscara do organograma, que é o que determina as unidades orçamentárias e seus respectivos centros de custo, os quais serão utilizados para distribuição dos funcionários e empenhamento da folha de pagamento. A máscara delimita com quantos níveis (divisões) a entidade irá trabalhar, estabelece quantos dígitos cada nível poderá utilizar, e funciona de forma muito semelhante a um plano de contas contábil.

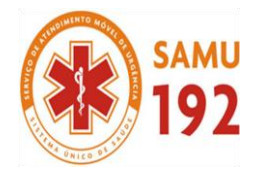

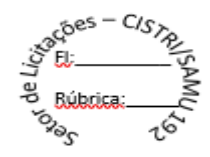

- 5.160. Permitir cadastrar tipos de diárias e o seu respectivo valor conforme o cargo.
- 5.161. Permitir cadastrar as informações referentes aos tipos de funções exercidas pelos funcionários na entidade.
- Permitir a inserção de dados adicionais, possibilitando informar novos campos para as funções dos funcionários conforme a sua necessidade.
- 5.163. Permitir cadastrar os motivos explicativos ou autorizativos das alterações de cargos dos funcionários.
- 5.164. Permitir cadastrar os motivos explicativos ou autorizativos das alterações salariais dos funcionários.
- 5.165. Permitir cadastrar os motivos que caracterizam as rescisões dos funcionários.
- 5.166. Permitir o cadastro dos motivos que irão caracterizar a aposentadoria do funcionário.
- 5.167. Permitir vincular a pessoa que irá assumir uma função podendo ser de responsabilidade política, técnica ou fiscal na entidade, por um determinado período.
- 5.168. Permitir informar o ano base bem como a partir de qual data que os funcionários poderão emitir o comprovante de rendimentos
- 5.169. Permitir informar quais os funcionários que não poderão emitir o comprovante de rendimentos<br>5.170. Possuir rotina para o processamento de cálculo mensal. adiantamento e complementar.
- 5.170. Possuir rotina para o processamento de cálculo mensal, adiantamento e complementar.<br>5.171. Permitir realizar cálculo simulado da folha de pagamento.
- Permitir realizar cálculo simulado da folha de pagamento.
- 5.172. Possuir rotina de cálculo para processamento de 13º salário adiantado e integral.
- 5.173. Possuir rotina de cálculo automático de rescisão para funcionários com vínculo de prazo determinado, na competência em que expira o contrato.
- 5.174. Possuir rotina de cálculo de provisão com opção de ser realizada juntou ou separado com o cálculo de processamento mensal e 13° Salário.
- 5.175. Emitir o cálculo no mês de Fevereiro proporcional a 28/29 dias, caso o mês de admissão ou demissão seja Fevereiro.
- 5.176. Possuir rotina para processamento de cálculos de férias individuais, férias coletivas e férias programadas.
- 5.177. Permitir o cálculo individual dos valores de férias, permitindo a concessão dos dias de gozo, abono de férias, realizando automaticamente a baixa nos períodos aquisitivos, assim como a baixa de provisão de férias.
- 5.178. Permitir exibir a consulta das férias proporcionais, onde o usuário terá uma visão da atual situação de cada período aquisitivo e ainda compreender como o sistema calcula determinadas informações através do uso de legendas em cada campo que serão detalhadas logo abaixo.
- 5.179. Permitir calcular os valores de férias para vários funcionários selecionados, a concessão dos dias de gozo e abono de férias, e a devida baixa nos períodos aquisitivos. Também é possível calcular as férias previstas para os funcionários de acordo com o período aquisitivo.
- 5.180. Permitir calcular férias para os funcionários que tiveram programação de férias informadas. As informações para o pagamento das férias serão geradas de acordo com o que estiver informado no cadastro.
- 5.181. Permitir o desconto de faltas no pagamento das férias.
- 5.182. Permitir o pagamento do 13º salário simultaneamente com as férias.
- 5.183. Registrar automaticamente a movimentação de pessoal referente as férias dos servidores, através da informação do ato.
- 5.184. Permitir que o pagamento de 1/3 de férias seja integral em cálculo de férias fracionadas. Serve para os cadastros de férias individual, coletiva e programada, onde deve-se informar quando o sistema deve se comportar conforme essa situação. Os relatórios de férias foram alterados adicionado uma coluna onde será informado a forma de pagamento utilizada para o 1/3 de férias.
- 5.185. Permitir registrar a comunicação e o possível cancelamento do aviso prévio de iniciativa do empregador ou do empregado. Aviso prévio é o documento de comunicação, antecipada e obrigatória, em que uma das partes (empregador ou empregado) desejar rescindir, sem justa causa, o contrato de trabalho vigente.
- 5.186. Possuir rotina para processamento de cálculos de rescisões individuais, coletivas e complementares.
- 5.187. Registrar automaticamente a movimentação de pessoal referente a demissão ou exoneração do funcionário, através da informação do ato.
- 5.188. Permitir calcular individualmente para o funcionário as verbas rescisórias e também excluir rescisões. Gerando um afastamento de acordo com a data de desligamento e tipo de afastamento configurado no motivo de rescisão.
- 5.189. Permitir calcular para vários funcionários, as verbas rescisórias. Gerando um afastamento para cada funcionário, de acordo com a data de desligamento e com o tipo de afastamento configurado no motivo de rescisão.
- 5.190. Permitir calcular uma rescisão complementar para funcionários que tiverem a rescisão calculada. Geralmente esse processo é executado nos casos de alteração salarial retroativa ao mês que um funcionário foi desligado ou quando algum tipo de verba, seja mensal ou rescisória, não tiver sido quitada por ocasião da rescisão. Sendo assim, deve-se providenciar um cálculo complementar para saldar a diferença.
- 5.191. Permitir a reintegração ou reversão de rescisões ou aposentadorias de funcionários, sob a mesma matrícula, podendo ser inseridas informações de pagamento em juízo e número do processo em atenção aos requisitos do eSocial
- 5.192. Permitir simulações parciais ou totais da folha de pagamento mensal, 13º salário integral, férias e rescisórias, para a competência atual ou para competência futura. Não permitir a emissão de guias e geração de arquivos para órgãos federais quando o cálculo é simulado.
- 5.193. Controlar os afastamentos do funcionário, integrado com outros sistemas.

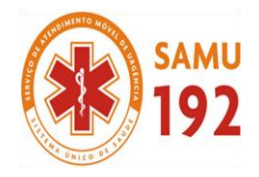

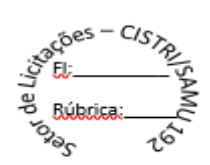

- 5.194. Registrar automaticamente a movimentação de pessoal referente aos afastamentos do funcionário, através da informação do ato.
- 5.195. Registrar todo o histórico de alterações no cadastro de funcionários e estagiários, integrado com outros sistemas.
- 5.196. Exibir uma grade com todos os registros de históricos do funcionário que esteja selecionado. Os dados que foram alterados de um registro para outro aparecem na cor azul, para facilitar a identificação, e ao clicar num dos registros.
- 5.197. Permitir a inserção de dados adicionais, possibilitando informar novos campos para o cadastro de Históricos dos funcionários conforme a sua necessidade.
- 5.198. Registrar as alterações cadastrais no histórico de beneficiários de pensões.
- 5.199. Exibir uma grade com todos os registros de históricos do beneficiário que esteja selecionado. Os dados que foram alterados de um registro para outro aparecem na cor azul, para facilitar a identificação, e ao clicar num dos registros.
- 5.200. Permitir a inserção de dados adicionais, possibilitando informar novos campos para o cadastro de Históricos dos beneficiários conforme a sua necessidade.
- 5.201. Registrar as alterações cadastrais no nome da pessoa por motivo legal ou erro de digitação.
- 5.202. Registrar as alterações cadastrais dos documentos da pessoa física cadastros como CPF, RG, PIS/PASEP, CTPS entre outros.
- Registrar as alterações cadastrais no histórico de beneficiários.
- 5.204. Registrar todo o histórico de alterações de Autônomos.
- 5.205. Exibir uma grade com todos os registros de históricos do autônomo que esteja selecionado. Os dados que foram alterados de um registro para outro aparecem na cor azul, para facilitar a identificação, e ao clicar num dos registros.
- 5.206. Registrar todo o histórico salarial do servidor, integrado com outros sistemas. Sendo apresentado todos os valores salariais atribuídos ao funcionário desde a sua admissão.
- 5.207. Registrar automaticamente a movimentação de pessoal referente as alterações salariais do servidor, através da informação do ato.
- 5.208. Permitir a inserção de dados adicionais, possibilitando informar novos campos para o cadastro de históricos salariais individual conforme a sua necessidade.
- 5.209. Permitir excluir ou cadastrar as alterações salariais através de aumentos em percentual, ou de rotinas de alterações de avanços de classe e referência ou de progressões, ou ainda de fórmulas de alteração salarial conforme necessidade da entidade.
- 5.210. Calcular alterações salariais de modo coletivo ou para níveis salariais do plano de cargos.
- 5.211. Possibilitar a adição de classes e referências através do histórico de cargos, salários, informações e níveis salariais.
- 5.212. Permite também a progressão salarial dos planos salariais ajustados para todos os funcionários que encontram no plano especificado.
- 5.213. Permitir a inserção de dados adicionais, possibilitando informar novos campos para o cadastro de níveis salariais conforme a sua necessidade.
- 5.214. Registrar todo o histórico de alterações de cargo do servidor, integrado com outros sistemas.
- 5.215. Registrar automaticamente a movimentação de pessoal referente as alterações de cargo do servidor, através da informação do ato.
- 5.216. Exibir uma grade com todos os registros de históricos dos cargos que esteja selecionado. Os dados que foram alterados de um registro para outro aparecem na cor azul, para facilitar a identificação, e ao clicar num dos registros.
- 5.217. Registrar todo o histórico de alterações salariais do cargo, integrado com outros sistemas.
- 5.218. Exibir uma grade com todos os registros de históricos das informações salariais que esteja selecionado. Os dados que foram alterados de um registro para outro aparecem na cor azul, para facilitar a identificação, e ao clicar num dos registros.
- 5.219. Registrar todo o histórico de alterações dos endereços das pessoas, integrado com outros sistemas.
- 5.220. Exibir uma grade com todos os registros de históricos dos endereços que esteja selecionado. Os dados que foram alterados de um registro para outro aparecem na cor azul, para facilitar a identificação, e ao clicar num dos registros.
- 5.221. Registrar todo o histórico de alterações dos horários do ponto.
- 5.222. Exibir uma grade com todos os registros de históricos dos horários de ponto que esteja selecionado. Os dados que foram alterados de um registro para outro aparecem na cor azul, para facilitar a identificação, e ao clicar num dos registros.
- 5.223. Permitir a inclusão de proventos ou descontos lançados de modo fixo, em um período determinado, em qualquer tipo de folha de pagamento para determinado funcionário.
- 5.224. Permitir lançar manualmente os eventos que compõe a folha de pagamento do funcionário para serem calculados, podem ser lançados em uma competência ou em várias parcelas do período.
- 5.225. Permitir lançar manualmente os eventos que compõe a folha de pagamento de vários funcionários em um único lançamento, selecionando os funcionários. Pode ser lançado o evento para uma ou mais competências.
- 5.226. Permitir a inclusão de proventos ou descontos lançados de modo fixo, em um período determinado, em qualquer tipo de folha de pagamento, podendo selecionar vários funcionários em um único lançamento.
- 5.227. Permitir fechar processamentos (Mensal, Adiantamento, Complementar, 13º Adiantamento, 13º Salário, Férias) de cada competência com data, oferecendo segurança para que o usuário não altere cálculo de folha com processo fechado.
- 5.228. Bloquear qualquer tentativa de alteração no histórico de funcionário quando o processamento da folha estiver com data informada.

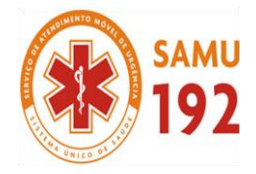

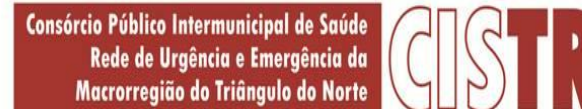

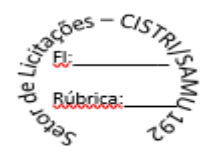

- 5.229. Permitir inserir uma data de liberação que irá determinar a visualização dos recibos de pagamentos de salários aos funcionários, beneficiários, aposentados e pensionistas através de sistemas na Internet.
- 5.230. Permitir consultar e se necessário alterar a data de pagamento de funcionário ou grupo de funcionários que já tenham sido calculados na folha.
- 5.231. Permitir que o cálculo mensal dos funcionários fiquem agrupados em lotes diferentes e possibilita fechar o processamento dos lotes em grupo.
- 5.232. Permitir gerar os dados dos empenhos dos funcionários por competências, processamento e tipo de empenho. É possível também informar a data e o número que será empenhado no sistema contábil.
- 5.233. Permitir selecionar os funcionários que utilizam vale transporte, selecionando pela empresa ou linha utilizada, informando a competência e os números de dias que o funcionário utiliza o vale transporte.
- 5.234. Permitir a configuração de cabeçalho e rodapé para quaisquer relatórios emitidos pelo sistema, permitindo inclusive a inserção de comentários.
- 5.235. Permitir salvar qualquer relatório emitido no formato "xls" (excel), mantendo a mesma formatação visualizada no sistema.
- 5.236. Emitir relatórios da folha de pagamento, de acordo com a necessidade, extratos mensais, líquidos, movimento, férias, rescisões, média e vantagens, etc...
- 5.237. Permitir a emissão do extrato mensal constando a movimentação financeira, discriminando evento a evento para cada funcionário, na competência e tipo de processamento informados, informações adicionais, como: base de previdência, base de imposto de renda, valor do FGTS e algumas informações do histórico funcional. Além disso pode escolher as informações, bem como agrupar os dados, e também ordená-los
- 5.238. Emitir relatório com o valor líquido e a forma de pagamento, dos vencimentos do funcionário, discriminado mês a mês. Além disso, pode selecionar as informações, assim como agrupar os dados, e também ordená-los.
- 5.239. Emitir relatório como o valor efetivamente recebido pelo funcionário, por motivo do cálculo de sua folha de pagamento (Líquido) gerados pela folha de pagamento, para a competência e tipo de processamento informados, discriminando sua forma de pagamento, e permitindo inclusive o parcelamento do pagamento em valor ou percentual. Além disso, permite selecionar as informações, assim como agrupar os dados, e também ordená-los.
- 5.240. Emitir relatório de movimentos contendo todos os eventos que constituírem a folha de pagamento dos funcionários, sendo esses gerados no cálculo ou informados através do lançamento de variáveis, gerados pela folha de pagamento, para a competência e tipo de processamento informados. Além disso, permite selecionar as informações, assim como agrupar os dados, e também ordená-los.
- 5.241. Emitir relatório dos valores dos eventos calculados para férias, rescisão, 13º salário, abono pecuniário ou ainda aviso prévio, e que tenham seus valores estipulados por meio de outros eventos que sejam configurados para compor o evento de média ou vantagem, calculados para a competência e para o tipo do processamento em questão, sendo possível selecionar e ordenar os dados a serem emitidos.
- 5.242. Permitir que seja realizada a emissão dos cheques para pagamento de funcionários, no formato específico de cada banco. Além disso, pode selecionar as informações, selecionar o modelo do cheque, e ordenar os dados.
- 5.243. Permitir a emissão de uma listagem dos valores gerados pelo cálculo de férias, para a competência informada. Além disso, pode selecionar as informações, assim como agrupar os dados, e também ordená-los.
- 5.244. Emitir relatório com os valores gerados pelo cálculo de rescisão, para o período informado. Além disso, pode selecionar as informações, assim como agrupar os dados, e também ordená-los.
- 5.245. Emitir os dados das verbas gerais mensais e além disto, com o modelo normal com encargos apresenta o total dos valores dos encargos no final do relatório nas quebras. Além disso, pode escolher o modelo, a ordem e a seleção das informações.
- 5.246. Emitir os relatórios referente a folha de pagamento de forma resumidos por funcionários ou resumido em nível de organograma para os resumos de líquidos.
- 5.247. Emitir relação com todos os tipos de proventos e descontos gerados na folha, mostrando o valor total e a quantidade de funcionários para cada um deles. Além disso, pode selecionar as informações, assim como agrupar os dados, e também ordená-los.
- 5.248. Emitir relação com todos os funcionários, exibindo os proventos e descontos com seus respectivos valores, o saldo líquido de cada funcionário, fazendo a soma dos eventos. Permitir configurar os campos de proventos e descontos que são listados no relatório, atribuindo o valor de um ou mais eventos do sistema a cada um dos campos. Além disso, selecionar as informações, assim como agrupar os dados, e também ordená-los.
- 5.249. Emitir relação com os valores líquidos salariais da folha de pagamento dos funcionários. Esses valores são utilizados, principalmente, para um controle resumido dos gastos com folha de pagamento, e para efetuar o pagamento em conta corrente dos funcionários. Além disso, pode selecionar as informações, assim como agrupar os dados, e também ordenálos.
- 5.250. Emitir o resumo da folha por período com todos os tipos de proventos e descontos gerados na folha, mostrando o valor total e a quantidade total de funcionários. Além disso, pode selecionar as informações, assim como agrupar os dados, e também ordená-los.
- 5.251. Emitir o Relatório de Integração Contábil para cálculos simulados. Identificando no cabeçalho quando o relatório possui informações oriundas de cálculos simulados.

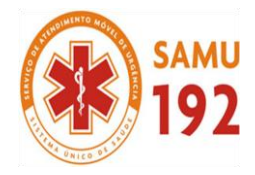

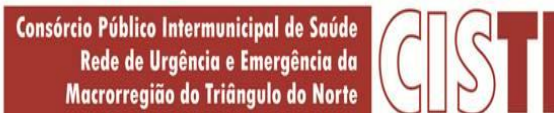

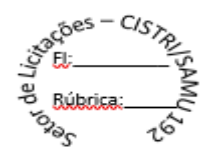

- 5.252. Emitir em relatório o resumo da integração com o sistema de contabilidade, possibilitando assim a conferência dos valores de empenhos da folha de pagamento e seus respectivos encargos patronais. Além disso pode escolher o modelo de relatório, as informações que serão relatadas, a ordem e um agrupamento para elas.
- 5.253. Possuir relatório com todos os valores relativos ao servidor e à contribuição patronal referentes ao INSS e FGTS, discriminando as possíveis deduções. Além disso, poderá selecionar as informações que constarão no relatório, ordenar e agrupar as informações.
- 5.254. Possuir relatório com todos os valores relativos ao servidor e à contribuição patronal referentes a previdência municipal, com os gastos descriminados mensalmente por funcionários. Além disso, pode escolher o modelo de relatório, as informações que serão relatadas, a ordem e um agrupamento para elas.
- 5.255. Possuir relatório com todos os valores relativos ao servidor e à contribuição patronal referentes a previdência municipal, acumulado anualmente estes gastos, patronais e por funcionário. Além disso, pode escolher o modelo de relatório, as informações que serão relatadas, a ordem e um agrupamento para elas.
- 5.256. Possibilitar emissão de uma relação dos funcionários que tiveram o desconto do Imposto de Renda Retido na Fonte. Além disso, pode escolher as informações que serão relatadas, a ordem e um agrupamento para elas.
- 5.257. Permitir a emissão de guia de recolhimento do IRRF (Imposto de Renda dos Funcionários). Ao emiti-la, poderá escolher o modelo, o tipo de impressão e fazer a seleção das informações
- 5.258. Permitir a emissão de guia de recolhimento da previdência municipal (GPM). Ao emiti-la, poderá escolher o modelo, o tipo de impressão e fazer a seleção das informações
- 5.259. Permitir a emissão da guia para fins de recolhimento rescisório do FGTS e da Contribuição Social para funcionários que não possuem rescisão por motivo de morte, pois as informações referentes a rescisão são geradas automaticamente pelo processo da Sefip.
- 5.260. Possuir vários modelos de Demonstrativo de Folha de Pagamento para impressão.
- 5.261. Emitir relatório de Aviso e Recibo de férias, também permitir escolher o modelo do recibo e a seleção.
- 5.262. Emitir relatório referente Termo de Rescisão do Contrato de Trabalho, também permitir escolher o modelo do recibo e a seleção.
- 5.263. Emitir relatórios cadastrais em geral, de:
- a) -Pessoas
- b) -Dependentes
- c) -Funcionários
- d) -Autônomos
- e) -Ficha cadastral
- f) -Aniversariantes
- g) -Substituídos
- h) -Períodos Aquisitivos
- i) -Programação de férias
- j) -Afastamentos
- k) -Cargos Comissionados ou em funções Gratificadas
- l) -Dados Adicionais
- 5.264. Emitir relatórios cadastrais de:
- a) -Grupos Funcionais
- b) -Organogramas
- c) -Locais de trabalho
- d) -Tipos de Administração
- e) -Sindicatos
- f) -Tipos de Cargos
- g) -Cargos
- h) -Planos e Níveis Salariais
- i) -Horários
- j) -Feriados
- k) -Aposentadorias e Pensões
- l) -Beneficiários e Pensionistas
- 5.265. Emitir relatórios cadastrais de:
- a) -Tipos de Movimentação de Pessoal
- b) -Fontes de Divulgação
- c) -Atos
- d) -Movimentação de Pessoal
- e) -Naturezas dos Textos Jurídicos
- 5.266. Emitir relatórios referente aos planos de assistência médica de:
- a) -Operadoras de planos de saúde
- b) -Despesas com planos de saúde

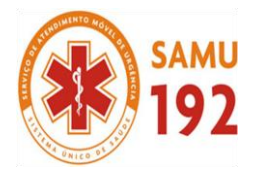

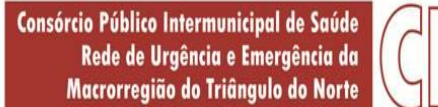

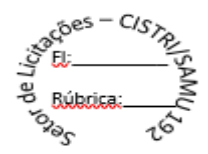

- c) -Despesas com planos de saúde com reflexo no cálculo<br>d) Planos de Saúde
- -Planos de Saúde
- e) -Procedimentos Médicos<br>5.267. Emitir relatórios cadastra
- 5.267. Emitir relatórios cadastrais referente Administração de Vales:
- a) -Linhas
- b) -Faixas
- c) -Vales Transporte
- d) -Vales Mercado
- 5.268. Emitir relatórios cadastrais referente Integração Contábil:
- a) -Condições para Eventos
- b) -Elementos de Despesa
- c) -Despesas
- d) -Despesas por Organograma
- e) -Complementos das Despesas<br>5.269. Emitir relatórios cadastrais de
- 5.269. Emitir relatórios cadastrais de:
- a) -Eventos
- b) -Tipos de Bases
- c) -Tabelas
- d) -Eventos a Calcular
- e) -Eventos a Calcular de Rescisão
- f) -Médias e Vantagens
- g) -Cancelamentos de férias
- h) -Suspensões de Férias
- i) -Configurações de Férias
- j) -Formas de Alteração Salarial
- k) -Configuração de Eventos para Provisões
- l) -Homolognet<br>5.270. Emitir relatór
- 5.270. Emitir relatórios cadastrais referente Endereços:
- a) -Estados
- b) -Cidades
- c) -Distritos
- d) -Bairros
- e) -Loteamentos
- f) -Condomínios
- g) -Logradouros
- 
- h) -Países<br>5.271. Emitir Emitir relatório de programação de férias dos funcionários, exibindo todos os períodos de aquisição de férias, períodos de gozo, dias de abono e forma de pagamento.
- 5.272. Emitir relatório com o nome "Cargos comissionados ou em Funções gratificadas", no qual serão emitidos todos os funcionários que estão atualmente em cargo comissionado, e possuem cargo efetivo em aberto, seja, sem data de saída em Cadastro de Histórico de Cargos.
- 5.273. Emitir relatórios cadastrais referente parametrizações:
- a) -Vínculos Empregatícios
- b) -Tipos de Afastamentos
- c) -Tipos de Salário-Família
- d) -Organograma
- e) -Naturezas dos Tipo das Diárias
- f) -Tipos de Diárias
- g) Previdência Federal
- h) -Outras Previdências/Assistência
- i) -Planos de Previdência
- j) -Motivos de Alterações salariais, rescisões, aposentadoria e Cargos
- k) -Responsáveis
- 5.274. Emitir relatórios relacionados a parte salarial dos servidores do tipo alterações salariais, Médias salariais, progressões salariais, inconsistências de cálculo.
- 5.275. Emitir relatório de todas as alterações de cargos dos funcionários dentro do período selecionado.
- 5.276. Emitir relatório de todas as alterações salariais concedidas de maneira individual ou coletiva, dentro do período selecionado. As informações do relatório são agrupadas primeiramente pelo motivo da alteração e depois pela data da alteração salarial.

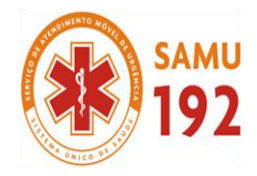

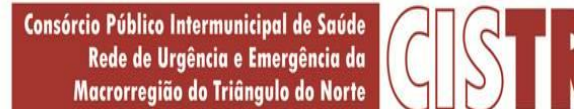

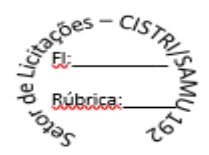

- 5.277. Emitir relatório que apresenta a média salarial dos funcionários, o salário de cada funcionário, e a indicação em valor, de quanto o salário dele está acima ou abaixo da média. Permite ainda, agrupar os dados do relatório, definir a maneira como serão ordenados, e selecionar (filtrar) esses dados.
- 5.278. Emitir relatório das progressões salariais, ou seja, dos aumentos relativos aos salários dos funcionários devido à troca de cargo promoção ou qualquer outro motivo. Permite ainda, agrupar os dados do relatório, definir a maneira como serão ordenados, e selecionar (filtrar) esses dados.
- 5.279. Emitir relatório com todas as inconsistências encontradas no processo de cálculo da folha.
- 5.280. Emitir relação dos salários de contribuição e discriminação destes. Possibilitar a emissão para previdência federal, estadual e/ ou municipal. Permitir a emissão de formulário para preenchimento, caso não haja informações de todas as competências necessárias.
- 5.281. Emitir relatório de atestado de tempo de serviço para o servidor público apresentando os cargos e o período que exerceu a função.
- 5.282. Emitir o relatório de datas de vencimentos. A data em que se extingue o prazo do exame médico periódico, do contrato de trabalho e da carteira de motorista do funcionário. Além disso, são oferecidas opções de agrupamento, ordenação e seleção das informações.
- 5.283. Emitir uma planilha de anotações e planejamento de escala de férias dos funcionários. Nessa planilha, pode-se indicar a quantidade de férias vencidas e proporcionais de cada funcionário; facilitando dessa forma a verificação de quais funcionários precisam gozar férias com maior urgência.
- 5.284. Emitir uma planilha para preenchimento do lançamento de variáveis na folha de pagamento na mesma constam seis campos a serem definidos, listando os funcionários desejados.
- 5.285. Emitir um relatório demonstrativo das variáveis lançadas manualmente para qual período foi feito o lançamento.
- 5.286. Emitir relatório com informações sobre todos os processamentos já calculados.
- 5.287. Emitir relatório por competência com informações sobre os óbitos informados para os funcionários.
- 5.288. Possuir relatório de provisão de 13º salário e médias e vantagens de 13º salário; que permitam ao usuário ter uma previsão do valor e também da proporcionalidade por direito obtida pelos servidores ativos até o presente momento. Além disso, podendo selecionar modelos, assim como agrupar os dados, e também ordená-los.
- 5.289. Possuir relatório de provisão de férias, médias e vantagens de férias; que permitam ao usuário ter uma previsão do valor e também da proporcionalidade por direito obtida pelos servidores ativos até o presente momento. Além disso, podendo selecionar modelos, assim como agrupar os dados, e também ordená-los.
- 5.290. Verificar na integração contábil o que está sendo provisionado. Relatório de visualização da provisão, quando 13° salário e Férias.
- 5.291. Emitir relatórios de simulações de pagamentos de férias, 13º salário, médias e vantagens e cálculos de períodos de provisão.
- 5.292. Emitir relatório com os valores das bases de cálculo do FGTS, em competências que não possuem cálculos efetuados pelo sistema. Além disso, pode selecionar, ordenar e agrupar as informações que constarão no relatório.
- 5.293. Emitir relatório dos Lotes da individualização dos valores, selecionar as informações que constarão no relatório e ordenálas.
- 5.294. Emitir o formulário da Derf (Documento Específico de Recolhimento do FGTS), selecionar as informações que constarão no relatório e ordená-las.
- 5.295. Emitir comparativo de situações dos servidores entre duas competências, inclusive com anos diferentes.
- 5.296. Emitir comparativo de valores referentes a proventos e descontos dos servidores entre duas competências, inclusive com anos diferentes.
- 5.297. Emitir comparativo de líquidos entre duas ou mais competências, inclusive com anos diferentes.
- 5.298. Permitir a configuração dos proventos e descontos que devem compor os valores de cada um dos campos do comprovante de rendimentos.
- 5.299. Emitir relatório para fazer a conferência das informações da DIRF.
- 5.300. Permitir a visualização de todos os eventos e as bases de previdência federal, de previdência estadual e municipal, além de fundos de assistência.
- 5.301. Emitir relatório para fazer a conferência das informações da Rais.
- 5.302. Permitir a configuração dos eventos que comporão os valores de alguns campos do arquivo da Rais.
- 5.303. Permitir o gerenciamento da impressão de relatórios em lote, sendo responsável por agrupar relatórios e salvar suas seleções em grupos, para posterior emissão. Estando disponíveis todos os recursos para realizar a manipulação e emissão dos lotes, como também a listagem destes.
- 5.304. Emitir relatório com todas as mensagens geradas durante a execução de lotes de impressão, contendo informações essenciais como o usuário que executou o lote e os relatórios pertencentes ele.
- 5.305. Possuir gerador de relatórios que permita aos usuários criar novos relatórios ou ainda alterar os relatórios e layouts já existentes.
- 5.306. Possuir gerador de arquivos que permita aos usuários criar novos layouts de arquivos ou ainda alterar layouts já existentes;
- 5.307. Gerar informações da folha de pagamento em arquivo para crédito em conta no banco de interesse da entidade.
- 5.308. Gerar para entidades que possuem contrato para emissão de holerite eletrônico pela Caixa Econômica Federal o arquivo para envio das informações pertinentes ao holerite do funcionário.

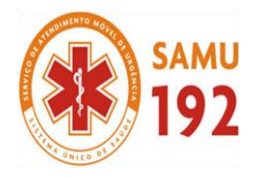

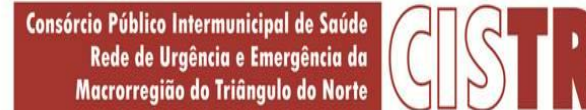

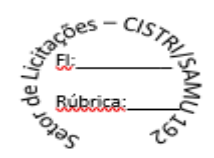

- 5.309. Permitir a consulta prévia das médias e vantagens que cada servidor tem direito a receber em férias, 13º salário ou rescisão de contrato.
- 5.310. Permitir a visualização de empréstimos consignados. Consultar os cálculos efetuados no sistema de acordo com a competência informada e o processamento dela para cada funcionário.
- 5.311. Possibilitar a consulta dos proventos e descontos percebidos pelo servidor, em um período determinado pelo usuário.
- 5.312. Permitir consultar apenas os proventos que fazem parte do comprovante de rendimentos.
- 5.313. Consultar do modo centralizado todo o histórico funcional de todos os contratos do servidor, detalhando as seguintes características:
- 5.314. Períodos aquisitivos, períodos de gozo de férias
- 5.315. Situações do funcionário, tais como: afastamentos, atestados, faltas, férias e períodos trabalhados
- 5.316. Permitir a consulta das informações sobre os níveis salariais dos cargos a partir de uma data referência
- 5.317. Permitir a consulta das informações sobre as férias do funcionário e verificar a composição das bases e períodos aquisitivos.
- 5.318. Permitir a consulta sobre as situações ocorridas com o funcionário desde a sua admissão. São consideradas situações: dias de licença devido ao atestado médico, quaisquer afastamentos lançados, faltas descontadas em folha e que não foram abonadas, férias, transferências e rescisões etc.
- 5.319. Permitir a consulta dos cálculos de provisão para férias, 13° Salário e encargos efetuados no sistema de acordo com a competência informada e o processamento dela para cada funcionário.
- 5.320. Permitir a consulta das despesas com plano de saúde selecionado a competência e o funcionário.
- 5.321. Permitir a consulta dos vales-transporte informando por competência os vales utilizados por um determinado funcionário dentro de um período de competências. Nela são discriminados os vales por faixa, linha e local de trabalho, indicando o valor dos vales e quanto foi descontado do funcionário por eles.
- 5.322. Permitir a inclusão, alteração ou exclusão de proventos ou descontos modo fixo, possibilitando as seguintes tarefas:
- 5.323. Alteração do período
- 5.324. Adição de valor ao valor originalmente lançado
- 5.325. Substituição do valor originalmente lançado por um novo valor
- 5.326. Aplicação de um percentual sobre o valor originalmente lançado
- 5.327. Exclusão do evento nas competências que o tenham e estejam dentro do período selecionado
- 5.328. Permitir a reestruturação da classificação institucional de um exercício para outro através da mudança de organogramas.
- 5.329. Permitir a readmissão em massa. Esta funcionalidade será possível cadastrar funcionários idênticos aos funcionários já demitidos, sem a necessidade redigitar todos os dados.
- 5.330. Permitir copiar funcionários demitidos para realizar a readmissão individual ou em lote
- 5.331. Permitir suspender o fornecimento de vales-transporte para um ou mais funcionário, numa determinada competência por empresa, linha de ônibus, local de trabalho ou conforme faixa salarial.
- 5.332. Possibilitar a alteração de informação nos dados dos históricos de funcionário, beneficiário, autônomo ou cargos de forma coletiva otimizando o trabalho do usuário.
- 5.333. Possibilitar o cadastro de movimentos anteriores à implantação do sistema para que o usuário possa gerar os relatórios anuais.
- 5.334. Permitir a unificação de pessoas e de cadastros
- 5.335. Permitir realizar a unificação de um ou mais registros que passam a assumir o lugar de outro dos dados das pessoas.
- 5.336. Permitir realizar a unificação de um ou mais registros que passam a assumir o lugar de outro, passando a constar somente um registro. A unificação cadastral se refere aos cadastros de bairros, logradouros e organogramas.
- 5.337. Possibilitar a exclusão do número do CPF para não duplicar o número do CPF das pessoas no banco de dados.
- 5.338. Permitir a integração com o sistema de contabilidade para geração automática dos empenhos e ordens de pagamentos da folha de pagamento e respectivos encargos patronais.
- 5.339. Permitir realizar cálculos de datas e de horas.
- 5.340. Permitir efetuar a modelagem de Períodos Aquisitivos, excluindo e corrigindo os períodos incorretos e gerando automaticamente os períodos incorretos e gerando automaticamente os períodos aquisitivos até a competência informada. 5.341. Permitir visualizar as operações realizadas pelo administrador do sistema.
- 5.342. Permitir visualizar as operações realizadas pelos usuários no sistema referente a emissão de relatórios, trazendo
- informações como filtros utilizados, tempo de geração do relatório, entre outros. 5.343. Permitir realizar a compilação das fórmulas, verificar situação, Dependências, padrões, bem como consultar incidências.
- 5.344. Permitir verificar o grau de dependência entre as ocorrências. Onde as ocorrências são dependentes de outras, podendo auxiliar na correção de eventuais problemas com fórmulas.
- 5.345. Permitir verificar o grau de dependência entre os eventos. Essa informação é utilizada para que o usuário saiba quais eventos são dependentes e para corrigir eventuais problemas com fórmulas. Por exemplo: o evento "026 - 13º SALÁRIO ADIANTADO" possui dois eventos dependentes: "036 - FGTS DO MÊS" e "037 - FGTS 13º SALÁRIO".
- 5.346. Permitir verificar se as fórmulas de cálculo da folha e de cálculo de alteração salarial estão iguais às fórmulas padrões do sistema, ou ainda, se as fórmulas contêm uma fórmula padrão correspondente.
- 5.347. Permitir a consulta das incidências das bases de cálculo, ou seja, os eventos utilizados para compor o cálculo da base que está sendo consultada, e, também, os eventos que utilizam a base consultada para comporem seus valores.
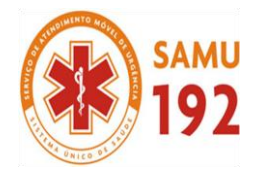

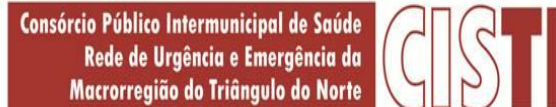

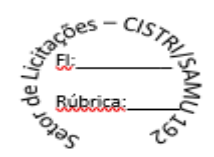

- 5.348. Permitir verificar as situações das fórmulas de maneira completa, ou seja, analisar todos os eventos que compõem uma base e os que incidem em outras.
- 5.349. Permitir verificar as situações das fórmulas das ocorrências de maneira completa, ou seja, analisar todas as ocorrências que são utilizadas por outras.
- 5.350. Permitir utilizar vários arquivos para importar para outras empresas, bancos, instituições, Tribunais de Contas do Estado, entre outros. Além de permitir criar arquivos específicos conforme a necessidade do administrador.
- 5.351. Permitir exportar e atualizar as informações para a base do sistema de acesso a informação na WEB onde irá apresentar as informações do Setor Pessoal da entidade.
- 5.352. Permitir na consulta rápida nos cadastros de forma que sejam demonstrados destacados em outra cor. Além das consultas padrões, ser possível ser criados vários modelos de consultas de acordo com a necessidade do usuário.
- 5.353. Permitir conceder ajuda, suporte e fazer pesquisas referente a o aplicativo e suas funcionalidades. Existe sumário e índice para facilitar a pesquisa do usuário
- 5.354. Permitir fazer consultas rápidas dos códigos ou nomes dos registros, dispensando memorização e procura.
- 5.355. Permitir "Cadastrar ou abrir os cadastros" de determinados cadastros da aplicação, agilizando o processo do sistema mediante tecla de atalho.
- 5.356. Permitir Emitir alguns relatórios do sistema, a partir da tela de cadastro da funcionalidade mediante tecla de atalho.
- 5.357. Permitir fazer as consultas sobre as situações ocorridas com o funcionário desde sua admissão, considerando os dias de licenças, atestados, faltas, etc...
- 5.358. Permitir consultar os cálculos efetuados no sistema de acordo com a competência informada e o processamento para cada funcionário.
- 5.359. Permitir consultar os contratos, períodos e situações que a pessoa se encontra nos registros informados.
- 5.360. Permitir calcular datas possibilitando fazer conversões de datas, dias, meses e anos para lhe auxiliar a obter informações de forma rápida e prática.
- 5.361. Permitir calcular datas possibilitando fazer conversões de datas, dias, meses e anos para lhe auxiliar a obter informações de forma rápida e prática.
- 5.362. Permitir definir uma assinatura digital a um documento.
- 5.363. Possibilitar realizar cálculos clicando nos botões da calculadora ou digitando os cálculos usando o teclado. Também tem a opção de escolher a opção de exibição de forma padrão ou cientifica.
- 5.364. Permitir, através de atalho na tela inicial do sistema, acessar cadastros, processos e relatórios, além de incluir novos menus favoritos.
- 5.365. Permitir, através do atalho, buscar qualquer menu do sistema para acesso destas telas para o usuário.
- 5.366. Possibilitar abrir várias telas, pré preenchida com os dados do funcionário ou a competência que fora informado na página de atalho.
- 5.367. Possibilitar por meio de um atalho acessar informações relacionados aos cadastros, processos e relatórios, de outros sistemas.
- 5.368. Permitir cadastrar os tipos de planos de previdências que são utilizados pela entidade no ato de contratação dos funcionários.
- 5.369. Emitir relatório referente aos avisos prévios cadastrados e cancelados
- 5.370. Permitir consultar os eventos a calcular, ou que já compuseram líquido em algum cálculo de férias/13º salário ou ainda que estão configurados como eventos de 13º salário e 13º salário adiantado e compõem líquido para os seus cálculos. Além disto, pode conferir se os mesmos estão configurados para o cálculo de provisão.
- 5.371. Emitir relatório com a movimentação financeira dos funcionários, possibilitando detalhar os eventos, proventos, descontos e bases de cálculo, agrupadas para cada funcionário gerado.
- 5.372. Permitir cadastrar as informações: do pessoal de contato com o eSocial, dados da entidade, para serem enviados para eSocial.
- 5.373. Permitir informar qual a empresa que fornece o software para a entidade. Podendo ser de diferentes Software house, sendo essas informações enviadas para o eSocial.
- 5.374. Permitir o cadastro dos dados estrangeiros da pessoa.
- 5.375. Permitir selecionar tipos de validação dos dados das pessoas, que são obrigatórios para atendimento a exigência legal do eSocial.
- 5.376. Gerar automaticamente uma chave única (código) para cada funcionário, possibilitando posteriormente o envio e validação para o eSocial.
- 5.377. Permitir consultar e informar um ou vários códigos, do fator de risco que o funcionário está exposto. Sendo gerado automaticamente o grau de exposição correspondente ao fator de risco.
- 5.378. Permitir o cadastro do tipo de controle de jornada de trabalho que está sendo utilizado pelo funcionário para atendimento as exigências legais do eSocial, com as seguintes opções:
- 5.379. Submetidos a horário de trabalho (Cap. II da CLT);
- 5.380. Atividade externa especificada no Inciso I do Art. 62 da CLT;
- 5.381. Funções especificadas no Inciso II do Art. 62 da CLT.

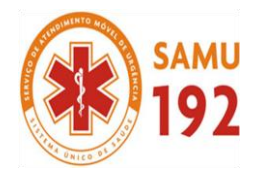

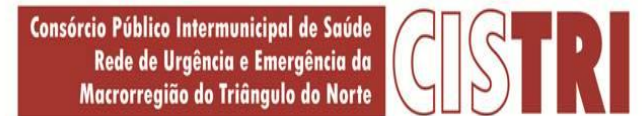

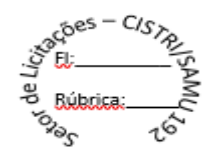

- 5.382. Permitir informar o motivo da contratação do funcionário quando houver a necessidade transitória de substituição de seu pessoal regular ou por acréscimo extraordinário de serviços, em atendimento do eSocial.
- 5.383. Permitir cadastrar as informações configuradas para os proventos, descontos e rubricas a serem utilizados na geração do "Arquivo Homolognet e TRCT – conforme Portaria 1621/2010".
- 5.384. Permitir informar a categoria dos funcionários no vínculo empregatício conforme exigência do eSocial.
- 5.385. Permitir o cadastro das naturezas dos tipos de diárias, conforme determinação do Tribunal de Contas do Estado.
- 5.386. Possuir cadastro de bases vindas de outras entidades, possibilitando calcular o INSS e o IRRF do funcionário, já incluindo os valores que o funcionário percebe em outras empresas.
- 5.387. Permitir registrar casos de moléstias graves por meio do CID à pessoa, com data inicial e data final quando for o caso. Estas informações servem de base para isenção do I.R.R.F por moléstia grave.
- 5.388. Ter cadastro de servidores com todos os campos exigidos pelo Ministério do Trabalho e Emprego e possibilitar, inclusive, a dispensa do livro de registro dos servidores, conforme Portaria nº 41, de 28 de março de 2007.
- 5.389. Possibilitar o cálculo diferenciado para transportadores autônomos e e tomador de obra conforme legislação e sua informação para SEFIP, inclusive com percentual diferenciado.
- 5.390. Permitir que sejam cadastrados os processos judiciais e as reclamatórias trabalhistas dos funcionários para posterior geração do arquivo SEFIP com código de recolhimento 650 e informar em qual competência e valor deseja pagar as indenizações conforme decisão judicial.
- 5.391. Permitir a configuração de Atos e movimentações de pessoal, conforme a solicitação de cada tribunal de contas.
- 5.392. Registrar os atos e todas as movimentações de pessoal do servidor, tais como: alterações salariais, alterações de cargo, admissão, rescisão, aposentadoria, afastamentos conforme a solicitações do TCE.
- 5.393. Permitir o cadastro das informações "PNE" e "Consid. invalidez parcial" no "Cadastro de Tipos de Salário-Família", onde deverá ser informado as regras para portadores de necessidades especiais conforme o tipo de salário-família.
- 5.394. Permitir cadastrar as informações configuradas para os proventos e descontos a serem utilizados na geração do "Arquivo Homolognet e TRCT – conforme Portaria 1621/2010".
- 5.395. Permitir cadastrar para os funcionários, os vários tipos de avisos prévios conforme a CLT, possibilitando informar no mesmo cadastro o seu cancelamento.
- 5.396. Permitir prever mensalmente o valor referente a férias e 13º Salário, correspondente ao avo que o funcionário tem direito.
- 5.397. Permitir o início do provisionamento de pagamentos de férias e 13º salário, mediante informação de data, escolhendo os períodos a serem provisionados e podendo provisionar os beneficiários de pensão por morte, atendendo as exigências legais do Plano de Contas Aplicada ao Setor Público - PCASP.
- 5.398. Permitir importar o arquivo do SISOBI (Sistema de Controle de Óbitos). Serve para atender ao convênio firmado entre o Ministério da Previdência Social e os governos estaduais e municipais do Identificar as pessoas falecidas para cessar o pagamento de aposentados e pensionistas.
- 5.399. Permitir cadastrar informações de alguns tipos de afastamentos para atender a exigências do eSocial.
- 5.400. Permitir as Entidades uma forma de identificar possíveis divergências entre os cadastros internos das empresas, o Cadastro de Pessoas Físicas - CPF e o Cadastro Nacional de Informações Sociais - CNIS, a fim de não comprometer o cadastramento inicial ou admissões de trabalhadores no eSocial, através da extração dos dados conforme layout disponibilizado pelo eSocial.
- 5.401. Gerar em arquivo as informações referentes a GRRF.
- 5.402. Gerar a GFIP em arquivo, permitindo inclusive a geração de arquivos retificadores (RDE, RDT, RRD).
- 5.403. Gerar em arquivo magnético a relação de todos os servidores admitidos e demitidos na competência ou dia informado (CAGED).
- 5.404. Emitir informações que comprovem o rendimento e retenção de imposto de renda retido na fonte.
- 5.405. Gerar o arquivo com a relação dos funcionários para a Dirf, conforme exigências da Receita Federal.
- 5.406. Gerar o arquivo com a relação dos funcionários para Rais, Além disso, pode-se selecionar outras entidades para gerar dados para o arquivo e informar o mês base para a remuneração dos funcionários.
- 5.407. Permitir a visualização de possíveis inconsistências na base de dados na entidade, que são exigidas para a validação do eSocial, selecionando competência, modelos, agrupando informações.
- 5.408. Possibilitar o rateio de valores das parcelas pagas do parcelamento do FGTS para os servidores contratados à época, conforme instruções da CEF.
- 5.409. Permitir registrar os valores das remunerações que montaram as bases de cálculo do FGTS de competências anteriores, as quais não tenham sido calculadas no sistema. Essas bases serão utilizadas no processo de individualização, ou no recolhimento do FGTS em atraso, conforme instruções da CEF.
- 5.410. Permitir estornar lotes de individualizações, podendo ser total ou parcial, conforme instruções da CEF
- 5.411. Possibilitar a classificação "SISPREV WEB"
- 5.412. Permitir gerar informações de dados cadastrados no sistema para atendimento das exigências legais do Tribunal de Contas de Estado. Além de permitir a criação de arquivos específicos.
- 5.413. Permitir cadastrar os ambientes de trabalho possibilitando o mapeamento de toda entidade com a identificação dos fatores de riscos existentes em cada ambiente de trabalho.

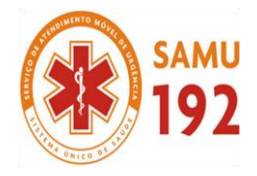

Consórcio Público Intermunicipal de Saúde Rede de Urgência e Emergência da Macrorregião do Triângulo do Norte

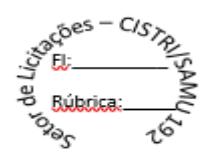

- 5.414. Gerar mensalmente a guia do INSS com o valor para o Instituto Nacional do Seguro Social. Permitir escolher o modelo e quebra para a geração da guia.
- 5.415. Emitir o TRCT (Termo de Rescisão de Contrato de Trabalho) conforme portaria 1621/2010 atualizada pela portaria 1057/2012. A emissão deste termo passou a ser obrigatória à partir de 2011 para rescisões de funcionários regidos pela CLT.
- 5.416. Permitir gerar o arquivo com informações referentes ao pagamento de FGTS em atraso, para ser validado pelo sistema REMAG (RE em meio magnético).
- 5.417. Possibilitar a geração dos arquivos IDE Identificação de Remessa, PESSOA Pessoas Físicas e Jurídicas, TEREM Teto Remuneratório, FLPGO - Folha de Pagamento do Órgão, RESPINF - Responsável Pelo Envio das Informações, CONSID - Considerações, para Tribunal de Contas do Estado de Minas Gerais - TCE- MG, conforme Instruções Normativas Nº 04/2015, Nº 02/2016 e leiaute Módulo Folha de Pagamento Versão 1.4.
- 5.418. Permitir o cadastro de considerações ou informações complementares conforme exercício, mês e arquivo de geração. Essas informações irão gerar o arquivo CONSID - Considerações, conforme Instruções Normativas Nº 04/2015, Nº 02/2016 e leiaute Módulo Folha de Pagamento Versão 1.4.

#### **6. APLICATIVO DE TESOURARIA.**

- 6.1. Permitir o cadastro de mais de uma entidade na mesma base de dados, com processamento de informações distinto e que possibilite a emissão de relatórios diários e mensais por ente ou de forma consolidada.
- 6.2. Permitir efetuar a arrecadação orçamentária:
- a) Utilizando a leitura de código de barras;
- b) Desdobrando automaticamente o valor total arrecadado em valores de acordo com percentuais, previamente configurados para as receitas;
- c) Possibilitando realizar a impressão do cheque no momento do recebimento.
- 6.3. Possuir banco de dados multi-exercício e multi-entidades (não necessitando integração via exportação/importação de arquivos).
- 6.4. Checagem por parâmetros, que possibilita ou não determinadas informações nos cadastros e outras configurações no sistema.
- 6.5. Possibilitar a configuração e utilização de diversos pontos de caixa com arrecadação e pagamentos totalmente integrados e com geração automática de lançamentos em sistema da contabilidade.
- 6.6. Possibilitar a configuração dos usuários com permissão para acesso e movimentação de caixas diários.
- 6.7. Permitir definir quais usuários poderão substituir um determinado usuário nas movimentações diárias.
- 6.8. Possibilitar criar configurações dos documentos de receita, possibilitando definir que os mesmos possam ser recebidos apenas em determinado ponto, pré-definido.
- 6.9. Permitir a configuração de assinaturas por relatório, informando o nome do cargo e da pessoa que o ocupa.
- 6.10. Possibilitar configurar permissões de acesso, às entidades, por usuário.
- 6.11. Possibilitar configurar permissões de acesso, às funcionalidades, por usuário.
- 6.12. Possibilitar configurar permissões de consulta, inclusão, alteração e exclusão por usuário e cadastros.
- 6.13. Possibilitar a configuração de permissões para que os pagamentos de empenhos possam ser registrados por usuários que estiverem vinculados a determinados órgãos do orçamento da despesa.
- 6.14. Permitir criar grupos de usuários, sendo possível definir permissões de consulta, inclusão, alteração, exclusão e registro de pagamentos de empenhos por organograma ao grupo, e aplicá-lo aos usuários vinculados ao mesmo.
- 6.15. devoluções e transferências) com sistema contábil, gerando automaticamente a contabilização desses movimentos.
- 6.16. Possibilitar a baixa automática dos pagamentos de documentos na emissão de cheques e ordens bancárias.
- 6.17. Permitir o cadastro e gestão de saldo das contas bancárias e de caixa.
- 6.18. Permitir vínculo das contas bancárias e de caixa com fontes de recursos, sendo possível realizar a gestão dos saldos das contas por fonte.
- 6.19. Permitir o cadastro de pessoa física e jurídica contendo informações das contas bancárias da pessoa. Ao cadastrar um credor o sistema deve criar e vincular as contas contábeis de classificação patrimonial para o mesmo.
- 6.20. Permitir importar e /ou atualizar os dados dos credores pessoa jurídica do site da Receita Federal do Brasil.
- 6.21. Permitir o cadastramento e controle de contratos de compras e serviços e seus aditivos, devendo ser criadas e vinculadas, automaticamente, as contas contábeis necessárias para o registro de sua execução.
- 6.22. Possuir configuração para inserção automática dos movimentos de controles nos contratos de compras e serviços, efetuando os lançamentos contábeis no compensado a cada movimentação dos mesmos.
- 6.23. Permitir o cadastramento e controle de contratos de dívidas, devendo ser criadas e vinculadas, automaticamente, as contas contábeis necessárias para o registro de sua execução.
- 6.24. Possuir configuração para inserção automática dos movimentos de controles nos contratos de dívida, efetuando os lançamentos contábeis no compensado a cada movimentação dos mesmos.
- 6.25. Permitir o cadastro e controle das cauções recebidas pelo ente.
- 6.26. Permitir o cadastro da fase de em liquidação de empenhos, com geração automática dos lançamentos contábeis.
	- CISTRI Consórcio Público Intermunicipal de Saúde da Rede de Urgência e Emergência da Macrorregião do Triângulo do Norte Av. dos Eucaliptos, nº 800 – Jardim Patrícia | CEP: 38414-123, Uberlândia - MG

E-mail[: cistri.udi@saude.mg.gov.br](mailto:cistri.udi@saude.mg.gov.br) - Site[: www.cistri.saude.mg.gov.br](http://www.cistri.saude.mg.gov.br/) - Telefone (34)2589-1710 - CNPJ: 19.455.924/0001-00

#### Página **75** de **114**

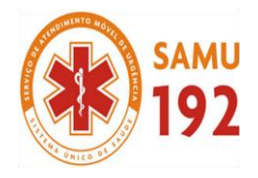

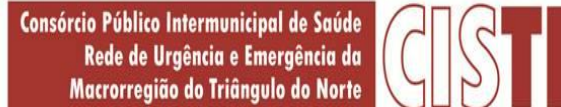

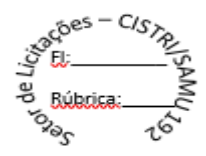

- 6.27. Deve ser possível cadastrar em liquidações para valores totais ou parciais de empenhos e subempenhos.<br>6.28. Permitir o cadastro da fase de liquidação de empenhos, com geração automática dos lancamentos contá
- 6.28. Permitir o cadastro da fase de liquidação de empenhos, com geração automática dos lançamentos contábeis.
- Deve ser possível liquidar valores totais ou parciais de empenhos e empenhos em liquidação. Deve permitir, também, liquidar subempenhos.
- 6.30. Permitir o cadastro da fase de pagamento do empenho.
- 6.31. Deve ser possível pagar valores totais ou parciais de empenhos liquidados.
- 6.32. Permitir pagamento de empenho, restos a pagar e despesas extras, sendo que a cada nota de pagamento deve permitir informar mais de uma conta pagadora, inclusive de bancos diferentes.
- 6.33. Permitir registrar as etapas de em liquidação e liquidação, parcial ou total, para os restos a pagar não processados.
- 6.34. Permitir registrar os pagamentos totais ou parciais das despesas de restos a pagar.
- 6.35. Permitir o cancelamento parcial/total de restos a pagar não processados e processados, inscritos no exercício atual, ou exercícios anteriores. Permitir, também, o cancelamento de restos a pagar não processados liquidados no exercício.
- 6.36. Permitir descontos extraorçamentários e orçamentários no pagamento, restos a pagar e despesas extraorçamentárias, efetuando automaticamente os lançamentos nas contas de naturezas de informação patrimonial, orçamentária e de controle.
- 6.37. Permitir descontos extras e orçamentários na liquidação de empenho e liquidação de restos à pagar não processados, efetuando automaticamente os lançamentos nas contas de naturezas de informação patrimonial, orçamentária e controle.
- 6.38. Permitir gerar cadastro para pagamento de despesas extraorçamentárias, automaticamente, quando forem inseridos descontos extraorçamentários na liquidação ou pagamento do empenho.
- 6.39. Permitir a anulação, total e parcial, de em liquidação, liquidação (também liquidação e em liquidação com desconto), ordens de pagamento, em liquidação de empenhos anteriores (restos), liquidação de empenhos anteriores (restos), restos à pagar e nota de despesa extra orçamentária, possibilitando auditoria destas operações.
- 6.40. Permitir efetuar descontos e baixas nas anulações de despesas extra orçamentárias, anulações de ordens de pagamento e anulações de restos a pagar.
- 6.41. Permitir efetuar descontos nas anulações de liquidações de empenhos e liquidações de empenhos anteriores (restos).
- 6.42. Possibilitar a prestação de contas de empenhos, ou ordens de pagamento, de documentos pagos no exercício ou que passaram para o exercício seguinte.
- 6.43. Efetuar automaticamente lançamentos de incorporação e desincorporação patrimonial, quando respectivamente da liquidação e prestação de contas do empenho de adiantamentos concedidos.
- 6.44. Possibilitar informar Documento Fiscal na liquidação, ordem de pagamento, resto a pagar, despesas extras, prestação de contas, cancelamento de restos, anulação de despesas extras e liquidação de empenho anterior.
- 6.45. Possuir cadastro para registros das arrecadações do ente, permitindo informar arrecadações de inúmeros documentos e rubricas em uma mesma conta bancária/caixa.
- 6.46. Permitir em um cadastro de arrecadação vincular mais de uma forma de recebimento (dinheiro, cheque e crédito em conta) e mais de uma conta bancária e/ou caixa.
- 6.47. Possibilitar o cadastramento de receitas lançadas.
- 6.48. Permitir informar na arrecadação uma mesma receita, tanto como lançada quanto normal.
- 6.49. Possibilitar efetuar arrecadação orçamentária desdobrando automaticamente o valor total arrecadado em valores de acordo com percentuais previamente configurados para as receitas.
- 6.50. Permitir o estorno de recebimentos de tributos municipais.
- 6.51. Permitir lançamento e anulação (total e parcial) de em liquidações. liquidações, ordens de pagamento, restos a pagar, notas de despesa extra-orçamentárias, integrando tais informações com sistema de contabilidade e possibilitando auditoria destas operações.
- 6.52. Efetuar automaticamente lançamentos contábeis nas contas de compensado quando da liquidação ou pagamento de empenho, e prestação de contas dos empenhos de adiantamentos, ou auxílios e subvenções.
- 6.53. Possibilitar a prestação de contas de empenhos ou ordens de pagamento que passaram para o exercício seguinte.
- 6.54. Permitir registrar a conciliação bancária, sendo possível inserir os dados das movimentações do banco manualmente ou importando o arquivo gerado pelo banco em leiaute FEBRABAN com as movimentações da conta, e assim, realizar as comparações necessárias do saldo contábil dos lançamentos de pagamentos e de recebimentos do período selecionado com o saldo do extrato bancário, além de emitir o demonstrativo de conciliação do saldo bancário.
- 6.55. Possibilitar o registro da abertura e fechamento de caixa, com opção de efetuar o registro dos lançamentos em datas anteriores ao do caixa atual, com o devido registro na fita de caixa.
- 6.56. Permitir pagamento de diversos documentos simultaneamente;
- 6.57. Permitir criação de documento de liquidação e pagamento em único movimento;
- 6.58. Permitir realização de vários pagamentos, podendo optar por única ou diversas formas de efetuá-lo.
- 6.59. Possibilitar controlar a data de compensação dos cheques emitidos, possibilitando que na conciliação bancária seja possível inserir os cheques não compensados.
- 6.60. Possibilidade de envio de SMS e/ou e-mail para os credores referentes aos documentos pagos por meio da tela de pagamentos.

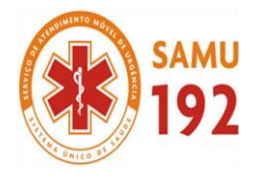

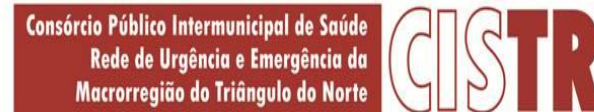

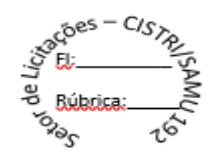

- 6.61. Registrar os lançamentos de débito/crédito e de transferências bancárias. Deve obrigar a informação do recurso e possibilitar inserir lançamentos concomitantes por fonte de recurso.
- 6.62. Permitir controlar os talonários de cheques em poder da Tesouraria e não permitir que pagamento (com cheque) seja efetuado sem o respectivo registro.
- 6.63. Controlar a movimentação de pagamentos (nas dotações orçamentárias, extra orçamentárias e restos à pagar):
- a) Registrando todos os pagamentos efetuados contra caixa ou bancos;
- b) Gerando recibos permitindo estornos;
- c) Efetuando os lançamentos automaticamente nas respectivas contas contábeis, permitindo consultas;
- d) Emitindo relatórios (auxiliares) em diversas classificações.
- 6.64. Possibilitar imprimir dados da conta, agência e banco do credor no verso do cheque ao realizar um pagamento.
- 6.65. Permitir registrar automaticamente os lançamentos dos pagamentos em sistema de contabilidade.
- 6.66. Emitir relatórios sobre os pagamentos efetuados por Banco/Cheque.
- 6.67. Possibilitar a emissão de borderôs (ordens bancárias) para agrupamento de pagamentos a diversos fornecedores de uma mesma instituição bancária, efetuando o mesmo tratamento caso o pagamento seja realizado individualmente.
- 6.68. Emitir relatórios referente às ordens bancárias e permitir consultas em diversas classificações.
- 6.69. Permitir gerar os arquivos relativos às ordens bancárias para pagamento dos fornecedores com crédito em conta bancária. Os arquivos deverão ser configuráveis e já possuir modelos das principais instituições bancárias.
- 6.70. Permitir a emissão de relatórios diários para acompanhamento e controle dos pagamentos e recebimentos realizados.
- 6.71. Permitir a emissão de boletim de caixa demonstrando a movimentação diária e respectivos saldos.
- 6.72. Possibilitar a demonstração diária de receitas arrecadadas (orçamentárias e extra orçamentárias).
- 6.73. Possibilitar a demonstração diária de despesas realizadas (orçamentárias e extra orçamentárias).
- 6.74. Possibilitar a demonstração de saldos bancários, possuindo boletim diário de bancos, livro do movimento do caixa, boletim diário da tesouraria e demonstrativos financeiros de caixa.
- 6.75. Emitir relatórios de:
- a) Razão analítico;
- b) Pagamentos por ordem cronológica;
- c) Pagamentos efetuados;
- d) Contas a pagar por credor;
- e) Pagamentos e recebimentos estornados;
- f) Relação de cheques emitidos;
- g) Emissão de notas de pagamentos;
- h) Declaração de regularidade de saldo de caixa
- 6.76. Possuir um gerador de relatórios que possibilite ao próprio usuário a criação de relatórios específicos necessários ao controle de informações de seu interesse, inclusive com possibilidade de geração de arquivos.
- 6.77. Permitir que sejam emitidas notas de:
- a) Recebimento;
- b) Liquidação;
- c) Ordem de pagamento;
- d) Restos a pagar;
- e) Despesa extra; e
- f) Respectivas anulações.
- 6.78. Possuir fita para autenticação mecânica de todos os movimentos efetuados no caixa, em cada ponto de caixa, possibilitando inclusive sua reimpressão. O conteúdo a ser impresso deverá ser configurável e já possibilitar a utilização dos principais modelos de autenticadoras existentes no mercado, tais como:
- a) Bematech MP-20 S
- b) Mecaf Compact IM113I
- c) Minimpressora Padrão (configurável pelo usuário)
- d) SCHALTER Xprinter (Serial)
- e) Sigtron Print Plus DS348 (Serial)
- 6.79. Criar ou editar modelos de impressão de cheques, podendo selecioná-los no momento da emissão ou indicar um modelo já existente configurado por banco.
- 6.80. Permitir a impressão ou reimpressão de cheques, optando por entre os principais modelos de impressoras de cheque existentes no mercado, tais como:
- a) Bematech (DP20PLUS);
- b) Check Pronto ACC 300;
- c) PertoCheck 502 SM;
- d) Pratik Check SS100;
- e) Shalter IMPRECHEQUE;
- f) Sigtron Check Plus CS100
- g) TSP Sleep 80C 3567

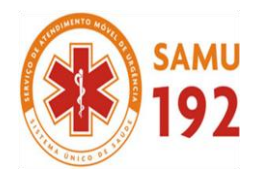

Consórcio Público Intermunicipal de Saúde Rede de Urgência e Emergência da Macrorregião do Triângulo do Norte

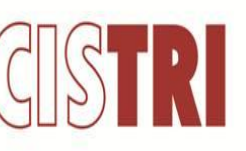

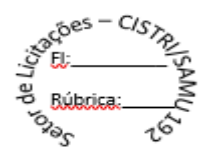

### **7. APLICATIVO DE ESTOQUE**

- 7.1. Possibilitar o compartilhamento de informações de credores através **de integração com o sistema de contabilidade**.
- 7.2. Possuir controle da localização física dos materiais no estoque, possibilitando informar de uma a três divisões de localização. (Ex: Corredor, Estante e Prateleira).
- 7.3. Permitir a realização da movimentação do estoque determinando um período para os lançamentos, consequentemente, o bloqueio dos movimentos fora do período.
- 7.4. Permitir o controle do saldo na rotina de saída dos materiais, bem como no inventário por Estoque ou por Centro de Custo.
- 7.5. Possuir controle de permissão dos usuários que podem atender requisição de compras e materiais.
- 7.6. Permitir o gerenciamento de usuários para que os mesmos tenham acesso a determinados centros de custos e assim, possam realizar o cadastramento e consulta de requisições de materiais exclusivos a eles.
- 7.7. Permitir o cadastro de divisões e subdivisões por grupos de materiais.
- 7.8. Permitir o cadastro de materiais configurando características personalizadas, possibilitando classificar os materiais por classe, tipo (consumo/permanente), se é combustível, se é estocável, qual o nível de perecibilidade, informar os fornecedores que oferecem um determinado material, e o visualizar o preço unitário e preço médio do material.
- 7.9. Permitir o cadastro de unidades de medida, permitindo a utilização de abreviaturas.
- 7.10. Permitir o cadastro dos números de lotes, prazos de validade e data de fabricação dos materiais.
- 7.11. Permitir cadastrar características específicas de cada material.
- 7.12. Permitir o cadastro de pessoas que assinarão alguns relatórios, isto é, responsável por eles.
- 7.13. Permitir o cadastro de fornecedores, distinguindo pessoas físicas e jurídicas, possibilitando assim informar a situação (ativo e inativo), como também relacionar os materiais que fornece.
- 7.14. Permitir o registro e manutenção do cadastro de estoques, tendo cada qual o seu responsável, possibilitando o controle individual para aplicações diretas e configurar se para o respectivo estoque haverá requisição de materiais, requisição de compra e aplicação imediata de materiais na entrada.
- 7.15. Permitir o cadastro da estrutura organizacional do município, podendo inclusive registrar os órgãos e as unidades orçamentárias.
- 7.16. Permitir a cópia dos centros de custo do ano anterior para o ano atual.
- 7.17. Permitir o cadastro de empresas especializadas no transporte de materiais.
- 7.18. Permitir o cadastro dos movimentos utilizados para a entrada e saída de materiais.
- 7.19. Permitir o registro e a atualização do preço unitário referente a última compra de materiais, visualizar qual o saldo físico do material no estoque, assim como seu saldo financeiro.
- 7.20. Possuir o controle de saldos físicos e financeiros dos estoques por material existente em cada almoxarifado, dispondo de configuração de níveis de re-suprimento (limite mínimo, máximo e reposição), permitindo calcular (por meio de fórmula configurável) a quantidade necessária em estoque até o próximo reabastecimento por material, e relatórios que possibilitem emitir a posição em determinada data.
- 7.21. Controlar as movimentações de entrada para os materiais de cada estoque, efetuando o registro de entrada, além de utilizar o centro de custo para distribuir, e possibilitar informar o lote do material, para possível controle de saldo por lote.
- 7.22. Permitir a realização das movimentações de saída de materiais pelo valor médio de cada material por estoque, e utilizar o registro de centro de custo para indicar o local da saída do material e o lote para possível controle de saldo por lote.
- 7.23. Permitir a realização das transferências de materiais entre almoxarifados e centros de custo.
- 7.24. Permitir o controle das requisições de materiais, permitindo atendimento parcial e mantendo o controle sobre o saldo pendente.
- 7.25. Permitir a inclusão e controle das requisições de compras de materiais, permitindo atendimento parcial e mantendo o controle sobre o saldo pendente. Possibilitar a inserção de materiais com saldo menor que o ponto de reposição, com saldo menor que o estoque mínimo, com requisição de materiais pendentes, todos os materiais ou por classe.
- 7.26. Possibilitar a abertura do inventário optando por estoque ou por centro de custo, bloqueando as movimentações durante a sua realização, podendo gerar os itens selecionando os materiais por uma determinada classe e sua localização física no almoxarifado.
- 7.27. Possuir rotina para o encerramento de exercício, a qual não serão permitidas movimentações (entrada/saída/transferências) no exercício anterior e/ou encerrado, sendo que ao encerrar o exercício, os centros de custo deverão ser copiados para o exercício seguinte.
- 7.28. Permitir a emissão de relatórios contendo os mais diversos cadastros do sistema, como:
- a) Classes;
- b) Materiais;
- c) Unidades;
- d) Lotes;
- e) Características;
- f) Responsáveis;
- g) Fornecedores;
- h) Estoques;

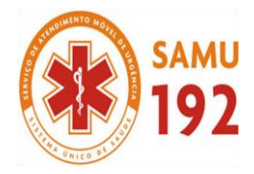

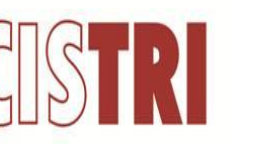

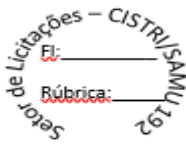

- i) Centros de Custo;
- j) Transportadoras;
- k) Naturezas;
- l) Materiais e Fornecedores.<br>7.29. Permitir a emissão de etiqu
- 7.29. Permitir a emissão de etiquetas de prateleira para identificação da localização dos materiais no estoque.
- Permitir a emissão de relatórios com as entradas de materiais, podendo agrupar e emitir por material, nota fiscal, centro de custo, dia, fornecedor, autorização de fornecimento e Natureza.
- 7.31. Permitir a emissão de um relatório com o resumo anual das entradas e saídas, mostrando o saldo financeiro mês a mês por estoque e o resultado final no ano.
- 7.32. Permitir a emissão de relatórios dos valores dos materiais utilizados por centro de custo, e relacionar os materiais utilizados pelo centro de custo.
- 7.33. Permitir a emissão de relatórios que demonstrem as operações (Transferências, Entradas, Saídas e Estornos) realizadas no período informado, permitindo a consolidação dos estoques agrupando por natureza.
- 7.34. Permitir a emissão de relatórios com os saldos dos materiais que atingiram os limites definidos para cada estoque cadastrado.
- 7.35. Permitir a emissão de relatórios dos materiais que não tiveram movimentação num determinado intervalo de tempo.
- 7.36. Permitir a emissão de relatórios com as classificações dos materiais, identificando os lançamentos de entrada e saída, saldo físico, preço médio e saldo financeiro do material.
- 7.37. Permitir a emissão de relatórios com a posição atual do estoque.
- 7.38. Permitir a emissão de relatórios que demonstrem a média de gastos mensais por centro de custos ou material, considerando um determinado período.
- 7.39. Permitir a emissão de um relatório detalhado das movimentações de um determinado material por período, almoxarifado e centro de custo, demonstrando o código da movimentação e o saldo físico atualizado até o movimento.
- 7.40. Permitir a emissão de um relatório que demonstre todas as movimentações de materiais por estoque no período informado, contendo: saldo anterior, movimentos de entrada, saída e saldo do material no período - visualizando a forma sintética (por material) e analítica (por material demonstrando os movimentos Individuais).
- 7.41. Permitir a emissão de relatórios de controle de validade de lotes de materiais, possibilitando seleção por:
- a) almoxarifado;
- b) período;
- c) materiais vencidos;
- d) materiais à vencer.
- 7.42. Permitir a emissão da nota de requisição de materiais ao estoque.
- 7.43. Permitir a emissão de relatórios contendo as movimentações das entradas dos materiais em estoque.
- 7.44. Permitir a emissão de relatórios com os atendimentos de requisição de material em estoque.
- 7.45. Permitir a emissão de relatórios por período com dados para contabilização, contendo os totais de entradas, de saídas de materiais inclusive transferências, organizando as informações por centros de custo.
- 7.46. Permitir a emissão de relatórios com os ajustes físicos dos estoques, ocorridos no inventário por estoque, material, inventário e período.
- 7.47. Permitir a emissão de relatórios, especificando a quantidade de cada um dos materiais que se encontram em fase de aquisição.
- 7.48. Permitir a emissão de relatórios com o balancete do estoque, mostrando os movimentos de entradas, saídas e saldo atual em determinado período, agrupando por centro de custo.
- 7.49. Possibilitar a restrição de acesso dos usuários aos almoxarifados.
- 7.50. Possibilitar o controle de diversos almoxarifados, facilitando que os usuários com acesso autorizado possam alterná-los.
- 7.51. Permitir a emissão de relatórios dos materiais com saldo negativo no estoque devido às movimentações de entrada e saída.
- 7.52. Permitir a unificação de materiais duplicados, transferindo todas as movimentações para o material unificado.
- 7.53. Permitir a emissão de relatório que demonstre todas as ações realizadas pelos usuários nos relatórios emitidos no sistema.
- 7.54. Permitir a emissão de relatório que demonstre todas as operações realizadas pelos usuários do sistema.
- 7.55. Permitir que os relatórios sejam salvos em formato PDF simples, possibilitando que sejam assinados digitalmente.
- 7.56. Possibilitar personalizar a forma de visualização das telas entre cascata, vertical, horizontal ou cheia.
- 7.57. Possibilitar a importação de arquivo para leitura de inventário de estoque.
- 7.58. Possibilitar realizar consultas dos cadastros efetuados através de buscas específicas e/ou botões de atalho.
- 7.59. Possibilitar gerar gráficos referente as entradas de materiais, permitindo a seleção das informações que irão constar nos eixos.
- 7.60. Possibilitar gerar gráficos referente as saídas de materiais, permitindo a seleção das informações que irão constar nos eixos.
- 7.61. Possibilitar realizar a inclusão de novas classificações das despesas.
- 7.62. Possibilitar efetuar o cadastro das cidades que abrangem a competência da entidade.
- 7.63. Permitir exportar e atualizar as informações da base do cliente para a base do sistema de acesso a informação na WEB onde irá apresentar as informações de estoques da entidade.
- 7.64. Permitir a emissão de relatórios contendo a ficha de movimentação dos materiais em estoque.

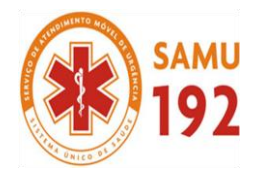

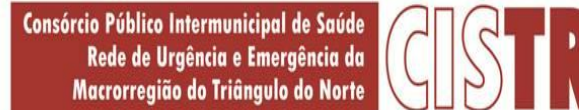

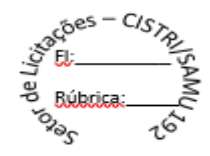

- 7.65. Permitir a emissão de relatórios contendo a nota de transferência dos materiais em estoque.
- 7.66. Permitir a emissão de relatórios contendo as informações dos materiais em estoque em formato da curva ABC.
- 7.67. Permitir configurar as máscaras de centro de custos, classes e materiais.<br>7.68. Possibilitar efetuar o controle dos lotes dos materiais no estogue.
- 7.68. Possibilitar efetuar o controle dos lotes dos materiais no estoque.
- 7.69. Possibilitar efetuar a permissão de registrar materiais duplicados nas entradas e saídas.
- 7.70. Possibilitar que o sistema preencha automaticamente a data atual no atendimento das requisições.
- 7.71. Possibilitar cadastrar a opção de controle de saldo nas saídas de materiais nas autorizações de fornecimento.
- 7.72. Possibilitar integrar informações entre o sistema de gestão de compras.
- 7.73. Possibilitar configurar a quantidade mínima recomendável do material no estoque, e também sua quantidade máxima, média e de reposição.
- 7.74. Permitir a rotina de encerramento do inventário, o sistema deverá comparar o saldo atual de cada material do estoque registrado com a quantidade existente, e gerar as entradas e saídas; corrigindo o estoque de cada material.
- 7.75. Possibilitar a emissão de relatório de inventários abertos, informando a quantidade do material que estava registrado no estoque, a quantidade que foi verificada no inventário e a diferença entre elas, e ainda gerar a listagem para conferência.
- 7.76. Permitir a emissão dos relatórios específicos conforme o estado da entidade.
- 7.77. A informação deste campo é demonstrada no cabeçalho do relatório, substituindo a informação do nome do estado.
- 7.78. Possibilitar a personalização na consulta de materiais nos cadastros do sistema pela descrição ou especificação.
- 7.79. Permitir efetuar a consulta de materiais no sistema, optando como resultado apenas os materiais que são estocáveis.
- 7.80. Possibilitar a parametrização para que haja na emissão de relatórios de notas movimentos e requisições, exiba a descrição da especificação do material.
- 7.81. Possibilitar a parametrização disponibilizando a opção de desabilitar durante o preenchimento dos cadastros a função de inserir um novo, antes de concluir o atual.
- 7.82. Possibilitar optar para que as informações da consulta dos centros de custo sejam ordenadas pela descrição ou máscara.
- 7.83. Permitir configurar a imagem a ser demonstrada nos relatórios e também o comportamento das consultas rápidas disponíveis nos cadastros do sistema.
- 7.84. Possibilitar que o usuário administrador defina as permissões de acesso dos demais usuários aos menus e as janelas do sistema.
- 7.85. Possibilitar que o usuário administrador defina as permissões de acesso dos demais usuários em determinados objetos do sistema como atender requisição de compras, atender requisição de materiais e visualizar saldo físico do material na consulta rápida.
- 7.86. Possibilitar que o usuário administrador defina as permissões de acesso dos demais usuários por centro de custo.
- 7.87. Permitir a criação de relatórios personalizados para a entidade, possibilitando alterar a configuração do layout dos arquivos e as classificações.
- 7.88. Possibilitar a utilização das informações do sistema de gestão escolar com a quantidade de alunos, e vincular aos centros de custos das escolas.
- 7.89. Possibilitar a emissão da nota de transferência dos materiais com seleção dos campos: almoxarifado, transferência, centro de custo e emissão por período.
- 7.90. Possibilitar efetuar o cancelamento das transferências dos materiais entre almoxarifados.
- 7.91. Permitir o cancelamento de encerramento de exercício.
- 7.92. Permitir a emissão de relatórios com as saídas de materiais, podendo agrupar e emitir por material, nota fiscal, centro de custo, dia, fornecedor, autorização de fornecimento, funcionário, e natureza.
- 7.93. Permitir a emissão da ficha de movimento, referente as entradas e saídas de materiais, podendo agrupar e emitir por material, nota fiscal, centro de custo, dia, fornecedor.
- 7.94. Permitir a emissão de relatório, demonstrando os saldos físicos e financeiros do saldo anterior, das entradas e saídas, concluindo com o saldo final do material, possibilitando efetuar a seleção por estoque, período, classe e material.
- 7.95. Permitir a emissão de relatórios identificando o saldo e a situação do estoque de cada material.
- 7.96. Permitir a emissão da nota de requisição de compra de materiais.
- 7.97. Permitir a emissão de relatórios contendo as movimentações das saídas dos materiais em estoque.
- 7.98. Permitir a emissão de relatórios com os atendimentos de requisição de compra de material.

#### **8. APLICATIVO DE RECURSOS HUMANOS.**

- 8.1. Permitir **a integração de dados** de forma automática ou ainda através de arquivos de intercâmbio de informações com os sistemas de Folha de Pagamento e Portal da Transparência.
- 8.2. Possibilitar o cadastro de classificação institucional de órgão, unidade e centro de custos **integrado com a folha de pagamento.**
- 8.3. Possibilitar a obtenção das informações do tipo de movimentação de pessoal **integrado com a folha de pagamento.**
- 8.4. Permitir o lançamento de faltas justificas e injustificadas, com possibilidade **de desconto automático em folha de pagamento** ou de abono das faltas.

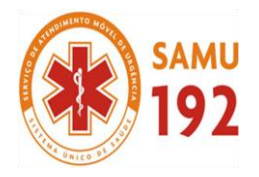

Consórcio Público Intermunicipal de Saúde Rede de Urgência e Emergência da Macrorregião do Triângulo do Norte

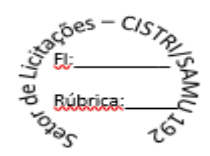

- 8.5. Permitir o controle de empréstimos concedidos a servidores com **desconto automático das parcelas na folha mensal** ou na rescisão.
- 8.6. Possibilitar ao administrador configurar as permissões de acesso à menus, inserção, alteração e exclusão diferenciada para grupos de usuários ou usuário individual.
- 8.7. Permitir a limitação do acesso de usuários às informações de funcionários de determinados grupos funcionais, organogramas e/ou vínculos empregatícios.
- 8.8. Permitir a flexibilização das configurações do sistema de acordo com a necessidade e método utilizado pelo órgão público.
- 8.9. Possibilitar a realização de cadastro de pessoas com foto.
- 8.10. Possuir a validação do dígito verificador de inscrições do PIS/PASEP e CPF no cadastro de pessoas.
- 8.11. Possibilitar o lançamento de históricos do tempo de serviço anterior, permitindo averbar esses períodos anteriores como: a) - Tempo para a aquisição de licença-prêmio
- 
- b) Tempo para a aquisição de adicional
- c) Tempo válido para a contagem de tempo de serviço<br>8.12. Possibilitar o controle de bolsas de estudos.
- 8.12. Possibilitar o controle de bolsas de estudos.
- Permitir o acompanhamento da bolsa de estudo em cada fase, detalhando a aprovação ou não do bolsista.
- 8.14. Permitir o registro de salários de contribuição das experiências anteriores a admissão nesta entidade, informando a competência, valor da contribuição e o tipo de previdência.
- 8.15. Permitir o cadastro das emissões de certidão de tempo de serviço.
- 8.16. Possibilitar o controle dos dependentes, com datas de vencimento do salário-família, da relação de dependência para o IRRF.
- 8.17. Possibilitar o cadastro dos funcionários.
- 8.18. Controlar a lotação e localização física dos servidores.
- 8.19. Registrar automaticamente a movimentação de pessoal referente a admissão do funcionário, através da informação do ato.
- 8.20. Registrar automaticamente a movimentação de pessoal referente a prorrogação de contrato de servidores com contratos de prazo determinado por meio da informação do ato.
- 8.21. Permitir a inserção de dados adicionais, possibilitando ao cliente cadastrar maiores informações ao funcionário.
- 8.22. Permitir o controle dos períodos aquisitivos de férias.
- 8.23. Permitir o controle dos períodos aquisitivos de férias em relação a quantidade de dias disponíveis para o gozo informando a data prevista de início.
- 8.24. Possibilitar que seja informado os dados referentes a períodos aquisitivos anteriores a data de admissão do funcionário.
- 8.25. Permitir a programação do gozo e pagamento das férias antecipadamente.
- 8.26. Possibilitar o controle de informações referentes aos estagiários vinculados a entidade, bem como sua escolaridade e outros aspectos para acompanhamento do andamento do estágio.
- 8.27. Registrar automaticamente a movimentação de pessoal referente ao estágio por meio da informação do ato.
- 8.28. Registrar atos de elogio, advertência e punição.
- 8.29. Possibilitar a geração automática de afastamento.
- 8.30. Possibilitar que seja informado o responsável pelo ato.
- 8.31. Possibilitar o cadastro de processos administrativos para identificar motivos que levem a exoneração ou demissão de um funcionário concursado, podendo informar a banca avaliadora e a conclusão do processo.
- 8.32. Permitir a configuração da máscara a ser utilizada na classificação institucional de órgão, unidade e centro de custos, conforme a necessidade do usuário.
- 8.33. Permitir a inserção de dados adicionais possibilitando ao cliente informar novos campos para a classificação institucional, conforme a sua necessidade.
- 8.34. Permitir o cadastro de cargos integrado com a folha de pagamento.
- 8.35. Permitir a criação dos quadros de cargos conforme a legislação ou estatuto da entidade, possibilitando agrupar os cargos que pertencem ao mesmo quadro de cargos conforme configurado no cadastro de cargos.
- 8.36. Permitir diversas configurações de férias e licença-prêmio por cargo.
- 8.37. Permitir a configuração ao direito do 13º salário aos funcionários alocados nos cargos.
- 8.38. Permitir informar o nível de escolaridade mínimo exigido para o cargo, informando ao usuário se for cadastrado algum servidor que não tenha o nível mínimo exigido.
- 8.39. Permitir o controle de níveis salariais do cargo.
- 8.40. Permitir a inserção de dados adicionais, possibilitando ao cliente informar novos campos para o cargo, conforme a sua necessidade.
- 8.41. Permitir o controle de vagas do cargo por secretaria.
- 8.42. Possibilitar informar os cursos exigidos para ocupar o cargo, assim como suas atribuições, as áreas de atuação e os planos previdenciários do cargo.
- 8.43. Registrar as movimentações de pessoal do servidor, tais como: alterações salariais, alterações de cargo, admissão, rescisão, aposentadoria, afastamentos.

CISTRI – Consórcio Público Intermunicipal de Saúde da Rede de Urgência e Emergência da Macrorregião do Triângulo do Norte Av. dos Eucaliptos, nº 800 – Jardim Patrícia | CEP: 38414-123, Uberlândia - MG E-mail[: cistri.udi@saude.mg.gov.br](mailto:cistri.udi@saude.mg.gov.br) - Site[: www.cistri.saude.mg.gov.br](http://www.cistri.saude.mg.gov.br/) - Telefone (34)2589-1710 - CNPJ: 19.455.924/0001-00

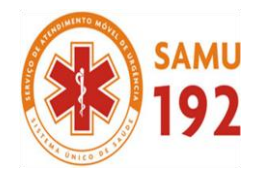

Consórcio Público Intermunicipal de Saúde Rede de Urgência e Emergência da Macrorregião do Triângulo do Norte

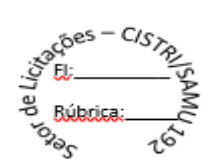

- 8.44. Permitir o cadastro de atos que foram criados, colocando a data de criação, a data do vigor e as ementas que constituem o ato.
- 8.45. Possibilitar as informações dos processos de aposentadorias e pensões integrado com a folha de pagamento.<br>8.46. Registrar os históricos dos processos de requerimentos de aposentadorias e pensões.
- Registrar os históricos dos processos de requerimentos de aposentadorias e pensões.
- 8.47. Registrar automaticamente a movimentação de pessoal referente ao requerimento de aposentadorias e pensões.
- 8.48. Possibilitar o cadastro de pensionistas integrado com a folha de pagamento.
- 8.49. Possibilitar o controle de pensionistas permitindo indicar se a pensão é por morte ou judicial.
- 8.50. Permitir a inserção de representante legal do beneficiário menor ou incapaz.
- 8.51. Registrar automaticamente a movimentação de pessoal referente concessão de benefícios de pensão.
- 8.52. Permitir o cadastro de concursos públicos e processos seletivos para provimento de vagas de cargos públicos por meio de editais e critérios de aplicação de provas na área de conhecimento.
- 8.53. Permitir a separação dos candidatos por região, área, avaliações, candidatos, perfil do cargo concorrido a vaga.
- 8.54. Permitir o cadastro da forma como serão informados os resultados finais (aprovação e classificação) das avaliações do concurso público.
- 8.55. Permitir o cadastro de comissões avaliadora dos concursos e seus membros que irão participar sendo presidente, secretário ou membro.
- 8.56. Permitir o cadastro de pessoas que irão se candidatar a vaga do cargo publicada no edital do concurso informado, efetuando a avaliação dos candidatos do concurso ou processo seletivo.
- 8.57. Possibilitar a indicação automática do sistema pela aprovação/reprovação e a classificação dos candidatos.
- 8.58. Permitir o cadastro dos locais que irão ser efetuadas as avaliações sobre os candidatos inscritos no concurso, bloco, sala e nº de ocupantes.
- 8.59. Permitir o cadastro das funções dos fiscais nas provas aplicadas nos concursos públicos.
- 8.60. Permitir o cadastro de atestados com informação do CID (Classificação Internacional de Doenças).
- 8.61. Permitir o controle dos atestados através de laudos médicos.
- 8.62. Possibilitar o controle por meio do laudo médico se o servidor já se encontra em readaptação pelo mesmo CID (Classificação Internacional de Doenças) do atestado.
- 8.63. Permitir no deferimento do laudo médico a geração automática de afastamentos.
- 8.64. Permitir a seleção de relatórios por tipo de atestado, possibilitando sua impressão agrupados ao momento do Cadastro de Laudos Médicos.
- 8.65. Possibilitar o agendamento e posterior registro de consultas e exames ocupacionais.
- 8.66. Permitir o cadastro de responsáveis pelos PPP Perfil Profissiográfico Previdenciário
- 8.67. Oferecer a opção para agendamento de consultas e exames médicos.
- 8.68. Possibilitar o cadastro de acidentes de trabalho com registro dos dados do acidente, utilização ou não de equipamento de segurança, entrevista com o funcionário e testemunhas do acidente.
- 8.69. Possibilitar o cadastramento da ficha de avaliação médica "Anamnese", para fazer a entrevista de saúde do candidato a vaga da função na entidade.
- 8.70. Permitir o cadastro de médicos que faram parte da junta médica podendo ser composta por um ou vários médicos.
- 8.71. Permitir o cadastro ou vinculação pessoa jurídica como instituição médica.
- 8.72. Permitir o cadastro de acompanhamento das informações da avaliação da situação de saúde do funcionário, podendo ser submetido a exames, devido ao seu trabalho ou qualquer outro fator que o leve a ser examinado. Essas informações servem para gerar o PPP (Perfil Profissiográfico Previdenciário)
- 8.73. Permitir o cadastro dos fatores de risco a que se expõe um funcionário, servindo para a geração do PPP (Perfil Profissiográfico Previdenciário).
- 8.74. Permitir o registro das informações referentes às exposições a fatores de risco, que possam causar danos a saúde ou integridade dos funcionários, servindo para a geração do PPP (Perfil Profissiográfico Previdenciário).
- 8.75. Permitir o cadastro dos requisitos do Ministério do Trabalho para EPI (Equipamento de Proteção Individual). Essas informações servem para gerar o PPP (Perfil Profissiográfico Previdenciário).
- 8.76. Permitir o cadastro de período em que o funcionário desempenhou a função, ou seja, sua atividade profissional.
- 8.77. Permitir o cadastro de aquisição pela entidade de Equipamentos de Proteção Individual EPI e Equipamento de Proteção Coletiva - EPC.
- 8.78. Permitir o controle do nível de escolaridade do servidor.
- 8.79. Permitir o controle de cursos e treinamentos do servidor.
- 8.80. Permitir o registro de solicitações realizadas pelo funcionário, estando a cargo do administrador aceitar ou recusar a solicitação.
- 8.81. Permitir o planejamento e execução de cursos de aperfeiçoamento com as seguintes características:
- a) Definir cronograma, carga horária e data da emissão de certificado
- b) Possibilitar a informação do ministrante
- c) Permitir identificar se o curso foi por iniciativa da empresa ou por solicitação dos próprios servidores.
- 8.82. Permitir o cadastro dos cursos que serão prestados pela entidade para treinamentos ou aperfeiçoamento dos colaboradores.

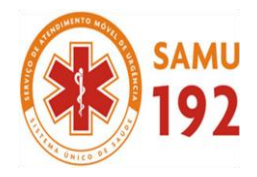

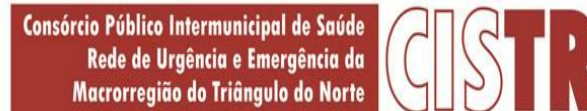

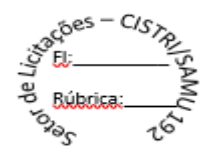

- 8.83. Permitir o cadastro de formações, ou seja, o conhecimento profissional das pessoas físicas.
- Permitir o cadastro de avaliações de tipo estágio probatório, avaliação de desempenho e outras avaliações para os funcionários segundo a classificação que a entidade julgar necessário aplicar.
- 8.85. Possibilitar o controle das informações referente estágio probatório, avaliando o servidor perante o atingimento da média/somatório definido ou necessidade de geração de processos administrativos.
- 8.86. Permitir o cadastro na forma de avaliação do servidor que encontra-se de acordo com o estatuto do órgão definindo um tipo de avaliação padrão e vinculando automaticamente ao servidor na sua admissão por concurso.
- 8.87. Permitir a definição de afastamentos para cada tipo de avaliação que poderão causar atrasos no período de avaliação do funcionário.
- 8.88. Permitir a definição para cada tipo de avaliação, afastamentos que não serão permitidos durante o período de avaliação.
- 8.89. Permitir a definição para cada tipo de avaliação quantidade de dias de afastamento necessários para gerar processo administrativo.
- 8.90. Permitir a definição para cada tipo de avaliação os motivos de faltas e a quantidade que poderá causar atraso no período de avaliação do funcionário, assim como quantos dias atrasará para a quantidade definida.
- 8.91. Permitir a definição de fatores ou quesitos para cada tipo de avaliação, como por exemplo de experiência, pontualidade, assiduidade, disciplina, proatividade, produtividade, responsabilidade e definir as faixas dos conceitos considerados.
- 8.92. Permitir o cadastro das comissões avaliadoras e os membros que irão participar dentro do período vigente informado.
- 8.93. Possibilitar o cadastro das avaliações que o funcionário teve participação nos ciclos de avaliação, bem como, o parecer do RH e feedback do funcionário.
- 8.94. Permitir o cadastro das pessoas que serão apresentadas na publicação dos resultados na divulgação das avaliações.
- 8.95. Permitir a parametrização se as faltas deverão impactar em Férias, 13° Salário e desconsiderar nas prorrogações nas rotinas de avaliações.
- 8.96. Possibilitar a configuração da inserção automática destes empréstimos através da leitura do arquivo enviado pelos bancos.
- 8.97. Controlar as funções dos servidores com possibilidade de geração automática da gratificação por exercício da função.
- Registrar automaticamente a movimentação de pessoal referente as funções gratificadas exercidas pelo servidor, através da informação do ato.
- 8.99. Possibilitar o cadastro dos períodos para aquisição de licença-prêmio, assim como os respectivos períodos de gozo da licença-prêmio.
- 8.100. Permitir o uso de tempo de serviço anterior averbado na contagem do período de aquisição da licença-prêmio.
- 8.101. Registrar automaticamente a movimentação de pessoal referente ao gozo de licença-prêmio do servidor, através da informação do ato.
- 8.102. Possibilitar a prorrogação do período da licença-prêmio, inclusive colocar períodos de carência, conforme os afastamentos apresentados na configuração de licença-prêmio.
- 8.103. Possibilitar o cadastro dos períodos para aquisição de adicional.
- 8.104. Permitir a configuração do uso de tempos anteriores averbados, para cada período de adicional do funcionário.
- 8.105. Registrar automaticamente a movimentação de pessoal referente a concessão de adicional ao servidor, através da informação do ato.
- 8.106. Possuir controle de compensação horas, permitindo o controle de:
- a) Dias de gozo de férias que o funcionário trabalhou
- b) Gozo de dias de férias que o funcionário tem a ver
- c) Dias de gozo de férias e licença-prêmio que o funcionário trabalhou
- d) Gozo de dias de férias e licença-prêmio que o funcionário tem a ver
- e) Dias facultativos que o funcionário trabalhou
- f) Gozo de dias facultativos que o funcionário tem a ver
- g) Folgas para compensar em férias
- h) Compensação de folgas no período de gozo de férias
- i) Abono pecuniário de férias do funcionário
- j) Horas extras a ver do funcionário
- k) Compensação de horas extras do funcionário
- l) Pagamento de horas extras do funcionário
- m) Abono pecuniário de licenças-prêmio do funcionário.
- 8.107. Possibilitar o controle das emissões de autorizações de diárias.
- 8.108. Possibilitar a identificação o tipo da transferência entre cedência ou recebimento do servidor.
- 8.109. Possibilitar a geração das informações de transferência para o Tribunal de Conta.
- 8.110. Permitir o registro automático da movimentação de pessoal referente as transferências do servidor, discriminando-as em cessões ou recebimentos de servidores.
- 8.111. Permitir a configuração de quais afastamentos ou avaliações podem levar a geração dos processos administrativos.
- 8.112. Permitir manter gravado a seleção e filtros de relatórios rotineiros.
- 8.113. Permitir as configurações de diferentes formas de contagem de períodos de licença-prêmio por cargo.
- 8.114. Permitir a configuração do período para a aquisição da licença-prêmio em anos ou em dias.

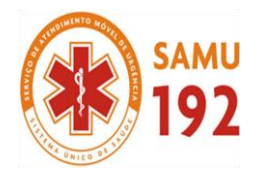

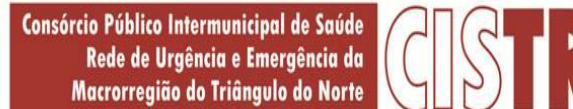

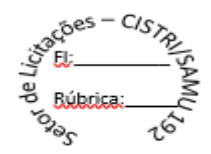

- 8.115. Permitir a configuração do período de gozo da licença ao ser lançado como um afastamento e qual o tipo do afastamento. Possibilitar a configuração de quais afastamentos e qual a quantidade de dias afastados fazem com que o período de aquisição de licença-prêmio do funcionário seja cancelado ou postergado.
- 8.117. Possibilitar a configuração de quais motivos e quantidades de faltas fazem com que o período de aquisição de licençaprêmio do funcionário seja cancelado ou postergado.
- 8.118. Permitir as configurações de diferentes formas de contagem de períodos para a aquisição de adicionais.
- 8.119. Permitir a utilização dos tempos de experiências anteriores para mais de uma matrícula atual do servidor.
- 8.120. Permitir a utilização dos tempos ainda não averbados de contratos anteriores para mais de uma matrícula atual do servidor.
- 8.121. Possibilitar a configuração de quais afastamentos e qual a quantidade de dias afastados fazem com que o período de aquisição de adicional do funcionário seja cancelado ou postergado.
- 8.122. Possibilitar a configuração de quais motivos de faltas e qual a quantidade de faltas fazem com que o período de aquisição de adicional do funcionário seja cancelado ou postergado.
- 8.123. Possibilidade de possuir cinco tipos diferentes de aposentadoria: Tempo de Serviço, Idade, Invalidez, Compulsória, Especial (Professor).
- 8.124. Permitir a parametrização dos tempos mínimos necessários para o cálculo da aposentadoria para cada tipo de aposentadoria.
- 8.125. Permitir o registro do valor do piso e do teto salarial para o pagamento de aposentadorias indicados para um período.
- 8.126. Proporcionar o controle automático dos períodos de aquisição de adicionais conforme as configurações.
- 8.127. Proporcionar o controle dos períodos de aquisição de licenças-prêmio conforme as configurações da licença-prêmio.
- 8.128. Oportunizar o controle dos afastamentos do funcionário, integrado com a folha de pagamento do mesmo.
- 8.129. Propiciar o registro automático da movimentação de pessoal referente aos afastamentos do funcionário, por meio da informação do ato.
- 8.130. Possibilitar o encerramento do concurso para não ocorrer alterações das informações e candidatos que participaram a fim de serem admitidos como funcionários.
- 8.131. Permitir o controle do nível de escolaridade do servidor.
- 8.132. Viabilizar a efetuação do encerramento dos cursos oferecidos pela entidade aos funcionários
- 8.133. Permitir os registros dos tempos referentes a contratos rescindidos anteriormente, experiências anteriores e averbações que devem ser contados para adicionais, licenças-prêmio ou tempo de serviço.
- 8.134. Permitir o registro dos históricos salariais do servidor.
- 8.135. Possibilitar o registro automático da movimentação de pessoal referente as alterações salariais do servidor por meio da informação do ato.
- 8.136. Possibilitar o registro do histórico de alterações de cargo do servidor.
- 8.137. Permitir a geração das despesas referentes aos planos de saúde no período informado cadastrando nas despesas do funcionário.
- 8.138. Propiciar a importação dos planos de saúde com todas as informações de contrato, abrangência, valor atual do plano da operadora para o cadastro de despesa de plano de saúde do funcionário.
- 8.139. Propiciar a geração das avaliações para os funcionários que estiverem com a configuração estabelecida. .
- 8.140. Propiciar a geração das avaliações de estágio probatório, avaliação 360º, avaliação de desempenho, avaliações extraordinárias e outras avaliações para os funcionários conforme a necessidade da entidade.
- 8.141. Possibilitar aos processos executados serem realizados automaticamente pela rotina de agendamento da execução da rotina.
- 8.142. Possibilitar a emissão dos relatórios referentes aos dados cadastrais de planos de saúde.
- 8.143. Permitir a emissão de relatórios cadastrais por pessoa, dependentes, experiências anteriores, averbações e bolsas de estudo.
- 8.144. Possibilitar a emissão de relatórios referente a pessoa, compreendendo as informações de dependentes, experiências anteriores, averbações para aposentadoria, licença-prêmio, adicionais de tempo de serviço e bolsa de estudo.
- 8.145. Permitir a emissão de relatórios cadastrais dos funcionários:
- a) Funcionários
- b) Ficha Cadastral
- c) Aniversariantes
- d) Substituídos
- e) Períodos Aquisitivos
- f) Programação de Férias
- g) Descontos em Férias
- h) Dados Adicionais
- i) Dependentes
- j) Locais de trabalho
- k) Estagiários
- l) Ocorrências dos funcionários
- m) Afastamentos

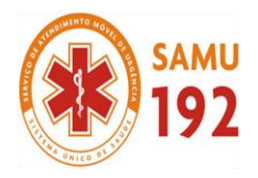

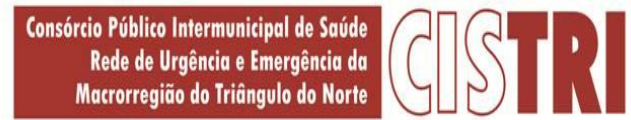

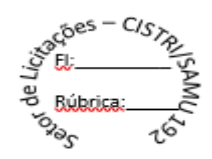

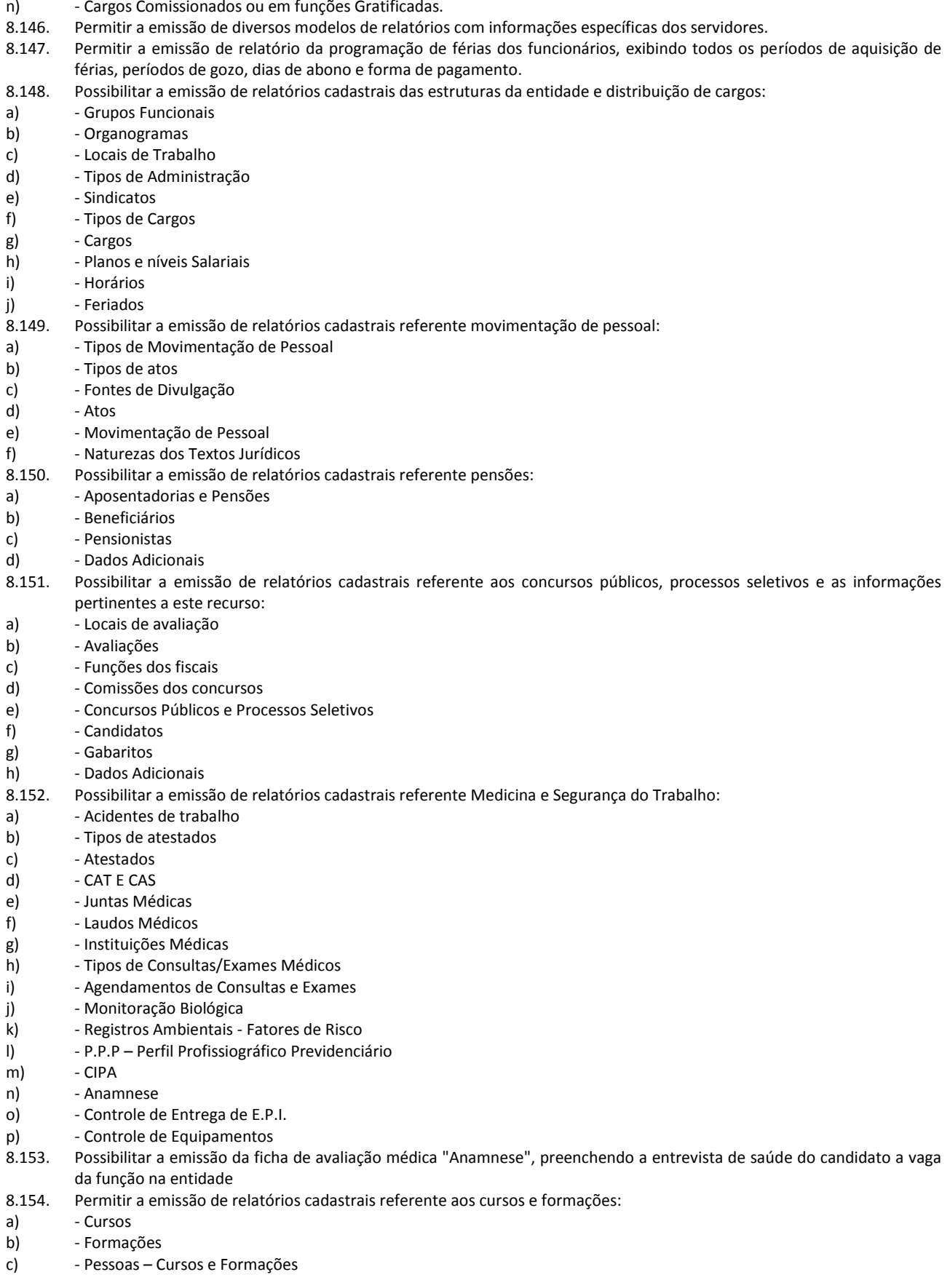

CISTRI – Consórcio Público Intermunicipal de Saúde da Rede de Urgência e Emergência da Macrorregião do Triângulo do Norte Av. dos Eucaliptos, nº 800 – Jardim Patrícia | CEP: 38414-123, Uberlândia - MG E-mail[: cistri.udi@saude.mg.gov.br](mailto:cistri.udi@saude.mg.gov.br) - Site[: www.cistri.saude.mg.gov.br](http://www.cistri.saude.mg.gov.br/) - Telefone (34)2589-1710 - CNPJ: 19.455.924/0001-00

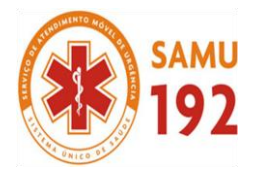

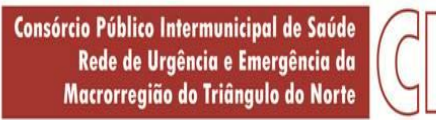

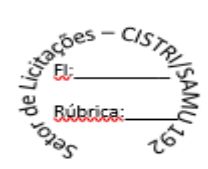

R

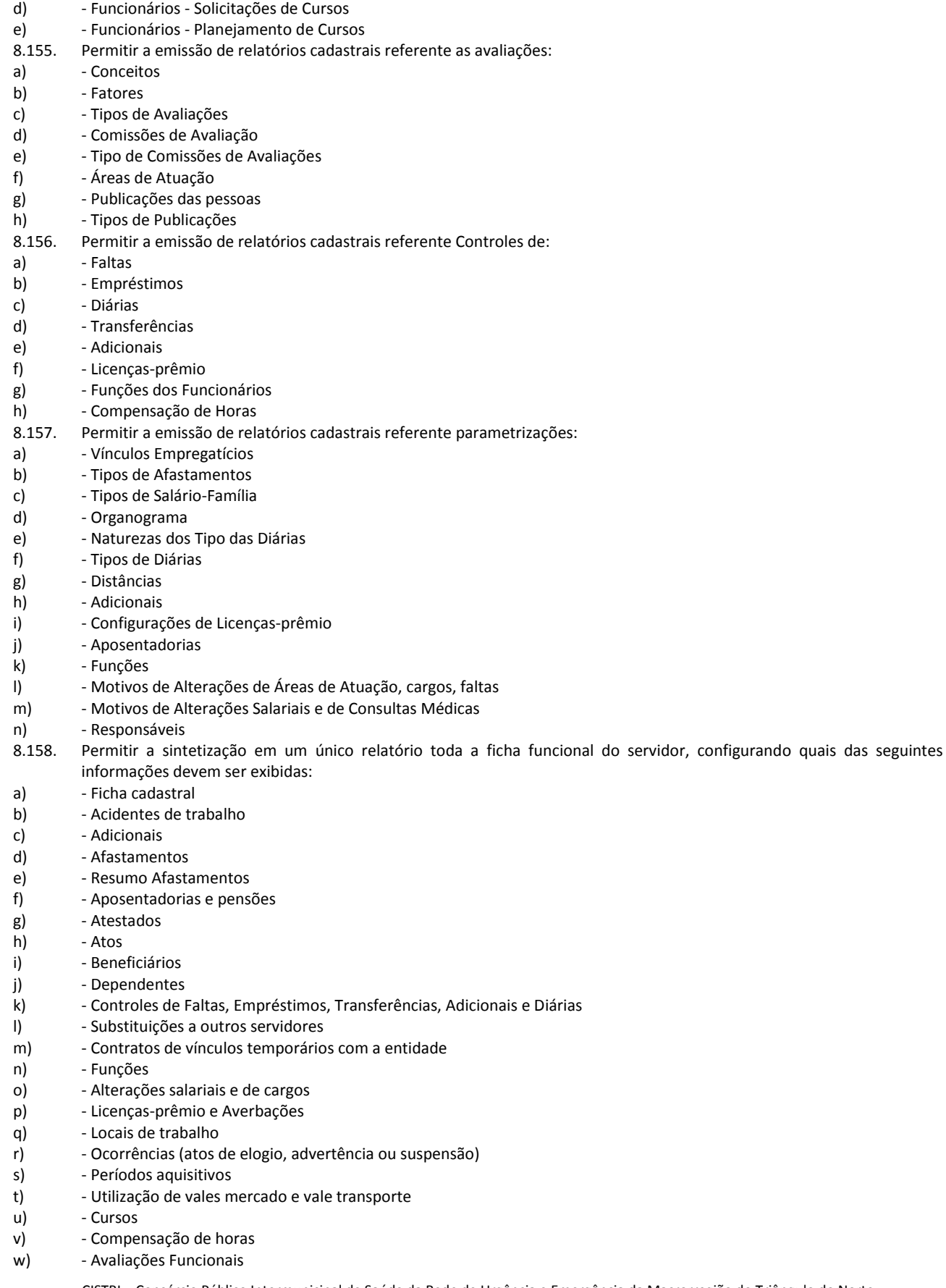

CISTRI – Consórcio Público Intermunicipal de Saúde da Rede de Urgência e Emergência da Macrorregião do Triângulo do Norte Av. dos Eucaliptos, nº 800 – Jardim Patrícia | CEP: 38414-123, Uberlândia - MG E-mail[: cistri.udi@saude.mg.gov.br](mailto:cistri.udi@saude.mg.gov.br) - Site[: www.cistri.saude.mg.gov.br](http://www.cistri.saude.mg.gov.br/) - Telefone (34)2589-1710 - CNPJ: 19.455.924/0001-00

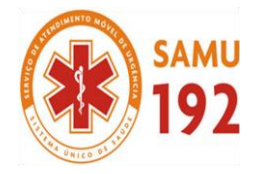

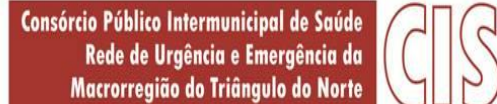

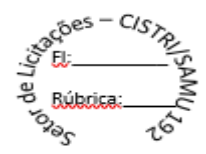

- 8.159. Permitir a emissão de relatórios das avaliações referente a:
- a) Fichas de Avaliação<br>b) Avaliações Expirada
- b) Avaliações Expiradas
- c) Processos Administrativos
- d) Avaliações do Funcionário
- e) Microciclos Prorrogados
- 8.160. Possibilitar a efetuação do cálculo de benefícios de aposentadorias com base na média dos 80% maiores salários conforme legislação vigente, de acordo com o tipo de aposentadoria.
- 8.161. Permitir a configuração de cabeçalho e rodapé para quaisquer relatórios emitidos, permitindo inclusive a inserção de comentários
- 8.162. Possibilitar a emissão do relatório demonstrativo de tempo em que o funcionário trabalhou na entidade ou em qualquer outra empresa, indicando o tempo bruto, as faltas e licenças, o tempo líquido e ainda o tempo derivado de averbações de tempo fictício.
- 8.163. Possibilitar a emissão do relatório de frequência compreendendo a quantidade de dias trabalhados analisando-os mensalmente.
- 8.164. Possibilitar a emissão da listagem dos funcionários e suas alterações de cargos e funções.
- 8.165. Permitir a emissão da listagem dos funcionários e suas mudanças de secretarias e localizações físicas (locais de trabalho).
- 8.166. Permitir a emissão da listagem das alterações de cargos dos funcionários dentro de um período selecionado.
- 8.167. Permitir a reestruturação da classificação institucional de um exercício para outro.
- 8.168. Permitir a cópia de funcionários demitidos para realizar a readmissão individual em lote.
- 8.169. Possibilitar a alteração de informação nos dados dos históricos de funcionário, beneficiário, autônomo ou cargos de forma coletiva otimizando o trabalho do usuário.
- 8.170. Possibilitar o uso da calculadora de Datas e Horas.
- 8.171. Permitir a readmissão em massa ao realizar a cópia dos funcionários demitidos, possibilitando o cadastramento de funcionários idênticos aos funcionários já demitidos sem a necessidade redigitar todos os dados.
- 8.172. Permitir a unificação de pessoas e de cadastros.
- 8.173. Possibilitar a exclusão do número do CPF para não ocorrer duplicação do registro no banco de dados.
- 8.174. Possibilitar a alteração referente a data de início ou final do período aquisitivo de férias do funcionário.
- 8.175. Permitir a consulta rápida dos cadastros.
- 8.176. Permitir o acesso ao conteúdo de ajuda, suporte e pesquisas das funcionalidades.
- 8.177. Permitir a realização de consultas rápidas dos códigos ou nomes dos registros.
- 8.178. Permitir o cadastro ou visualização do mesmo de determinadas aplicações.
- 8.179. Permitir a emissão de relatórios do sistema por meio do cadastro da funcionalidade.
- 8.180. Permitir a realização de consultas sobre as situações ocorridas com o funcionário desde sua admissão.
- 8.181. Permitir a consulta dos cálculos efetuados de acordo com a competência informada e o processamento para cada funcionário.
- 8.182. Permitir a consulta dos contratos, períodos e situações que a pessoa se encontra nos registros informados.
- 8.183. Permitir o cálculo das datas possibilitando conversões.
- 8.184. Possibilitar a realização de cálculos por meio da calculadora ou o uso do teclado.
- 8.185. Permitir o acesso a atalhos na tela inicial do sistema para cadastros, processos e relatórios, bem como, inclusão e novos.
- 8.186. Permitir o cadastro de servidores com todos os campos exigidos pelo Ministério do Trabalho e Emprego, dispensando o livro de registro dos servidores, conforme Portaria nº 41, de 28 de março de 2007.
- 8.187. Permitir a configuração de movimentações de pessoal, conforme a solicitação do Tribunal de Contas.
- 8.188. Possibilitar o cadastro de comunicação de acidente de trabalho para posterior emissão da Comunicação de Acidente de Trabalho - CAT para o INSS.
- 8.189. Possibilitar o cadastro de grupos de prevenção de acidentes de trabalho, em conformidade com a Portaria nº 1.121, de 8 de novembro de 1995.
- 8.190. Propiciar o controle de transferência de funcionários com ou sem ônus para a entidade, atendendo as exigências legais do eSocial.
- 8.191. Possibilitar a emissão do Perfil Profissiográfico Previdenciário PPP, baseado no histórico do servidor, conforme o layout da Previdência Social.
- 8.192. Disponibilizar as informações de transferências dos funcionários para geração do arquivo FLPGO Folha de Pagamento do Órgão, utilizado pelo Tribunal de Contas do Estado de Minas Gerais - TCE - MG, conforme Instruções Normativas Nº 04/2015, Nº 02/2016 e layoute Módulo Folha de Pagamento Versão 1.4.

#### **9. APLICATIVO DE GESTÃO DE FROTAS.**

9.1. O aplicativo de frotas deve permitir integração com os sistemas de **Compras e Licitações e Contabilidade Pública**, possibilitando transmissão instantânea de dados, como Fornecedores, Organogramas, Materiais e Unidades de medidas.

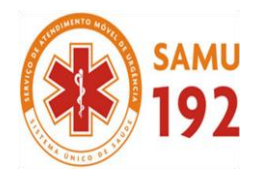

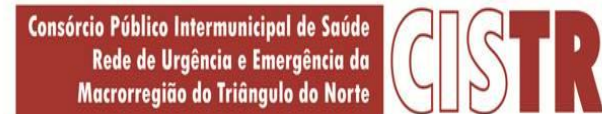

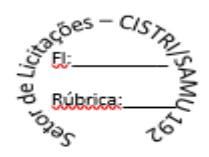

9.2. Possibilitar ao usuário a configuração de antecedência de notificações, podendo ser por quantidade de dias, quilometragem, horas ou milhas, informando que as revisões de veículos/equipamentos estão próximas de ocorrerem, bem como vencimentos de taxas e licenciamentos, multas e CNH.

9.3. Permitir o gerenciamento das permissões por grupo de usuário ou por usuário.

9.4. Permitir a configuração de órgãos e unidades orçamentárias.

9.5. Possibilitar a manutenção dos dados cadastrais da entidade: endereço, telefone, e-mail, site, horário de funcionamento, bem como a indicação sobre existência de regime próprio de previdência privada.

9.6. Permitir o registro de:

a - exercícios;

b - grupos e classes, utilizados para a categorização dos materiais e serviços.

c - materiais e serviços contratados pela entidade, informando o nome do material, grupo e classe em que pertence, natureza da despesa, classificação, unidade de medida, a indicação se é estocável ou não, e ainda o tipo do item caso se trate de material, bem permanente ou serviço.

d - tipos de infrator que sofreram infração conduzindo a frota.

e - competências das infrações cometidas pelos condutores da frota.

f - pontuações a serem aplicadas às CNHs dos motoristas da frota.

9.7. Possibilitar inserir e utilizar as unidades de medida nos materiais e serviços, indicando se possui fracionamento de unidade. 9.8. Possibilitar o cadastro dos possíveis tipos de infração que o condutor pode sofrer, informando o código da infração, infrator,

pontos, valor, descrição, amparo legal, gravidade e competência.

9.9. Permitir o cadastro dos possíveis tipos de gravidade da infração que o condutor pode sofrer na condução da frota.

9.10. Possibilitar o registro dos funcionários responsáveis por viagens, ordens de abastecimentos e serviços, informando o nome, CPF, data de nascimento, cargo, data de admissão, endereço, telefone, e-mail, RG, órgão emissor, UF e data de emissão.

9.11. Possibilitar a visualização da relação de funcionários registrados, exibindo nome, CPF e cargo, permitindo a realização de pesquisa e ordenação pelas mesmas informações.

9.12. Impedir o registro de funcionários com data de admissão e/ou data de emissão do RG menor do que a data de nascimento. 9.13. Permitir a exclusão de funcionários registrados, permitindo a exclusão apenas se não for responsável por nenhuma viagem, abastecimento ou serviço.

9.14. Impedir que o registro de funcionários e motoristas com CPF, RG ou número da CNH já cadastrados anteriormente.

9.15. Possibilitar a visualização dos motoristas registrados, exibindo Nome, CPF, número da CNH, Categoria e Data de vencimento da CNH, permitindo a realização de pesquisa de motoristas pelo meio do nome, CPF e número da CNH e ordene a lista, por qualquer informação pertencente a listagem de motoristas.

9.16. Possibilitar a exclusão de motoristas já registrados, somente se o motorista não foi vinculado às movimentações de: reserva de veículos, controle de viagem, lançamento de despesas, lançamento de ocorrências, e ordens de abastecimento e serviço.

9.17. Permitir o registro dos motoristas, informando o nome, Nº da CNH, categoria da CNH, data de emissão da CNH, data de vencimento da CNH, data da 1ª habilitação, endereço, telefone, e-mail, data de nascimento, CPF, RG, órgão emissor, UF e data de emissão do RG.

9.18. Permitir o cadastro de fornecedores, contendo o nome, o CPF ou CNPJ, telefone, e-mail, site e endereço, no caso de pessoa jurídica possibilitar também a informação dos dados do ato constitutivo da empresa.

9.19. Possibilitar a pesquisa no registro dos fornecedores, por nome, CNPJ ou CPF, devendo exibir os dados em caso de cadastro já existente.

9.20. Permitir desativar o registro de um fornecedor, evitando a listagem para vínculo em novos registros.

9.21. Permitir a exclusão de veículos e equipamentos registrados, desde que o veículo/equipamento não esteja vinculado às movimentações de ordem de abastecimentos e serviços, controle de taxas e licenciamentos, lançamento de ocorrências, reserva de veículos, lançamento de despesas, controle de revisões, acompanhamento mensal e controle de viagens.

9.22. Possibilitar a visualização dos veículos registrados, exibindo a placa, descrição, data de aquisição, organograma e situação, permitindo a pesquisa por meio da placa e descrição, podendo ordenar a lista pelas informações pertencentes a listagem de veículos. 9.23. Impedir o registro de um veículo/equipamento, caso haja um cadastro anterior com a mesma placa, RENAVAM ou chassi.

9.24. Bloquear o vínculo de um agregado já vinculado ao mesmo veículo ou equipamento.

9.25. Possibilitar o registro dos veículos e equipamentos, informando placa, descrição, vínculo, classificação, data da aquisição, número do documento fiscal, valor da aquisição, estado de conservação, indicador se é equipamento agregado, tipo, modelo, RENAVAM, chassi, ano de fabricação, cor, potência, cilindradas e data da inativação, permitindo ainda o registro do proprietário, caso não seja da entidade.

CISTRI – Consórcio Público Intermunicipal de Saúde da Rede de Urgência e Emergência da Macrorregião do Triângulo do Norte Av. dos Eucaliptos, nº 800 – Jardim Patrícia | CEP: 38414-123, Uberlândia - MG

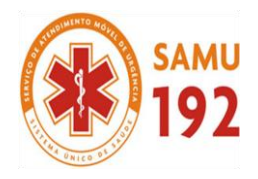

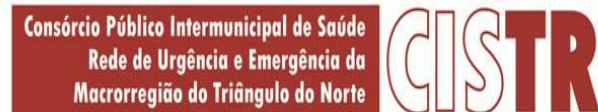

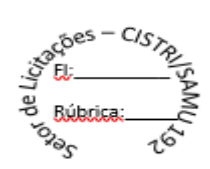

9.26. Possibilitar o registro de organogramas onde o veículo/equipamento pode atuar, impedindo o armazenamento do organograma com data inicial igual a de um organograma informado anteriormente para o mesmo veículo/equipamento.

9.27. Permitir o registro de combustíveis utilizados, possibilitando a informação do tipo de combustível: combustível padrão, autonomia, capacidade volumétrica e cota mensal.

9.28. Impedir a inserção, alteração e exclusão de organograma com data inicial diversa do ano atual.

9.29. Limitar o registro de um organograma ao mesmo veículo ou equipamento, para que as datas iniciais sejam sequenciais.

9.30. Permitir, o vínculo de veículos/equipamentos agregados a outro veículo ou equipamento não agregado.

9.31. Permitir a localização geográfica dos endereços, o itinerário e a distância entre os pontos de saída e chegada.

9.32. Permitir o cadastro das rotas a serem passadas pela frota, informando a descrição, endereço de saída, endereço de chegada e distância percorrida.

9.33. Possibilitar a visualização das rotas registradas, exibindo a descrição, endereço de saída e chegada e distância percorrida, permitindo pesquisa pela descrição, endereço de saída e chegada, bem como ordenar a lista por qualquer dessas informações.

9.34. Permitir a exclusão de rotas já registrados, apenas se não foi vinculada a nenhuma viagem.

9.35. Permitir o cadastro de modelos dos veículos, informar descrição, código da tabela FIPE e marca.

9.36. Possibilitar o registro dos tipos de despesas, sendo necessária a informação para em cada tipo: descrição, categoria,

abastecimento ou manutenção, origem do tipo da despesa, em caso de combustíveis, troca de óleo, peças ou pneu.

9.37. Permitir o cadastro dos tipos de veículos e equipamentos da entidade, indicando a descrição e classificação.

9.38. Possibilitar o registro dos tipos de ocorrências que possam ter os veículos.

9.39. Permitir o cadastro dos tipos de finalidades para reserva dos veículos.

9.40. Possibilitar o cadastro das taxas e licenciamentos.

9.41. Permitir o cadastramento de dados correspondentes ao endereço, possibilitando informar logradouros, bairros, distritos, estados e municípios, entre outros.

9.42. Possibilitar o cadastro dos cargos dos responsáveis envolvidos com o processo de compras da entidade.

9.43. Bloquear a modificação de reservas após ser vinculado um registro de viagem.<br>9.44. Permitir pesquisa rápida de:

Permitir pesquisa rápida de:

a) veículos registrados pela descrição do veículo, placa, organograma, motorista e CPF;

b) viagens registrados pela descrição do veículo e organograma;

c) revisões registrados pela descrição do veículo/ equipamento ou placa;

d) taxas e licenciamentos registrados pela descrição do veículo, placa, tipo da taxa e exercício;

e) despesas registrados pela descrição do veículo/equipamento, nome do motorista, nome do fornecedor, descrição do organograma, tipo de ocorrência e número do lançamento;

f) multas registrados pelo número da notificação, descrição do veículo e motorista;

g) ocorrências registradas pelo número, descrição do veículo/equipamento, tipo de ocorrência e nome do motorista;

h) ordens de abastecimento ou serviços registrados pelo número da ordem, descrição do veículo e nome do motorista.

9.45. Possibilitar o registro e a visualização das reservas registradas, informando o número da reserva com data e hora, veículo, organograma, motorista, horário e data de saída e estimativa de chegada, situação e finalidade.

9.46. Permitir a visualização da situação da reserva, podendo classificar como pendente, atendida ou cancelada.

9.47. Permitir o cancelamento da reserva, facultando a informação do motivo do cancelamento.

9.48. Permitir visualizar viagens registradas, exibindo descrição do veículo, organograma, data de saída e chegada e situação das viagens.

9.49. Possibilitar a visualização da situação das viagens por suas etapas, como programadas, em andamento, realizadas e canceladas.

9.50. Permitir o registro das viagens a partir da reserva de veículo, informando: data e horário de saída e chegada, veículo, motorista, organograma, responsável e finalidade.

9.51. Permitir o vínculo de rotas para o controle da viagem, e para cada vínculo possibilitar o registro de informações de descrição da rota, quilometragem de saída e chegada, exibindo a distância estimada, a realizada e a quilometragem de distância entre o que se estimou do realizado.

9.52. Permitir que o usuário registre as viagens, informando a data e horário de saída e chegada, veículo, motorista, organograma, responsável, finalidade, observações, podendo ainda incluir anexos.

9.53. Permitir o cancelamento de viagens registradas.

9.54. Permitir o registro de previsões de revisões de veículos, informando o veículo, data de previsão, quilometragem da previsão, observações e anexos.

9.55. Permitir visualizar a situação das revisões, podendo ser prevista, realizada e não realizada. Possibilitar o registro dos dados da efetiva realização da revisão, informando a data em que foi realizada, quilometragem, número do documento, observações, podendo incluir anexos.

9.56. Permitir visualizar as revisões registradas, exibindo o veículo, data de previsão, realização e situação atual da revisão, podendo fazer a organização da lista por qualquer informação pertencente à listagem.

9.57. Possibilitar o agrupamento das revisões por veículo, exibindo o total de revisões, a situação da revisão, data de previsão e realização.

9.58. Não permitir a exclusão de registros de revisões que já foram realizadas.

CISTRI – Consórcio Público Intermunicipal de Saúde da Rede de Urgência e Emergência da Macrorregião do Triângulo do Norte Av. dos Eucaliptos, nº 800 – Jardim Patrícia | CEP: 38414-123, Uberlândia - MG

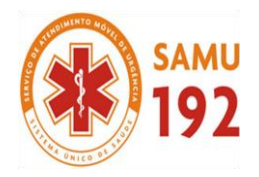

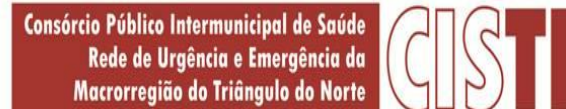

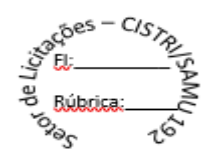

9.59. Possibilitar o registro e a visualização de acompanhamentos mensais das horas/quilometragens de veículos e equipamentos, informando o veículo/equipamento, competência, marcador, marcação inicial e final, identificador de quebra do marcador e marcação no momento da quebra.

9.60. Permitir o acompanhamento da situação das parcelas das taxas e licenciamentos, listando as situações possíveis: sem parcela, em atraso, em aberto e pago.

9.61. Permitir o registro das parcelas das taxas e licenciamentos, informando o vencimento, valor da parcela, data do pagamento e juros.

9.62. Permitir ao usuário registrar e visualizar as taxas e licenciamentos registrados, exibindo veículo, tipo da taxa, exercício, valor total das parcelas, valor total pago, quantidade de parcelas e situação da taxa.

9.63. Permitir o registro dos gastos com veículos ou equipamentos, informando a data da despesa, número da ordem e origem, motorista, organograma, fornecedor e número do documento.

9.64. Possibilitar a exibição das despesas registradas, permitindo o agrupamento por motorista, por organograma e por veículo/equipamento, permitindo que o usuário ordene a lista, por qualquer informação pertencente a relação de despesa.

9.65. Permitir o registro de despesas a partir da uma ordem de abastecimento ou de serviço.

9.66. Permitir o lançamento automático de ocorrência em casos que a quilometragem ou horas estiver menor do que a anterior da atual despesa.

9.67. Possibilitar o registro de itens na despesa, e em cada item possibilite o registro do tipo da despesa, material, especificação do material, quantidade e valor.

9.68. Permitir o registro do pagamento das multas, em caso de deferimento de recurso, informar a data do recurso, data do pagamento, valor de juros, valor de desconto e valor pago.

9.69. Permitir o vínculo das infrações na multa e informando o valor para cada infração, código, descrição, previsão legal, gravidade, infrator, competência e pontos.

9.70. Possibilitar o registro de multas de trânsito, informando motorista, veículo, data e horário da multa, número da notificação, data de vencimento e observações, município e estado, bairro, logradouro e complemento se for o caso, assim como anexos do registro.

9.71. Permitir a visualização de multas registradas, exibindo o número da notificação, veículo, motorista, data e hora da multa, data de vencimento e data do pagamento, permitindo a ocultação da relação de multas.

9.72. Permitir o registro de ocorrências do veículo informando, quilometragem, data, tipo de ocorrência, motorista, observações e também anexos.

9.73. Permitir a visualização de ocorrências registradas, exibindo o número, veículo, data, tipo de ocorrência e motorista, podendo ainda ocultar a relação de ocorrências.

9.74. Permitir a visualização das ocorrências criadas a partir de uma despesa.

9.75. Possibilitar o registro das ordens de abastecimentos ou serviços, informando a data, veículo, número do documento, responsável, motorista, tipo, origem, estoque ou terceiros, organograma, fornecedor e observações, caso existam.

9.76. Permitir a visualização de forma rápida quais ordens ainda não possuem itens vinculados.

9.77. Possibilitar a visualização das ordens registradas, exibindo o número, veículo, motorista, data e tipo.

9.78. Permitir a visualização na relação de ordens de abastecimento o número do lançamento da despesa, visualizando as ordens que ainda não estão vinculadas à despesa.

9.79. Permitir inserir itens na ordem de abastecimento ou serviço, sendo possível registrar o tipo da despesa, material e sua especificação, quantidade de litros ou tanque completo.

9.80. Permitir a geração de arquivos para sistemas ou órgãos externos.

9.81. Permitir a criação de relatórios personalizados, conforme a necessidade.

9.82. Possibilitar a inclusão de novos campos nos principais cadastros do sistema.

#### **10. APLICATIVO DE OUVIDORIA.**

- 10.1. O aplicativo de Ouvidoria deverá permitir a **integração de dados** de forma automática ou ainda ou através de arquivos de intercâmbio de informações com **o Portal da Transparência.**
- 10.2. Permitir o cadastramento e a parametrização de assuntos, estabelecendo rotas e prazos de durações das solicitações nas unidades.
- 10.3. Possibilitar que cada unidade registre ou consulte as solicitações sob sua responsabilidade, com controle de usuário e senha.
- 10.4. Permitir que seja mantido os dados referentes as solicitações, de modo que possibilite o cadastramento destas solicitações em diversas unidades.
- 10.5. Permitir que seja efetuado o andamento ou a confirmação das solicitações de uma determinada unidade, possibilitando, após análise, a realização do cadastro de providências.
- 10.6. Possibilitar a informação do custo ao requerente, juntamente com seus pareceres, encerrando o processo ou estabelecendo um novo andamento para que outras unidades tomem as devidas providências.

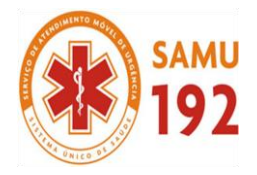

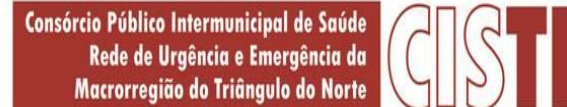

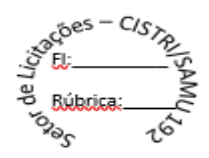

- 10.7. Permitir a realização de consulta de solicitações através do código e ano, nome do requerente, solicitação, unidades de entrada e unidade atual, possibilitando visualizar o roteiro (unidades) por onde tramitou o processo, os documentos utilizados na sua protocolização e as taxas cobradas no momento da abertura do processo.
- 10.8. Possibilitar a emissão de relatórios cadastrais e administrativos, com diversas opções de seleção e ordenação dos dados, tais como:
- a) Demonstrativo de Solicitações;
- b) Solicitações por Status e
- c) Controle de Prazos.
- 10.9. Permitir a emissão de carta resposta ao requerente após ser encerrada sua solicitação, bem como a emissão de etiquetas, possibilitando a criação de modelos próprios de carta resposta ou etiqueta, por meio de um gerador de relatórios.
- 10.10. Possibilitar a emissão de gráficos para uma análise administrativa dos movimentos e dados estatísticos extraídos dos processos e controles, demonstrando as eficiências e deficiências na administração pública.
- 10.11. Permitir o cadastro de pesquisas, possibilitando, assim, que as pesquisas efetuadas com contribuintes e as pesquisas internas possam ficar registradas no sistema, sendo possível aplicá-las em diferentes épocas do exercício.
- 10.12. Possibilitar a emissão de relatório comparativo de uma mesma pesquisa aplicada em diferentes datas,obtendo assim, estatísticas sobre os dados de resultado.
- 10.13. Permitir registrar a fórmula por meio da qual será realizada a validação no Cadastro de Pessoas.
- 10.14. Permitir a emissão de relatórios completos, visualizando em qual etapa encontra-se a solicitação, utilizando filtros e/ou ordenando dados.
- 10.15. Permitir ao usuário administrador do sistema parametrizar o sistema para sua execução.
- 10.16. Possibilitar a concessão de permissões específicas aos usuários do sistema aos menus e janelas do sistema.
- 10.17. Possibilitar o cadastro de características adicionais do contribuinte, consultar e alterar seus registros.
- 10.18. Permitir a exclusão do andamento de um grupo de solicitações enviadas e que não foram confirmadas pela unidade de destino.
- 10.19. Permitir a emissão de relatórios para controle do prazo de resposta das solicitações, escolher o modelo do relatório, bem como selecionar as solicitações a serem emitidas, ordená-las e agrupá-las.
- 10.20. Permitir a emissão de demonstrativo dos dados das solicitações.
- 10.21. Possibilitar a impressão do formulário que será utilizado na aplicação de pesquisa.
- 10.22. Possibilitar o acesso as solicitações, assuntos, requerentes, unidades, usuários, bairros e cidades.
- 10.23. Informar as operações realizadas pelos usuários no sistema.
- 10.24. Possibilitar o trabalho com outros relatórios e arquivos feitos por meio de um sistema que gere relatórios, que não estão disponíveis nos menus do sistema.

#### **11. PORTAL DA TRANSPARÊNCIA**

- 11.1. O Portal da Transparência deverá permitir **a integração de dados** de forma automática ou ainda ou através de arquivos de intercâmbio de informações **com os sistemas de Contabilidade Pública, Tesouraria Pública, Compras e Licitações, Almoxarifado Público, Gestão de Frotas, Patrimônio Público, Folha de Pagamento, Recursos Humanos e Ouvidoria.**
- 11.2. Permitir a utilização do sistema via Web Browser.
- 11.3. Permitir a seleção do estado e município através do filtro específico para cada um.
- 11.4. Permitir ativar modo de alto contraste para facilitar acesso a deficientes visuais.
- 11.5. Permitir ativar zoom para facilitar acesso a deficientes visuais ou com alguma dificuldade visual.
- 11.6. Possuir uma ferramenta de busca afim de listar as consultas que tiverem em sua descrição do título, palavras coincidentes com a o termo digitado para pesquisar.
- 11.7. Possuir uma ferramenta que oriente os cidadãos quanto à navegação do sistema, bem como facilitar a busca pela informação desejada.
- 11.8. Possuir uma ferramenta que possibilita ao usuário leigo o entendimento de termos técnicos utilizados nas páginas do sistema.
- 11.9. Permitir consulta de Receitas, Despesas, Veículos, Patrimônio, Almoxarifado, Licitações, Compras, Contratos, Pessoal, Demonstrativos contábeis, Contas Públicas.
- 11.10. Possuir uma seção específica que permite a exibição das informações das receitas do munícipio e com diferentes abordagens, como:
- a) As receitas com detalhamento por entidade;
- b) Maiores arrecadações por contribuinte;
- c) Ingressos de receitas.
- 11.11. Possuir uma seção específica que permite a exibição das informações das despesas da entidade. As informações da execução da despesa podem ser analisadas com base nos seguintes relatórios:
- a) Despesas por credor:
- b) Execução de programas;

CISTRI – Consórcio Público Intermunicipal de Saúde da Rede de Urgência e Emergência da Macrorregião do Triângulo do Norte Av. dos Eucaliptos, nº 800 – Jardim Patrícia | CEP: 38414-123, Uberlândia - MG

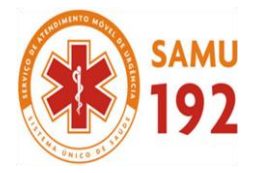

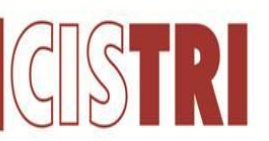

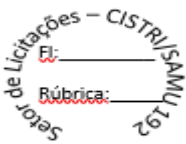

- c) Gastos diretos por despesas;<br>d) Gastos diretos por órgão;
- Gastos diretos por órgão;
- 
- e) Transferências financeiras a terceiros;<br>f) Empenhos a pagar por ordem cronoló - Empenhos a pagar por ordem cronológica;
- g) Despesas com diárias e passagens por credor;
- h) Execução de despesas;
- i) Gastos diretos de governo;
- j) Gastos diretos por favorecidos;
- k) Gastos diretos por projeto/atividade;
- l) Despesas empenhadas, liquidadas e/ou pagas;
- m) Despesas com diárias e passagens;
- n) Despesas com cartão corp. e suprimento de fundos.
- 11.12. Possuir uma seção específica que permite a consulta da relação dos veículos da entidade, com informações como o setor qual pertence, ano, placa e tipo, isto é, um carro, ônibus, máquinas e outros.
- 11.13. Possuir uma seção específica para demonstração da composição dos bens que compõe o ativo imobilizado da entidade, além de possibilitar o acompanhamento das baixas dos bens (venda, desuso, extravio, obsolescência), com informações como a data de aquisição e o valor de aquisição.
- 11.14. Possuir uma seção específica que permite obter informações do controle físico e financeiro de entradas e saídas de materiais dos estoques da entidade.
- 11.15. Possuir uma seção específica que permite a exibição das licitações realizadas pela entidade, juntamente com as etapas do processo, as modalidades, empresas ganhadoras, perdedoras, mercadorias com suas respectivas quantidades e cotações de cada participante, além dos responsáveis legais das empresas e a relação dos fornecedores impedidos de licitar. Possibilitar também a publicação dos documentos legais tais como editais, avisos, retificações vinculados ao certame.
- 11.16. Possuir uma seção específica que permite a exibição todas as compras de pequena monta realizadas pela entidade através das compras diretas.
- 11.17. Possuir uma seção específica que permite a exibição dos itens contratuais dos seus fornecedores de bens e serviços contratados pela entidade. Permitir também a publicação do contrato, na sua íntegra, para a visualização completa do documento bem como aditivos e outros possíveis documentos adicionais.
- 11.18. Possuir uma seção específica que apresenta a relação dos cargos e salários dos servidores da entidade, os valores calculados da folha de pagamento separando-os por entidade, secretaria, organograma, lotação e classificação, conforme seus respectivos planos de carreira.
- 11.19. Possuir uma seção específica que possibilite a visualização dos demonstrativos contábeis da entidade, com as seguintes consultas:
- a) Convênios;
- b) Transferências financeiras entre entidades governamentais;
- c) Transferências voluntárias;
- d) Receitas e despesas extra-orçamentárias;
- e) Movimentação de contas correntes bancárias.
- 11.20. Possuir uma seção específica para exibição dos Relatórios de Gestão Fiscal e o Relatório Resumido da Execução Orçamentária, ambos compostos de uma série de demonstrativos contábeis, publicados em bases mensais, bimestrais, quadrimestrais, semestrais e anuais, conforme princípio constitucional da publicidade, a Lei de Responsabilidade Fiscal (LRF) e a Lei n.º 9.755/98.
- 11.21. Possuir uma seção específica para a consulta de publicações diversas (e opcionais) por parte da entidade. A seção permitirá a customização dos links e do título dos mesmos para que esteja da forma mais adequada segundo interpretação da entidade.
- 11.22. Possuir uma seção específica de acesso à informação que possibilita ao cidadão efetuar questionamentos através de um canal direto com a entidade. Esta solicitação pode ser somente digital ou protocolizada em meio físico se for de interesse da entidade.
- 11.23. Possuir uma seção específica de acesso à informação que possibilita consultar um relatório com estatística dos pedidos de informação já solicitados, os atendidos prorrogados, deferidos e indeferidos. Além disso, informar o quantitativo de solicitações, bem como o detalhamento de pedidos solicitados por sexo, profissão, escolaridade e localização geográfica.
- 11.24. Permitir o cadastro de usuários com caráter de administrador os quais terão acesso à área administrativa do sistema para realizar toda a configuração do mesmo.
- 11.25. Permitir o envio de e-mail que notifique o administrador e/ou responsável pela transparência ativa da entidade sobre atualização e última geração de carga para o sistema. O e-mail também notifica se há atraso de atualização dos dados.
- 11.26. Possibilitar ao usuário realizar o relacionamento entre documentos e seus respectivos contratos ou processo licitatórios, para posterior exibição na consulta de contratos ou licitação.
- 11.27. Permitir o cadastro de IPs para upload das cargas de dados, a fim de impedir que o envio de informações não sejam realizados fora dos IPs cadastrados.

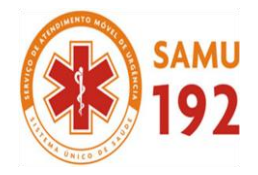

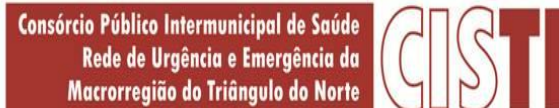

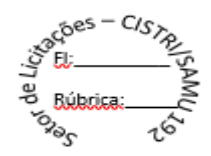

- 11.28. Permitir o cadastro dos dados da entidade, como endereço, contato, setores e responsáveis, além da possibilidade de inclusão de imagem do brasão do município.
- 11.29. Permitir o cadastro de links para que a eles sejam vinculados a relatórios conforme a necessidade da entidade. Estes relatórios devem ser disponibilizados às consultas de publicações opcionais.
- 11.30. Permitir o cadastro dos relatórios previstos na Lei de Responsabilidade Fiscal (LRF) e a Lei n.º 9.755/98, conhecidos por pertencerem aos relatórios das Contas Públicas.
- 11.31. Permitir o cadastro de setor(es) responsável(eis) pelo acesso à informação para que as solicitações sejam efetuadas à elas, além de exibir os dados juntamente com as informações da entidade.
- 11.32. Permitir o cadastramento de motivos para a negação dos pedidos de acesso à informação.
- 11.33. Possibilitar o cadastro de perguntas frequentes as quais reúnem respostas às perguntas mais comuns que os internautas do sistema fazem acerca do mesmo.
- 11.34. Possibilitar o cadastro de termos e seus respectivos significados para que usuários leigos, ao navegarem pelas páginas do sistema, possam entendê-los.
- 11.35. Permitir a parametrização para exibir ou não o cabeçalho e rodapé da entidade.
- 11.36. Permitir que seja aplicada uma máscara aos CPF's e CNPJ's, a fim de que sejam ocultados, conforme configuração da máscara, nos resultados das consultas em que os mesmos aparecem. As máscaras podem ser configuradas por município e para cada alteração fica registrado o seu responsável.
- 11.37. Permitir que o usuário realize as configurações para quais consultas deseja exibir, de todos os sistemas estruturantes, para a(s) entidade(s) vinculada(s) a ele.
- 11.38. Permitir que as informações consultadas pelo cidadão possam ser exportadas em diferentes formatos como PDF, ODT, ODS e CSV, utilizando filtros disponibilizados para cada série de dados.
- 11.39. Permitir o cadastro de uma mensagem a ser apresentada ao internauta quanto à ausência de informação da consulta por ele realizada, pelo fato da entidade não ter fatos geradores para apresentar tais informações.
- 11.40. Permitir o cadastro de uma mensagem a ser apresentada ao internauta quando a consulta por ele realizada não apresentar nenhuma informação, com base nos filtros de busca estabelecidos.
- 11.41. Permitir o cadastro de uma mensagem a ser apresentada ao internauta referente à última atualização dos dados processados pelo sistema.
- 11.42. Permitir o cadastro de uma mensagem de justificativa a ser apresentada ao internauta, informando que a entidade não possui ou deixou de utilizar o sistema estruturante, ou outra justificativa que possibilite a atualização diária de cargas de dados do sistema.
- 11.43. Possuir uma seção específica que permite a parametrização das informações que serão exibidas, no momento das consultas, aos cidadãos quanto às receitas, despesas e demonstrativos contábeis da entidade. Nas parametrizações poderão ser configuradas as informações sobre:
- a) Detalhamento das receitas arrecadadas, possibilitando o comparativo entre as receitas orçadas, lançadas e efetivamente arrecadadas;
- b) Empenhos da entidade com foco na visualização detalhada por credor;
- c) Gastos por órgão, programas de governo, por projeto/atividade e por elemento do gasto;
- d) Valores pagos em diárias e passagens;
- e) Estágio da execução orçamentária dos empenhos (empenhado, liquidado e pago);
- f) Acompanhamento da execução orçamentária;
- g) Convênios;
- h) Transferências financeiras entre entidades governamentais;
- i) Transferências voluntárias;
- j) Receitas e despesas extra-orçamentárias;
- k) Movimentação de contas correntes bancárias.
- 11.44. Possuir uma seção específica que permite a parametrização das informações que serão exibidas, no momento das consultas, aos cidadãos quanto a relação dos veículos da entidade, com informações como o setor qual pertence, ano, placa e tipo.
- 11.45. Possuir uma seção específica que permite a parametrização das informações que serão exibidas, no momento das consultas, aos cidadãos quanto aos bens que compõe o ativo imobilizado da entidade, além de possibilitar o acompanhamento das baixas dos bens (venda, desuso, extravio, obsolescência), com informações como a data e o valor de aquisição, bem como a localização dos bens.
- 11.46. Possuir uma seção específica que permite a parametrização das informações que serão exibidas, no momento das consultas, aos cidadãos quanto ao controle físico e financeiro de entradas e saídas de materiais dos estoques da entidade.
- 11.47. Possuir uma seção específica que permite a parametrização das informações que serão exibidas, no momento das consultas, aos cidadãos quanto às licitações, contratos e compras diretas realizadas pela entidade. Nas parametrizações poderão ser configuradas as informações sobre:
- a) Licitações juntamente com as etapas do processo, as modalidades, empresas ganhadoras e perdedoras, as mercadorias/serviços, além dos responsáveis legais das empresas participantes;
- b) Fornecedores impedidos de licitar;

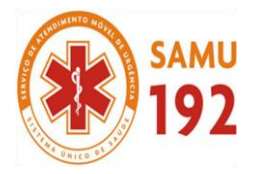

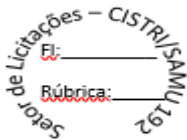

- c) Contratos firmados pela entidade;<br>d) Compras diretas.
- d) Compras diretas.<br>11.48. Possuir uma secão
- Possuir uma seção específica que permite a parametrização das informações que serão exibidas, no momento das consultas, aos cidadãos quanto à informações de pessoal da entidade. Nas parametrizações poderão serem configuradas as informações sobre:
- a) Quadro de pessoal;
- b) Servidores inativos;
- c) Servidores contratados/temporários;
- d) Estagiários;
- e) Níveis Salariais;
- f) Agentes políticos;
- g) Servidores/empregados ativos;
- h) Servidores efetivos;
- i) Servidores comissionados;
- j) Total da folha de pagamento;
- k) Servidores cedidos/recebidos;
- l) Autônomos.
- 11.49. As configurações permitem que os cargos e salários existentes dos servidores, exibe os valores calculados da folha de pagamento separando por entidade, secretaria, organograma, lotação, classificação dos servidores conforme seus respectivos planos de carreira. Parametrizar as informações funcionais dos servidores, verificando sua remuneração, trocas de cargos, transferências por cessão a outras entidades ou funções."
- 11.50. Permitir personalizar os níveis de detalhamento das consultas.
- 11.51. Possibilitar a exibição ou não, para cada relatório previsto na LRF e Resumidos da Execução Orçamentária, os dados do município, da câmara ou para ambos. Além disso, permitir a seleção do ano a partir do qual os dados poderão ser visualizados pelos cidadãos, bem como a opção de exportar os dados.
- 11.52. Possuir um mecanismo de segurança para a validação entre a aplicação e os sistemas estruturantes, afim de garantir que a carga de dados aconteça seguramente entre as partes através desta validação.
- 11.53. Possuir uma seção específica que ofereça links que possibilitem a entidade divulgar a sua página da transparência através de tais links disponíveis em outros sítios.
- 11.54. Possuir uma seção específica que seja possível consultar e atender aos questionamentos e solicitações de informação realizados pelo internauta.
- 11.55. Possuir uma seção específica que seja possível consultar as cargas de dados oriundos dos sistemas estruturantes para gerenciamento, controle e tratamento de eventuais inconsistências no processo de envio.
- 11.56. Possuir uma seção específica que seja possível consultar todas as consultas já efetuadas no sistema, com a possibilidade de filtrar por consultas específicas afim de verificar todo o acesso do sistema e as consultas mais solicitadas.

#### **12. APLICATIVO CONTRACHEQUE ON LINE**

- 12.1. Permitir o acesso via internet das informações dos servidores.
- 12.2. Permitir a consulta ou alteração das informações da entidade.
- 12.3. Possibilitar ao administrador do sistema vincular e desvincular de forma coletiva ou individual os usuários aos servidores importados.
- 12.4. Possibilitar aos usuários por meio de cada matrícula e entidade realizem solicitações de alterações cadastrais pessoais.
- 12.5. Possibilitar aos usuários por meio de cada matrícula e entidade comprovem a necessidade das solicitações de alterações cadastrais pessoais anexando documentos no formato de imagem.
- 12.6. Possibilitar aos usuários por meio de cada matrícula e entidade efetuem solicitações de cursos de aperfeiçoamento.
- 12.7. Possibilitar aos usuários por meio de cada matrícula e entidade efetuem solicitações de graduações.
- 12.8. Possibilitar aos usuários por meio de cada matrícula e entidade realizem solicitações de palestras.
- 12.9. Possibilitar aos usuários por meio de cada matrícula e entidade façam solicitações de seminários.
- 12.10. Possibilitar aos usuários por meio de cada matrícula e entidade efetuem solicitações de treinamentos.
- 12.11. Possibilitar aos usuários por meio de cada matrícula e entidade realizem solicitações de workshop.
- 12.12. Possibilitar aos usuários por meio de cada matrícula e entidade façam solicitações de programação de férias.
- 12.13. Possibilitar aos usuários por meio de cada matrícula e entidade efetuem solicitações de licença adoção.
- 12.14. Possibilitar aos usuários por meio de cada matrícula e entidade comprovem a necessidade das solicitações de licença adoção anexando documentos no formato de imagem.
- 12.15. Possibilitar aos usuários por meio de cada matrícula e entidade façam solicitações de licença casamento.
- 12.16. Possibilitar aos usuários por meio de cada matrícula e entidade comprovem a necessidade das solicitações de licença casamento anexando documentos no formato de imagem.
- 12.17. Possibilitar aos usuários por meio de cada matrícula e entidade realizem solicitações de licença maternidade.

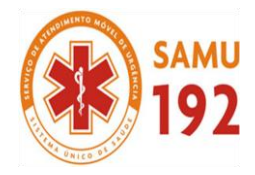

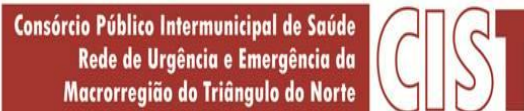

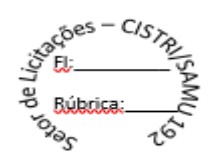

- 12.18. Possibilitar aos usuários por meio de cada matrícula e entidade comprovem a necessidade das solicitações de licença maternidade anexando documentos no formato de imagem.
- 12.19. Possibilitar aos usuários por meio de cada matrícula e entidade efetuem solicitações de licença prêmio.
- 12.20. Possibilitar aos usuários por meio de cada matrícula e entidade realizem solicitações de licença sem vencimento.
- 12.21. Possibilitar aos usuários por meio de cada matrícula e entidade realizem solicitações de adiantamento de 13° salário.
- 12.22. Possibilitar aos usuários por meio de cada matrícula e entidade efetuem solicitações de adiantamento de férias.
- 12.23. Possibilitar aos usuários por meio de cada matrícula e entidade realizem solicitações de adiantamento salarial.
- 12.24. Possibilitar aos usuários por meio de cada matrícula e entidade realizem solicitações de benefício, como plano de saúde.
- 12.25. Possibilitar aos usuários por meio de cada matrícula e entidade efetuem solicitações de benefício, como plano odontológico.
- 12.26. Possibilitar aos usuários por meio de cada matrícula e entidade realizem solicitações de benefício de vale transporte.
- 12.27. Possibilitar aos usuários por meio de cada matrícula e entidade efetuem solicitações de benefício de vale alimentação.<br>12.28. Possibilitar aos usuários por meio de cada matrícula e entidade façam solicitações de ben
- 12.28. Possibilitar aos usuários por meio de cada matrícula e entidade façam solicitações de benefício de vale refeição.
- Possibilitar aos usuários por meio de cada matrícula e entidade efetuem solicitações de benefício de seguro de vida próprio, bem como, para seus dependentes.
- 12.30. Possibilitar aos usuários por meio de cada matrícula e entidade façam solicitações de folga, tipo: banco de horas, desconto em folha e compensação de horas extras.
- 12.31. Possibilitar aos usuários por meio e cada matrícula e entidade realizem solicitações de dúvidas sobre qualquer assunto.
- 12.32. Possibilitar aos usuários por meio de cada matrícula e entidade consultem os recibos referentes aos pagamentos efetuados por meio da folha de pagamento.
- 12.33. Possibilitar aos usuários por meio de cada matrícula e entidade emitem os recibos referentes aos pagamentos efetuados por meio da folha de pagamento.
- 12.34. Possibilitar aos usuários a emissão de relatórios com todas as informações que comprovem o rendimento e retenção de IRRF de funcionários.
- 12.35. Possibilitar aos usuários a consulta de todas as informações que comprovem o rendimento e retenção de IRRF de funcionários.
- 12.36. Possibilitar aos usuários visualizarem todo o seu histórico financeiro.
- 12.37. Permitir a emissão de relatórios das movimentações dos funcionários em determinado exercício, detalhando as bases de cálculo e apresentando as informações mensalmente.
- 12.38. Possibilitar aos usuários por meio de cada matrícula consultarem as informações pessoais do servidor.
- 12.39. Possibilitar aos usuários por meio de cada matrícula consultarem as informações contratuais, possibilitando visualizar detalhes do cargo, salário, organograma, férias, alterações de salário e cargos.
- 12.40. Possibilitar aos usuários consultarem as marcações de ponto selecionando o ano e período de apuração.
- 12.41. Possibilitar aos usuários a emissão por meio de relatório as marcações de ponto selecionando o ano e período de apuração.
- 12.42. Permitir a realização de pesquisa avançada por critérios e por campos das solicitações.
- 12.43. Possibilitar ao administrador configurar as permissões de acesso dos usuários.
- Possibilitar aos usuários a visualização dos status das solicitações cadastradas.
- 12.45. Permitir a geração e o envio do código token de vinculação do usuário com o servidor por e-mail.
- 12.46. Permitir a impressão em documento no formato PDF do código token de vinculação do usuário com o servidor.
- 12.47. Possibilitar aos usuários com permissão em um único ambiente aprovarem ou reprovarem as solicitações realizadas pelos servidores.
- 12.48. Possibilitar aos usuários com perfil administrador adicionarem e concederem permissões por funcionalidades para usuários e grupos de usuários.
- 12.49. Possibilitar aos usuários com perfil administrador criarem usuário e senha automaticamente de forma individual ou em lote.
- 12.50. Possibilitar aos usuários com perfil administrador personalizarem o formato do usuário e senha.
- 12.51. Possibilitar aos usuários com perfil administrador alterarem a senha dos usuários adicionados a partir do sistema.
- 12.52. Permitir a geração e o envio dos dados de usuário e senha do servidor criados a partir do sistema por e-mail.
- 12.53. Permitir a impressão em documento no formato PDF dos dados de usuário e senha do servidor criados a partir do sistema.
- 12.54. Possibilitar aos usuários redefinirem a senha de acesso em qualquer momento.

#### **13. APLICATIVO DE RELÓGIO DE PONTO VIA INTERNET.**

- 13.1. O aplicativo de Relógio de Ponto via internet deverá permitir **a integração de dados** de forma automática ou ainda através de arquivos de intercâmbio de informações **com os sistemas de Folha de Pagamento, Ponto Eletrônico e Recursos Humanos**.
- 13.2. Possibilitar **a integração automática com o sistema de ponto**, por meio de um processo para a coleta das informações de relógios, locais de trabalho e de funcionários.
- 13.3. Permitir a configuração de amostras digitais nas coletas biométricas.
- 13.4. Permitir a atualização os dados cadastrais da entidade.

CISTRI – Consórcio Público Intermunicipal de Saúde da Rede de Urgência e Emergência da Macrorregião do Triângulo do Norte Av. dos Eucaliptos, nº 800 – Jardim Patrícia | CEP: 38414-123, Uberlândia - MG

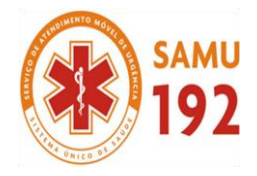

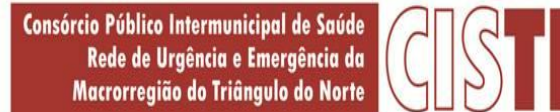

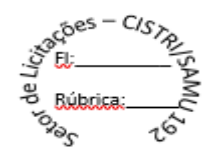

- 13.5. Permitir a vinculação das entidades do sistema de apuração de marcações que pertencem a entidade.
- 13.6. Configurar a criticidade na coleta e verificação das marcações digitais.<br>13.7. Configurar as permissões de acesso dos usuários do sistema.
- 13.7. Configurar as permissões de acesso dos usuários do sistema.
- Configurar a validade e a complexibilidade exigida nas senhas dos usuários do sistema.
- 13.9. Configurar a exibição de lista com marcações recentes na tela do recentes e o número máximo de marcações a serem exibidas.
- 13.10. Configurar o envio ou não das marcações originais diariamente ou semanalmente para e-mail do funcionário.
- 13.11. Permitir o cadastro dos locais de trabalho.
- 13.12. Permitir o cadastro de relógios e o vínculo das entidades.
- 13.13. Permitir a configuração do tipo de biometria definida pela entidade.
- 13.14. Permitir a configuração da origem do horário do relógio.
- 13.15. Permitir a configuração de quais usuários possuem permissão para iniciar o relógio.
- 13.16. Permitir a configuração de quais funcionários podem registrar marcação.
- 13.17. Permitir a seleção de qual tipo de dispositivo biométrico, entre os homologados, o relógio irá utilizar.<br>13.18. Permitir a criacão e configuração de vários relógios. em locais de trabalhos diferentes.
- Permitir a criação e configuração de vários relógios, em locais de trabalhos diferentes.
- 13.19. Permitir a exibição ou ocultação da lista de marcações exibidas na tela do relógio.
- 13.20. Possibilitar a criação de várias funções para registros de marcação de entrada e saída para os relógios.
- 13.21. Permitir o cadastro, alteração e exclusão das biometrias das pessoas cadastradas no sistema.
- 13.22. Permitir ao usuário consultar e/ou emitir o relatório com suas marcações de ponto dentro do período selecionado.
- 13.23. Possibilitar aos administradores e coordenadores monitorar as marcações de seus subordinados identificando possíveis incoerências de registros.
- 13.24. Possibilitar a consulta das marcações registradas no relógio, podendo filtrar os dados para emissão destes relatórios.
- 13.25. Possibilitar aos administradores e coordenadores a emissão de relatório de funcionários, filtrando: entidades, funcionários com ou sem biometria e entidades com o sem cartão de ponto duplicado.
- 13.26. Permitir a consulta, o agendamento e a emissão de relatórios.
- 13.27. Permitir a vinculação de funcionários da entidade ao usuário logado e conceder acesso de forma automática através da confirmação de dados.
- 13.28. Permitir o envio das marcações diretamente para um servidor na nuvem e a disponibilização em tempo real.
- 13.29. Possibilitar ao usuário alternar entre os funcionários vinculados no sistema.
- 13.30. Possibilitar ao usuário alternar entre as entidades sem precisar sair do sistema.
- 13.31. Possibilitar a solicitação do funcionário à chefia imediata alteração e/ou inclusão de marcações no sistema.
- 13.32. Gerenciar as mensagens encaminhadas com as solicitações de alterações e/ou inclusões de marcações de ponto dos funcionários.
- 13.33. Possibilitar a exibição de um contador para realização da marcação após alguns segundos, caso o usuário não o faça por si, confirmando a marcação no ponto.
- 13.34. Possibilitar ao usuário que possuir permissão de iniciar relógios web, acessar a lista de relógios disponíveis e efetuar o login.
- 13.35. Possibilitar a exibição em lista das últimas marcações registradas no relógio
- 13.36. Permitir ao funcionário registrar as marcações de ponto conforme funções disponibilizadas no relógio logado.
- 13.37. Permitir a sincronização das marcações de ponto dos funcionários registradas no relógio logado.
- 13.38. Permitir a atualização da lista de funcionários aptos a registrar marcações e das alterações efetuadas no relógio logado.
- 13.39. Permitir a realização das marcações de ponto dos funcionários sem conexão com a internet após a inicialização do relógio.
- 13.40. Possibilitar ao administrador restringir ou permitir o registro de marcações nos relógios de determinados funcionários.
- 13.41. Permitir a geração de token (chave) para vincular as entidades de sistema de ponto eletrônico, realizando a importação automática das marcações.
- 13.42. Permitir a exclusão de uma matrícula vinculada a uma pessoa diretamente no sistema.
- 13.43. Possibilitar aos administradores e coordenadores a emissão de relatório das matrículas excluídas, filtrando: entidades, funcionários e relógios.

#### **14. APLICATIVO DE PONTO ELETRÔNICO.**

- 14.1. Deverá permitir **a integração de dados** de forma automática ou ainda através de arquivos de intercâmbio de informações **com os sistemas de Folha de Pagamento, Relógio Ponto via Internet, Recursos Humanos e Portal da Transparência**.
- 14.2. Permitir o lançamento de faltas justificadas e injustificadas, possibilitando o desconto automático **em folha de pagamento** ou de abono das faltas.
- 14.3. Permitir ao administrador cadastrar os dados das entidades como: cnpj, endereço, tipo de administração, código para o TCE, informações complementares, dados do fornecedor de software house e parâmetros da previdência.
- 14.4. Possibilitar o acesso as telas de cadastros, processos **e relatórios de RH** e Ponto por meio do atalho, sem necessidade de seleção do módulo destas funcionalidades.
- 14.5. Permitir ao administrador, realizar o gerenciamento dos usuários, grupos de usuários incluindo e excluindo usuários e grupos de usuários, alterar suas senhas e definir permissões de acesso dos mesmos.

CISTRI – Consórcio Público Intermunicipal de Saúde da Rede de Urgência e Emergência da Macrorregião do Triângulo do Norte Av. dos Eucaliptos, nº 800 – Jardim Patrícia | CEP: 38414-123, Uberlândia - MG

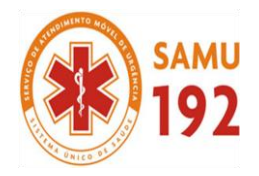

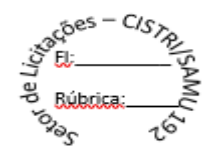

- 14.6. Permitir a inclusão de um usuário a um grupo.
- Permitir o cadastro de usuários ou um grupo de usuários para os quais serão concedidas permissões para acessar o sistema e desativar usuários.
- 14.8. Permitir ao administrador configurar permissões de acesso a menus, a inserção, alteração e exclusão diferenciada para grupos de usuários ou usuário individual.
- 14.9. Permitir que os acessos de usuários possam ser limitados às informações de funcionários de determinados grupos funcionais, organogramas e/ou vínculos empregatícios.
- 14.10. Permitir o controle por nível de manutenção das ocorrências e permissões de acessos por Módulos, Menus e entidades,
- 14.11. Permitir a alteração da senha atual de usuário para maior segurança ou preferência.
- 14.12. Permitir a alteração ou atualização dos dados cadastrais do usuário como: Nome, Cargo, Secretaria, Setor, Ramal, Matrícula, Telefone, Celular e E-mail.
- 14.13. Permitir a flexibilização das configurações do sistema de acordo com a necessidade e método utilizado pelo órgão público.
- 14.14. Possibilitar a configuração inicial e final do período noturno.
- 14.15. Permitir as definições dos períodos de intrajornadas e interjornadas.
- Possibilitar a configuração dos intervalos entre as marcações de ponto.
- 14.17. Permitir o controle de adição de variáveis a serem geradas na folha.
- 14.18. Permitir a configuração dos motivos padrões para alterações das marcações.
- 14.19. Permitir o controle dos servidores ou visitantes através de um crachá provisório.
- 14.20. Permitir a parametrização para realização ou não do cálculo de rescisão para funcionários com período de ponto aberto.
- 14.21. Permitir a parametrização para realização ou não do cálculo de rescisão para funcionários com marcações abertas.
- 14.22. Permitir a parametrização para realização ou não da geração de marcação automática de horas extras e feriados devidamente cadastrados.
- 14.23. Permitir a parametrização para realização ou não da geração de marcação automática de horas extras em ponto facultativo devidamente cadastrado.
- 14.24. Permitir a parametrização para realização ou não da definição de qual o tipo de marcação será gerada em pontos facultativos.
- 14.25. Permitir a parametrização para realização ou não da geração de marcações automáticas para o dia sem marcações alocadas.
- 14.26. Possibilitar o cadastro do cartão ponto de funcionários, as turmas e os relógios onde eles podem efetuar marcações.
- 14.27. Permitir a configuração e classificação de vários tipos de horários:
- a) Fixo;
- b) Móvel;
- c) Livre;
- d) Normal;
- e) Compensado;
- f) Folga.
- 
- 14.28. Permitir a configuração de horários de ponto com turno de 24 x 72 horas para cargos com esta característica. Permitir o cadastro de horários de turnos existentes na entidade para o controle do ponto eletrônico, informando se gera ou não marcação automática.
- 14.30. Permitir o controle de períodos de trabalho com tipo semanal ou turno contínuo, possibilitando a prorrogação do período noturno.
- 14.31. Permitir o controle, revezamento e busca automática de turmas de trabalho.
- 14.32. Possibilitar a leitura de qualquer relógio ponto do mercado, inclusive via TCP/IP, por meio de arquivo TXT.
- 14.33. Possibilitar por meio do cadastro de relógio se o mesmo se enquadra à característica de um REP (Registrador Eletrônico de Ponto).
- 14.34. Possibilitar a configuração das funções disponibilizadas no Relógio:
- a) Ponto;
- b) Refeição;
- c) Particular;
- d) Serviço;
- e) Médico;
- f) Lanche
- g) Ignorar;
- h) Outros.
- 14.35. Permitir o cadastro de ausências por motivo de evento extraordinário, possibilitando informar quando o evento irá conceder direito a folga e a quantidade por dia de comparecimento no evento, assim como o período de concessão.
- 14.36. Permitir a configuração de feriados fixos, móveis e pontos facultativos.
- 14.37. Permitir a parametrização de faltas que deverão impactar em Férias, 13° Salário e desconsiderar nas prorrogações das rotinas de avaliações.
- 14.38. Possuir o controle de compensação de horas, permitindo o controle de:
- a) Dias de gozo de férias que o funcionário trabalhou;

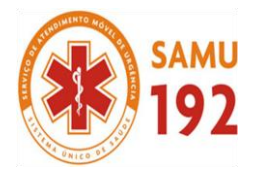

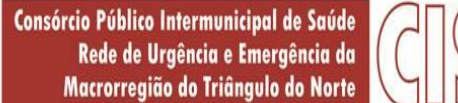

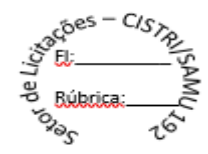

- b) Gozo de dias de férias que o funcionário tem a ver;
- c) Dias de gozo de férias e licença-prêmio que o funcionário trabalhou;<br>d) Gozo de dias de férias e licença-prêmio que o funcionário tem a ver;
- Gozo de dias de férias e licença-prêmio que o funcionário tem a ver;
- e) Dias facultativos que o funcionário trabalhou;
- f) Gozo de dias facultativos que o funcionário tem a ver;
- g) Folgas para compensar em férias;
- h) Compensação de folgas no período de gozo de férias;
- i) Abono pecuniário de férias do funcionário;
- j) Horas extras a ver do funcionário;
- k) Compensação de horas extras do funcionário;
- l) Pagamento de horas extras do funcionário;
- m) Abono pecuniário de licença-prêmio do funcionário.
- 14.39. Permitir a realização de compensações das horas por meio de ocorrências de horas faltas e horas extras geradas pelo ponto eletrônico de forma automática, fazendo as devidas compensações.
- 14.40. Possibilitar a configuração de qualquer tipo de ocorrência entre as padrões já disponibilizadas na instalação, além de permitir a criação de novas funcionalidades.
- 14.41. Possibilitar a disposição de fórmula de cálculo individual para as ocorrências do ponto, permitindo ajustar a forma de trabalho da entidade.
- 14.42. Permitir a integração entre sistemas de ocorrências do ponto quando previamente configurada.
- 14.43. Possibilitar a definição de quais ocorrências serão processadas no momento em que ocorrer a apuração das marcações.
- 14.44. Permitir a definição de quais as ocorrências serão geradas para a folha de pagamento.
- 14.45. Permitir o controle de saldos das horas dos servidores.
- 14.46. Permitir que sejam informadas as ocorrências que serão utilizadas para a compensação de horas, bem como determinar o evento para cada ocorrência.
- 14.47. Permitir a criação de seleções, mantendo-as registradas para utilização futura em processos e relatórios rotineiros.
- 14.48. Permitir a configuração das refeições autorizadas de horários, valores e eventos vinculados ao refeitório e relógio prédeterminado registrando as marcações.
- 14.49. Possibilitar o cadastro de motivos específicos para alterações de marcações.
- 14.50. Permitir a configuração de diferentes motivos de faltas que poderão ocorrer com o funcionário.
- 14.51. Possibilitar a criação de novos tipos de ausências conforme classificação específica.
- 14.52. Possibilitar a realização de cadastro de períodos de apuração, com rotinas que utilizam a ação de fechamento do período de apuração para processar ocorrências de ponto.
- 14.53. Permitir a geração automática das folhas de pagamentos, suas variáveis (horas extras, adicional noturno) e todos os lançamentos de crédito e débito no controle de saldo de horas extras do Recursos Humanos.
- 14.54. Possibilitar o fechamento e reabertura do período de apuração de forma geral e individual, caso seja para o cálculo de rescisão.
- 14.55. Possibilitar a liberação do período de apuração permitindo a consulta do espelho de ponto do funcionário de determinado período.
- 14.56. Permitir a importação das marcações de funcionários pelo número do PIS.
- 14.57. Permitir a importação das marcações provenientes do relógio, via arquivo texto ou conexão direta (TCP/IP).
- 14.58. Possibilitar a apuração das marcações simultaneamente ao processo de importação.
- 14.59. Possibilitar a inserção ou exclusão de ocorrências de ponto vinculadas ao funcionário em determinada data.
- 14.60. Permitir a realização da manutenção do cartão ponto, sem possibilitar a exclusão da marcação original.
- 14.61. Dispor de recursos de seleção: data inicial e final, funcionário, data de admissão, organograma, vínculo empregatício, turma, ocorrência, bem como, avançar e retroagir, funcionando conforme a seleção.
- 14.62. Demonstrar de uma só vez e sempre que selecionado as marcações apuradas e suas respectivas ocorrências, escolhendo o melhor modelo de apresentação, ou seja, lista ou calendário.
- 14.63. Permitir as ações de avançar e retroagir com funcionamento subordinado à seleção
- 14.64. Possibilitar a reapuração do cartão ponto no período selecionado.
- 14.65. Facilitar ao usuário o acesso à informações do servidor, que podem ser necessárias durante a manutenção do ponto.
- 14.66. Permitir o acesso ao dia para inserir a marcação faltante ou desconsiderar uma marcação.
- 14.67. Permitir o fechamento do dia, impossibilitando que a rotina de apuração gere valores para esta data.
- 14.68. Permitir a alocação das marcações por aproximação, sempre respeitando o par correspondente.
- 14.69. Possibilitar a configuração das seleções para a apuração do ponto: data inicial e final do período, funcionário, data admissão, grupo funcional, organograma, vínculo empregatício, previdência, cargo, turma, etc.
- 14.70. Permitir a execução das rotinas de cálculo no sistema, afim de atribuir valor às ocorrências de ponto, tais como: horas normais, horas noturnas, horas extra, horas falta e outras.
- 14.71. Permitir a realização de consultas, alterações ou exclusões individuais e coletivas das ocorrências de faltas através da seleção configurada.

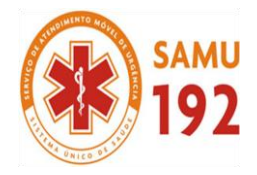

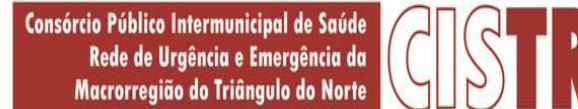

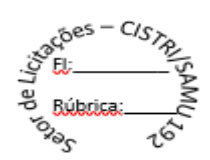

- 14.72. Permitir o registro das ausências do funcionário e possibilitar automaticamente o abono das faltas quando ocorrer as apurações das marcações.
- 14.73. Possuir a programação de ausências individuais e coletiva.
- Permitir o abono das faltas de maneira prévia e automático.
- 14.75. Permitir a alteração de forma coletiva a turma, ou seja, o conjunto de horários dos funcionários de um local de trabalho e o período pré estabelecido pelo gestor.
- 14.76. Permitir que seja informado a ausência por motivo de evento extraordinário para cada funcionário, bem como os dias ausentes.
- 14.77. Permitir que seja informado a ausência por motivo de evento extraordinário para vários funcionários ao mesmo tempo, bem como os dias ausentes.
- 14.78. Permitir a emissão de relação de marcações efetuadas pelos funcionários dentro de um período, escolhendo o modelo, a ordem e a seleção das informações.
- 14.79. Possibilitar a emissão e configuração de relatórios com o percentual de absenteísmo, escolhendo o modelo, a ordem e a seleção das informações.
- 14.80. Possibilitar a emissão e configuração de relatórios com as marcações importadas, ativas, anuladas e não enquadradas, escolhendo o modelo, a ordem e a seleção das informações.
- 14.81. Possibilitar a emissão e configuração de relatórios com a manutenção de ponto, informando quais as ocorrências se deseja gerar, escolhendo o modelo, a ordem e a seleção das informações.
- 14.82. Possibilitar a emissão de relatórios gerenciais para controle das horas apuradas, por servidor e por ocorrência, agrupando os valores, suprindo as faltas não descontadas em folha e escolhendo o modelo, a ordem e a seleção das informações.
- 14.83. Possibilitar a emissão de extrato das compensações de horas que serão gerados ao encerrar o período de apuração, escolhendo o modelo, a ordem e a seleção das informações.
- 14.84. Possibilitar a emissão de relatórios com os valores referentes as refeições dos funcionários que podem ser descontados na folha, escolhendo modelo, a ordem e a seleção das informações.
- 14.85. Possibilitar a emissão de relatórios com a frequência dos eventos extraordinários que os funcionários participaram, contendo saldo de dias, bem como, o período de folga concedido aos mesmos, escolhendo o modelo, a ordem e a seleção das informações.
- 14.86. Possibilitar a emissão de relatórios dos funcionários que efetuaram ou não a marcação de ponto, escolhendo o modelo, a ordem e a seleção das informações.
- 14.87. Possibilitar a emissão de relatórios com as faltas dos funcionários, configurando sua seleção por período, motivo, tipo de desconto, abonos.
- 14.88. Possibilitar a emissão de relatórios dos funcionários que foram cedidos ou recebidos por outra entidade por meio de transferências com ou sem ônus.
- 14.89. Possibilitar a emissão de relatórios de compensação de horas.
- 14.90. Possibilitar a emissão de relatórios das ausências de um ou mais funcionários, selecionando o período, tipo de ausência e quais registros serão emitidos, e escolher o modelo de relatório.
- 14.91. Possibilitar a emissão de relatórios das ocorrências registradas no cadastro de ocorrências, escolhendo o modelo, a ordem e a seleção das informações.
- 14.92. Possibilitar a emissão de relatórios de ocorrências a calcular registradas no cadastro de ocorrências a calcular, escolhendo o modelo, a ordem e a seleção das informações.
- 14.93. Possibilitar a emissão de relatórios da frequência de cada funcionário durante um período de meses de um ano qualquer, selecionando e ordenando as informações e agrupando os dados.
- 14.94. Possibilitar a emissão de relatórios por meio de combinações entre outros relatórios como férias, alterações de cargo e salariais, afastamentos, entre outros, selecionando as informações que constarão em uma única ficha consolidada.
- 14.95. Permitir a geração de gráfico de ocorrências por distribuição seja para um período, por cargo, local de trabalho, vínculo, secretaria ou centro de custo.
- 14.96. Permitir a geração de gráfico das ocorrências lançadas em determinado período.
- 14.97. Permitir a geração de gráfico demonstrativo do comportamento do controle de saldo de horas extras, quando comparado a outros meses.
- 14.98. Permitir a emissão de relatórios dos horários do ponto registrados no sistema, selecionado o período, ordenando as informações e agrupando os dados.
- 14.99. Permitir a emissão de relatórios dos períodos de trabalho registrado no sistema, escolhendo o modelo dos relatórios selecionando e ordenando as informações deles.
- 14.100. Permitir a emissão de relatórios das turmas registrados no sistema, selecionando o modelo dos relatórios e ordenando as informações deles.
- 14.101. Permitir a emissão de relatórios dos relógios registrados no sistema, escolhendo o modelo dos relatórios selecionando e ordenando as informações deles.
- 14.102. Permitir a emissão de relatórios das funções dos relógios de ponto registrados no sistema.
- 14.103. Permitir a emissão de relatórios dos eventos extraordinários, constando o período, se o mesmo concede ou não folga e o período de concessão, escolhendo o modelo dos relatórios selecionando e ordenando as informações deles.

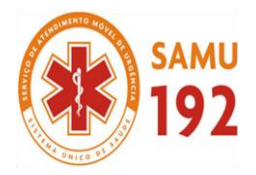

Consórcio Público Intermunicipal de Saúde Rede de Urgência e Emergência da Macrorregião do Triângulo do Norte

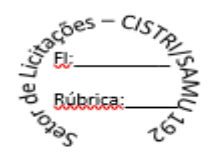

- 14.104. Permitir a emissão da relação dos feriados cadastrados no sistema.
- 14.105. Possibilitar a geração de relatórios, permitindo aos usuários criarem novos ou alterarem os mesmos, bem como, os layouts iá existentes.
- 14.106. Permitir o gerenciamento da impressão de relatórios em lote, agrupando os relatórios e salvando as seleções em grupos para posteriores emissões.
- 14.107. Permitir a emissão de relatórios com todas as mensagens geradas durante a execução de lotes de impressão, contendo informações como o usuário que executou o lote e os relatórios pertencentes ele, e identificando as advertências geradas durante a execução dos relatórios do lote de impressão.
- 14.108. Permitir a consulta de dados das marcações, dos horários efetuados diariamente pelos funcionários e as apurações realizadas.
- 14.109. Permitir a consulta dos lançamentos de compensação de horas que serão gerados no encerramento do período de apuração, sendo listados os lançamentos já realizados na compensação de horas caso o período já tenha sido encerrado.
- 14.110. Permitir a consulta dos lançamentos de variáveis de refeições que serão gerados ao encerrar o período de apuração, sendo listados os lançamentos já realizados nas variáveis de refeições caso o período já tenha sido encerrado.
- 14.111. Permitir a consulta das marcações originalmente realizadas pelos funcionários dentro de datas especificas.
- 14.112. Permitir a realização da unificação de um ou mais registros que passam a assumir o lugar de outro dos dados das pessoas.
- 14.113. Permitir a realização da unificação dos cadastros de bairros, logradouros e organogramas de um ou mais registros, assumindo o lugar de outro e constando somente um.
- 14.114. Possibilitar a exclusão do número do CPF para não haver duplicidade no banco de dados.
- 14.115. Permitir a exclusão das marcações, marcações não enquadradas, datas de apuração, apurações e ocorrências que foram lançadas dentro do período de apuração em aberto.
- 14.116. Permitir a exportação dos funcionários cadastrados para o relógio de registro do ponto eletrônico, conforme seleção de modelo.
- 14.117. Permitir a exportação das informações de data e hora para o relógio ponto por meio de comunicação direta, conforme seleção de modelo.
- 14.118. Permitir a programação do horário de verão.
- 14.119. Permitir a realização de compilação das fórmulas verificando situação, dependências e padrões das ocorrências.
- 14.120. Permitir a concessão de ajuda, suporte e pesquisas referentes ao aplicativo e suas funcionalidades.
- 14.121. Permitir a realização de consultas rápidas dos códigos ou nomes dos registros, dispensando memorização e procura.
- 14.122. Permitir a realização de cadastro e sua visualização agilizando o processo do sistema.
- 14.123. Permitir a emissão de relatórios do sistema a partir da tela de cadastro da funcionalidade mediante tecla de atalho.
- 14.124. Permitir a realização de consultas de todas as situações ocorridas com o funcionário, desde sua admissão.
- 14.125. Permitir a consulta dos cálculos efetuados no sistema de acordo com a competência informada e o processamento para cada funcionário.
- 14.126. Permitir a consulta de contratos, períodos e situações que a pessoa se encontra nos registros informados.
- 14.127. Permitir o cálculo e a realização de conversões de datas, dias, meses e anos para obtenção das informações de forma rápida e prática.
- 14.128. Permitir o cálculo da quantidade de horas e minutos que há entre duas horas diferentes. Exemplo: quantas horas e minutos existem entre 09:51 e 16:30.
- 14.129. Possibilitar a realização de cálculos utilizando a calculadora ou o teclado, bem como, a exibição de forma padrão ou cientifica.
- 14.130. Permitir a visualização das operações realizadas pelo administrador do sistema.
- 14.131. Permitir a visualização das operações realizadas pelos usuários no sistema referente a emissão de relatórios, demonstrando informações como filtros utilizados, tempo de geração do relatório, entre outros.
- 14.132. Possibilitar a geração de arquivos que permitam aos usuários criarem novos layouts de arquivos ou ainda alterar os existentes.
- 14.133. Permitir a definição de uma assinatura digital a um documento.
- 14.134. Permitir por meio do atalho na tela inicial do sistema o acesso a cadastros, processos e relatórios, além da inclusão de novos menus favoritos para facilitar a usabilidade do sistema.
- 14.135. Permitir por meio de atalho a busca de qualquer menu do sistema para acesso.
- 14.136. Possibilitar a abertura de várias telas pré preenchida com os dados do funcionário ou a competência informada na página de atalho.
- 14.137. Permitir a importação das marcações provenientes de relógio web, via conexão direta, conforme layout específico.

### **15. APLICATIVO DE ESOCIAL**

- 15.1. O aplicativo de E-Social deverá permitir a **integração de dados** de forma automática ou ainda através de arquivos de intercâmbio de informações **com o sistema de Folha de Pagamento.**
- 15.2. Permitir o cadastro e manutenção de Schemas, que representam os layouts de cada projeto.

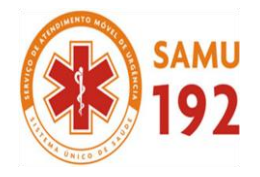

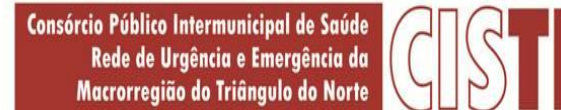

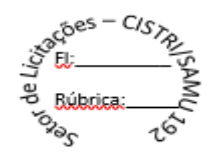

- 15.3. Permitir o cadastro e manutenção de scripts de validação, vinculando ao layout, que por sua vez estará vinculado a um projeto.
- 15.4. Permitir a definição da URL que faz a comunicação da estrutura de dados com o serviço disponibilizado em outros sistemas da contratada, para importar os dados para WEB.
- 15.5. Permitir a consulta de dependências entre layouts, apresentando a hierarquia de geração dos arquivos.
- 15.6. Permitir a vinculação da API (Interface de Programação de Aplicativos) com um layout do projeto.
- 15.7. Permitir a configuração de dependência entre layouts para geração de informações.
- 15.8. Permitir a consulta dos dados integrados entre o sistema proprietário e o sistema eSocial para ajustes posteriores.
- 15.9. Permitir a edição de registros integrados do sistema proprietário a partir da consulta das integrações.
- 15.10. Permitir a inserção de registros manualmente não integrados do sistema proprietário.

#### **16. APLICATIVO DE CONTROLE INTERNO**

O Sistema de Controle Interno deverá possibilitar a Fiscalização e o Controle da Gestão Pública, nos termos do Art. 31, da Constituição da República e Art. 59, da Lei Complementar nº. 101/2000. O mesmo disponibilizar os módulos contendo o Manual do Sistema de Controle Interno, Manual de Auditoria Interna, Manual de Patrimônio, Manual de Rotinas Internas e de Procedimentos de Controle da Administração;

#### **1 - MANUAL DE AUDITORIA INTERNA**

- 1.1 O Manual de Auditoria Interna, conterá orientação e procedimentos sobre o ambiente de controle, demonstrando o comprometimento de todos os níveis da administração;
- 1.2 Definirá as regras para a realização do mapeamento e avaliação dos riscos, identificando os eventos ou as condições que podem afetar a qualidade da informação contábil;
- 1.3 Indicará os procedimentos de prevenção que antecedem o processamento de um ato ou fato, prevenindo a ocorrência de omissões, inadequações e intempestividade da informação contábil;
- 1.4 Orientar sobre os procedimentos de detecção através de medidas que visem à identificação concomitante ou a posteriori, de erros, omissões, inadequações e intempestividade da informação contábil;
- 1.5 Estabelecer os procedimentos para Identificar, armazenar e comunicar toda informação relevante, na forma e períodos determinados, que orientem a tomada de decisões;
- 1.6 Conter rotinas de procedimentos para a realização do Plano Anual de Auditoria e do Relatório Anual de Auditoria.

#### **2 - MANUAL DE PATRIMÔNIO**

- 2.1 Conter as normas de procedimentos que tenham por objeto reavaliar fluxos, rotinas e movimentação patrimonial, proporcionando a melhoria de desempenho das pessoas responsáveis;
- 2.2 Estabelecer procedimentos definidos pelo Conselho Federal de Contabilidade, conforme determina as Normas brasileiras de Contabilidade Aplicadas ao Setor Público;
- 2.3 Conter normas e rotinas de procedimentos pertinentes ao controle patrimonial, através de verificação do registro adequado de todos os bens móveis e imóveis;
- 2.4 Conter normas de procedimentos e de rotinas para a realização do Inventário;

#### **3- MANUAL DE ROTINAS INTERNAS E PROCEDIMENTOS DE AUDITORIA**

- 3.1 Deverá definir os sistemas administrativos, incluindo-se as atividades finalísticas e a administração indireta de cada poder;
- 3.2 Conter normas e procedimentos de rotinas considerando as características específicas dos grandes grupos de atividades conforme o disposto na Estrutura Organizacional da Prefeitura Municipal;
- 3.3 Disponibilizar as informações para a realização do Relatório do Controle Interno.
- 3.4 O Sistema conterá as rotinas de Implantação e o controle deverá ser exercido pelos servidores da própria entidade auditada, conforme as normas, regulamentos e procedimentos por ela própria determinados;

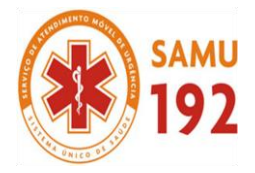

Consórcio Público Intermunicipal de Saúde Rede de Urgência e Emergência da Macrorregião do Triângulo do Norte

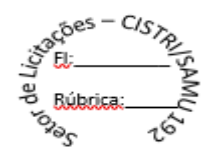

- 3.5 Comprovar, de forma articulada e integrada aos sistemas gerenciais de Contabilidade, Recursos Humanos, Tributário, Compras e Licitações, Patrimônio e demais sistemas instalados, verificando a eficiência e eficácia de todos os controles setoriais;
- 3.6 Avaliar o cumprimento das metas físicas e financeiras dos planos orçamentários, bem como a eficiência dos seus resultados e o não cumprimento dos limites e condições da Lei de Responsabilidade Fiscal – Lei Complementar nº 131/2009;
- 3.7 Comprovar a legalidade da gestão orçamentária, financeira e patrimonial;
- 3.8 Comprovar a legalidade dos repasses a entidades do Terceiro Setor, avaliando a eficácia e eficiência dos resultados alcançados;
- 3.9 Exercer o controle das operações de crédito, avais e garantias, bem como dos direitos e haveres do Município;
- 3.10 Comprovar o déficit orçamentário, o aumento da dívida pública, o mau planejamento orçamentário, a insuficiente despesa anual com a Educação, Saúde e Precatórios Judiciais;
- 3.11 Propiciar a obtenção das informações oportunas e adequadas sobre as práticas ineficientes e antieconômicas, erros, fraudes, malversação dos recursos públicos, abusos, desvios e demais inadequações identificadas pelo cidadão;
- 3.12 Exercer o controle da preservação do patrimônio público, das ações que integram os programas, a observância às leis, aos regulamentos e às diretrizes estabelecidas;

# **4 - PARÂMETROS**

- 4.1 Cadastramento de Usuários e permissões conforme autorização para os responsáveis;
- 4.2 Cadastramento dos servidores que compõem o Sistema de Controle Interno;
- 4.3 Cadastramento das planilhas de auditoria e rotinas internas;
- 4.4 Cadastramento de Unidades da Estrutura Organizacional;

#### **5 - RELATÓRIOS**

- 5.1 Mapeamento e avaliação dos riscos, identificando os eventos ou as condições que podem afetar a qualidade da informação contábil;
- 5.2 Procedimentos de prevenção que antecedem o processamento de um ato ou fato, prevenindo a ocorrência de omissões, inadequações e intempestividade da informação contábil;
- 5.3 Erros, omissões, inadequações e intempestividade da informação contábil;
- 5.4 Informações que compõem o Plano Anual de Auditoria e do Relatório Anual de Auditoria.
- 5.5 Movimentação patrimonial;
- 5.6 Inventário;
- 5.7 Metas físicas e financeiras dos planos orçamentários e a execução contábil;
- 5.8 Déficit orçamentário, o aumento da dívida pública, o mau planejamento orçamentário, a insuficiente despesa anual com a Educação, Saúde e Precatórios Judiciais;
- 5.9 Erros, fraudes, malversação dos recursos públicos, abusos, desvios e demais inadequações;

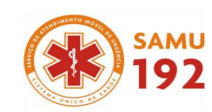

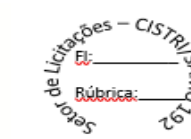

## **ANEXO V – MODELO DE DECLARAÇÃO DO CUMPRIMENTO DO DISPOSTO NO INCISO XXXIII DO ARTIGO 7º DA CONSTITUIÇÃO FEDERAL**

PARTE INTEGRANTE DO EDITAL

### **PROCESSO LICITATÓRIO Nº 043/2018**

## **PREGÃO PRESENCIAL Nº 014/2018**

As declarações devem estar em papel timbrado da licitante, contendo o nome, cargo ou função, dados de identificação (CPF e identidade), telefone e e-mail de contato do(s) seu(s) representante(s) legal(ais), podendo ser apresentado uma única vez no envelope de habilitação.

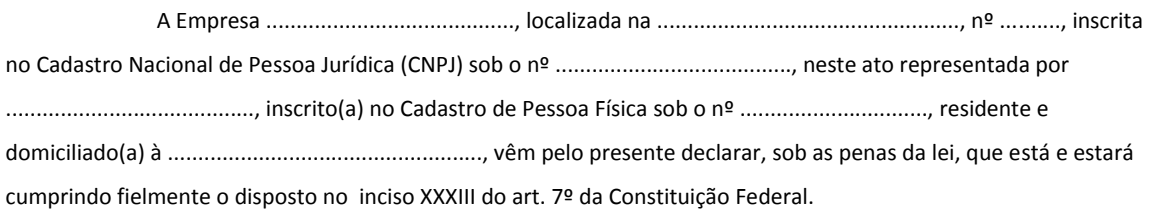

Sendo esta declaração a expressão da verdade, firmo a presente.

......................................./........., ......... de .................. de 2018.

Nome do Representante legal da Empresa licitante (CARGO/RG) - **CARIMBO DA EMPRESA** -

**Obs:** Texto transcrito da Constituição Federal do Brasil:

*"Art. 7º - São direitos dos trabalhadores urbanos e rurais, além de outros que visem à melhoria de sua condição social":*

**XXXIII** - proibição de trabalho noturno, perigoso ou insalubre a menores de dezoito e de qualquer trabalho a menores de dezesseis anos, salvo na condição de aprendiz, a partir de quatorze anos".

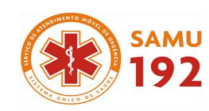

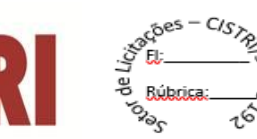

# **ANEXO VI – MODELO DE DECLARAÇÃO DE CONHECIMENTO DO EDITAL**

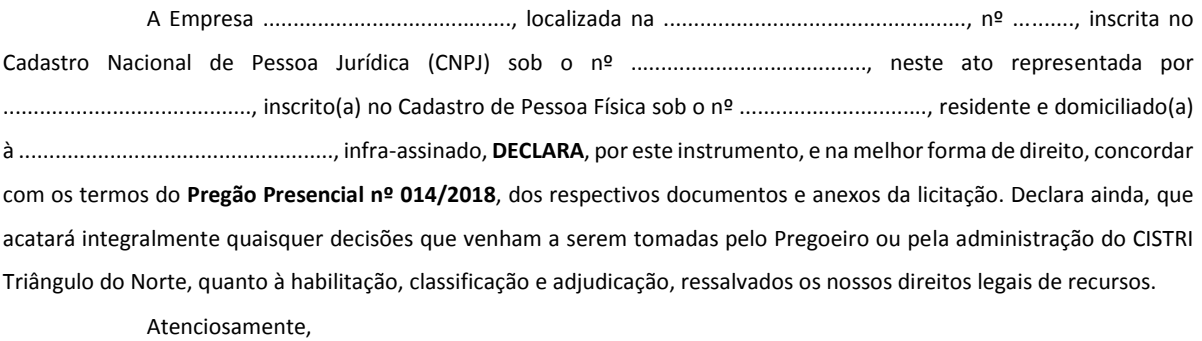

Nome do Representante legal da Empresa licitante (CARGO/RG) - **CARIMBO DA EMPRESA** –

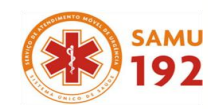

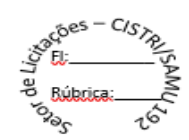

# **ANEXO VII – MODELO DE DECLARAÇÃO DE FATO SUPERVENIENTE IMPEDITIVO DE HABILITAÇÃO**

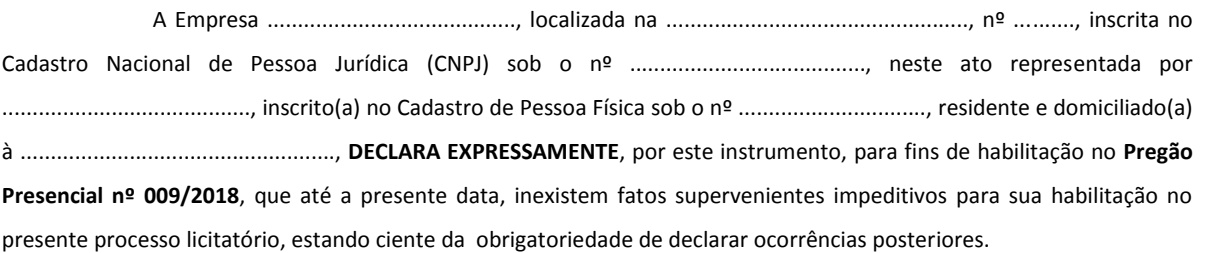

......................................./........., ......... de .................. de 2018.

Nome do Representante legal da Empresa licitante (CARGO/RG) - **CARIMBO DA EMPRESA** -

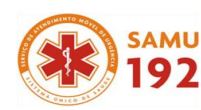

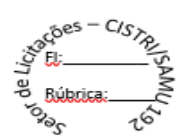

## **ANEXO VIII – MODELO DE ENQUADRAMENTO NA LEI COMPLEMENTAR N.º 123/2006**

A (nome/razão social) \_\_\_\_\_\_\_\_\_\_\_\_\_\_, inscrita no CNPJ nº \_\_\_\_\_\_\_\_\_\_\_, por intermédio de seu representante legal o(a) Sr.(a) \_\_\_\_\_\_\_\_\_\_\_\_, portador(a) da Carteira de Identidade nº \_\_\_\_\_\_\_\_\_\_\_\_\_ e do CPF nº \_\_\_\_\_\_\_\_\_\_\_\_\_\_, DECLARA, sob as penas da lei, que cumpre os requisitos legais para a qualificação como MICROEMPRESA OU EMPRESA DE PEQUENO PORTE, e atesta a aptidão para usufruir do tratamento favorecido estabelecido nos arts. 42 a 49 da Lei Complementar federal n. 123/06, **NÃO POSSUINDO NENHUM DOS IMPEDIMENTOS PREVISTOS NO § 4º DO ARTIGO 3º DA REFERIDA LEI**.

Local e data.

\_\_\_\_\_\_\_\_\_\_\_\_\_\_\_\_\_\_\_\_\_\_\_\_\_\_\_\_\_\_\_\_\_\_\_\_ Representante legal

*Nota: A falsidade desta DECLARAÇÃO, objetivando os benefícios da Lei Complementar nº 123/2006, caracterizará crime de que trata o Art. 299 do Código Penal, sem prejuízo do enquadramento em outras figuras penais e das penalidades previstas neste Edital.*

CISTRI – Consórcio Público Intermunicipal de Saúde da Rede de Urgência e Emergência da Macrorregião do Triângulo do Norte Av. dos Eucaliptos, nº 800 – Jardim Patrícia | CEP: 38414-123, Uberlândia - MG E-mail[: cistri.udi@saude.mg.gov.br](mailto:cistri.udi@saude.mg.gov.br) - Site[: www.cistri.saude.mg.gov.br](http://www.cistri.saude.mg.gov.br/) - Telefone (34)2589-1710 - CNPJ: 19.455.924/0001-00

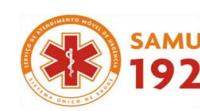

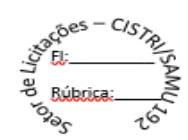

## **ANEXO IX – MODELO DE CREDENCIAMENTO**

# **C R E D E N C I A M E N T O**

**PROCESSO LICITATÓRIO Nº 043/2018**

# **PREGÃO PRESENCIAL Nº 014/2018**

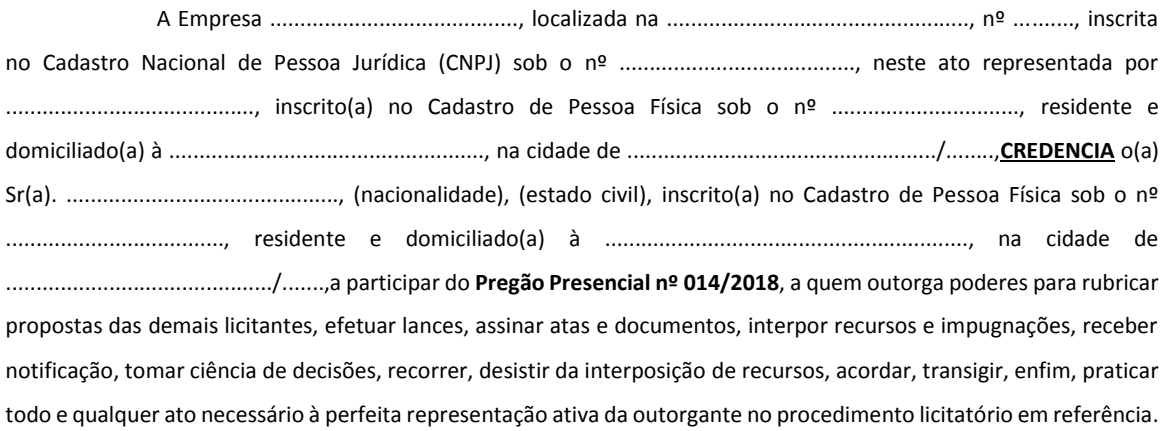

......................................./........., ......... de .................. de 2018.

Nome do Representante legal da Empresa licitante (CARGO/RG) - **CARIMBO DA EMPRESA**–

\_\_\_\_\_\_\_\_\_\_\_\_\_\_\_\_\_\_\_\_\_\_\_\_\_\_\_\_\_\_\_\_\_\_\_\_\_\_\_\_\_\_\_\_\_\_\_\_\_\_\_\_\_\_\_

\_\_\_\_\_\_\_\_\_\_\_\_\_\_\_\_\_\_\_\_\_\_\_\_\_\_\_\_\_\_\_\_\_\_\_\_\_\_\_\_\_\_\_\_\_\_\_\_\_\_\_\_\_\_\_ Nome do credenciado (CARGO/RG)

CISTRI – Consórcio Público Intermunicipal de Saúde da Rede de Urgência e Emergência da Macrorregião do Triângulo do Norte Av. dos Eucaliptos, nº 800 – Jardim Patrícia | CEP: 38414-123, Uberlândia - MG E-mail[: cistri.udi@saude.mg.gov.br](mailto:cistri.udi@saude.mg.gov.br) - Site[: www.cistri.saude.mg.gov.br](http://www.cistri.saude.mg.gov.br/) - Telefone (34)2589-1710 - CNPJ: 19.455.924/0001-00

Página **107** de **114**

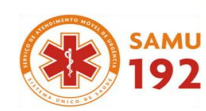

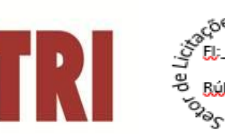

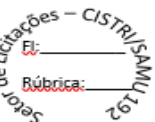

### **ANEXO X – MINUTA DO CONTRATO ADMINISTRATIVO**

### **PROCESSO LICITATÓRIO Nº 043/2018**

### **PREGÃO PRESENCIAL Nº 014/2018**

**CONTRATAÇÃO DE SERVIÇOS DE PARA A IMPLANTAÇÃO (CONVERSÃO OU MIGRAÇÃO) E LOCAÇÃO DE SOFTWARES, OU SEJA, INSTALAÇÃO E CESSÃO DE LICENCIAMENTO DE USO DE SISTEMA INFORMATIZADO INTEGRADO NECESSÁRIOS QUE ENTRE SI CELEBRAM O CONSÓRCIO PÚBLICO INTERMUNICIPAL DE SAÚDE DA REDE DE URGÊNCIA E EMERGÊNCIA DA MACRORREGIÃO TRIÂNGULO NORTE - CISTRI E A EMPRESA \_\_\_\_\_\_\_\_\_\_\_\_\_\_\_\_\_\_\_\_\_\_\_\_\_\_\_\_\_\_\_\_\_\_\_\_\_\_\_\_\_\_\_\_\_\_\_\_\_\_\_.**

**O CONSÓRCIO PÚBLICO INTERMUNICIPAL DE SAÚDE DA REDE DE URGÊNCIA E EMERGÊNCIA DA MACRORREGIÃO TRIÂNGULO NORTE - CISTRI**, pessoa jurídica de direito público interno, inscrito no CNPJ/MF sob nº. 19.455.924/0001-00, com endereço a Av. dos Eucaliptos, nº 800 – Jardim Patrícia Uberlândia-MG CEP: 38.414-123 representado por **ULTIMO BITENCOURT DE FREITAS,** Presidente do CISTRI, brasileiro, casado, agente político, portador do CPF nº CPF nº 344.916.866-53, RG nº MG 308.497, residente e domiciliado em Monte Alegre de Minas-MG.

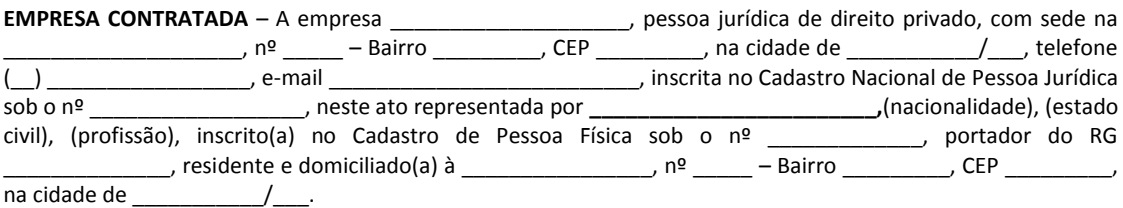

FUNDAMENTO – A presente ATA DE RESGISTRO DE PREÇOS fundamenta-se na Licitação na modalidade PREGÃO nº 014/2018, homologada em \_\_\_ de \_\_\_\_\_\_\_ de 2018, na Lei Federal nº 10.520 de 17 de Julho de 2002, no Decreto Federal 7.892 de 23/01/2013 e Lei Federal nº 8.666, de 21 de junho de 1993, Resolução do Consórcio 04 de 01/08/2014, Resolução do Consórcio 05 de 01/08/2014 e alterações posteriores, pelas disposições contidas neste CONTRATO e demais legislações.

#### **CLÁUSULA PRIMEIRA – DO OBJETO E VALOR**

1.1 O Objeto deste a contratação de empresa especializada para a implantação (conversão ou migração) e locação de softwares, ou seja, instalação e cessão de licenciamento de uso de sistema informatizado integrado necessários para composição das atividades do CISTRI- Consórcio Público Intermunicipal de Saúde da Rede de Urgência e Emergência da Macrorregião do Triângulo do Norte.

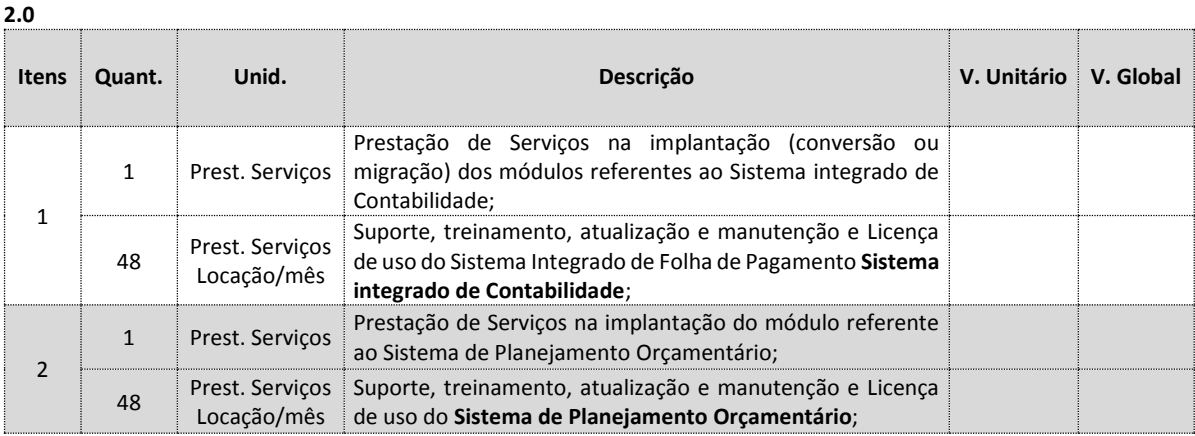

1.2 VALOR – Será conforme tabela abaixo relacionada:

CISTRI – Consórcio Público Intermunicipal de Saúde da Rede de Urgência e Emergência da Macrorregião do Triângulo do Norte Av. dos Eucaliptos, nº 800 – Jardim Patrícia | CEP: 38414-123, Uberlândia - MG
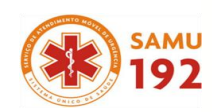

Consórcio Público Intermunicipal de Saúde<br>Rede de Urgência e Emergência da Macrorregião do Triângulo do Norte

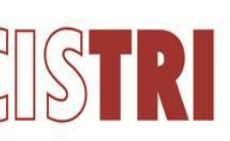

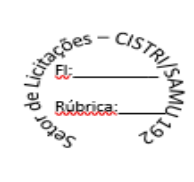

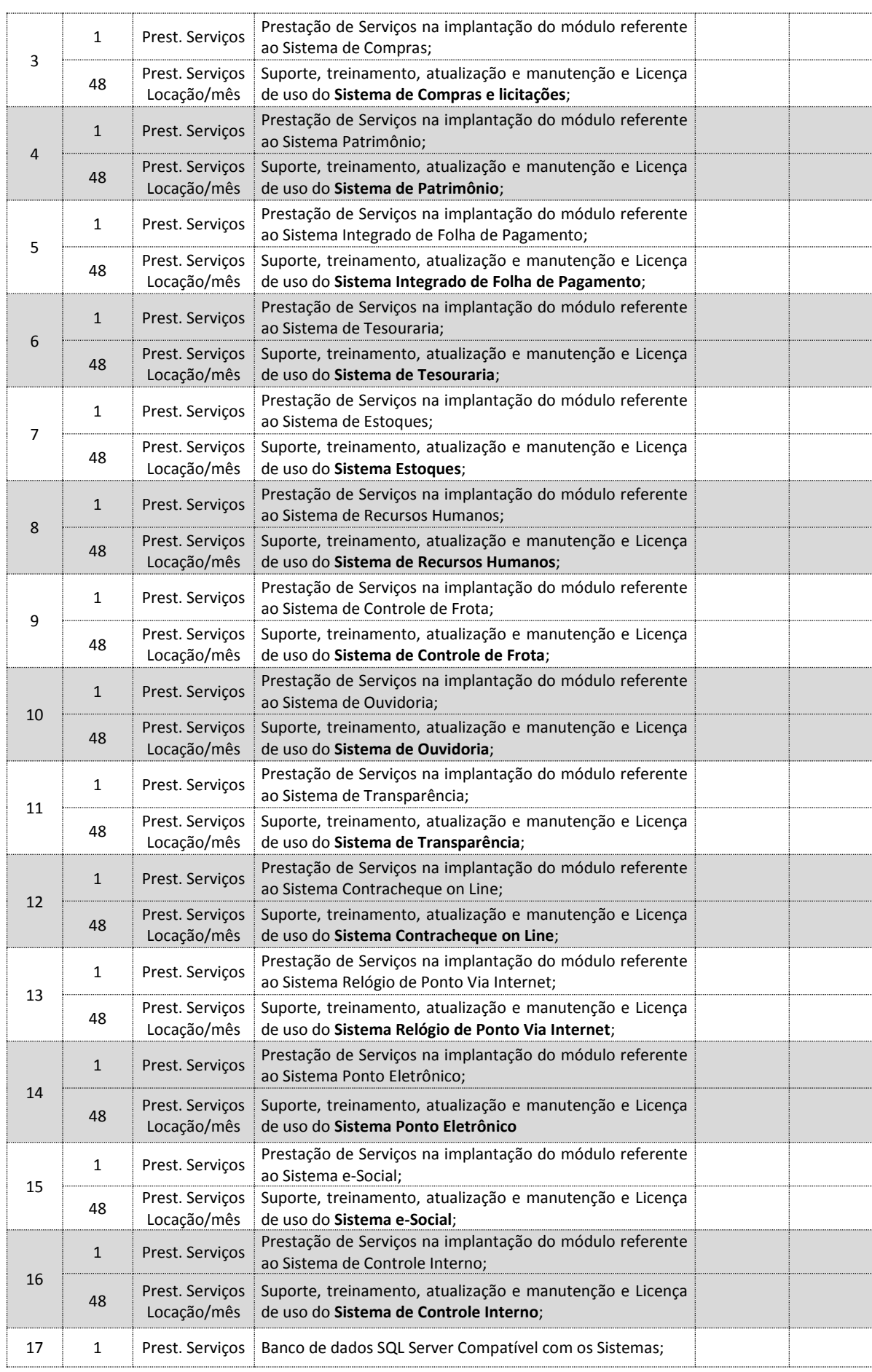

CISTRI – Consórcio Público Intermunicipal de Saúde da Rede de Urgência e Emergência da Macrorregião do Triângulo do Norte Av. dos Eucaliptos, nº 800 – Jardim Patrícia | CEP: 38414-123, Uberlândia - MG

E-mail[: cistri.udi@saude.mg.gov.br](mailto:cistri.udi@saude.mg.gov.br) - Site[: www.cistri.saude.mg.gov.br](http://www.cistri.saude.mg.gov.br/) - Telefone (34)2589-1710 - CNPJ: 19.455.924/0001-00

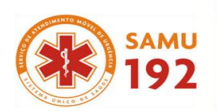

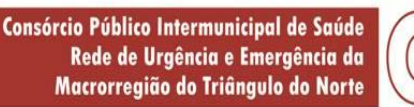

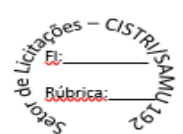

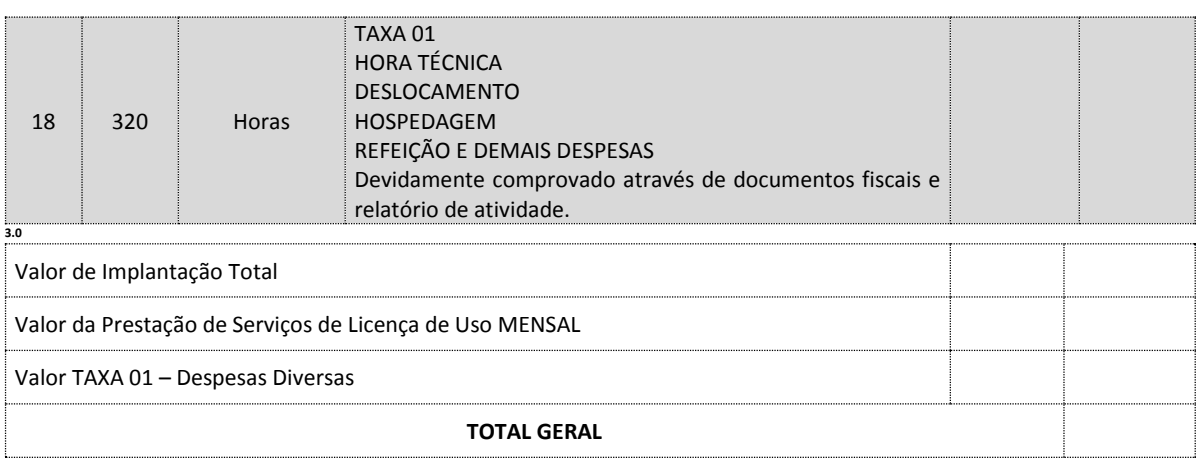

3.1 Parágrafo único – Integram esse Contrato, como se nele estivessem transcritos, o Edital, o Termo de Referência e a Proposta apresentada pela EMPRESA contratada, todos anexos a este no Processo Licitatório nº 043/2018, Pregão Presencial nº 014/2018. Fica entendido que as especificações e toda a documentação apresentada no Edital de Licitações e seus anexos são complementares entre si, de modo que qualquer detalhe que se mencione e um documento e se omita em outro, será considerado especificado e válido.

### **CLÁUSULA SEGUNDA – DA VALIDADE DO CONTRATO**

- 2.1 O prazo de vigência do contrato será de  $\frac{1}{2}$  / a 31/12/2019, contados da data da assinatura, podendo ser prorrogado na hipótese prevista no inciso IV do art. 57 da Lei Federal nº 8.666/1993.
- 2.2 Quando da execução deste contrato, serão observados aspectos quanto ao preço, as cláusulas e condições constantes do Edital do Pregão Presencial, que a precedeu e integra o presente instrumento, independente de transcrição, por ser de pleno conhecimento das partes.

# **CLÁUSULA TERCEIRA – DAS CONDIÇÕES E FORMA DE PAGAMENTO**

- 3.1 Os documentos fiscais de cobrança deverão ser emitidos contra o CISTRI O pagamento será efetuado pelo CISTRI, até o 30º (trigésimo) dia corrido, a contar da data final do período de adimplemento da obrigação, cumpridas as formalidades legais e contratuais previstas.
- 3.2 Além da nota fiscal e/ou fatura do(s) produto(s) entregue(s), a(s) empresa(s) deverá (ão) apresentar e manter atualizados (**durante a validade do contrato**) os seguintes documentos:
	- 3.3.1 Prova de regularidade para com a Fazenda Federal, através da apresentação da Certidão Conjunta Negativa de Débitos Relativos a Tributos Federais e à Dívida Ativa da União, que também abrange a prova de regularidade com a Previdência Social (CND – Certidão Negativa de Débito, expedida pelo INSS – Instituto Nacional de Seguro Social), dentro de seu período de validade;
	- 3.3.2 Prova de regularidade com o FGTS (CRF Certificado de Regularidade de Situação, expedido pela Caixa Econômica Federal) dentro de seu período de validade;
	- 3.3.3 Certidão Negativa de Débitos Trabalhistas, exigida no art. 642 A da consolidação das leis do trabalho acrescentado pela lei nº 12.440 de 07 de julho de 2011.
	- 3.4 Nenhum pagamento será efetuado enquanto pendente de liquidação de quaisquer obrigações financeiras que lhe foram impostas, em virtude de penalidades ou inadimplência, sem que isso gere direito ao pleito de reajustamento de preços ou correção monetária.

## **CLÁUSULA QUARTA – DAS CONDIÇÕES GERAIS E DE EXECUÇÃO**

4.1 A CONTRATADA deverá executar este contrato dentro do melhor padrão de qualidade e confiabilidade, respeitadas as normas legais e técnicas a ele pertinentes.

CISTRI – Consórcio Público Intermunicipal de Saúde da Rede de Urgência e Emergência da Macrorregião do Triângulo do Norte Av. dos Eucaliptos, nº 800 – Jardim Patrícia | CEP: 38414-123, Uberlândia - MG

E-mail[: cistri.udi@saude.mg.gov.br](mailto:cistri.udi@saude.mg.gov.br) - Site[: www.cistri.saude.mg.gov.br](http://www.cistri.saude.mg.gov.br/) - Telefone (34)2589-1710 - CNPJ: 19.455.924/0001-00

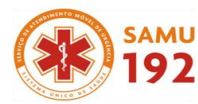

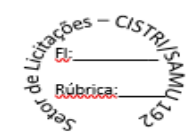

- 3.2. A Prestação de serviços deverá ser executada dentro da melhor técnica, dispondo no local de todos os equipamentos necessários ao pleno desenvolvimento, prestando rigorosa observância às normas, ordens e instruções da fiscalização, após a assinatura do contrato e acordo com solicitação e requisição emitida pelo CISTRI.
- 3.3. A implantação (conversão ou migração) dos softwares deverá ser executada no prazo de até 30 (trinta) dias, após a solicitação do contratante, mediante pedido da ordem de entrega, expedida pelo CISTRI.
- 3.4. O prazo para disponibilização dos sistemas poderá ser **prorrogado por até 20 (vinte) dias**, desde que solicitado pela contratada durante o seu transcurso, e desde que ocorra motivo justificado e aceito pelo CISTRI, sob pena de sofrer as penalidades impostas no instrumento convocatório e no contrato.
- 3.5. Estando o objeto licitado em desacordo com o estabelecido neste edital, o mesmo será recusado, cabendo à Contratada refazê-lo.
- 3.6. Havendo necessidade de correção por parte da CONTRATADA, os prazos e pagamento serão suspensos e será considerada a prestação de serviços em atraso. Fica a CONTRATADA sujeita à aplicação de multa sobre o valor considerado em atraso e, conforme o caso, a outras sanções estabelecidas na Lei e neste instrumento.
- 3.7. A CONTRATADA é responsável por quaisquer danos causados à CONTRATANTE e a terceiros.
- 3.8. Este contrato, bem como os direitos e obrigações dele decorrentes, não poderá ser subcontratado, cedido ou transferido, total ou parcialmente, nem ser executado em associação da CONTRATADA com terceiros.
- 3.9. A CONTRATADA responderá por todo e qualquer dano provocado à CONTRATANTE, seus servidores ou terceiros, decorrentes de atos ou omissões de sua responsabilidade, a qual não poderá ser excluída ou atenuada em função da fiscalização ou acompanhamento exercido pela Administração Municipal, obrigando-se, a todo e qualquer tempo, a ressarci-los integralmente, sem prejuízo das multas e demais penalidades previstas no presente Contrato.

## **CLÁUSULA QUINTA – DOS RECURSOS ORÇAMENTÁRIOS**

5.1 Paraarealizaçãodasdespesasobjetodapresentelicitação,serãoalocadososseguintes créditosdoorçamentode 2018:

10.20-10.302.1002.2.002/3.3.90.39 10.20 - 10.302.1002. 2002 / 3.3.90.40

10.10-10.302.1001.2001/3.3.90.39 10.10-10.302.1001. 2001/3.3.90.40

5.2 Nenhumacontrataçãoserácelebradasemaefetivadisponibilidadederecursosorçamentáriosparapagamentodos encargos dele decorrentes no exercício financeiro em curso.

### **CLÁUSULA SEXTA– DAS OBRIGAÇÕES E RESPONSABILIDADES**

- 6.1. DA CONTRATANTE:
	- 6.1.1. Paralisar ou suspender a qualquer tempo, a prestação dos serviços, de forma parcial ou total, mediante pagamento único e exclusivo dos serviços já executados;
	- 6.1.2. Efetuar os pagamentos na forma e prazo previstos neste contrato;
	- 6.1.3. Acompanhar e fiscalizar por um representante da Administração especialmente designado, para verificar o funcionamento dos sistemas;
	- 6.1.4. Solicitar a instalação ou não de qualquer software ora contratado;
	- 6.1.5. Comunicar a CONTRATADA sobre qualquer irregularidade encontrada na execução do objeto contratual, fixando-lhe, quando não pactuado, prazo para corrigi-la.
- 6.2. CONTRATADA:
	- 6.2.1. Indicar, imediatamente após a assinatura deste contrato e sempre que ocorrer alteração, 1 (um) Preposto com plenos poderes para representá-la, decidir acerca de questões relativas aos serviços e atender aos chamados do CONTRATANTE, principalmente em situações de urgência, por meio de telefonia móvel ou outro meio igualmente eficaz;

CISTRI – Consórcio Público Intermunicipal de Saúde da Rede de Urgência e Emergência da Macrorregião do Triângulo do Norte Av. dos Eucaliptos, nº 800 – Jardim Patrícia | CEP: 38414-123, Uberlândia - MG E-mail[: cistri.udi@saude.mg.gov.br](mailto:cistri.udi@saude.mg.gov.br) - Site[: www.cistri.saude.mg.gov.br](http://www.cistri.saude.mg.gov.br/) - Telefone (34)2589-1710 - CNPJ: 19.455.924/0001-00

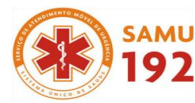

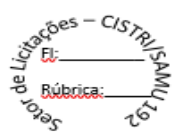

- 6.2.2. Dirimir qualquer dúvida e prestar esclarecimentos acerca da execução deste contrato, durante toda a sua vigência, a pedido do CONTRATANTE;
- 6.2.3. Cumprir os prazos previstos neste contrato e outros que venham a ser fixados pelo CONTRATANTE.
- 6.2.4. Responsabilizar-se pela qualidade dos serviços, sob pena de aplicação das sanções cabíveis, inclusive rescisão contratual;
- 6.2.5. Manter durante toda a execução do contrato, em compatibilidade com as obrigações por ele assumidas, todas as condições de habilitação e qualificação exigidas na Licitação.
- 6.2.6. Estar de acordo com todas as exigências contidas no edital e anexos cumprindo na integra todas as exigências constantes.
- 6.2.7. Fornecer softwares adequados, satisfazendo a necessidade DO CISTRI.
- 6.2.8. Oferecer suporte técnico, quanto à execução do sistema, contemplando da seguinte forma: via telefone; via e-mail; acesso remoto; através de softwares gratuitos e/ou por vista em loco, ou seja, na unidade central de informática do município. Sendo que, sempre terá algum técnico disponível durante o expediente do município (08:00 às 17:00 horas). Sendo que toda a despesa referente ao suporte é de inteira responsabilidade da contratada.
- 6.2.9. Diagnosticar problemas técnicos dentro de no máximo 2 (dois) dia úteis, a partir da abertura do chamado; caso não envolva manutenção corretiva, solucionar o problema em até 72 (setenta e duas) horas úteis;
- 6.2.10. O treinamento para os funcionários do CISTRI será realizado na Sede da Contratante, contados a partir da assinatura do Contrato, quando solicitado pelo CISTRI e toda vez que se fizer necessário durante sua vigência em decorrência de mudanças e atualizações do sistema, e aos servidores com a função de multiplicadores, que auxiliarão os demais servidores nas atividades pertinentes.
- 6.2.11. É de inteira responsabilidade da CONTRATADA o fornecimento da base de dados em formato .txt, quando solicitados pelo Município, no prazo máximo de 5 (cinco) dias, sem qualquer ônus, relativos aos "softwares", ora locados.
- 6.2.12. A Contratada deverá disponibilizar tabelas, leiautes e informações referente ao sistema/banco de dados, ao contratante no que for necessário, por meio de ponte ou acesso direto ao banco de dados, desde que seja solicitado pelo CISTRI.
- 6.2.13. Responder por quaisquer danos causados aos empregados ou a terceiros, por si e ou seus prepostos.
- 6.2.14. Entregar os serviços no prazo previsto após assinatura do contrato;
- 6.2.15. Reparar, corrigir, às suas expensas, no todo ou em parte, o objeto do contrato em que se verificarem vícios, defeitos ou incorreções resultantes da locação.
- 6.2.16. Responsabilizar-se pelos danos causados diretamente à Administração ou a terceiros, decorrentes de sua culpa ou dolo na locação do contrato, não excluindo ou reduzindo essa responsabilidade a fiscalização ou o acompanhamento pelo Contratante;
- 6.2.17. Manter durante toda a execução deste contrato, em compatibilidade com as obrigações assumidas, todas as condições de habilitação e qualificação exigidas na licitação.

**SUBCLÁUSULA ÚNICA** A inadimplência da Contratada, com referência aos encargos trabalhistas, fiscais, securitários e comerciais não transferem à Administração Pública a responsabilidade por seu pagamento, nem poderá onerar o objeto do contrato;

6.2.18. Após o encerramento da vigência da contratação, considerando as eventuais prorrogações, todos os dados e informações constantes do sistema de informática são de propriedade exclusiva do Contratante, de forma que este poderá solicitar a disponibilização e liberação destes a qualquer tempo, para os fins que se fizerem necessários, mediante pedido prévio e formal, o qual deverá ser atendido no prazo máximo de 7 (sete) dias pela Contratada.

CISTRI – Consórcio Público Intermunicipal de Saúde da Rede de Urgência e Emergência da Macrorregião do Triângulo do Norte Av. dos Eucaliptos, nº 800 – Jardim Patrícia | CEP: 38414-123, Uberlândia - MG

E-mail[: cistri.udi@saude.mg.gov.br](mailto:cistri.udi@saude.mg.gov.br) - Site[: www.cistri.saude.mg.gov.br](http://www.cistri.saude.mg.gov.br/) - Telefone (34)2589-1710 - CNPJ: 19.455.924/0001-00

### Página **112** de **114**

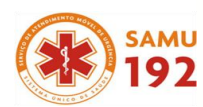

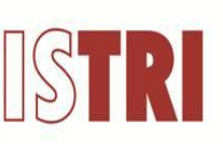

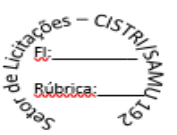

## **CLÁUSULA SÉTIMA – DO ACOMPANHAMENTO E DA FISCALIZAÇÃO**

- 7.1. O acompanhamento e a fiscalização deste contrato, assim como o recebimento e a conferência por responsável designado pelo CONTRATANTE.
- 7.2 A CONTRATADA é obrigada a assegurar e facilitar o acompanhamento e a fiscalização deste contrato pelo CONTRATANTE, bem como permitir o acesso a informações consideradas necessárias pela mesma.
- 7.3 O acompanhamento e a fiscalização de que trata esta cláusula não excluem nem reduzem a responsabilidade da CONTRATADA pelo correto cumprimento das obrigações decorrentes desse contrato.

## **CLÁUSULA OITAVA – DAS MODIFICAÇÕES E REAJUSTES**

- 8.1. Os valores contratados poderão corrigidos automaticamente a cada 12 (doze) meses, contados da data limite de apresentação das propostas de preços conforme § 1º, Art. 3º, da lei nº 10.192/2001, com base no INP-C (IBGE) apurado no período de referência, ou na falta desse, pelo índice legalmente permitido à época".
- 8.2. O CISTRI e a CONTRATADA poderão restabelecer o equilíbrio econômico-financeiro do Contrato, nos termos do artigo 65, inciso II, alínea "d", da Lei nº 8.666/93, por repactuação precedida de cálculo e demonstração analítica do aumento ou diminuição dos custos, obedecidos os critérios estabelecidos em planilha de formação de preços e tendo como limite a média dos preços encontrados no mercado em geral;
- 8.3. Qualquer reajuste no preço do Contrato somente ocorrerá se a CONTRATADA comprovar o desequilíbrio econômico-financeiro da contratação, através da apresentação dos documentos fiscais relativos ao objeto contratual próximos à data da apresentação das propostas e do momento em que houver o eventual desequilíbrio, sendo que, ainda, poderão ser exigidos outros documentos pela administração, visando à demonstração da alteração econômico-financeira do contrato.

## **CLÁUSULA NONA – DAS PENALIDADES**

- 9.1. Caso a CONTATADA se recuse a cumprir as obrigações assumidas no presente termo ou venha a fazê-lo em desacordo com o Edital, o CONTRATANTE fica reservado o direito de aplicar as penalidades de advertência, multa ou suspensão do direito de licitar e contratar com o CONTRATANTE.
- 9.2. As multas, caso aplicadas, serão de acordo com a legislação em vigor e obedecerão aos seguintes critérios:
	- 9.2.1. 0,5% (zero vírgula cinco por cento) sobre o valor contratado, por dia de atraso na execução e/ou se deixar de cumprir qualquer uma das cláusulas deste instrumento convocatório, até o 10º (décimo) dia;
	- 9.2.2. 15% (quinze por cento) sobre o valor global contratado, na hipótese da CONTRATADA, injustificadamente, desistir da contratação ou der causa ao seu não cumprimento na integralidade, bem como nos demais casos de inexecução do objeto, quando o CONTRATANTE, em face da menor gravidade do fato e mediante motivação da autoridade superior, poderá reduzir o percentual da multa a ser aplicada.
- 9.3. O valor das multas aplicadas, após regular processo administrativo, será descontado dos pagamentos devidos pelo CONTRATANTE. Se os valores não forem suficientes, a diferença deverá ser recolhida pela CONTRATADA no prazo máximo de 03 (três) dias úteis a contar da aplicação da sanção;
- 9.4. As multas previstas, em face da gravidade da infração, poderão ser aplicadas cumulativamente, após regular processo administrativo em que se garantirá a observância dos princípios do contraditório e da ampla defesa;
- 9.5. As multas e penalidades previstas neste contrato não têm caráter compensatório sendo que seu pagamento não exime a CONTRATADA a responsabilidade pela reparação de eventuais danos, perdas ou prejuízos causados ao CONTRATANTE por atos comissivos ou omissivos de sua responsabilidade.

### **CLÁUSULA DÉCIMA– DA RESCISÃO**

10.1 O contrato poderá ser rescindido unilateral ou bilateralmente, sendo o primeiro caso somente por parte do CONTRATANTE, atendida a conveniência administrativa ou na ocorrência dos motivos elencados nos artigos 77 e 78 da Lei 8.666, de 21.06.93 e alterações posteriores.

CISTRI – Consórcio Público Intermunicipal de Saúde da Rede de Urgência e Emergência da Macrorregião do Triângulo do Norte Av. dos Eucaliptos, nº 800 – Jardim Patrícia | CEP: 38414-123, Uberlândia - MG

E-mail[: cistri.udi@saude.mg.gov.br](mailto:cistri.udi@saude.mg.gov.br) - Site[: www.cistri.saude.mg.gov.br](http://www.cistri.saude.mg.gov.br/) - Telefone (34)2589-1710 - CNPJ: 19.455.924/0001-00

### Página **113** de **114**

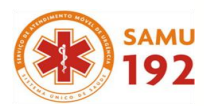

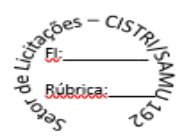

10.2 Os casos de rescisão com a empresa contratada deverão ser formalmente motivados, assegurada à observância dos princípios do contraditório e da ampla defesa.

## **CLÁUSULA DÉCIMA-PRIMEIRA – DOS CASOS OMISSOS**

11.1. Os casos omissos, assim como as dúvidas, serão resolvidos com base na Lei 8.666, de 21.06.93, cujas normas ficam incorporadas ao presente instrumento, ainda que delas não se faça aqui menção expressa.

#### **CLÁUSULA DÉCIMA-SEGUNDA – DO FORO**

12.1. Fica eleito o foro desta cidade de Uberlândia/MG, para dirimir quaisquer dúvidas provenientes do presente contrato, que de outra forma não sejam solucionadas, com expressa renúncia das partes a qualquer outro que tenham ou venham a ter por mais privilegiado que este seja.

E por estarem plenamente acordes com todas as cláusulas e condições aqui consignadas, assinam o presente instrumento, perante as testemunhas signatárias em 02 (duas) vias de igual teor e forma para que produzam os seus jurídicos e legais efeitos, comprometendo-se a cumprir o presente tão inteira e fielmente como nele se contém, em todas as suas cláusulas e condições, por si e sucessores.

Uberlândia/MG, \_\_\_\_ de \_\_\_\_\_\_\_\_\_\_ de 2018.

**\_\_\_\_\_\_\_\_\_\_\_\_\_\_\_\_\_\_\_\_\_\_\_\_\_\_\_\_\_\_\_\_\_\_\_\_\_\_\_\_\_\_\_\_\_\_\_ Ultimo Bitencourt de Freitas Presidente do CISTRI**

*EMPRESA CONTRATADA*

**\_\_\_\_\_\_\_\_\_\_\_\_\_\_\_\_\_\_\_\_\_\_\_\_\_\_\_\_\_\_\_\_\_\_\_\_\_\_\_\_\_\_**

Testemunhas:

1. \_\_\_\_\_\_\_\_\_\_\_\_\_\_\_\_\_\_\_\_\_\_\_\_\_\_\_\_\_\_\_\_\_\_\_\_ 2. \_\_\_\_\_\_\_\_\_\_\_\_\_\_\_\_\_\_\_\_\_\_\_\_\_\_\_\_\_\_\_\_\_\_\_\_

 $\mathsf{CPF:}\hspace{1.5cm}\mathsf{CPF:}\hspace{1.5cm}\mathsf{CPF:}\hspace{1.5cm}$